9.1

*IBM MQ Přehled*

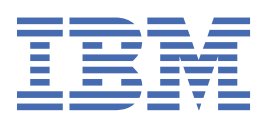

#### **Poznámka**

Než začnete používat tyto informace a produkt, který podporují, přečtěte si informace, které uvádí ["Poznámky" na stránce 239.](#page-238-0)

Toto vydání se vztahuje k verzi 9, vydání 1, úpravě 1 produktu IBM® MQ a ke všem následujícím vydáním a modifikacím, dokud nebude v nových vydáních uvedeno jinak.

Když odešlete informace do IBM, udělíte společnosti IBM nevýlučné právo použít nebo distribuovat informace libovolným způsobem, který společnost považuje za odpovídající, bez vzniku jakýchkoliv závazků vůči vám.

**© Copyright International Business Machines Corporation 2007, 2024.**

# **Obsah**

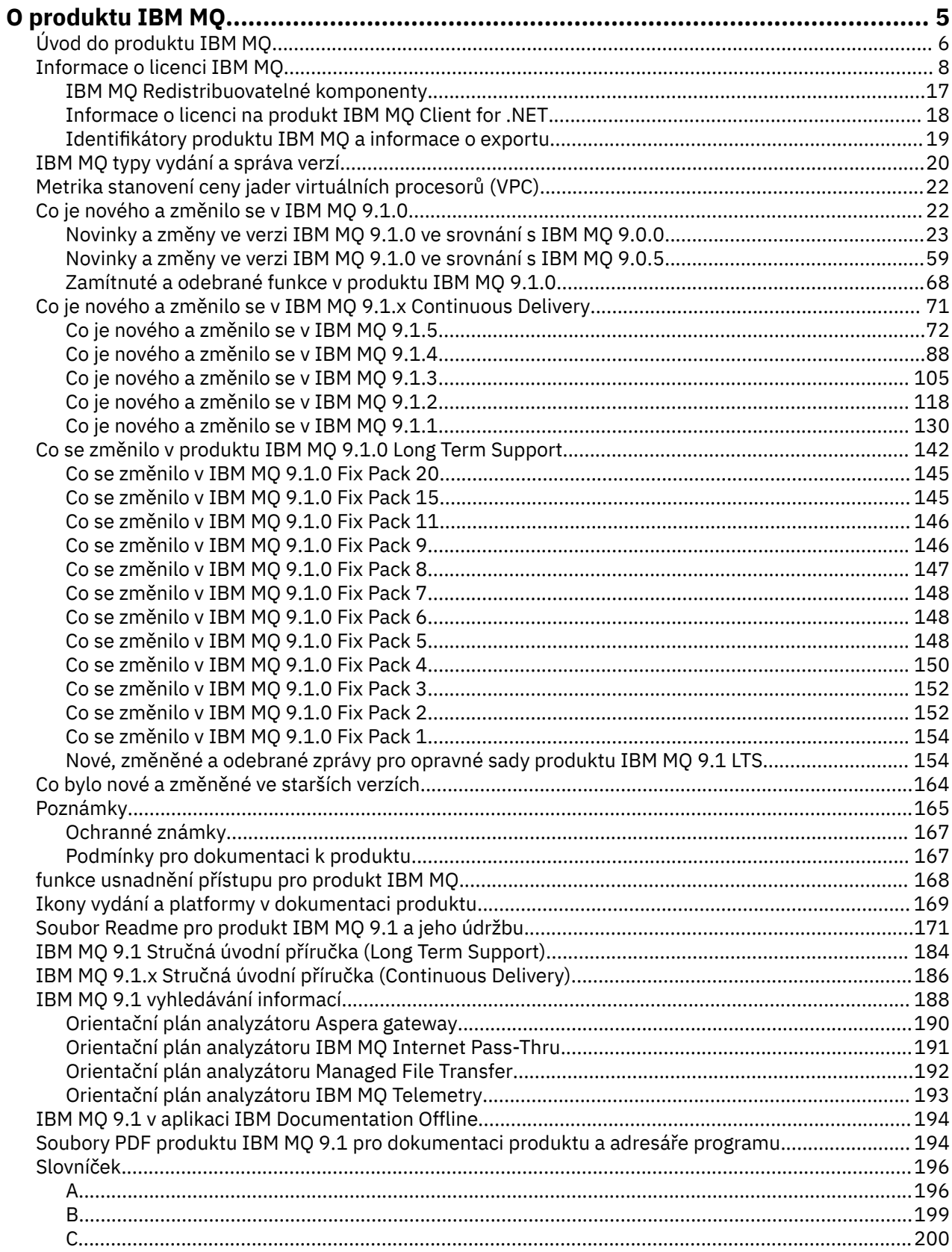

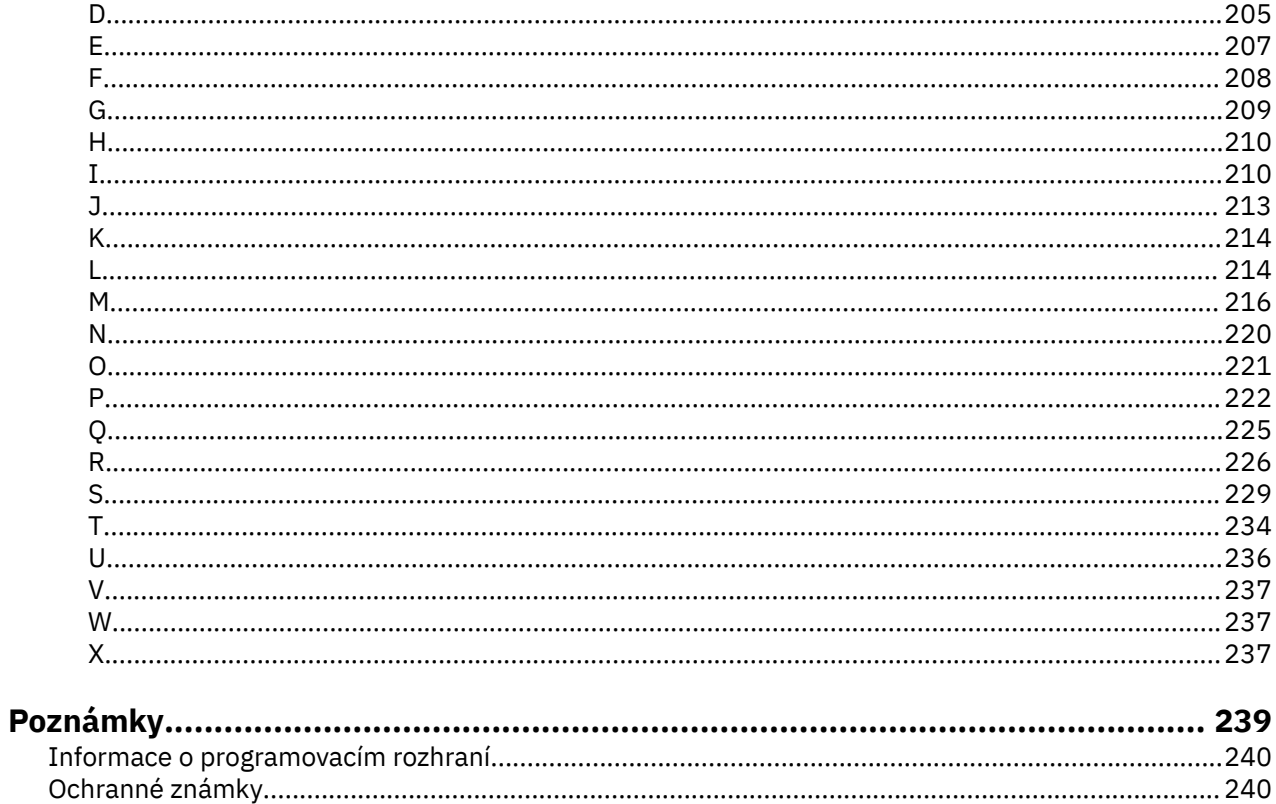

# <span id="page-4-0"></span>**O produktu IBM MQ**

Úvodní informace, které vám pomohou začít pracovat s produktem IBM MQ 9.1, včetně úvodu k produktu a přehledu o tom, co je nového a co se pro tuto verzi změnilo.

Produkt IBM MQ můžete použít k tomu, abyste umožnili aplikacím komunikovat v různých časech a v mnoha různých výpočetních prostředích.

## **Co je to IBM MQ?**

Produkt IBM MQ podporuje výměnu informací mezi aplikacemi, systémy, službami a soubory odesíláním a přijímáním dat zpráv prostřednictvím front systému zpráv. To zjednodušuje vytváření a údržbu obchodních aplikací. Produkt IBM MQ pracuje s širokým spektrem výpočetních platforem a lze jej implementovat v rámci celé řady různých prostředí, včetně místních, cloudových a hybridních cloudových implementací. IBM MQ podporuje mnoho různých rozhraní API (application programming interfaces) včetně rozhraní MQI (Message Queue Interface), Java Message Service (JMS), REST, .NET, IBM MQ Light a MQTT.

IBM MQ poskytuje:

- Všestranná integrace systému zpráv od mainframů po mobilní zařízení, která poskytuje jedinou robustní páteřní síť systému zpráv pro dynamická heterogenní prostředí.
- Doručování zpráv s funkcemi bohatými na zabezpečení, které vytvářejí auditovatelné výsledky.
- Kvality služby, které poskytují pouze jednou a pouze doručení zpráv, aby zajistily, že zprávy vydrží výpadky aplikací a systému.
- Vysoce výkonný přenos zpráv pro poskytování dat s vyšší rychlostí a spolehlivostí.
- Vysoce dostupné a rozšiřitelné architektury pro podporu potřeb aplikace.
- Administrativní funkce, které zjednodušují správu systému zpráv a zkracují dobu strávenou používáním složitých nástrojů.
- Nástroje pro vývoj otevřených standardů, které podporují rozšiřitelnost a obchodní růst.

Aplikace má na výběr programovací rozhraní a programovací jazyky pro připojení k produktu IBM MQ.

Produkt IBM MQ poskytuje tyto funkce *systému zpráv* a *řazení do front* v různých provozních režimech: *point-to-point* ; *publikování/odběr*.

#### *Systém zpráv*

Programy komunikují tak, že si vzájemně posílají data ve zprávách, a nikoli tak, že si navzájem volají přímo.

#### *Řízení front*

Zprávy jsou umístěny do front, takže programy mohou být spouštěny nezávisle na sobě, v různých rychlostech a časech, na různých místech a bez přímého spojení mezi nimi.

#### *dvoubodový*

Aplikace odesílají zprávy do fronty a přijímají zprávy z fronty. Každá zpráva je spotřebována jednou instancí aplikace. Odesílatel musí znát název místa určení, ale nikoli místo, kde se nachází.

#### *Publikování/odběr*

Aplikace se přihlašují k odběru témat. Když aplikace publikuje zprávu na téma, produkt IBM MQ odešle kopie zprávy těmto odebírajícím aplikacím. Vydavatel nezná jména odběratelů ani jejich umístění.

#### **Související informace**

[Systémové požadavky pro IBM MQ](https://www.ibm.com/support/pages/system-requirements-ibm-mq)

# <span id="page-5-0"></span>**IBM MQ**

Vítejte v dokumentaci produktu IBM MQ 9.1. Tato dokumentace se týká vydání produktu IBM MQ 9.1 Long Term Support a jeho údržby, stejně jako pro verze produktu IBM MQ 9.1 Continuous Delivery .

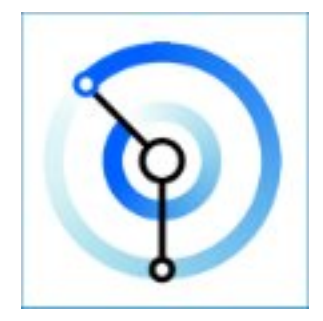

IBM MQ je robustní, bezpečný a spolehlivý middleware. Využívá zprávy a fronty pro podporu výměny informací mezi aplikacemi, systémy, službami a soubory. Zjednodušuje a urychluje integraci různých aplikací a obchodních dat přes různé platformy. Podporuje širokou škálu rozhraní API a jazyků a implementaci přímo v prostředí cloudu a v hybridním cloudu.

#### **Související pojmy**

O produktu IBM MQ Technický přehled IBM MQ Explorer Nápověda k Průvodci grafickým uživatelským rozhraním IBM MQ IBM MQ v kontejnerech **Související úlohy** Naplánování Údržba a migrace Instalace a odinstalace Zabezpečení Konfigurace Správa serveru Vývoj aplikací Monitorování a výkon Odstraňování problémů a podpora **Související odkazy** Scénáře Odkaz IBM MQ Appliance 9.1 [IBM MQ on Cloud](https://cloud.ibm.com/docs/mqcloud/index.html)

# **Úvod do produktu IBM MQ**

Přehled o tom, co může produkt IBM MQ dělat, jak jej používáte, jak funguje a jaké nástroje a prostředky s ním přicházejí.

## **Co pro mě může IBM MQ udělat?**

Produkt IBM MQ poskytuje univerzální páteřní řešení systému zpráv s robustní konektivitou pro flexibilní a spolehlivý systém zpráv pro aplikace a integraci existujících aktiv IT s využitím architektury SOA (Service Oriented Architecture).

• Produkt IBM MQ odesílá a přijímá data mezi aplikacemi a sítěmi.

- Doručení zpráv je *zajištěno* a *odděleno* od aplikace. Zaručeno, protože produkt IBM MQ vyměňuje zprávy transakční a odpojené, protože aplikace nemusí kontrolovat, zda jsou odesílané zprávy doručovány bezpečně.
- Doručení zpráv mezi správci front můžete zabezpečit pomocí protokolu TLS.
- Pomocí produktu Advanced Message Security (AMS) můžete šifrovat a podepisovat zprávy mezi vložením jednou aplikací a načtením jinou aplikací.
- Programátoři aplikací nemusí mít znalosti programování komunikací.

#### **Jak mohu používat IBM MQ?**

Systém zpráv IBM MQ je tvořen jedním nebo více správci front. Správci front jsou místa, kde jsou konfigurovány prostředky systému zpráv, například fronty, a k nimž se připojují aplikace, a to buď ve stejném systému jako správce front, nebo v síti.

Síť připojených správců front podporuje asynchronní směrování zpráv mezi systémy, v nichž jsou aplikace produkující a přijímající aplikace připojeny k různým správcům front.

Produkt IBM MQ lze spravovat pomocí různých nástrojů, z grafického rozhraní produktu IBM MQ Explorer , prostřednictvím skriptovaných nebo interaktivních nástrojů příkazového řádku nebo programově.

Aplikace, které se připojují k produktu IBM MQ , mohou být napsány v libovolném z mnoha různých programovacích jazyků a v mnoha různých rozhraních API. Od C a Cobol, přes Java a. Net až po NodeJS a Ruby.

## **Jak IBM MQ funguje?**

Zde je stručný přehled o tom, jak IBM MQ funguje.

- Nejprve se musí aplikace systému zpráv připojit ke správci front. To může vyžadovat vytvoření kanálu ve správci front, aby bylo možné přijímat připojení aplikací.
- Když vaše aplikace chce přenést data do jiné aplikace, vytvoří zprávu a vloží do ní data. Vloží zprávu do fronty nebo publikuje zprávu do tématu, které má být doručeno odběratelům daného tématu.
- Fronta nebo odběry mohou být ve stejném správci front nebo v jiných připojených správcích front. Pokud posledně jmenovaný správce front spolupracují, aby spolehlivě přenesli zprávu ze správce front producenta do cílových správců front. Aplikace spolu vzájemně nekomunikují, správci front ano.
- Zprávy lze zpracovat na základě řady různých kvalit služby, kde je spolehlivost a trvalost obchodována na rychlost. Nejvyšší kvalita služby daná zprávám jsou trvalé zprávy, které jsou odesílány a přijímány pod kontrolou transakcí. Tím se zajistí, že zprávy budou doručeny pouze jednou a to i v případě selhání systému, sítě nebo aplikace.
- Kanály IBM MQ se používají k připojení jednoho správce front k jinému prostřednictvím sítě. Kanály produktu MQ můžete vytvořit sami nebo se může správce front připojit ke klastru správců front, kde jsou kanály produktu MQ automaticky vytvořeny v případě potřeby.
- *V* systému z/OSmůžete nakonfigurovat více správců front tak, aby sdíleli fronty v prostředku Coupling Facility. Aplikace připojené k různým správcům front mohou získávat a vkládat zprávy do a ze stejných front.
- V jednom správci front může být mnoho front a témat.
- V jednom počítači může být více než jeden správce front.
- Aplikace může být spuštěna ve stejném počítači jako správce front nebo v jiném počítači. Pokud je spuštěn na stejném počítači, jedná se o serverovou aplikaci IBM MQ . Pokud je spuštěn na jiném počítači, jedná se o klientskou aplikaci IBM MQ . To, zda se jedná o klienta nebo server systému IBM MQ , téměř nijak neliší od aplikace. Můžete sestavit aplikaci typu klient/server s klienty nebo servery IBM MQ .

**. Windows ka**pokud jste nováčkem v používání produktu IBM MQ a chcete se dozvědět více o tom, jak začít pracovat s produktem IBM MQ, podívejte se na téma [LearnMQ](https://ibm.biz/learn-mq) na webu IBM Developer.

## <span id="page-7-0"></span>**Jaké nástroje a prostředky jsou dodávány s produktem IBM MQ ?**

Produkt IBM MQ poskytuje následující nástroje a prostředky:

- Řídicí příkazy, které se spouštějí z příkazového řádku. Pomocí řídicích příkazů můžete vytvářet, spouštět a zastavovat správce front. S řídicími příkazy můžete také spustit programy pro určování problémů a administraci systému IBM MQ .
- Příkazy skriptu IBM MQ (MQSC), které spouští interpret. Vytvořte fronty a témata, nakonfigurujte a spravujte produkt IBM MQ pomocí příkazů. Upravte příkazy v souboru a předejte soubor programu **runmqsc** , aby je interpretoval. Můžete také spustit interpret v jednom správci front, který odešle příkazy do jiného počítače za účelem administrace jiného správce front.
- Příkazy PCF (Programmable Command Format), které voláte ve vlastních aplikacích pro správu produktu IBM MQ. Příkazy PCF mají stejnou schopnost jako příkazy skriptu, ale jejich programování je jednodušší.
- V 9.1.0 IBM MQ Console je webové uživatelské rozhraní, které můžete použít ke správě produktu IBM MQ. Produkt IBM MQ Console je spuštěn v prohlížeči a poskytuje řízení nad správci front a objekty IBM MQ .
- PV 9.1.0 Produkt REST API poskytuje alternativní programovatelné rozhraní pro existující nástroje MQSC ( IBM MQ Script Commands) a PCF (Programmable Command Format). Toto rozhraní RESTful API vám může pomoci vložit IBM MQ administraci do oblíbených DevOps a nástrojů automatizace.
- Vzorové programy.
- Na platformách Windows a Linux® x86 a x86-64 můžete pomocí konzoly IBM MQ Explorer spravovat a konfigurovat celou síť správců front bez ohledu na platformu, na které jsou spuštěni. Produkt IBM MQ Explorer provádí stejné administrativní úlohy jako příkazy skriptu, ale je mnohem jednodušší jej používat interaktivně.

#### **Související pojmy**

["Co je nového a změnilo se v IBM MQ 9.1.0" na stránce 22](#page-21-0)

IBM MQ 9.1.0 je pokračovací verzí k vydání IBM MQ 9.0 Long Term Support (LTS). Jedná se také o další vydání pro uživatele produktu Continuous Delivery (CD), které je k dispozici na základě IBM MQ 9.0.5. Produkt IBM MQ 9.1.0 zahrnuje funkce, které byly dříve dodány ve verzích produktu CD IBM MQ 9.0.1 až IBM MQ 9.0.5 spolu s menšími vylepšeními.

["Co je nového a změnilo se v IBM MQ 9.1.x Continuous Delivery" na stránce 71](#page-70-0) Po počátečním vydání portálu IBM MQ 9.1.0jsou nové funkce a vylepšení k dispozici pro přírůstkové aktualizace v rámci stejné verze a vydání jako verze modifikace, například IBM MQ 9.1.1.

["Co se změnilo v produktu IBM MQ 9.1.0 Long Term Support" na stránce 142](#page-141-0) Vydání Long Term Support (LTS) je doporučená úroveň produktu, pro kterou je poskytována podpora, včetně aktualizací defektů a zabezpečení, v určeném časovém období.

IBM MQ Technický přehled

# **Informace o licenci IBM MQ**

Co si můžete zakoupit s IBM MQ a co každý nákup vás opravňuje k instalaci.

**Upozornění:** Tato Licenční příručka poskytuje dodatečné informace, které vám pomohou při implementaci programů, které jste licencoval (a) z webu IBM v rámci zakoupeného oprávnění. Vaše licenční smlouva (například smlouva IBM International Program License Agreement (IPLA) nebo ekvivalentní smlouva a její transakční dokumenty, včetně dokumentu Licenční informace pro nabídku produktu IBM MQ ) jsou výhradní a úplnou smlouvou mezi vámi a společností IBM ohledně užívání Programu.

## **Co si můžete zakoupit s IBM MQ**

## **Followith 5724-H72 IBM MQ for Multiplatforms**

Pro produkt IBM MQ for Multiplatformsobsahuje nabídka produktu následující zpoplatněné komponenty, které lze nezávisle zakoupit:

- IBM MQ
- IBM MQ Replika s vysokou dostupností (dříve IBM MQ Nečinný pohotovostní režim) "1" na stránce 9
- IBM MQ Advanced
- IBM MQ Advanced Replika s vysokou dostupností (dříve IBM MQ Advanced Nečinný pohotovostní režim) "1" na stránce 9
- IBM MQ Advanced for Developers (Zdarma ke stažení, ale podporu lze volitelně získat.)

## **Upozornění:**

1. Před produktem IBM MQ 9.1.4je třeba ručně opravit sestavy produktu IBM License Metric Tool (ILMT), aby se označilo, zda je zjištěná instalace IBM MQ replika s vysokou dostupností nebo IBM MQ Advanced rozšířená replika s vysokou dostupností. V systému IBM MQ 9.1.4je možné použít příkaz **setmqinst** -l a volby -e , abyste správně nastavili nárok na repliku vysoké dostupnosti pro automatické zjištění ILMT . Další informace viz příkazy **setmqinst** a **dspmqinst** .

Pro následující zpoplatněné komponenty lze stávající předplatné a podporu obnovit. Nelze zakoupit žádné nové oprávnění. Další informace viz [Oznámení o výběru](https://www-01.ibm.com/common/ssi/ShowDoc.wss?docURL=/common/ssi/rep_ca/1/897/ENUS917-031/index.html&lang=en&request_locale=en) .

- IBM MQ Telemetry
- IBM MQ Advanced Message Security
- IBM MQ Advanced Message Security Replika s vysokou dostupností (dříve IBM MQ Advanced Message Security Nečinný pohotovostní režim)
- IBM MQ Managed File Transfer Service
- IBM MQ Managed File Transfer Service Replika s vysokou dostupností (dříve IBM MQ Managed File Transfer Service Nečinný pohotovostní režim)
- IBM MQ Managed File Transfer Agent

#### **z/OS**

V systému z/OSnabízí společnost IBM MQ následující Programy, které lze zakoupit nezávisle:

- **5655-MQ9** IBM MQ for z/OS
- **5655-AV1** IBM MQ Advanced for z/OS Value Unit Edition
- **5655-AV9** IBM MQ Advanced for z/OS
- **5655-VU9** IBM MQ for z/OS Value Unit Edition

Pro následující zpoplatněné komponenty lze stávající předplatné a podporu obnovit. Nelze zakoupit žádné nové oprávnění. Další informace viz [Oznámení o stažení](https://www.ibm.com/common/ssi/ShowDoc.wss?docURL=/common/ssi/rep_ca/9/897/ENUS919-089/index.html) :

- **5655-MF9** IBM MQ Managed File Transfer for z/OS
- **5655-AM9** IBM MQ Advanced Message Security for z/OS

## **Co je můj podnik oprávněn nainstalovat?**

**Důležité:** V případě operačního systému IBM MQ for Multiplatformsobsahuje instalační médium produktu IBM MQ všechny komponenty, ale musíte nainstalovat pouze podmnožinu, pro kterou jste zakoupili oprávnění.

Každá komponenta označená jako 'neomezené instalace' je klientská komponenta a na klientských systémech může být nainstalován libovolný počet kopií. Tyto nebudou započítány do vašeho zakoupeného oprávnění IBM MQ .

#### **IBM MQ a IBM MQ Advanced**

V následující tabulce jsou funkce produktu IBM MQ uvedeny v prvním sloupci a nabídky produktu IBM MQ jsou ve zbývajících sloupcích tabulky. Pro každou funkci produktu označuje zaškrtnutí ve sloupci pro nabídku produktu, které oprávnění k nabídce produktu potřebujete k použití funkce produktu.

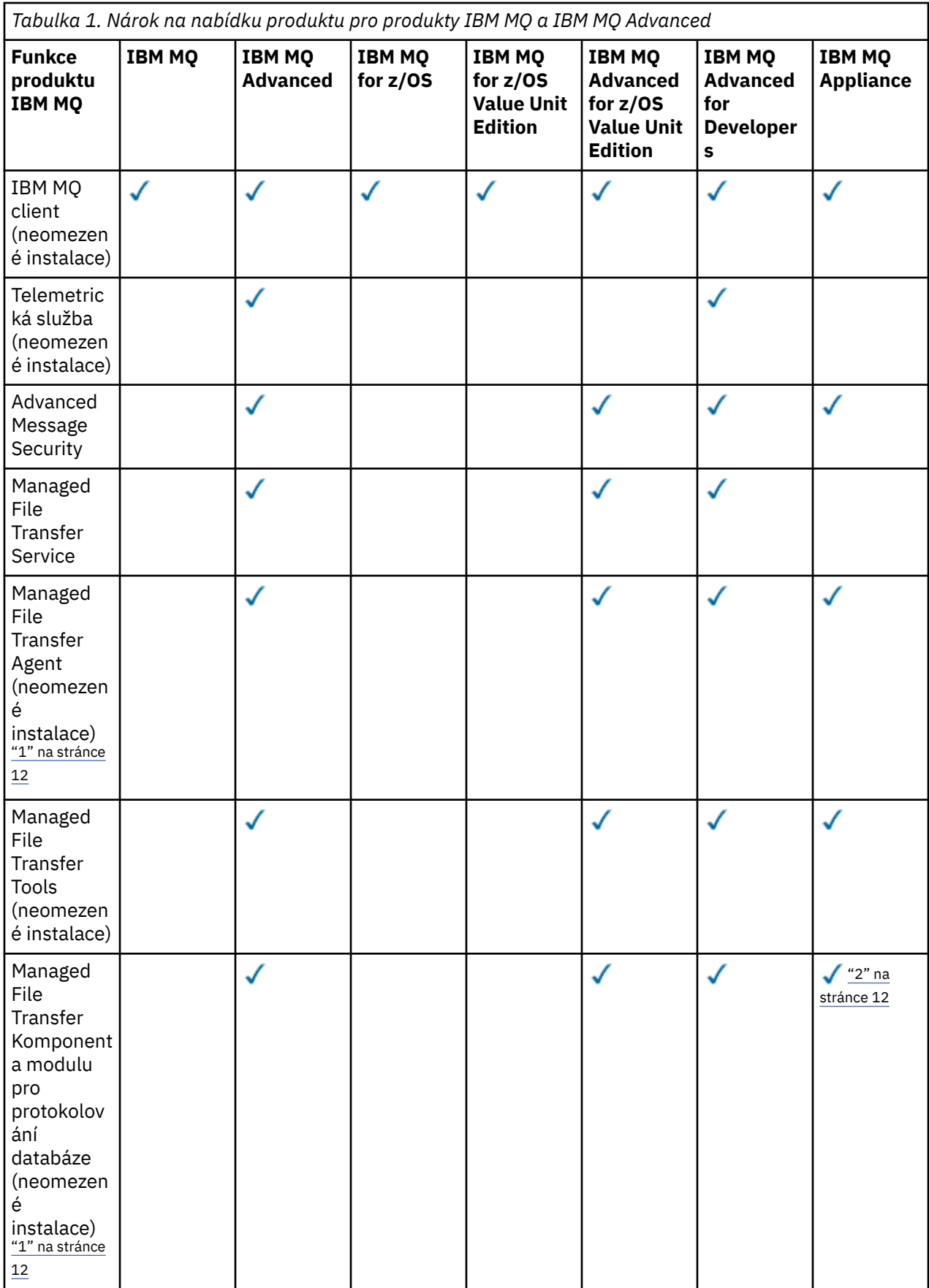

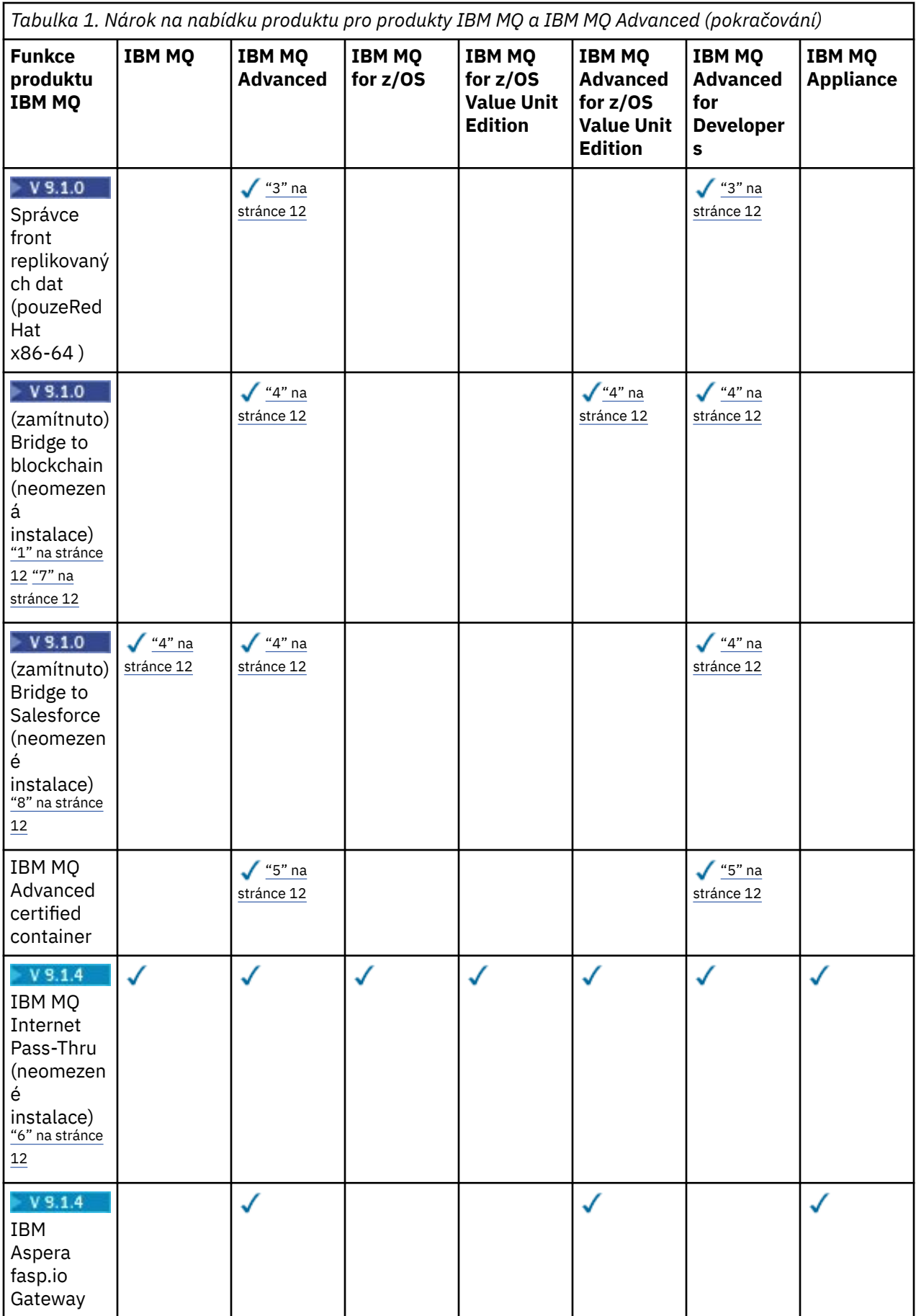

<span id="page-11-0"></span>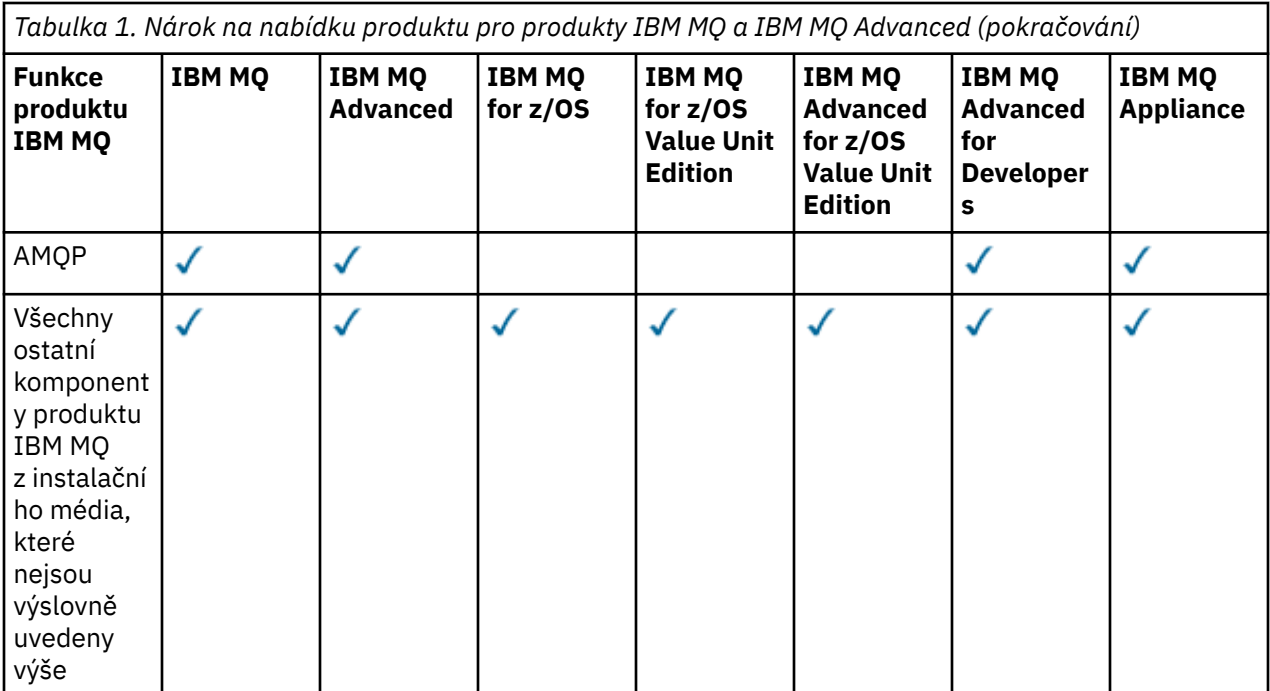

#### **Notes:**

- 1. Lze se připojit pouze ke správci front s oprávněním IBM MQ Advanced nebo IBM MQ Appliance . Komponenty Managed File Transfer se mohou také připojit ke správcům front s oprávněním IBM MQ Managed File Transfer .
- 2. Režim FILE pouze jako připojení klienta.
- 3. Vyžaduje IBM MQ Advanced nárok na jednom uzlu a IBM MQ Advanced nebo IBM MQ Advanced nárok na repliku s vysokou dostupností na ostatních dvou uzlech.
- $4.$  Linux  $\frac{1}{2}$  Linux x86-64.
- 5. Obrazy kontejneru vývojáře jsou na serveru [Docker Hub](https://hub.docker.com/r/ibmcom/mq/). Produkční obrazy jsou dodávány jako Continuous Delivery aktualizace pouze bez Long Term Support.
- 6. PV 9.1.4 Podpora šifrovacího hardwaru je rozšířená funkce, kterou lze použít pouze v případě, že jeden ze správců front připojených k produktu MQIPT má oprávnění IBM MQ Advanced, IBM MQ Appliance nebo IBM MQ Advanced for z/OS Value Unit Edition .
- 7. Produkt IBM MQ Bridge to blockchain je zamítnutý ve všech vydáních (viz [Oznamovací dopis US](https://www.ibm.com/common/ssi/ShowDoc.wss?docURL=/common/ssi/rep_ca/1/897/ENUS222-341/index.html&request_locale=en) [222-431](https://www.ibm.com/common/ssi/ShowDoc.wss?docURL=/common/ssi/rep_ca/1/897/ENUS222-341/index.html&request_locale=en)).
- 8. Produkt IBM MQ Bridge to Salesforce je zamítnutý ve všech vydáních (viz [Oznamovací dopis US](https://www.ibm.com/common/ssi/ShowDoc.wss?docURL=/common/ssi/rep_ca/1/897/ENUS222-341/index.html&request_locale=en) [222-431](https://www.ibm.com/common/ssi/ShowDoc.wss?docURL=/common/ssi/rep_ca/1/897/ENUS222-341/index.html&request_locale=en)).

#### **Managed File Transfer, Advanced Message Securitya telemetrie**

V následující tabulce jsou funkce produktu IBM MQ uvedeny v prvním sloupci a nabídky produktu IBM MQ jsou ve zbývajících sloupcích tabulky. Pro každou funkci produktu označuje zaškrtnutí ve sloupci pro nabídku produktu, které oprávnění k nabídce produktu potřebujete k použití funkce produktu.

*Tabulka 2. Oprávnění k nabídce produktu pro produkty Managed File Transfer, Advanced Message Securitya Telemetry*

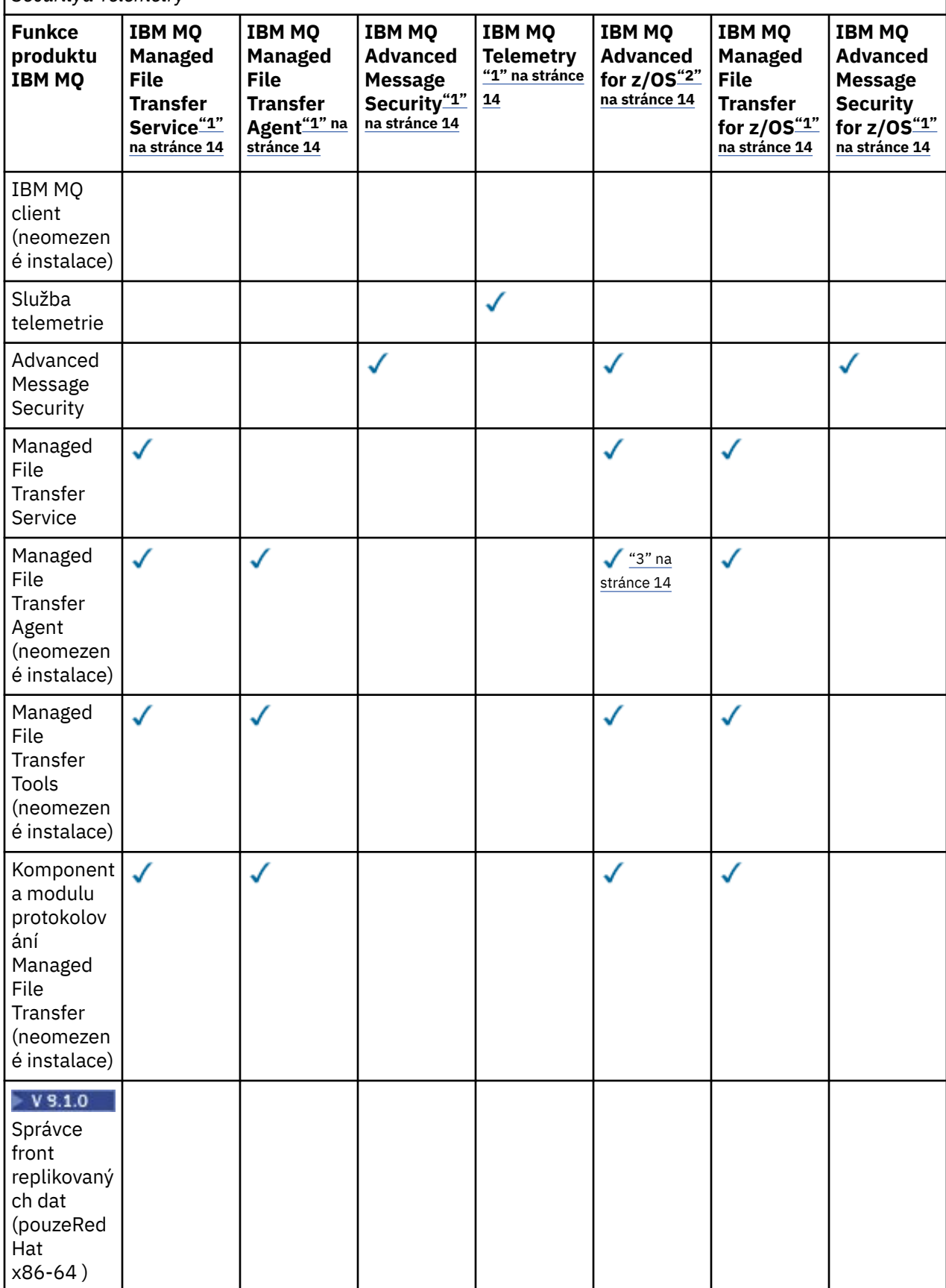

<span id="page-13-0"></span>*Tabulka 2. Oprávnění k nabídce produktu pro produkty Managed File Transfer, Advanced Message Securitya Telemetry (pokračování)*

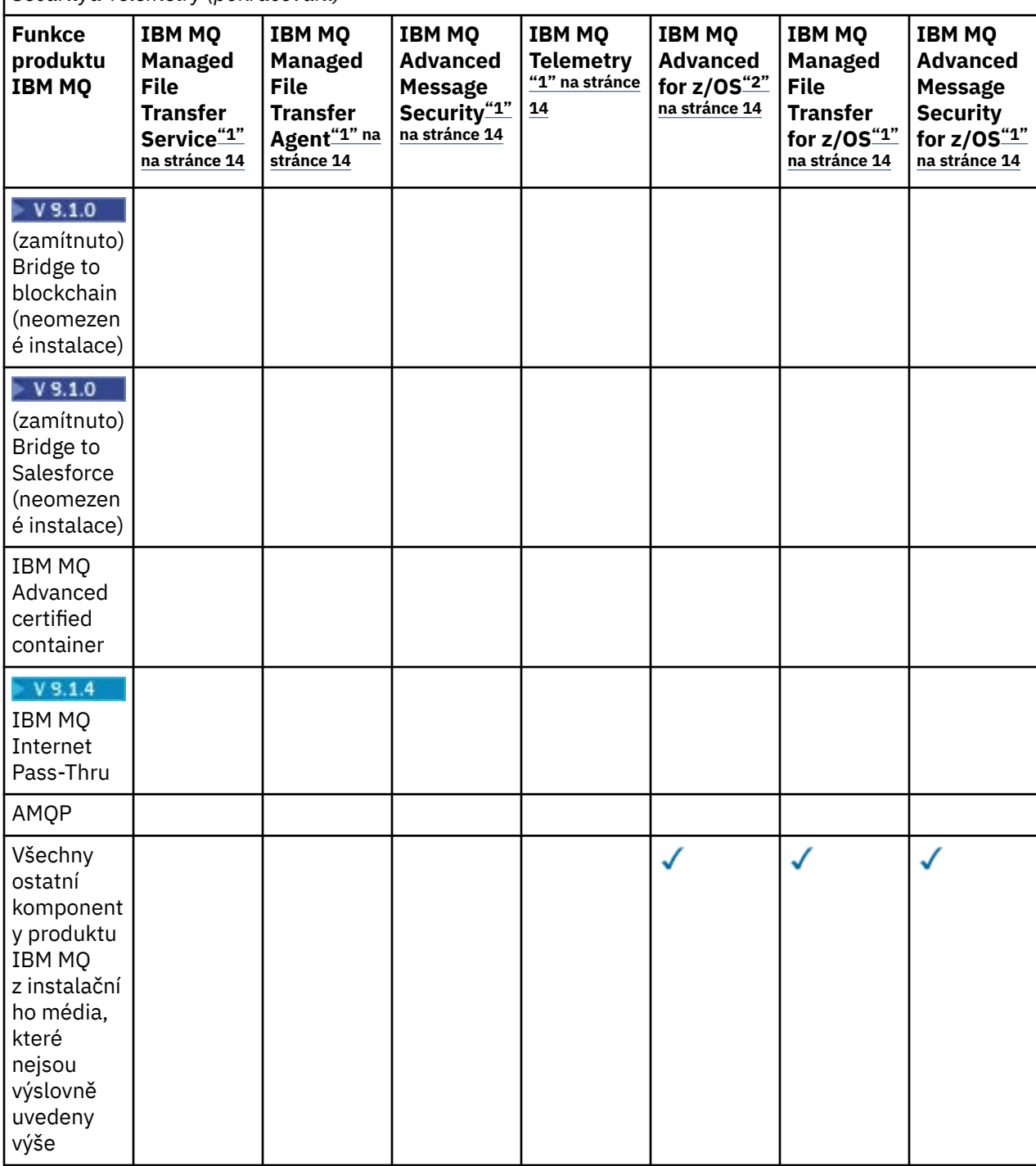

#### **Notes:**

- 1. Pro tyto Programy již nelze zakoupit nové oprávnění.
- 2. Oprávnění k produktu IBM MQ for z/OS musí být zakoupeno samostatně.
- 3. Lze se připojit pouze ke správci front s oprávněním IBM MQ Advanced, IBM MQ Appliancenebo IBM MQ Managed File Transfer .

#### **IBM MQ Advanced for Developers (nezaručeno)**

Produkt IBM MQ Advanced for Developers je k dispozici jako bezplatné stažení pro účely vývoje a poskytuje úplnou sadu funkcí, které jsou k dispozici s produktem IBM MQ Advanced. Chcete-li získat stažení, postupujte takto:

- 1. Přejděte na [Stahování IBM MQ 9.1.](https://www.ibm.com/support/pages/downloading-ibm-mq-91)
- 2. Klepněte na kartu pro nejnovější opravnou sadu.
- 3. Na konci dokumentu vyhledejte **Další užitečné odkazy** > **IBM MQ Advanced for Developers**.
- 4. Klepněte na odkaz pro upřednostňovanou platformu (Windows / Linux / Ubuntu /Raspberry Pi).

Jedná se o bezplatné stažení, ale podporu lze volitelně získat.

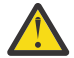

**Upozornění:** Licence na produkt IBM MQ definuje, co se považuje za vývojové účely.

Kromě toho může váš podnik podle potřeby kombinovat a porovnávat verze produktu IBM MQ . Proto může být vašich 100 jednotek PVU oprávnění pro produkt IBM MQ (Server) rozděleno na 50 jednotek PVU verze IBM MQ 9.0 a 50 jednotek PVU verze IBM MQ 9.1 této komponenty.

## **Co jsou komponenty zpoplatněné replikou s vysokou dostupností?**

Části repliky s vysokou dostupností (dříve nečinný pohotovostní režim) byly zavedeny pro prostředí s vysokou dostupností, kde je více systémů nakonfigurováno tak, aby poskytovaly redundanci. V tomto případě nebudou všechny systémy využity na plnou kapacitu a může být účtován nižší poplatek, aby se to odrazilo.

Pro většinu scénářů systémů překonání selhání, kde je nainstalován produkt IBM MQ :

- Pokud je překonání selhání automatické a neexistuje žádné další aktivní použití produktu IBM MQ, licencovat systém překonání selhání jako IBM MQ Replika s vysokou dostupností nebo IBM MQ Advanced Replika s vysokou dostupností.
- Pokud je překonání selhání ruční (například pro zotavení z havárie) a neexistuje žádné jiné aktivní použití produktu IBM MQ, nejsou vyžadovány žádné licence pro replikaci s vysokou dostupností IBM MQ nebo IBM MQ (nebo jejich ekvivalenty IBM MQ Advanced ). Viz [Záloha licenčních dokumentů](https://www.ibm.com/software/sla/sladb.nsf/sla/software_policies/).
- Funkce IBM MQ Replikované Data Queue Manager High Availability and Disaster Recovery vyžadují oprávnění, jak je popsáno v licenčních podmínkách. Kopie podmínek jsou uvedeny níže.

Musíte použít příkaz **setmqinst** k určení, že instalace je replika s vysokou dostupností. Tato akce použije značky na instalaci tak, aby ji bylo možné identifikovat pomocí ILMT (viz **setmqinst**).

#### **Notes:**

- 1. Použití funkcí správce front s více instancemi IBM MQ a správce front replikovaných dat vyžaduje oprávnění pro repliku s vysokou dostupností.
- 2. Pro komponentu MQ Telemetry neexistuje žádná část repliky s vysokou dostupností. Pro aktivní a pasivní systém je třeba zakoupit stejnou část produktu MQ Telemetry , pokud nemáte k dispozici repliku s vysokou dostupností systému IBM MQ Advanced . V takovém případě je tato replika zahrnuta.

Licenční podmínky komponent IBM MQ High Availability Replica jsou definovány v licenčních podmínkách pro Program.

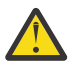

**Upozornění:** Nejnovější licenční podmínky naleznete vždy v licenční smlouvě k Programu.

Licenční podmínky k produktu IBM MQ 9.1:

A. Užívání Programu Držitelem licence je omezeno na užívání níže uvedených funkcí, jak je uvedeno níže, nebo jak je uvedeno v části Jiná řešení vysoké dostupnosti.

1. Funkce správce front pro více instancí

Držitel licence smí užívat funkci správce front pro více instancí, která je součástí Programu, pouze pro účely Stand-by. Pohotovostní účely jsou definovány tak, že Program je spuštěn, ale zajišťují, že Program zůstane nečinný, pokud aktivní a samostatně oprávněná kopie IBM MQ programu neskončí s replikou Programu s vysokou dostupností. Pokud k tomu dojde, může být replika Programu s vysokou dostupností použita k provádění produktivní práce během období překonání selhání. Program se považuje za "nečinný", pokud do doby, než dojde k překonání selhání, není používán k provádění produktivní práce jakéhokoli druhu a je používán výhradně k administrativním činnostem.

2. Funkce vysoké dostupnosti správce front replikovaných dat

Užívání této funkce správce front replikovaných dat Programu Držitelem licence vyžaduje konfiguraci na třech serverech a vyžaduje, aby všichni správci front na těchto třech serverech byli Správci front replikovaných dat. Dva servery mohou být nakonfigurovány a mohou mít oprávnění jako IBM MQ Advanced Replika vysoké dostupnosti, ale kopie produktu IBM MQ na třetím konfigurovaném serveru musí být licencována odděleně získáním oprávnění k produktu IBM MQ Advanced. Při použití této funkce vysoké dostupnosti ve spojení s replikací na server pro zotavení z havárie musí mít tři servery s vysokou dostupností na serveru pro zotavení z havárie také oprávnění, jak je popsáno výše.

3. Funkce zotavení z havárie správce front replikovaných dat

Užívání této funkce správce front replikovaných dat Programu Držitelem licence vyžaduje konfiguraci na dvou serverech a vyžaduje, aby všichni správci front na těchto dvou serverech byli Správci front replikovaných dat. Jeden ze serverů může být nakonfigurován a oprávněn jako IBM MQ Advanced Replika vysoké dostupnosti, ale kopie produktu IBM MQ na druhém konfigurovaném serveru musí být licencována odděleně získáním oprávnění k produktu IBM MQ Advanced. Tato konfigurace zotavení z havárie dvou serverů je oddělená konfigurace pro použití tří serverů jako konfigurace s vysokou dostupností, i když se používá s replikací na server pro zotavení z havárie.

B. Další řešení vysoké dostupnosti

Jestliže se Držitel licence rozhodne společně s Programem používat jiná řešení vysoké dostupnosti, je oprávněn používat Program jako repliku s vysokou dostupností, pokud je uložen pro účely zálohování na pohotovostním serveru a Program není spuštěn. Program může být spouštěn automaticky komponentami s vysokou dostupností v případě selhání aktivního serveru; v takovém případě může být Program používán k provádění produktivní práce během období překonání selhání.

## **Další otázky**

V síti IBM MQ používající funkce systému IBM MQ Advanced , jako např. Managed File Transfer a Advanced Message Security, které správci front MQ vyžadují oprávnění IBM MQ Advanced ?

- Pro systém Advanced Message Securitypouze správci front koncového bodu, kde jsou definovány zásady AMS vyžadují oprávnění IBM MQ Advanced .
- Pro systém Managed File Transferplatí, že oprávnění IBM MQ Advanced vyžadují pouze správci front, v nichž jsou komponenty produktu MFT (agent a modul protokolování) připojeny.
- Zprostředkující správci front, kteří pouze směrují zprávy, ale neprovádějí žádné zpracování IBM MQ Advanced , vyžadují pouze oprávnění IBM MQ .

 $V$  9.1.2 Otázky týkající se vysoké dostupnosti a schopnosti správce front replikovaných dat:

• Otázka: Při konfiguraci funkce vysoké dostupnosti RDQM mohu umístit všechny správce front do řízení RDQM ve stejném systému?

Odpověď: Ano. Správci front mohou být spouštěny v libovolném uzlu ve skupině s vysokou dostupností, včetně všech tří správců front v jednom uzlu. Nejedná se o optimální konfiguraci pro optimální využití systémových prostředků v rámci všech tří uzlů, ale naše licencování to nezakazuje.

• Q: Všechny uzly v konfiguraci RDQM HA nebo DR musí mít stejnou paměť, disk a kapacitu CPU?

Odpověď: Ne, ale doporučujeme, aby všechny uzly měly stejné přidělení prostředků. Maximální kapacita diskového úložiště RDQM je omezena na maximální kapacitu nejmenšího systému v konfiguraci a vytvoření správce front se nezdaří, pokud RDQM nemůže předem přidělit požadovanou kapacitu disku. V případě CPU a paměti, pokud je dobře vyvedený, vysoce výkonný, systém selže na systém s menší pamětí a CPU, pak by mohlo dojít k nežádoucím výkonovým důsledkům, protože maximální propustnost zpráv bude snížena.

• Q: Mohu umístit správce front RDQM HA i správce front RDQM DR na stejný systém?

<span id="page-16-0"></span>Odpověď: Toto by nebylo v souladu s licenčními podmínkami repliky vysoké dostupnosti IBM MQ Advanced , protože systém musí být buď vyhrazený uzel RDQM HA, nebo DR. Nemůže to být obojí. Je to technicky možné, ale tato konfigurace by vyžadovala nárok IBM MQ Advanced .

## **Podpůrné programy**

Následující Podpůrný program je licencován s produktem IBM MQ 9.1, IBM MQ for z/OS 9.1a IBM MQ for z/OS Value Unit Edition 9.1:

• WebSphere Liberty 19.0

#### **Související pojmy**

["Co je nového a změnilo se v IBM MQ 9.1.0" na stránce 22](#page-21-0)

IBM MQ 9.1.0 je pokračovací verzí k vydání IBM MQ 9.0 Long Term Support (LTS). Jedná se také o další vydání pro uživatele produktu Continuous Delivery (CD), které je k dispozici na základě IBM MQ 9.0.5. Produkt IBM MQ 9.1.0 zahrnuje funkce, které byly dříve dodány ve verzích produktu CD IBM MQ 9.0.1 až IBM MQ 9.0.5 spolu s menšími vylepšeními.

["Co je nového a změnilo se v IBM MQ 9.1.x Continuous Delivery" na stránce 71](#page-70-0) Po počátečním vydání portálu IBM MQ 9.1.0jsou nové funkce a vylepšení k dispozici pro přírůstkové aktualizace v rámci stejné verze a vydání jako verze modifikace, například IBM MQ 9.1.1.

["Co se změnilo v produktu IBM MQ 9.1.0 Long Term Support" na stránce 142](#page-141-0) Vydání Long Term Support (LTS) je doporučená úroveň produktu, pro kterou je poskytována podpora, včetně aktualizací defektů a zabezpečení, v určeném časovém období.

IBM MQ Technický přehled

**Související informace**

## [Stahování IBM MQ 9.1](https://www.ibm.com/support/pages/downloading-ibm-mq-91)

## **IBM MQ Redistribuovatelné komponenty**

Produkt IBM MQ nabízí několik komponent, které jsou licencovány pro opětovné distribucování s aplikacemi třetích stran. Dodavatelné licenční podmínky lze nalézt v příslušné licenční smlouvě s programem IBM MQ , která je k dispozici na webu [IBM Terms website](https://www.ibm.com/terms).

V licenční smlouvě IBM MQ jsou komponenty klienta také uvedeny jako "Komponenty, které se nevyužívají ke stanovení požadovaného počtu oprávnění". Jedná se o správce front IBM MQ , ke kterému je aplikace připojena a vyžaduje správné oprávnění.

Všechny redistribuovatelné komponenty produktu IBM MQ jsou podporovány pro použití v produkčních prostředích a sdílejí stejné systémové požadavky a podporují životní cyklus jako odpovídající instalovatelné obrazy klienta. Další informace naleznete na stránce [IBM Software Lifecycle](https://www.ibm.com/support/lifecycle/) .

## **IBM MQ Komponenty klienta**

IBM MQ Komponenty klienta mohou být redistribuovány na základě licenčních podmínek následujících Programů:

- IBM MQ
- IBM MQ Advanced
- IBM MQ Appliance M2000, M2001 a M2002
- IBM MQ for z/OS
- IBM MQ for z/OS Value Unit Edition
- IBM MQ Advanced for z/OS Value Unit Edition

#### **Požadavky:**

Správce front, ke kterému se aplikace připojuje, musí mít oprávnění k jednomu z výše uvedených programů.

#### <span id="page-17-0"></span>**Redistribuovatelné položky:**

- Redistribuovatelný produkt IBM MQ Clients from IBM Fix Central
	- –<https://ibm.biz/mq91cdredistclients>
- Komponenty komponenty IBM MQ .NET Client ze serveru nuget.org
	- –<https://www.nuget.org/packages/IBMMQDotnetClient/>
	- –<https://www.nuget.org/packages/IBMXMSDotnetClient/>
- Komponenty komponenty IBM MQ Java Client z nástroje Maven
	- – [https://search.maven.org/search?q=a:com.ibm.mq.allclientn](https://search.maven.org/search?q=a:com.ibm.mq.allclient)ebo
	- –<https://mvnrepository.com/artifact/com.ibm.mq/com.ibm.mq.allclient>

## **IBM MQ Managed File Transfer Agent**

Produkt IBM MQ Managed File Transfer Agent lze redistribuovat na základě licenčních podmínek následujících Programů:

- IBM MQ Advanced
- IBM MQ Appliance M2000, M2001 a M2002
- IBM MQ Advanced for z/OS Value Unit Edition
- IBM MQ Managed File Transfer Agent

#### **Požadavky:**

Správce front, ke kterému se aplikace připojuje, musí mít oprávnění k jednomu z výše uvedených programů.

#### **Redistribuovatelné položky:**

- IBM MQ Managed File Transfer Agent z IBM Fix Central.
	- –<https://ibm.biz/mq91cdredistmftagent>

## **Rutiny stubu IBM MQ for z/OS**

Rutiny stubu IBM MQ for z/OS mohou být přerozděleny podle licenčních podmínek následujících Programů:

- IBM MQ for z/OS
- IBM MQ for z/OS Value Unit Edition
- IBM MQ Advanced for z/OS Value Unit Edition

#### **Požadavky:**

Správce front, ke kterému se aplikace připojuje, musí mít oprávnění k jednomu z výše uvedených programů.

#### **Redistribuovatelné položky:**

Následující rutiny stubu MQ , které mají být vázány, upravovány odkazy nebo jinak zahrnuty do kódu a spuštěny na systémech z/OS a jsou obsaženy v následující datové sadě- CSQ.SCSQLOAD:

CSQBSTUB, CSQBRRSI, CSQBRSTB, CSQCSTUB, CSQQSTUB, CSQXSTUB, CSQASTUB

## **Informace o licenci na produkt IBM MQ Client for .NET**

Klient IBM MQ for .NET je komponenta produktu IBM MQ , kterou lze stáhnout zdarma. Lze jej použít k integraci aplikací třetích stran .NET do infrastruktury systému zpráv produktu IBM MQ . Klienti IBM MQ , včetně klienta IBM MQ for .NET, jsou licencováni na základě licenčních podmínek klienta produktu IBM MQ v rámci licence na produkt IBM MQ .

<span id="page-18-0"></span>Klient IBM MQ pro .NET je součástí balíku klienta IBM MQ , který obsahuje knihovny klienta podporující mnoho různých programovacích jazyků. IBM MQ Klienti (včetně knihoven klienta IBM MQ .NET ) jsou k dispozici bezplatně k dispozici s určitými právy na redistribuci (viz produktová licence IBM MQ pro redistribuovatelné termíny), aby mohli třetí strany snadno vyvíjet a distribuovat aplikace IBM MQ . Klienti IBM MQ jsou k dispozici jako-jsou. Pro technickou podporu a defekt je vyžadována smlouva o podpoře s produktem IBM .

# **Identifikátory produktu IBM MQ a informace o exportu**

Přehled produktových nabídek IBM MQ , jejich přidružených identifikátorů produktů (PID) a klasifikací exportu.

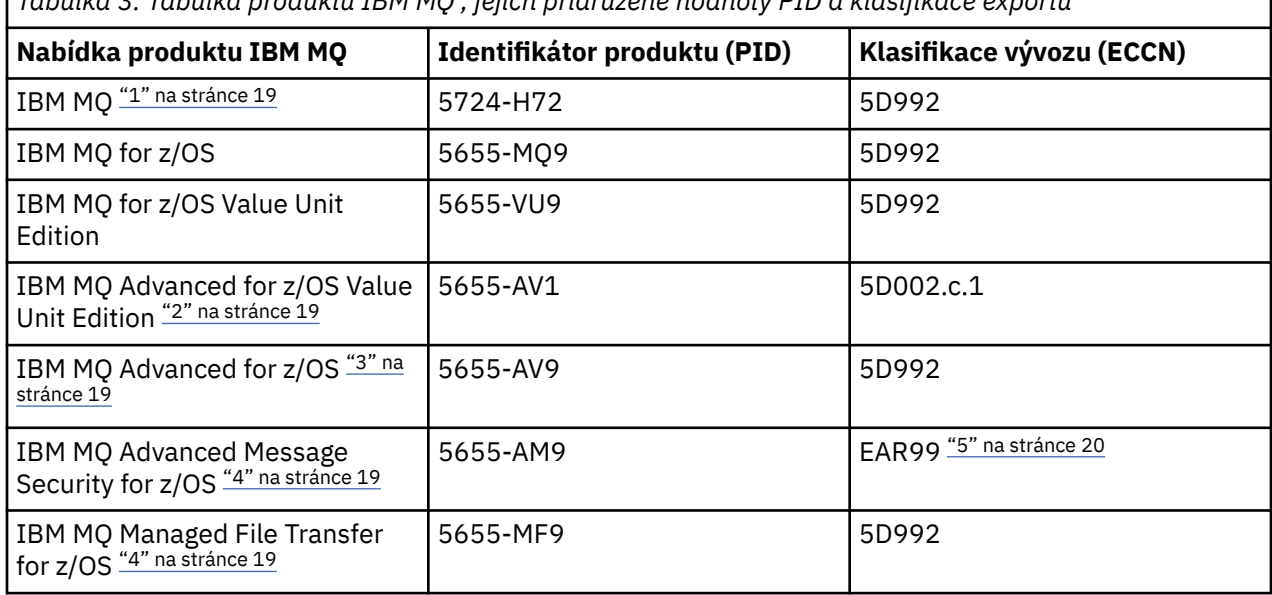

*Tabulka 3. Tabulka produktů IBM MQ , jejich přidružené hodnoty PID a klasifikace exportu*

#### **Notes:**

- 1. Produkt 5724-H72 IBM MQ obsahuje následující zpoplatněné komponenty:
	- IBM MQ
	- IBM MQ Replika vysoké dostupnosti
	- IBM MQ Advanced
	- IBM MQ Advanced Replika vysoké dostupnosti
	- IBM MQ Managed File Transfer Service "4" na stránce 19
	- IBM MQ Managed File Transfer Service Replika vysoké dostupnosti "4" na stránce 19
	- IBM MQ Managed File Transfer Agent "4" na stránce 19
	- IBM MQ Advanced Message Security "4" na stránce 19
	- IBM MQ Advanced Message Security Replika vysoké dostupnosti "4" na stránce 19
	- IBM MQ Telemetry "4" na stránce 19
- 2. IBM MQ Advanced for z/OS Value Unit Edition je zCAP (Collocated Application Pricing) Definování programu.
- 3. IBM MQ Advanced for z/OS je balík produktů IBM MQ Advanced Message Security for z/OS a IBM MQ Managed File Transfer for z/OS. Je také požadován samostatný IBM MQ for z/OS nebo IBM MQ for z/OS Value Unit Edition .
- 4. As per the 9th July, 2019 [Dopis s oznámením stažení,](https://www-01.ibm.com/common/ssi/ShowDoc.wss?docURL=/common/ssi/rep_ca/1/897/ENUS917-031/index.html&lang=en&request_locale=en) these Programs are withdrawn from sale. Existující zákazníci mohou pokračovat v používání těchto produktů a budou nadále přijímat opravy a budoucí funkční aktualizace (pokud je na místě platnou smlouvu odběru a podpory). Schopnosti

<span id="page-19-0"></span>budou i nadále k dispozici novým a stávajícím zákazníkům s produkty IBM MQ Advanced, IBM MQ Advanced for z/OS a IBM MQ Advanced for z/OS VUE.

5. Jedná se o modul zpřístupnění produktu IBM MQ Advanced Message Security .

## **IBM MQ Spotřebiče**

MQ Appliance

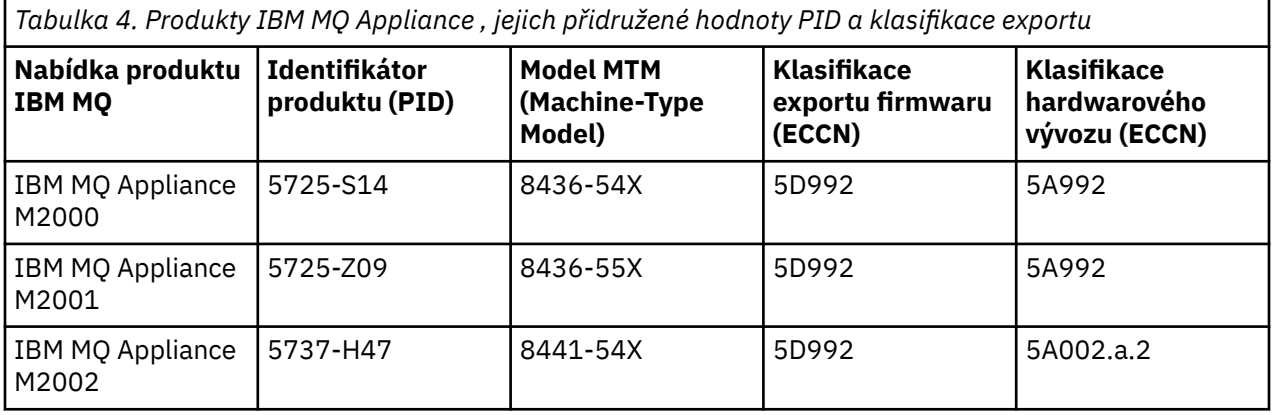

#### **Související úlohy**

 $z/0S$ Záznam použití produktu s produkty IBM MQ for z/OS

# **IBM MQ typy vydání a správa verzí**

V systému IBM MQ 9.0 existují dva typy vydání: vydání Long Term Support (LTS) a vydání Continuous Delivery (CD).

## **Typy vydání LTS a CD**

Cílem těchto dvou typů vydání je splnit požadavek na dodání nových a rozšířených funkcí produktu IBM MQ co nejrychleji v příštím vydání produktu CD a zároveň zachovat stabilní vydání dlouhodobé podpory pro systémy, které vyžadují dlouhodobou implementaci produktu IBM MQ, a pro zákazníky, kteří preferují tuto tradiční volbu.

Tyto dva typy vydání jsou rozlišitelné podle čísla modifikace, tj. M číslice VRMF:

- Verze produktu Long Term Support mají nenulové číslo modifikace verze, například 9.0.0 či 9.1.0.
- Verze produktu Continuous Delivery mají nenulové číslo modifikace, například 9.0.3, 9.1.5atd.

Každé vydání produktu LTS je podporováno po dobu trvání vydání. Každé vydání produktu CD je podporováno po dobu 12 měsíců nebo v době, kdy se jedná o jedno z posledních dvou vydání produktu CD , podle toho, co je delší. Další informace viz téma [IBM MQ Často kladené dotazy pro vydání Long Term](https://www.ibm.com/support/pages/node/713169) [Support a Continuous Delivery.](https://www.ibm.com/support/pages/node/713169)

Chcete-li zkontrolovat verzi IBM MQ , postupujte takto:

- Zadejte příkaz **dspmqver**nebo **DSPMQMVER** na systému IBM i. Vrácené zprávy zahrnují třímístný modul VRM nebo, pokud byla použita údržba, čtyřmístný modul VRMF.
- Použijte metodu rozhraní REST API GET .
- $\blacktriangleright$  Linu $\times$   $\blacktriangleright$  Windows  $\blacktriangleright$  zobrazte panel vlastností správce front <u>v produktu IBM MQ Explorer</u>.
- **Prov** Prohlédněte si zprávu CSQY0<u>00I</u> v protokolu úloh správce front. Tato zpráva je vydána při spuštění správce front a zobrazuje úroveň vydání a typ vydání.

Úroveň příkazu správce front je trojciferná úroveň VRM. Program IBM MQ může volat MQINQa předat selektor MQIA\_COMMAND\_LEVEL , aby získal úroveň příkazu správce front, ke kterému je připojen. Můžete také zobrazit úroveň příkazů správce front na panelu vlastností správce front v produktu IBM MQ Explorer.

## **Model dodání údržby**

Od 1Q 2023 existují dva typy údržby:

#### LTS **opravy FixPack**

Opravné sady obsahují souhrny všech defektů opravených od předchozího doručení opravné sady nebo GA. Opravné sady jsou vytvářeny výhradně pro verze produktu LTS během jejich normálního životního cyklu podpory.

# **Kumulativní aktualizace zabezpečení (CSU)**

Jednotky CSU jsou menší aktualizace a obsahují opravy zabezpečení vydané od předchozí údržby nebo GA. Jednotky CSU jsou vytvářeny pro vydání produktu LTS (včetně vydání v rozšířené podpoře) a pro nejnovější vydání produktu IBM MQ CD , jak je požadováno pro doručení příslušných oprav zabezpečení.

Oba typy údržby jsou vzájemně kumulativní (to znamená, že obsahují vše, co je zahrnuto ve starších jednotkách CSU a opravných sadách) a obě jsou nainstalovány pomocí stejných mechanismů pro použití údržby. Oba typy údržby také aktualizují číslici F VRMF na vyšší číslo, než kterákoli předchozí údržba:

**LTS** Pro vydání LTS je číslice F VRMF buď číslem opravné sady, což je hodnota dělitelná 5, nebo číslem CSU, což je hodnota, která není dělitelná 5. Například 9.1.0.15 je opravná sada a 9.1.0.16 je LTS CSU.

• **Pro Pro v**ydání systému CD je číslice F VRMF buď nula, nebo číslo CSU, což je hodnota, kterou nelze dělit5. To však nemá vliv na vydání produktu 9.1 CD , protože již nejsou podporována.

V případě vydání údržby před 1Q 2023 nebyly provedeny žádné aktualizace CSU. Proto číslice F ve VRMF vždy představuje úroveň opravné sady.

Úrovně údržby neovlivňují úroveň příkazů správce front. Není vyžadována žádná migrace a úrovně údržby neovlivňují datum ukončení služby vydání.

Další informace naleznete v tématu [Změny modelu doručení údržby produktu IBM MQ.](https://www.ibm.com/support/pages/changes-ibm-mqs-maintenance-delivery-model)

Pro každou podporovanou platformu má vámi zvolený typ vydání vliv na řazení, instalaci, údržbu a migraci. Další informace viz IBM MQ typy vydání: aspekty plánování.

## **Model dodávky údržby: rozdíly podle platformy**

**Multi** Pro systémy Multiplatforms, LTS opravné sady a jednotky CSU

- jsou staženy jako prozatímní opravy
- jsou staženy pomocí opravné sady nebo čísla CSU
- jsou kumulativní

 $\frac{2}{0.8}$  Pro z/OS, LTS opravné sady a jednotky CSU

- jsou staženy jako prozatímní opravy
- jsou staženy pomocí čísla PTF (Program Temporary Fix)
- jsou kumulativní

**Související pojmy** Použití údržby na IBM MQ **Související informace** [Stahování IBM MQ 9.1](https://www.ibm.com/support/pages/downloading-ibm-mq-91)

# <span id="page-21-0"></span>**Metrika stanovení ceny jader virtuálních procesorů (VPC)**

Jádro virtuálního procesoru (VPC) je jednotka, o kterou lze licencovat produkt IBM MQ . VPC může být buď virtuální jádro přidružené k virtuálnímu počítači, nebo jádro fyzického procesoru, za předpokladu, že server není rozdělený na virtuální počítače. Pokud počet virtuálních jader překročí počet fyzických jader, pak se počet jader virtuálních procesorů, které musíte licencovat, rovná počtu fyzických jader.

Využití každého VPC se měří ve jádrech Core-Instance-Instance virtuálního procesoru a je zachyceno v přírůstcích po celých minutách. Instance je spuštěná kopie produktu IBM MQ (Program), která nezahrnuje kopie Programu použité pro účely zálohování, konkrétně ty, které jsou označeny jako "studené" nebo "teplé", jak je definováno v softwaru IBM Software Licencováno na základě dokumentu IPLA-Backup Use Defined Document najdete zde: [Software policies](https://www-40.ibm.com/software/sla/sladb.nsf/sla/software_policies/).

Musíte získat dostatečný počet oprávnění pro celkový počet hodin, kdy je každý VPC dostupný pro každou instanci Programu ve dvanácti (12) měsících s pevným termínem. Nástroj pro měření spotřeby dodávaný s Programem musíte používat k monitorování užívání programu. Pokud se měřicí nástroj nepoužívá, musíte získat oprávnění pro 720 hodin za kalendářní měsíc pro každé VPC ve vašem prostředí, které může být zpřístupněno pro Instanci Programu, bez ohledu na to, zda je VPC zpřístupněno nebo zpřístupněno pro Instanci Programu.

Další informace o tom, jak určit využití virtuálních počítačů, najdete v tématu [Virtual Processor Core](https://www.ibm.com/docs/en/license-metric-tool?topic=metrics-virtual-processor-core-vpc) [\(VPC\)](https://www.ibm.com/docs/en/license-metric-tool?topic=metrics-virtual-processor-core-vpc). Tento článek vysvětluje, jak použít produkt IBM License Metric Tool ke konfiguraci a vytvoření sestavy, kterou můžete použít k určení počtu virtuálních počítačů, které potřebujete k licenci. Tento článek obsahuje příklady, jak vypočítat spotřebu VPC pro prostředí virtuálních a fyzických serverů.

## **Související úlohy**

 $\blacktriangleright$  V S.1.0 Konfigurace produktu IBM MQ pro použití se službou měření v produktu IBM Cloud Private

# **Co je nového a změnilo se v IBM MQ 9.1.0**

IBM MQ 9.1.0 je pokračovací verzí k vydání IBM MQ 9.0 Long Term Support (LTS). Jedná se také o další vydání pro uživatele produktu Continuous Delivery (CD), které je k dispozici na základě IBM MQ 9.0.5. Produkt IBM MQ 9.1.0 zahrnuje funkce, které byly dříve dodány ve verzích produktu CD IBM MQ 9.0.1 až IBM MQ 9.0.5 spolu s menšími vylepšeními.

## **Model poskytování a podpory**

IBM MQ 9.1.0 se řídí modelem doručení a podpory pro produkt IBM MQ , který byl představen v produktu IBM MQ 9.0. V produktu IBM MQ 9.0jsou k dispozici dva typy vydání; vydání Long Term Support (LTS) a vydání Continuous Delivery (CD).

LTS. Vydání produktu Long Term Support je doporučená úroveň produktu, pro kterou je poskytována podpora, včetně defektů a aktualizací zabezpečení, za určité časové období. Tato verze je určena pro systémy, které vyžadují dlouhodobou implementaci a maximální stabilitu.

 $CD$ Produkt Continuous Delivery uvolňuje nová funkční vylepšení, kromě oprav a aktualizací zabezpečení, v mnohem kratším kadenci, takže poskytuje mnohem rychlejší přístup k těmto novým funkcím. Tato verze je určena pro systémy, ve kterých aplikace chtějí využívat nejnovější možnosti produktu IBM MQ.

Další informace viz typy vydáníIBM MQ a [IBM MQ Často kladené dotazy pro vydání Long Term Support](https://www.ibm.com/support/pages/node/713169) [a Continuous Delivery.](https://www.ibm.com/support/pages/node/713169)

## **Jak používat informace o novinových a změněných informacích v produktu IBM MQ 9.1.0**

Pokud se přesouváte do produktu IBM MQ 9.1.0 z verze produktu IBM MQ 9.0 Long Term Support , prohlédněte si následující sekce:

• ["Novinky a změny ve verzi IBM MQ 9.1.0 ve srovnání s IBM MQ 9.0.0" na stránce 23](#page-22-0)

<span id="page-22-0"></span>• ["Zamítnuté a odebrané funkce v produktu IBM MQ 9.1.0" na stránce 68](#page-67-0)

Pokud se přesouváte do produktu IBM MQ 9.1.0 z vydání IBM MQ 9.0.x Continuous Delivery , prohlédněte si následující sekce:

- • ["Novinky a změny ve verzi IBM MQ 9.1.0 ve srovnání s IBM MQ 9.0.5" na stránce 59](#page-58-0)
- • ["Zamítnuté a odebrané funkce v produktu IBM MQ 9.1.0" na stránce 68](#page-67-0)

#### **Související pojmy**

["Informace o licenci IBM MQ" na stránce 8](#page-7-0)

Co si můžete zakoupit s IBM MQ a co každý nákup vás opravňuje k instalaci.

["Co je nového a změnilo se v IBM MQ 9.1.x Continuous Delivery" na stránce 71](#page-70-0) Po počátečním vydání portálu IBM MQ 9.1.0jsou nové funkce a vylepšení k dispozici pro přírůstkové aktualizace v rámci stejné verze a vydání jako verze modifikace, například IBM MQ 9.1.1.

["Co se změnilo v produktu IBM MQ 9.1.0 Long Term Support" na stránce 142](#page-141-0) Vydání Long Term Support (LTS) je doporučená úroveň produktu, pro kterou je poskytována podpora, včetně aktualizací defektů a zabezpečení, v určeném časovém období.

["Co bylo nové a změněné ve starších verzích" na stránce 164](#page-163-0) Odkazy na informace o nových funkcích a změnách ve funkcích a prostředcích, včetně stabilizací, zamítnutí a odebrání, které se vyskytly ve verzích produktu před produktem IBM MQ 9.1.

["Ikony vydání a platformy v dokumentaci produktu" na stránce 169](#page-168-0)

Dokumentace k produktu pro všechny typy verzí produktu IBM MQ 9.1 (LTS, CD), verze vydání a platformy je poskytována v jedné sadě informací v produktu IBM Documentation. Jsou-li informace specifické pro daný typ vydání, verzi nebo platformu, je tato hodnota označena obdélníkovou ikonou. Informace, které se vztahují na všechny typy vydání, verze a platformy, zůstanou neoznačené.

#### **Související informace**

[Systémové požadavky pro IBM MQ](https://www.ibm.com/support/pages/system-requirements-ibm-mq) [Webová stránka se soubory Readme produktu IBM MQ, WebSphere MQ a MQSeries](https://www.ibm.com/support/pages/node/317955)

## **Novinky a změny ve verzi IBM MQ 9.1.0 ve srovnání s IBM MQ 9.0.0**

Funkce, které jsou nové nebo se změnily od IBM MQ 9.0.0 , jsou popsány v této sekci. Tyto informace zkontrolujte, pokud se přesouváte do produktu IBM MQ 9.1.0 z produktu IBM MQ 9.0.0 Long Term Support.

#### **Související pojmy**

[Novinky a změny ve verzi IBM MQ 9.1.0 ve srovnání s IBM MQ 9.0.5](#page-58-0)

Funkce, které jsou nové od verze produktu IBM MQ 9.0.5 CD a změny provedené od IBM MQ 9.0.5 do funkcí a prostředků, které byly zavedeny ve verzích produktu IBM MQ 9.0.x CD , jsou popsány v této sekci. Tyto informace si prostudujte, pokud se přesouváte do produktu IBM MQ 9.1.0 z verze produktu IBM MQ 9.0.x Continuous Delivery .

 $\blacktriangleright$  V 3.1.0  $\blacktriangleright$  [Zamítnuté a odebrané funkce v produktu IBM MQ 9.1.0](#page-67-0) Několik funkcí je zamítnuto nebo odebráno z produktu IBM MQ 9.1.0.

#### **Související informace**

[Systémové požadavky pro IBM MQ](https://www.ibm.com/support/pages/system-requirements-ibm-mq) [Webová stránka se soubory Readme produktu IBM MQ, WebSphere MQ a MQSeries](https://www.ibm.com/support/pages/node/317955)

## **Novinky v produktu IBM MQ 9.1.0**

Produkt IBM MQ 9.1.0 poskytuje funkce a vylepšení nad rámec těch, které byly k dispozici v produktu IBM MQ 9.0.0 Long Term Support. Některé funkce jsou k dispozici s oprávněním produktu IBM MQ Base a produktu IBM MQ Advanced , zatímco jiné funkce jsou k dispozici pouze s oprávněními k produktu IBM MQ Advanced .

Další informace o tom, co lze zakoupit s produktem IBM MQa o tom, co vás každý zakoupí opravňuje k instalaci, najdete v tématu ["Informace o licenci IBM MQ" na stránce 8](#page-7-0).

## **Nové funkce produktu IBM MQ for Multiplatforms -základní a rozšířený nárok**

#### $\blacktriangleright$  Multi

Na platformě Multiplatforms, tj. všechny platformy kromě produktu IBM MQ for z/OS, jsou k dispozici následující funkce s oprávněním pro základní produkt i s rozšířeným oprávněním:

- • ["IBM MQ Console" na stránce 25](#page-24-0)
- • ["administrative REST API" na stránce 25](#page-24-0)
- • ["messaging REST API" na stránce 26](#page-25-0)
- • ["Zdokonalení protokolování chyb" na stránce 27](#page-26-0)
- • ["Zdokonalení protokolování zotavení" na stránce 27](#page-26-0)
- **Linux W** ["Připojitelnost k produktu Salesforce s produktem IBM MQ Bridge to Salesforce" na](#page-26-0) [stránce 27](#page-26-0)

## **Nové funkce produktu IBM MQ for Multiplatforms -pouze rozšířené oprávnění** Multi MQ Adv.

Následující funkce jsou k dispozici pouze s rozšířeným oprávněním:

- <mark>Linux V</mark>ysoká dostupnost a volby zotavení z havárie s replikovanými správci datových front" na [stránce 28](#page-27-0)
- **Linux "**Konektivita do Blockchain" na stránce 29
- • ["Vylepšení produktu Managed File Transfer" na stránce 28](#page-27-0)

## **Nové funkce produktu IBM MQ for z/OS -základní a rozšířený nárok**

 $\approx$  z/OS

Následující funkce jsou k dispozici jak s nárokem na základní produkt, tak i s rozšířeným oprávněním:

- • ["IBM MQ Console" na stránce 25](#page-24-0)
- • ["administrative REST API" na stránce 25](#page-24-0)
- • ["IBM MQ for z/OS Unixové systémové služby-funkce webových komponent" na stránce 30](#page-29-0)
- • ["Další podpora pro systém zpráv v rámci serveru prostředí JVM produktu CICS Liberty" na stránce 30](#page-29-0)
- • ["IBM MQ for z/OS Poskytovatel služeb pro IBM z/OS Connect Enterprise Edition" na stránce 30](#page-29-0)
- • ["Vylepšené volby vyrovnávání pracovní zátěže pro sdílené fronty" na stránce 30](#page-29-0)

## **Nové funkce produktu IBM MQ for z/OS -pouze rozšířené oprávnění** 2/0S MQAdv.VUE

Následující funkce jsou k dispozici pouze s rozšířeným oprávněním.

- • ["Připojitelnost klientů Java a JMS ke správcům front produktu z/OS" na stránce 31](#page-30-0)
- • ["Advanced Message Security na JMS pro správce front z/OS" na stránce 31](#page-30-0)
- • ["Vylepšení produktu Managed File Transfer" na stránce 31](#page-30-0)
- • ["Konektivita Blockchain" na stránce 32](#page-31-0)

#### **Související odkazy**

Novinky a změny v produktu IBM MQ Explorer

#### <span id="page-24-0"></span>**Související informace** [Systémové požadavky pro IBM MQ](https://www.ibm.com/support/pages/system-requirements-ibm-mq) [Webová stránka se soubory Readme produktu IBM MQ, WebSphere MQ a MQSeries](https://www.ibm.com/support/pages/node/317955)

## *Nové funkce produktu IBM MQ 9.1.0 pro všechny podporované platformy*

Produkt IBM MQ 9.1.0 nabízí řadu nových funkcí, které jsou k dispozici pro všechny podporované platformy. Tyto funkce zahrnují produkt IBM MQ Console, který poskytuje přizpůsobitelný nástroj pro administraci založené na prohlížeči, REST API pro administraci a REST API pro systém zpráv.

- "IBM MQ Console" na stránce 25
- "administrative REST API" na stránce 25
- MQ Adv. <sup>"</sup>Moduly MFTREST API" na stránce 25
- • ["messaging REST API" na stránce 26](#page-25-0)

## **IBM MQ Console**

V produktu IBM MQ 9.1.0můžete použít webové uživatelské rozhraní ke správě produktu IBM MQ. Produkt IBM MQ Console se spouští v prohlížeči a poskytuje řízení nad správci front a objekty IBM MQ .

Chcete-li rychle začít pracovat s produktem IBM MQ Console, přečtěte si téma Začínáme s produktem IBM MQ Console.

Další informace o serveru IBM MQ Consolenajdete v tématu Administrace pomocí produktu IBM MQ Console.

#### **administrative REST API**

V produktu IBM MQ 9.1.0můžete použít produkt administrative REST API k provedení následujících akcí u objektů MQ :

- Dotaz na správce front
- Dotazování instalací
- Odběry dotazů
- Dotaz správce front na kanály správce front a stav kanálu
- Fronty dotazů a stav fronty
- Vytvořit, aktualizovat a odstranit fronty.
- Spustit příkazy mqsc

Toto rozhraní API RESTful vám může pomoci integrovat administraci produktu IBM MQ do oblíbených DevOps a automatizačních nástrojů.

Produkt administrative REST API lze použít k administraci správců front, kteří nejsou ve stejné instalaci jako daný server mqweb. To znamená, že můžete spravovat vzdálené správce front a objekty produktu IBM MQ , které jsou přidruženy ke vzdálenému správci front. Proto můžete použít produkt REST API k administraci celé sítě produktu IBM MQ pouze s jednou instalací, která spouští server mqweb. Další informace viz Vzdálená administrace pomocí REST API.

Chcete-li rychle začít pracovat s produktem administrative REST API, přečtěte si téma Začínáme s produktem administrative REST API.

Další informace o serveru administrative REST APInajdete v tématu Administrace pomocí produktu REST API.

#### **Moduly MFTREST API**

MQ Adv.

<span id="page-25-0"></span>V produktu IBM MQ 9.1.0můžete použít příkaz REST API pro příkazy Managed File Transfer pro výpisy přenosů a dotazování na podrobnosti o agentech přenosu souborů. Další informace najdete v tématu Začínáme s produktem REST API MFT.

Důležité: MQ Appliance Část MFT z REST API se nevztahuje na IBM MQ Appliance.

#### **messaging REST API**

V produktu IBM MQ 9.1.0můžete použít produkt messaging REST API k odesílání a přijímání zpráv produktu IBM MQ . Tato funkce je určena jako náhrada pro most produktu IBM MQ pro protokol HTTP:

- Textové zprávy produktu IBM MQ můžete odeslat do zadané fronty pomocí metody HTTP POST s prostředkem /messaging/qmgr/*{qmgrName}*/queue/*{queueName}*/message . Další informace najdete v tématu POST.
- Textové zprávy produktu IBM MQ můžete přijmout z uvedené fronty pomocí metody HTTP DELETE s prostředkem /messaging/qmgr/*{qmgrName}*/queue/*{queueName}*/message . Další informace viz DELETE.

Další informace o produktu messaging REST APInaleznete v tématu Systém zpráv s použitím produktu REST API.

#### **Související pojmy**

Nové funkce produktu IBM MQ 9.1.0 pro více platforem

Produkt IBM MQ 9.1.0 nabízí řadu nových funkcí, které jsou k dispozici se základním oprávněním k produktu a s rozšířeným oprávněním, pro konfiguraci, monitorování a administraci produktu IBM MQ for Multiplatforms.

 $\blacktriangleright$  V 9.1.0 **Multi** MQ Adv. [Nové funkce produktu IBM MQ 9.1.0 pro produkt IBM MQ](#page-27-0) [Advanced for Multiplatforms](#page-27-0)

Produkt IBM MQ 9.1.0 nabízí řadu nových funkcí pro více platforem, které jsou k dispozici pouze s nárokem produktu IBM MQ Advanced . Tyto funkce zahrnují volby vysoké dostupnosti a zotavení z havárie s replikovanými správci datových front, Managed File Transfer vylepšeními a připojitelností bloku blockchain.

#### $\triangleright$  V 9.1.0  $\triangleright$  z/0S [Nové funkce produktu IBM MQ 9.1.0 pro produkt z/OS](#page-29-0)

Pro produkt IBM MQ 9.1.0nabízí produkt IBM MQ for z/OS řadu nových funkcí a vylepšení, které jsou k dispozici se základním nárokem produktu, a s rozšířeným oprávněním. Tyto funkce zahrnují aktualizovaný adaptér prostředků produktu IBM MQ , vylepšené volby vyrovnávání pracovní zátěže pro sdílené fronty a schopnost s poskytovatelem služeb IBM MQ for z/OS pro produkt IBM z/OS Connect Enterprise Editionzpracovávat požadavky přicházející prostřednictvím produktu IBM z/OS Connect EE.

[Nové funkce produktu IBM MQ 9.1.0 pro produkt IBM MQ](#page-30-0)

#### [Advanced for z/OS Value Unit Edition](#page-30-0)

Produkt IBM MQ 9.1.0 nabízí řadu nových funkcí a vylepšení v produktu z/OS , které jsou k dispozici s nárokem produktu IBM MQ Advanced for z/OS Value Unit Edition . Tyto funkce zahrnují vylepšení klienta Java a JMS , vylepšení produktu Managed File Transfer a konektivitu blockchain.

#### $\blacktriangleright$  V 9.1.0 *Nové funkce produktu IBM MQ 9.1.0 pro více platforem*

Produkt IBM MQ 9.1.0 nabízí řadu nových funkcí, které jsou k dispozici se základním oprávněním k produktu a s rozšířeným oprávněním, pro konfiguraci, monitorování a administraci produktu IBM MQ for Multiplatforms.

- • ["Zdokonalení protokolování chyb" na stránce 27](#page-26-0)
- • ["Zdokonalení protokolování zotavení" na stránce 27](#page-26-0)
- • ["Volby dotazu LDAP" na stránce 27](#page-26-0)
- <mark>Philit Christ Co</mark>ffipojitelnost k produktu Salesforce s produktem IBM MQ Bridge to Salesforce" na [stránce 27](#page-26-0)

## <span id="page-26-0"></span>**Zdokonalení protokolování chyb**

IBM MQ 9.1.0 zavádí různá vylepšení pro správu a výstup protokolů chyb. Hlavní změny jsou, že můžete:

- Zaznamenávat diagnostické zprávy pomocí dalších souborových služeb a produktu syslog na platformách UNIX a také AMQERR01.LOG.
- Použijte JSON pro popis zpráv, stejně jako existující formát; prohlédněte si Zprávy diagnostiky formátu JSON.
- Přeformátujte protokol do jiného jazyka nebo stylu; viz mqrc.

Další informace najdete v tématu Služby diagnostických zpráva QMErrorLog service.

## **Zdokonalení protokolování zotavení**

V produktu IBM MQ 9.1.0byl správce front rozšířen tak, aby podporoval automatickou správu oblastí s lineárním protokolem protokolu, které již nejsou pro zotavení potřeba. Viz Správa protokolů. Chcete-li tuto funkci povolit pro správce front převedených migrací, musíte zadat nový atribut (**LogManagement**) buď ze stránky vlastností správce front Log v souboru IBM MQ Explorer, nebo ze stanzy Log v souboru qm.ini . Další informace naleznete v sekci Sekce protokolu souboru qm.ini.

Další informace o typech protokolování, restartování obnovy a výpočtu velikosti protokolu najdete v tématu Protokolování .

Příkaz **migmqlog** vám umožňuje provést migraci protokolů, buď na místě, nebo do nového umístění. Další informace viz migmqlog.

## **Volby dotazu LDAP**

Nová metoda autorizace pro uživatele a skupiny v úložišti LDAP přidává podporu pro konfigurace LDAP, kde je členství ve skupinách označeno atributem v položce skupiny obsahujícím krátké názvy uživatelů všech uživatelů, kteří patří do skupiny.

Tato nová metoda autorizace je povolena nastavením **AUTHORMD** na SRCHGRPSN na objektu ověřovacích informací s **AUTHTYPE** z IDPWLDAP.

Další informace naleznete v popisu parametru **AUTHORMD** příkazu DEFINE AUTHINFO .

# **Připojitelnost k produktu Salesforce s produktem IBM MQ Bridge to Salesforce**

#### $\overline{\phantom{a}}$  Linux

Události v produktu Salesforce lze publikovat do produktu IBM MQ prostřednictvím implementace produktu IBM MQ Bridge to Salesforce v systému Linux . Další informace naleznete v tématu Konfigurace produktu IBM MQ pro použití s tématem typu push témat Salesforce a událostmi platformy.

Produkt IBM MQ Bridge to Salesforce může také publikovat zprávy produktu IBM MQ do systému Salesforce . Další informace viz téma Vytvoření zpráv událostí pro události platformy Salesforce.

#### **Související pojmy**

 $\blacktriangleright$  V 9.1.0 [Nové funkce produktu IBM MQ 9.1.0 pro všechny podporované platformy](#page-24-0) Produkt IBM MQ 9.1.0 nabízí řadu nových funkcí, které jsou k dispozici pro všechny podporované platformy. Tyto funkce zahrnují produkt IBM MQ Console, který poskytuje přizpůsobitelný nástroj pro administraci založené na prohlížeči, REST API pro administraci a REST API pro systém zpráv.

 $\blacktriangleright$  V 9.1.0 **Multi** MQ Adv. [Nové funkce produktu IBM MQ 9.1.0 pro produkt IBM MQ](#page-27-0) [Advanced for Multiplatforms](#page-27-0)

Produkt IBM MQ 9.1.0 nabízí řadu nových funkcí pro více platforem, které jsou k dispozici pouze s nárokem produktu IBM MQ Advanced . Tyto funkce zahrnují volby vysoké dostupnosti a zotavení z havárie s replikovanými správci datových front, Managed File Transfer vylepšeními a připojitelností bloku blockchain.

 $V$  S.1.0  $z/0S$ [Nové funkce produktu IBM MQ 9.1.0 pro produkt z/OS](#page-29-0) <span id="page-27-0"></span>Pro produkt IBM MQ 9.1.0nabízí produkt IBM MQ for z/OS řadu nových funkcí a vylepšení, které jsou k dispozici se základním nárokem produktu, a s rozšířeným oprávněním. Tyto funkce zahrnují aktualizovaný adaptér prostředků produktu IBM MQ , vylepšené volby vyrovnávání pracovní zátěže pro sdílené fronty a schopnost s poskytovatelem služeb IBM MQ for z/OS pro produkt IBM z/OS Connect Enterprise Editionzpracovávat požadavky přicházející prostřednictvím produktu IBM z/OS Connect EE.

# [Nové funkce produktu IBM MQ 9.1.0 pro produkt IBM MQ](#page-30-0)

#### [Advanced for z/OS Value Unit Edition](#page-30-0)

Produkt IBM MQ 9.1.0 nabízí řadu nových funkcí a vylepšení v produktu z/OS , které jsou k dispozici s nárokem produktu IBM MQ Advanced for z/OS Value Unit Edition . Tyto funkce zahrnují vylepšení klienta Java a JMS , vylepšení produktu Managed File Transfer a konektivitu blockchain.

## **Nové funkce produktu IBM MQ 9.1.0 pro produkt IBM**

## *MQ Advanced for Multiplatforms*

Produkt IBM MQ 9.1.0 nabízí řadu nových funkcí pro více platforem, které jsou k dispozici pouze s nárokem produktu IBM MQ Advanced . Tyto funkce zahrnují volby vysoké dostupnosti a zotavení z havárie s replikovanými správci datových front, Managed File Transfer vylepšeními a připojitelností bloku blockchain.

- **Linux III**"Vysoká dostupnost a volby zotavení z havárie s replikovanými správci datových front" na stránce 28
- "Vylepšení produktu Managed File Transfer" na stránce 28
- **Linux \*** Konektivita do Blockchain" na stránce 29

## **Vysoká dostupnost a volby zotavení z havárie s replikovanými správci datových front**

#### Linux

V produktu IBM MQ 9.1.0je řešení vysoké dostupnosti správce replikovaných dat (RDQM) k dispozici pouze pro platformy Linux . Správci front, kteří používají RDQM, mají zprávy a protokoly zapsané do lokálního úložiště a toto úložiště je automaticky synchronně replikováno systémem IBM MQ do dvou jiných systémů. Tím se zajistí bezpečnost dvou systémů překonání selhání, aniž by bylo nutné sdílené disky nebo externí řešení správy vysoké dostupnosti. Další informace viz Vysoká dostupnost RDQM.

Existuje také volba pro konfiguraci zotavení z havárie. Můžete sestavit řešení zotavení z havárie založené na replikovaných správcích datových front (RQMs). Máte primární instanci správce front DR spuštěnou na jednom serveru a sekundární instanci správce front na jiném serveru (která se chová jako uzel zotavení). Data jsou replikována mezi instancemi správce front. Pokud ztratíte primárního správce front, můžete ručně převést sekundární instanci do primární instance a spustit správce front a poté pokračovat v práci ze stejného místa. Můžete nakonfigurovat pro synchronní replikaci dat mezi primárními a sekundárními správci front nebo asynchronní replikací. Další informace o DR RDQM naleznete v tématu Zotavení z havárie RDQM.

## **Vylepšení produktu Managed File Transfer**

Pro produkt IBM MQ 9.1.0nabízí produkt IBM MQ Advanced for Multiplatforms následující funkční vylepšení schopností produktu Managed File Transfer :

# **Redistributable Managed File Transfer Agent balík**<br>Redistributable Managed File Transfer Agent balík

Z produktu IBM MQ 9.1.0je produkt Managed File Transfer Agent volitelně dodáván jako samostatná distribuovatelný komponenta, která je k dispozici pro stažení jako balík produktu tar v produktu Linuxnebo jako balík produktu zip v systému Windows. Tato volba umožňuje vývojářům stahovat, konfigurovat a testovat Managed File Transfer Agent, aby se zajistilo, že se připojí ke stávající konfiguraci produktu Managed File Transfer a potom učiní konfigurovaný balík agentů dostupný pro mnoho uživatelů v rámci organizace. Uživatelé, kteří nejsou obeznámeni s tím, jak produkt Managed File Transfer pracuje, mohou snadno nastavit předkonfigurovaného agenta na svém lokálním prostředí <span id="page-28-0"></span>a rychle se připojit k příslušné síti IBM MQ . Uživatelé nemusí instalovat produkt IBM MQ , aby byli schopni přenášet soubory. Další informace viz Konfigurace produktu Redistributable Managed File Transfer Agent.

#### **Protokolování událostí monitoru prostředků produktu Managed File Transfer**

V systému IBM MQ 9.1.0je do příkazu **fteSetAgentLogLevel** přidán nový parametr **logMonitor** umožňující a zakazuje protokolování diagnostických informací pro přenosy souborů mezi agentem mostu protokolu Managed File Transfer a souborovým serverem FTP/SFTP/FTPS. Produkt Managed File Transfer zapisuje diagnostické informace o tom, co monitor prostředků agenta provádí, do souboru protokolu, který je pro tohoto agenta lokální. Použití lokálního souboru protokolu zajišťuje, že informace, které monitor prostředků publikuje s tím, co probíhá monitorování prostředků, nejsou ztraceny kvůli problémům se sítí, nebo když není spuštěna žádná aplikace, která by tyto publikace spotřebovala. Obecné informace najdete v tématu Protokolování monitorů prostředků MFT , příkaz fteSetAgentLogLevel pro popis dalšího parametru **logMonitor** a soubor agent.properties pro popis dalších vlastností.

#### **Komponenta samostatně instalovatelného modulu protokolování**

V produktu IBM MQ 9.1.0se produkt Managed File Transfer Logger, konfigurovaný pro použití režimu FILE, může připojit ke koordinačnímu správci front v režimu klienta a umožňuje tak spouštění modulu protokolování vzdáleně ze správce front. Chcete-li spustit klienta Managed File Transfer Logger jako klienta v režimu FILE, musíte mít licenci na produkt IBM MQ Advanced . Chcete-li použít modul protokolování jako klienta, musíte v příkazu fteCreateLogger použít jeden nebo více dalších parametrů. K dispozici jsou také další parametry pro použití v souboru logger.properties .

#### **MFT REST API**

.

Produkt REST API obsahuje volby pro výpis všech aktuálních Managed File Transfer přenosů a dotazování na stav agentů Managed File Transfer . Další informace najdete v tématu Začínáme s produktem REST API MFT.

#### **Konektivita do Blockchain**

 $\blacktriangleright$  MQ Adv.  $\blacktriangleright$  Linux

V produktu IBM MQ 9.1.0umožňuje produkt IBM MQ Bridge to blockchain aplikacím produktu IBM MQ připojit se prostřednictvím IBM MQ do bloku blockchain pro podporu produktu Hyperledger Composer. Aplikace, které jsou připojené k řetězci blockchain, mohou odesílat dotazové zprávy a přijímat odpovědi. Mohou také dotazovat a aktualizovat hlavní knihu. Další informace naleznete v tématu Konfigurace produktu IBM MQ pro použití s blockchain.

#### **Související pojmy**

 $\blacktriangleright$  V 9.1.0 [Nové funkce produktu IBM MQ 9.1.0 pro všechny podporované platformy](#page-24-0) Produkt IBM MQ 9.1.0 nabízí řadu nových funkcí, které jsou k dispozici pro všechny podporované platformy. Tyto funkce zahrnují produkt IBM MQ Console, který poskytuje přizpůsobitelný nástroj pro administraci založené na prohlížeči, REST API pro administraci a REST API pro systém zpráv.

#### $\triangleright$  V 9.1.0  $\triangleright$  Multi [Nové funkce produktu IBM MQ 9.1.0 pro více platforem](#page-25-0)

Produkt IBM MQ 9.1.0 nabízí řadu nových funkcí, které jsou k dispozici se základním oprávněním k produktu a s rozšířeným oprávněním, pro konfiguraci, monitorování a administraci produktu IBM MQ for Multiplatforms.

#### $\triangleright$  V 9.1.0  $\triangleright$  z/0S [Nové funkce produktu IBM MQ 9.1.0 pro produkt z/OS](#page-29-0)

Pro produkt IBM MQ 9.1.0nabízí produkt IBM MQ for z/OS řadu nových funkcí a vylepšení, které jsou k dispozici se základním nárokem produktu, a s rozšířeným oprávněním. Tyto funkce zahrnují aktualizovaný adaptér prostředků produktu IBM MQ , vylepšené volby vyrovnávání pracovní zátěže pro sdílené fronty a schopnost s poskytovatelem služeb IBM MQ for z/OS pro produkt IBM z/OS Connect Enterprise Editionzpracovávat požadavky přicházející prostřednictvím produktu IBM z/OS Connect EE.

[Nové funkce produktu IBM MQ 9.1.0 pro produkt IBM MQ](#page-30-0)

[Advanced for z/OS Value Unit Edition](#page-30-0)

<span id="page-29-0"></span>Produkt IBM MQ 9.1.0 nabízí řadu nových funkcí a vylepšení v produktu z/OS , které jsou k dispozici s nárokem produktu IBM MQ Advanced for z/OS Value Unit Edition . Tyto funkce zahrnují vylepšení klienta Java a JMS , vylepšení produktu Managed File Transfer a konektivitu blockchain.

["Informace o licenci IBM MQ" na stránce 8](#page-7-0) Co si můžete zakoupit s IBM MQ a co každý nákup vás opravňuje k instalaci.

#### $\triangleright$  V 9.1.0  $\triangleright$  z/0S *Nové funkce produktu IBM MQ 9.1.0 pro produkt z/OS*

Pro produkt IBM MQ 9.1.0nabízí produkt IBM MQ for z/OS řadu nových funkcí a vylepšení, které jsou k dispozici se základním nárokem produktu, a s rozšířeným oprávněním. Tyto funkce zahrnují aktualizovaný adaptér prostředků produktu IBM MQ , vylepšené volby vyrovnávání pracovní zátěže pro sdílené fronty a schopnost s poskytovatelem služeb IBM MQ for z/OS pro produkt IBM z/OS Connect Enterprise Editionzpracovávat požadavky přicházející prostřednictvím produktu IBM z/OS Connect EE.

- "Další podpora pro systém zpráv v rámci serveru prostředí JVM produktu CICS Liberty" na stránce 30
- "IBM MQ for z/OS Poskytovatel služeb pro IBM z/OS Connect Enterprise Edition" na stránce 30
- "IBM MQ for z/OS Unixové systémové služby-funkce webových komponent" na stránce 30
- "Vylepšené volby vyrovnávání pracovní zátěže pro sdílené fronty" na stránce 30

## **Další podpora pro systém zpráv v rámci serveru prostředí JVM produktu CICS Liberty**

Produkt IBM MQ 9.1.0 poskytuje aktualizovaný adaptér prostředků produktu IBM MQ , který má podporu povolit připojení z profilu serveru CICS prostředí JVM Liberty do produktu IBM MQpomocí režimu klienta nebo vazby. Tato dodatečná podpora pro systém zpráv, který nyní poskytuje adaptér prostředků, má závislost na prostředí profilu prostředí JVM serveru CICS Liberty . Další informace naleznete v tématu Použití prostoru IBM MQ classes for JMS na serveru prostředí JVM produktu CICS Liberty.

## **IBM MQ for z/OS Poskytovatel služeb pro IBM z/OS Connect Enterprise Edition**

Od IBM MQ 9.1.0, IBM MQ for z/OS Service Provider for IBM z/OS Connect Enterprise Edition (MQ Service Provider) zpracovává požadavky přicházející přes IBM z/OS Connect Enterprise Edition (IBM z/OS Connect EE). Produkt MQ Service Provider umožňuje aplikacím zohledňující služby REST interakci s aktivy z/OS , která jsou vystavená pomocí front a témat produktu IBM MQ for z/OS . Toho můžete dosáhnout, aniž byste se museli starat o kódování požadované pro použití asynchronního systému zpráv. Další informace viz IBM MQ for z/OS Poskytovatel služeb pro IBM z/OS Connect EE.

## **IBM MQ for z/OS Unixové systémové služby-funkce webových komponent**

From IBM MQ 9.1.0, if you want to use the IBM MQ Console, or the administrative REST API to IBM MQ for z/OS you need to install this feature.

Všimněte si, že chcete-li instalovat tuto funkci, musíte nainstalovat funkci IBM MQ for z/OS Unix System Services Components.

Informace o tom, jak nastavit tuto funkci, naleznete v tématu Vytvoření a úprava definice serveru IBM WebSphere Liberty Profile a Vytvoření procedury pro server IBM WebSphere Liberty .

## **Vylepšené volby vyrovnávání pracovní zátěže pro sdílené fronty**

Skupiny sdílení front produktu IBM MQ for z/OS mohou využívat výhod nové volby konfigurace poskytované prostředkem připojení, který může v některých konfiguracích zlepšit distribuci pracovní zátěže a minimalizovat počet prázdných volání MQGET. Další podrobnosti naleznete v tématu Ladění monitorování seznamu prostředku Coupling Facility.

#### **Související pojmy**

 $\geq$  V 9.1.0 [Nové funkce produktu IBM MQ 9.1.0 pro všechny podporované platformy](#page-24-0)

<span id="page-30-0"></span>Produkt IBM MQ 9.1.0 nabízí řadu nových funkcí, které jsou k dispozici pro všechny podporované platformy. Tyto funkce zahrnují produkt IBM MQ Console, který poskytuje přizpůsobitelný nástroj pro administraci založené na prohlížeči, REST API pro administraci a REST API pro systém zpráv.

#### $\geq$  V 9.1.0 **Multi** [Nové funkce produktu IBM MQ 9.1.0 pro více platforem](#page-25-0)

Produkt IBM MQ 9.1.0 nabízí řadu nových funkcí, které jsou k dispozici se základním oprávněním k produktu a s rozšířeným oprávněním, pro konfiguraci, monitorování a administraci produktu IBM MQ for Multiplatforms.

# [Nové funkce produktu IBM MQ 9.1.0 pro produkt IBM MQ](#page-27-0)

#### [Advanced for Multiplatforms](#page-27-0)

Produkt IBM MQ 9.1.0 nabízí řadu nových funkcí pro více platforem, které jsou k dispozici pouze s nárokem produktu IBM MQ Advanced . Tyto funkce zahrnují volby vysoké dostupnosti a zotavení z havárie s replikovanými správci datových front, Managed File Transfer vylepšeními a připojitelností bloku blockchain.

## $\rightarrow$  V 9.1.0  $\rightarrow$  z/0S  $\rightarrow$  MQ Adv. VIE Nové funkce produktu IBM MQ 9.1.0 pro produkt IBM MQ

Advanced for z/OS Value Unit Edition

Produkt IBM MQ 9.1.0 nabízí řadu nových funkcí a vylepšení v produktu z/OS , které jsou k dispozici s nárokem produktu IBM MQ Advanced for z/OS Value Unit Edition . Tyto funkce zahrnují vylepšení klienta Java a JMS , vylepšení produktu Managed File Transfer a konektivitu blockchain.

["Nové, změněné a odebrané zprávy produktu z/OS v produktu IBM MQ 9.1.0" na stránce 57](#page-56-0) Bylo přidáno několik nových zpráv a některé existující zprávy byly změněny nebo odebrány pro IBM MQ for z/OS , protože IBM MQ 9.0.0.

# *Nové funkce produktu IBM MQ 9.1.0 pro produkt IBM*

## *MQ Advanced for z/OS Value Unit Edition*

Produkt IBM MQ 9.1.0 nabízí řadu nových funkcí a vylepšení v produktu z/OS , které jsou k dispozici s nárokem produktu IBM MQ Advanced for z/OS Value Unit Edition . Tyto funkce zahrnují vylepšení klienta Java a JMS , vylepšení produktu Managed File Transfer a konektivitu blockchain.

- "Připojitelnost klientů Java a JMS ke správcům front produktu z/OS" na stránce 31
- "Advanced Message Security na JMS pro správce front z/OS" na stránce 31
- "Vylepšení produktu Managed File Transfer" na stránce 31
- • ["Konektivita Blockchain" na stránce 32](#page-31-0)

## **Připojitelnost klientů Java a JMS ke správcům front produktu z/OS**

Můžete připojit IBM MQ classes for JMSnebo IBM MQ classes for Java, aplikaci ke správci front v systému z/OS, který má atribut **ADVCAP**(ENABLED) , a to pomocí připojení klienta.

Další informace naleznete v tématu Konektivita klientaJava a JMS pro správce front z/OS.

## **Advanced Message Security na JMS pro správce front z/OS**

Produkt IBM MQ 9.1.0 přidá podporu produktu AMS do aplikace IBM MQ classes for JMS nebo IBM MQ classes for Java spuštěné na serveru z/OSprostřednictvím připojení klienta ke správci front produktu z/OS , který je licencován jako IBM MQ Advanced for z/OS Value Unit Edition. Další informace naleznete v tématu Podpora produktuAdvanced Message Security.

## **Vylepšení produktu Managed File Transfer**

Pro produkt IBM MQ 9.1.0nabízí produkt IBM MQ Advanced for z/OS Value Unit Edition následující funkční vylepšení schopností produktu Managed File Transfer :

#### **Vzdálená připojení agenta Managed File Transfer**

V produktu IBM MQ 9.1.0se mohou agenti produktu Managed File Transfer pracující v produktu IBM MQ Advanced for z/OS Value Unit Edition připojit ke správci front pomocí připojení klienta. To <span id="page-31-0"></span>znamená, že agenti, kteří odesílají a přijímají soubory z lokálního systému, mohou být implementovány na systému z/OS , který je vzdálený od správců front zodpovědných za směrování zpráv, které představují informační obsah souboru. Další informace naleznete v tématu Povolení konektivity agenta MFT ke vzdáleným správcům front produktu z/OS.

#### **Komponenta samostatně instalovatelného modulu protokolování**

V produktu IBM MQ 9.1.0je Managed File Transfer Logger samostatně instalovatelnou funkcí, kterou lze vzdáleně spustit ze správce front IBM MQ . Tím se sníží počet správců front, kteří jsou vyžadovaní pro operace MFT, a zjednodušují tak topologii pro snazší administraci. Chcete-li použít modul protokolování jako klienta, musíte v příkazu fteCreateLogger použít jeden nebo více dalších parametrů. K dispozici jsou také další parametry pro použití v souboru logger.properties .

#### **MFT REST API**

Produkt REST API obsahuje volby pro výpis všech aktuálních Managed File Transfer přenosů a dotazování na stav agentů Managed File Transfer . Další informace najdete v tématu Začínáme s produktem REST API MFT.

## **Konektivita Blockchain**

V produktu IBM MQ 9.1.0zahrnuje produkt IBM MQ Advanced for z/OS VUE IBM MQ Bridge to blockchain, který umožňuje aplikacím a systémům pracovat v síti blockchain prostřednictvím produktu IBM MQ bez nutnosti porozumět rozhraním API, konfiguraci nebo ovládacím prvkům specifickým pro danou účetní knihu. Jakmile je vytvořeno spojení, IBM MQ lze použít k dotazování na informace z bloku blockchain a vrátit data prostřednictvím zpráv typu požadavek-odezva. Produkt IBM MQ může také řídit operace vytvoření, čtení, aktualizace a odstranění spravovaných aktiv blockchain. Další informace naleznete v tématu Konfigurace produktu IBM MQ Advanced for VUE pro použití s blockchain.

#### **Související pojmy**

 $\blacktriangleright$  V  $\texttt{S.1.0}$  [Nové funkce produktu IBM MQ 9.1.0 pro všechny podporované platformy](#page-24-0) Produkt IBM MQ 9.1.0 nabízí řadu nových funkcí, které jsou k dispozici pro všechny podporované platformy. Tyto funkce zahrnují produkt IBM MQ Console, který poskytuje přizpůsobitelný nástroj pro administraci založené na prohlížeči, REST API pro administraci a REST API pro systém zpráv.

[Nové funkce produktu IBM MQ 9.1.0 pro více platforem](#page-25-0)

Produkt IBM MQ 9.1.0 nabízí řadu nových funkcí, které jsou k dispozici se základním oprávněním k produktu a s rozšířeným oprávněním, pro konfiguraci, monitorování a administraci produktu IBM MQ for Multiplatforms.

## $\blacktriangleright$  V 9.1.0 **Multi**  $\blacktriangleright$  MQ Adv. [Nové funkce produktu IBM MQ 9.1.0 pro produkt IBM MQ](#page-27-0)

#### [Advanced for Multiplatforms](#page-27-0)

Produkt IBM MQ 9.1.0 nabízí řadu nových funkcí pro více platforem, které jsou k dispozici pouze s nárokem produktu IBM MQ Advanced . Tyto funkce zahrnují volby vysoké dostupnosti a zotavení z havárie s replikovanými správci datových front, Managed File Transfer vylepšeními a připojitelností bloku blockchain.

#### $\triangleright$  V 9.1.0  $\triangleright$  z/0S [Nové funkce produktu IBM MQ 9.1.0 pro produkt z/OS](#page-29-0)

Pro produkt IBM MQ 9.1.0nabízí produkt IBM MQ for z/OS řadu nových funkcí a vylepšení, které jsou k dispozici se základním nárokem produktu, a s rozšířeným oprávněním. Tyto funkce zahrnují aktualizovaný adaptér prostředků produktu IBM MQ , vylepšené volby vyrovnávání pracovní zátěže pro sdílené fronty a schopnost s poskytovatelem služeb IBM MQ for z/OS pro produkt IBM z/OS Connect Enterprise Editionzpracovávat požadavky přicházející prostřednictvím produktu IBM z/OS Connect EE.

#### ["Informace o licenci IBM MQ" na stránce 8](#page-7-0)

Co si můžete zakoupit s IBM MQ a co každý nákup vás opravňuje k instalaci.

## **E V 8.1.0 Co se změnilo v IBM MQ 9.1.0 od IBM MQ 9.0.0**

Změny funkcí a prostředků od IBM MQ 9.0.0 jsou popsány v této sekci. Před upgradem správců front na nejnovější verzi produktu zkontrolujte tyto změny a rozhodněte, zda máte v úmyslu provést změny stávajících aplikací, skriptů a procedur před zahájením migrace vašich systémů. Zkontrolujte tyto změny, pokud se přesouváte do produktu IBM MQ 9.1.0 z verze produktu IBM MQ 9.0.0 Long Term Support nebo ze starší verze produktu.

## **Změny příkazů a konfiguračních souborů**

- ULW <sup>ma</sup>rpříkaz crtmqdir" na stránce 35
- • ["Změny příkazu strmqm" na stránce 35](#page-34-0)
- • ["Změny atributů ChlauthEarlyAdopce u nových správců front v produktu qm.ini" na stránce 35](#page-34-0)
- • ["Atribut IgnoreSeqNumberMismatch v qm.ini" na stránce 36](#page-35-0)
- Multi Volba výstupního formátu JSON dostupná s amqsevt" na stránce 35
- • ["IBM MQ Advanced identifikace" na stránce 35](#page-34-0)
- • ["Vylepšení výkonu synchronizačního bodu" na stránce 36](#page-35-0)
- • ["Povolení výchozího nastavení služby AMQP \(Advanced Message Queuing Protocol\)" na stránce 36](#page-35-0)

## **Změny instalace**

- • ["Volitelná instalace prostředí Java Runtime Environment \(JRE\)" na stránce 36](#page-35-0)
- L<mark>inux </mark>["instalační program Debian pro Linux Ubuntu" na stránce 37](#page-36-0)
- ["Změny k instalaci názvů funkcí v systému Windows" na stránce 37](#page-36-0)
- • ["Klient eImages a DVD" na stránce 37](#page-36-0)

## **Změny Java a JMS**

- • ["Změny na Java a JMS" na stránce 38](#page-37-0)
- • ["Změny ověření uživatele pomocí produktu IBM MQ Explorer" na stránce 43](#page-42-0)
- • ["Volitelná instalace prostředí Java Runtime Environment \(JRE\)" na stránce 36](#page-35-0)
- • ["Aktualizace adaptérů prostředků pro vlastnost targetClientMatching v rámci specifikace aktivace" na](#page-38-0) [stránce 39](#page-38-0)

## **Protokolování změn**

- ULW <sup>"</sup> Změnit nastavení kontrolního bodu modulu protokolování" na stránce 39
- ULW <sup>a</sup> změnit na příkaz dmpmqlog" na stránce 39
- **ULW** <sup>"</sup>Změny protokolování chyb" na stránce 39
- • ["Automatický zápis obrázků z médií" na stránce 40](#page-39-0)

## **Managed File Transfer změny**

#### $MQ$  Adv.  $\Box$

- • ["Nový parametr pro příkaz fteListMonitors pro hromadná zálohování monitorů prostředků MFT" na](#page-39-0) [stránce 40](#page-39-0)
- • ["Aktualizace na příkazy fteSetAgentTraceLevel a fteSetLoggerTraceumožňuje povolit oddělené seznamy](#page-40-0) [specifikací trasování \(dvojtečkami\)" na stránce 41](#page-40-0)
- • ["Managed File Transfer konfigurovatelný časový limit zotavení pro pozastavené přenosy" na stránce 41](#page-40-0)
- • ["Změnit na chování příkazu Managed File Transfer fteDeleteAgent" na stránce 41](#page-40-0)
- • ["Nová hodnota Stáří stavu zobrazující stáří posledního hlášeného stavu pro agenty Managed File](#page-40-0) [Transfer" na stránce 41](#page-40-0)
- • ["Změnit na výstup příkazu fteDisplayVersion -v" na stránce 41](#page-40-0)
- • ["Změny výstupních hodnot příkazu DISPLAY CHSTATUS pro vzdálené agenty Managed File Transfer" na](#page-40-0) [stránce 41](#page-40-0)
- • ["Změny předávání zpráv do přenosu souborů v produktu Managed File Transfer" na stránce 42](#page-41-0)
- • ["Změna předpony názvů odběrů pro odběry vytvořené modulem plug-in produktu IBM MQ Explorer](#page-41-0) [MFT" na stránce 42](#page-41-0)
- • ["Aktualizace schématu databáze produktu Managed File Transfer Logger" na stránce 42](#page-41-0)

## **Změny zabezpečení**

- • ["Změny na SYSTEM.DEFAULT.AUTHINFO.IDPWOS a SYSTEM.DEFAULT.AUTHINFO.IDPWLDAP" na](#page-41-0) [stránce 42](#page-41-0)
- $\blacktriangleright$   $\blacktriangleright$   $\blacktriangler$
- • ["Změny ověření uživatele pomocí produktu IBM MQ Explorer" na stránce 43](#page-42-0)
- $\sim$   $\frac{1}{108}$  K dispozici jsou dvě sady CipherSpecs v produktu z/OS ." na stránce 43
- • ["Zamítnutí protokolu TLS 1.0 Protokol Cipherspec" na stránce 43](#page-42-0)
- • ["Zamítnutí protokolu TLS 1.0 Protokol Cipherspec" na stránce 43](#page-42-0)
- • ["Kód příčiny klienta" na stránce 43](#page-42-0)

## **Windows změny**

#### **Windows**

- Windows <sup>"</sup>IBM MQ v systému Windows je nyní sestaveno pomoc<u>í kompilátoru Microsoft Visual</u> [Studio 2017" na stránce 44](#page-43-0)
- Windows Wylastní kanál produktu IBM MQ pro službu WCF je povolen pro odesílání zpráv odpovídání [ve formátu MQSTR" na stránce 44](#page-43-0)
- Windows <sup>4</sup>.NET Framework byl aktualizován z v3.5 na v4.5.1" na stránce 44

## **z/OS změny**

 $z/0S$ 

- • ["Db2 Univerzální tabulkové prostory" na stránce 45](#page-44-0)
- • ["Zlepšení pro z/OSMF" na stránce 45](#page-44-0)
- • ["Změny v záznamu identifikátoru produktu z/OS \(PID\)" na stránce 45](#page-44-0)
- • ["Zobrazit obslužný program správce front v systému z/OS" na stránce 45](#page-44-0)
- • ["Pracovní zátěž klastru je ukončena pro z/OS" na stránce 46](#page-45-0)
- • ["Odebrání parametru OPMODE" na stránce 46](#page-45-0)
- • ["Kontrola, zda je server mqweb správně nakonfigurován v systému z/OS" na stránce 46](#page-45-0)

#### **Související odkazy**

Novinky a změny v produktu IBM MQ Explorer

#### **Související informace**

[Systémové požadavky pro IBM MQ](https://www.ibm.com/support/pages/system-requirements-ibm-mq)

[Webová stránka se soubory Readme produktu IBM MQ, WebSphere MQ a MQSeries](https://www.ibm.com/support/pages/node/317955)

## *Změny příkazu a konfiguračního souboru pro IBM MQ 9.1.0*

Počet příkazů se změnil v IBM MQ 9.1.0.

- <span id="page-34-0"></span>• ULW "příkaz crtmqdir" na stránce 35
- "Změny příkazu strmqm" na stránce 35
- "Změny atributů ChlauthEarlyAdopce u nových správců front v produktu qm.ini" na stránce 35
- • ["Atribut IgnoreSeqNumberMismatch v qm.ini" na stránce 36](#page-35-0)
- Multi <sup>u</sup> Volba výstupního formátu JSON dostupná s amqsevt" na stránce 35
- "IBM MQ Advanced identifikace" na stránce 35
- • ["Vylepšení výkonu synchronizačního bodu" na stránce 36](#page-35-0)
- • ["Povolení výchozího nastavení služby AMQP \(Advanced Message Queuing Protocol\)" na stránce 36](#page-35-0)

## **příkaz crtmqdir**

## $\blacktriangleright$  ULW  $\blacksquare$

V produktu IBM MQ 9.1.0byl nástroj **amqicdir** pro vytvoření nebo konfiguraci cesty k datům produktu IBM MQ vylepšen a dokumentován jako příkaz **crtmqdir** .

Povšimněte si však, že nástroj **amqicdir** se stále dodává.

## **Změny příkazu strmqm**

V produktu IBM MQ 9.1.0podporuje produkt IBM MQ použití správců front pro zpětné připojení.

Z IBM MQ 9.1.0se zabezpečení *data path*/log/*qm*, na UNIX, mění z 2775 na 2770.

Další informace naleznete v tématu strmqm (spuštění správce front).

## **Volba výstupního formátu JSON dostupná s amqsevt**

Multi

Ukázkový program **amqsevt** formátuje události přípravy nástrojů, které může vytvořit správce front. Program čte zprávy z front událostí a formátuje je do čitelných řetězců.

Z produktu IBM MQ 9.1.0zahrnuje parametr **-o** volbu json , která poskytuje výstup ve standardním formátu JSON, který může každá aplikace, která rozpoznává JSON, provádět a zpracovat přímo. Další informace najdete v tématu Ukázkový program k monitorování událostí instrumentace na více platformách.

## **IBM MQ Advanced identifikace**

#### MQ Adv.

V produktu IBM MQ 9.1.0je přidán nový atribut správce front, který umožňuje správcům front s oprávněním produktu IBM MQ Advanced identifikovat sebe jako rozšířené správce front. To umožňuje dalším komponentám, jako jsou klienti IBM MQ , agenti Managed File Transfer a produkt IBM MQ Bridge to blockchain , aby se ujistili, že se připojí ke správně nazvaným správci front. Tuto funkci můžete také použít k identifikaci, které oprávnění správce front jsou nainstalována, IBM MQ Advanced nebo IBM MQ . Další informace viz atribut **ADVCAP** příkazu MQSC **DISPLAY QMGR** a atribut **MQIA\_ADVANCED\_CAPABILITY** příkazu Inquire Queue Manager (**MQCMD\_INQUIRE\_Q\_MGR**) PCF.

## **Změny atributů ChlauthEarlyAdopce u nových správců front v produktu qm.ini**

Ve starších verzích produktu IBM MQbylo možné volitelně přidat atribut **ChlauthEarlyAdopt** do kanálů: stanza v konfiguračním souboru qm.ini správce front. Atribut **ChlauthEarlyAdopt** řídí pořadí, ve kterém jsou vyhodnocována pravidla ověření připojení a ověření kanálu. V produktu IBM MQ 9.1.0je atribut **ChlauthEarlyAdopt** automaticky přidán do kanálů: stanza souboru qm.ini pro nové správce front s hodnotou Y , která jsou pravidla ověření připojení, jsou vyhodnocena před pravidly ověření kanálu.

<span id="page-35-0"></span>Správci front, kteří byli vytvořní starší verzí produktu IBM MQ , které jsou spuštěny s produktem IBM MQ 9.1.0 , nemají tuto sekci přidané a zachovávají již existující hodnoty atributů **ChlauthEarlyAdopt** .

Další informace viz Atributy sekce kanálů.

#### **Atribut IgnoreSeqNumberMismatch v qm.ini**

Nový kanál: atribut stanza **IgnoreSeqNumberMismatch** lze přidat do konfiguračního souboru qm.ini správce front. Atribut **IgnoreSeqNumberMismatch** řídí, jak se zachází s chybovými stavy pořadových čísel kanálů. Zadání hodnoty **YES** umožňuje všem kanálům, které se setkají s neshodou pořadových čísel, hlásit varovnou zprávu a pokračovat ve spouštění kanálu, jako kdyby administrátor vydal příkaz RESET CHANNEL.

Ve skutečnosti tento atribut provádí příkaz resetování kanálu na přijímacím kanálu.

Další informace viz Atributy sekce kanálů.

## **Vylepšení výkonu synchronizačního bodu**

Nový parametr ladění v souboru qm.ini , **ImplSyncOpenOutput** zlepšuje výkon v operacích vložení trvalých zpráv mimo synchronizační bod. Implicitní podpora synchronizačního bodu umožňuje, aby trvalá operace putovala mimo synchronizační bod, aby bylo lépe fungovat, když více aplikací používá stejnou frontu. Chcete-li optimalizovat výkon, je výchozím nastavením implicitně vložit všechny trvalé zprávy do synchronizačního bodu, pokud mají dvě nebo více aplikací otevřenou frontu. Další informace viz téma Implicitní synchronizační bod a Parametry ladění.

## **Povolení výchozího nastavení služby AMQP (Advanced Message Queuing Protocol)**

V produktu IBM MQ 9.1.0je služba AMQP standardně spuštěna, což znamená, že:

- Kanály AMQP lze spustit a zastavit, jakmile je spuštěn správce front.
- Prostředí JVM AMQP bude spuštěno a v produktu ps/top/task manager se zobrazí ihned po spuštění správce front, ale pouze v případě, že je komponenta MQSeriesAMQP nainstalována.

Další informace naleznete v tématu Vytvoření a použití kanálů AMQP.

## *Změny instalace pro produkt IBM MQ 9.1.0*

Počet změn týkajících se instalace byl proveden v IBM MQ 9.1.0.

- "Volitelná instalace prostředí Java Runtime Environment (JRE)" na stránce 36
- **Linux en 1998** ["instalační program Debian pro Linux Ubuntu" na stránce 37](#page-36-0)
- $\blacksquare$  Windows  $\blacksquare$ ["Změny k instalaci názvů funkcí v systému Windows" na stránce 37](#page-36-0)
- • ["Klient eImages a DVD" na stránce 37](#page-36-0)

## **Volitelná instalace prostředí Java Runtime Environment (JRE)**

From IBM MQ 9.1.0, if you are not using Java in your messaging applications, and you are not using portions of IBM MQ that are written in Java, you have the option to not install the JRE (or to remove the JRE if it was already installed).

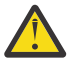

**Upozornění:** Pokud se rozhodnete neinstalovat prostředí JRE, nebo pokud chcete prostředí JRE odebrat, je-li již instalováno, postupujte takto:

- Správu klíčů musíte provést pomocí nástroje příkazového řádku **runmqakm** , spíše než pomocí nástroje grafického uživatelského rozhraní produktu **strmqikm** nebo pomocí nástroje příkazového řádku **runmqckm** .
- Zástupce IBM Key Management je stále instalován. Klepnutí na zástupce nemá žádný efekt. Místo toho byste měli použít nástroj příkazového řádku **runmqakm** .
• Použití příkazu **runmqras** selže, pokud prostředí JRE s verzí 7 nebo novější není dostupné na systémové cestě.

**V** Linux V systému Linuxmůžete instalovat produkt IBM MQ bez instalace produktu MQSeriesJRE RPM, pokud instalujete části produktu, které vyžadují přítomnost prostředí JRE, a v takovém případě dojde k selhání testu předpokladů RPM. V produktu IBM MQ 9.1můžete nyní také instalovat produkt MQSeriesGSKit RPM bez prostředí JRE.

**Vindows –**V produktu Windowspřed verzí IBM MQ 9.1byla prostředí JRE skrytá instalační funkce, která byla vždy instalována. V prostředí IBM MQ 9.1.0se prostředí JRE stává nezávisle instalovatelnou funkcí. Funkci lze instalovat nebo vynechat, buď bezobslužně, nebo pomocí instalačního programu grafického uživatelského rozhraní, pokud neinstalujete další funkce, které vyžadují přítomnost prostředí JRE. Další informace viz Instalovat funkce, které vyžadují server nebo JRE.

Upgrade ze starší verze produktu IBM MQ na verzi IBM MQ 9.1.0 (nebo novější) přidá samostatně instalované funkce prostředí JRE do instalovaného produktu.

Další informace naleznete v části Použití produktů **runmqckm**, **runmqakm**a **strmqikm** ke správě digitálních certifikátů.

### **instalační program Debian pro Linux Ubuntu**

 $\blacksquare$  Linux

V produktu IBM MQ 9.1.0poskytuje produkt IBM MQ balíky ve formátu instalačního programu Debian (soubory.deb ) pro instalaci pomocí příkazu **dpkg** nebo nástroje pro instalaci na vysoké úrovni v distribuci Linux Ubuntu na všech třech podporovaných architekturách.

Další informace najdete v tématu Instalace produktu IBM MQ v systému Linux Ubuntu pomocí Debian.

### **Změny k instalaci názvů funkcí v systému Windows**

**Windows** 

V produktu IBM MQ 9.1.0dochází ke změnám názvů některých instalovatelných funkcí na serveru Windows:

- Funkce Java and .NET Messaging and Web Services se nyní nazývá Extended Messaging APIs.
- Windows Client se nyní nazývá MQI Client.

### **Klient eImages a DVD**

Od produktu IBM MQ 9.1 nejsou samostatné elektronické obrazy klienta dostupné pro stahování z Passport Advantage. Samostatné DVD klienta také není k dispozici. Místo toho můžete buď získat elektronický obraz klienta z elektronického obrazu hlavního serveru IBM MQ, nebo z disku DVD serveru, který zahrnuje server a klienta. Volitelně si můžete stáhnout balík MQC91 SupportPac z [Fix Central](https://www.ibm.com/support/fixcentral/) (viz [MQC91: IBM MQ Klienti](https://www.ibm.com/support/pages/node/712701)).

## *Java a změny JMS pro IBM MQ 9.1.0*

Počet změn souvisejících s Java a JMS byl proveden v IBM MQ 9.1.0.

- • ["Změny na Java a JMS" na stránce 38](#page-37-0)
- • ["Změny ověření uživatele pomocí produktu IBM MQ Explorer" na stránce 38](#page-37-0)
- • ["Volitelná instalace prostředí Java Runtime Environment \(JRE\)" na stránce 38](#page-37-0)
- • ["Aktualizace adaptérů prostředků pro vlastnost targetClientMatching v rámci specifikace aktivace" na](#page-38-0) [stránce 39](#page-38-0)

### <span id="page-37-0"></span>**Změny na Java a JMS**

- Balík IBM MQ classes for Java com.ibm.mq.pcf je nyní zamítnutý. Jakýkoliv nový kód, který vyvíjíte pro operace PCF pod jazykem Java, by měl místo toho používat balík produktu com.ibm.mq.headers.pcf a stávající kód by měl být migrován do tohoto balíku, je-li to výhodné.
- Soubory JAR Bouncy Castle, které se používají pro podporu produktu Advanced Message Security , již neobsahují číslo verze jako část svého názvu. Pokud jste nakonfigurovali zásadu zabezpečení produktu Java , možná bude třeba aktualizovat ji tak, aby odrážela nové názvy souborů. Další informace naleznete v tématu Podpora pro jiná prostředí nežIBM JRE.

### **Změny ověření uživatele pomocí produktu IBM MQ Explorer**

V předchozích verzích produktu IBM MQ, pokud produkt IBM MQ Explorer vyžadoval připojení ke správci front pomocí ID uživatele a hesla, bylo by při výchozím nastavení toto ID uživatele a heslo při výchozím nastavení použito při použití režimu kompatibility.

V produktu IBM MQ 9.1.0je výchozím nastavením produktu IBM MQ Explorer režim ověřování MQCSP. Pokud se produkt IBM MQ Explorer potřebuje připojit ke správci front pomocí režimu kompatibility, například pro administraci správců front starších než produkt IBM MQ 8.0.0, je nutné vybrat zaškrtávací políčko pro povolení režimu kompatibility na panelech, kde je zadáno ID uživatele a heslo.

Další informace naleznete v tématu Ověření připojení pomocí klienta Java.

### **Volitelná instalace prostředí Java Runtime Environment (JRE)**

From IBM MQ 9.1.0, if you are not using Java in your messaging applications, and you are not using portions of IBM MQ that are written in Java, you have the option to not install the JRE (or to remove the JRE if it was already installed).

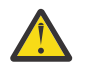

**Upozornění:** Pokud se rozhodnete neinstalovat prostředí JRE, nebo pokud chcete prostředí JRE odebrat, je-li již instalováno, postupujte takto:

- Správu klíčů musíte provést pomocí nástroje příkazového řádku **runmqakm** , spíše než pomocí nástroje grafického uživatelského rozhraní produktu **strmqikm** nebo pomocí nástroje příkazového řádku **runmqckm** .
- Zástupce IBM Key Management je stále instalován. Klepnutí na zástupce nemá žádný efekt. Místo toho byste měli použít nástroj příkazového řádku **runmqakm** .
- Použití příkazu **runmqras** selže, pokud prostředí JRE s verzí 7 nebo novější není dostupné na systémové cestě.

Linux V systému Linuxmůžete instalovat produkt IBM MQ bez instalace produktu MQSeriesJRE RPM, pokud instalujete části produktu, které vyžadují přítomnost prostředí JRE, a v takovém případě dojde k selhání testu předpokladů RPM. V produktu IBM MQ 9.1.0můžete nyní také instalovat produkt MQSeriesGSKit RPM bez prostředí JRE.

**Windows, v** produktu Windowspřed verzí IBM MQ 9.1.0byla prostředí JRE skrytá instalační funkce, která byla vždy instalována. V prostředí IBM MQ 9.1.0se prostředí JRE stává nezávisle instalovatelnou funkcí. Funkci lze instalovat nebo vynechat, buď bezobslužně, nebo pomocí instalačního programu grafického uživatelského rozhraní, pokud neinstalujete další funkce, které vyžadují přítomnost prostředí JRE. Další informace viz Instalovat funkce, které vyžadují server nebo JRE.

Upgrade ze starší verze produktu IBM MQ na verzi IBM MQ 9.1.0 (nebo novější) přidá samostatně instalované funkce prostředí JRE do instalovaného produktu.

Další informace naleznete v části Použití produktů **runmqckm**, **runmqakm**a **strmqikm** ke správě digitálních certifikátů.

### <span id="page-38-0"></span>**Aktualizace adaptérů prostředků pro vlastnost targetClientMatching v rámci specifikace aktivace**

Adaptér prostředků architektury JCA produktu IBM MQ (MQ-RA) byl aktualizován tak, aby vlastnost **targetClientMatching** byla konfigurována pro specifikaci aktivace. Můžete nakonfigurovat vlastnost tak, aby bylo záhlaví MQRFH2 zahrnuto ve zprávách odpovědi, když zprávy požadavku neobsahují záhlaví MQRFH2 . To znamená, že všechny vlastnosti zprávy, které aplikace definuje na zprávě s odpovědí, jsou zahrnuty při odeslání zprávy. Další informace viz Konfigurace vlastnosti Vyhovující klienta targetClientpro specifikaci aktivace.

## *Protokolování změn pro IBM MQ 9.1.0*

V produktu IBM MQ 9.1.0bylo provedeno několik změn týkajících se protokolování.

- "Změnit nastavení kontrolního bodu modulu protokolování" na stránce 39
- e ULW "Změnit na příkaz dmpmqlog" na stránce 39
- "Změny protokolování chyb" na stránce 39
- • ["Automatický zápis obrázků z médií" na stránce 40](#page-39-0)

### **Změnit nastavení kontrolního bodu modulu protokolování**

Z produktu IBM MQ 9.1.0modul protokolování pravidelně plánuje kontrolní body (další je naplánováno před dokončením předchozí), protože modul protokolování se pokouší udržet aktivní protokol v primárních oblastech primárního protokolu.

## **Změnit na příkaz dmpmqlog**

Příkaz **dmpmqlog** vytváří časové razítko s každým záznamem protokolu. Následující text ukazuje příklad časového razítka:

```
LOG RECORD - LSN <0:0:4615:42406>
**********
HLG Header: lrecsize 212, version 1, rmid 0, eyecatcher HLRH
Creation Time: 2017-01-30 13:50:31.146 GMT Standard Time (UTC +0)
```
### **Změny protokolování chyb**

V produktu IBM MQ 9.1.0existují různé změny v protokolování chyb:

• Změna v chování přetočení protokolu.

Další informace naleznete v tématu Použití protokolů chyb .

• Zvýšená výchozí velikost protokolu.

V produktu IBM MQ 9.1.0se výchozí velikost protokolu před přetočením změnila z 2 MB na 32 MB.

Musíte se ujistit, že máte k dispozici dostatek místa na disku, abyste umožnili zvýšení velikosti.

• Všechny diagnostické zprávy, ať už se jedná o protokoly chyb nebo na obrazovku, nyní mají připojenou závažnost.

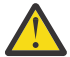

**Upozornění:** Musíte příslušně upravit jakékoli nástroje analýzy.

Proměnná prostředí **AMQ\_DIAGNOSTIC\_MSG\_SEVERITY** s hodnotou 0 se nyní používá k vypnutí této funkce. Další informace naleznete v tématu Použití protokolů chyb.

- Nové informace ve zprávách, včetně:
	- ArithInsert1
	- ArithInsert2
- <span id="page-39-0"></span>– CommentInsert1
- CommentInsert2
- CommentInsert3
- Zpráva AMQ8077 je rozdělena na dvě části a při chybějící oprávnění **+dsp** je uvedena jako zpráva AMQ8245 .

Zpráva AMQ8245 se vydá, když provedete akci vyžadující pouze oprávnění k zobrazení objektu IBM MQ na správci front bez dostatečných oprávnění. Tato zpráva je vydána pro každé narušení obrazovky s protokoly chyb správce front.

Zprávu AMQ8245 můžete potlačit tak, aby byla zpráva zapsána do protokolu chyb správce front pouze jednou v konfigurovatelném časovém intervalu (výchozí hodnota je 30 sekund). To lze provést přidáním této zprávy do atributu **SuppressMessage** sekce **QMErrorLog** v souboru qm.ini správce front. Další informace naleznete v tématu potlačení chybových zpráv kanálu z protokolů chyb .

Případně můžete vyloučit zprávu AMQ8245 , takže se zpráva vynechává ze seznamu hlášených zpráv v protokolu chyb. Další informace viz vyloučení zpráv .

Revidovaná zpráva AMQ8077 se zobrazí v protokolech chyb správce front pro záležitosti oprávnění správce oprávnění k objektu, které se nevztahují výlučně k zobrazení přístupu k objektu.

**Poznámka:** Tuto zprávu nelze vyloučit ani potlačit.

• Když proces IBM MQ zapíše zprávu do protokolu chyb, je čas zprávy ve formátu ISO 8601 v čase UTC (Coordinated Universal Time) zahrnutý jako atribut Time() . Další informace naleznete v tématu Použití protokolů chyb.

### **Automatický zápis obrázků z médií**

V produktu IBM MQ 9.1.0byl správce front rozšířen tak, aby podporoval automatický zápis obrázků médií.

Další informace naleznete v tématu Automatické umístění obrazů médií.

# *Managed File Transfer změny pro IBM MQ 9.1.0*

Byla provedena řada změn pro Managed File Transfer v IBM MQ 9.1.0.

- "Nový parametr pro příkaz fteListMonitors pro hromadná zálohování monitorů prostředků MFT" na stránce 40
- • ["Aktualizace na příkazy fteSetAgentTraceLevel a fteSetLoggerTraceumožňuje povolit oddělené seznamy](#page-40-0) [specifikací trasování \(dvojtečkami\)" na stránce 41](#page-40-0)
- • ["Managed File Transfer konfigurovatelný časový limit zotavení pro pozastavené přenosy" na stránce 41](#page-40-0)
- • ["Změnit na chování příkazu Managed File Transfer fteDeleteAgent" na stránce 41](#page-40-0)
- • ["Nová hodnota Stáří stavu zobrazující stáří posledního hlášeného stavu pro agenty Managed File](#page-40-0) [Transfer" na stránce 41](#page-40-0)
- • ["Změnit na výstup příkazu fteDisplayVersion -v" na stránce 41](#page-40-0)
- • ["Změny výstupních hodnot příkazu DISPLAY CHSTATUS pro vzdálené agenty Managed File Transfer" na](#page-40-0) [stránce 41](#page-40-0)
- • ["Změny předávání zpráv do přenosu souborů v produktu Managed File Transfer" na stránce 42](#page-41-0)
- • ["Změna předpony názvů odběrů pro odběry vytvořené modulem plug-in produktu IBM MQ Explorer](#page-41-0) [MFT" na stránce 42](#page-41-0)
- • ["Aktualizace schématu databáze produktu Managed File Transfer Logger" na stránce 42](#page-41-0)

### **Nový parametr pro příkaz fteListMonitors pro hromadná zálohování monitorů prostředků MFT**

Parametr **-od** se přidá do příkazu **fteListMonitors** . Uvedením tohoto parametru můžete v daném okamžiku zálohovat více než jeden monitor prostředků tak, že exportujete definice hromadně do

<span id="page-40-0"></span>uvedeného adresáře. Každá definice monitoru prostředků je uložena do samostatného souboru XML s názvem ve formátu *agent name*.*monitor name*.xml.

Parametr **-od** je zvláště užitečný, pokud máte velké množství monitorů prostředků, které chcete zálohovat, protože je třeba spustit příkaz **fteListMonitors -od** pouze jednou, namísto toho, abyste museli samostatně spustit příkaz **fteListMonitors -ox** pro každou definici prostředku, nebo použít samostatný skript ke spuštění příkazu **fteListMonitors -ox** pro každý monitor prostředků.

Další informace najdete v tématu Zálohování a obnova monitorů prostředků MFT a fteListMonitors: list MFT resource monitors.

### **Aktualizace na příkazy fteSetAgentTraceLevel a fteSetLoggerTraceumožňuje povolit oddělené seznamy specifikací trasování (dvojtečkami)**

Příkazy fteSetAgentTraceLevel a fteSetLoggerTraceLevel byly aktualizovány tak, aby bylo možné zadat seznam specifikací trasování oddělených dvojtečkou s těmito příkazy přesně stejným způsobem jako u souborů agent.properties a logger.properties . Tato volba umožňuje nastavit trasování různých tříd a na různých úrovních.

### **Managed File Transfer konfigurovatelný časový limit zotavení pro pozastavené přenosy**

 $\blacktriangleright$  Windows  $\blacktriangleright$  Linux  $\blacktriangleright$  produktu IBM MQ 9.1.0poskytuje produkt Managed File Transfer novou rozšířenou vlastnost pro nastavení hodnoty pro dobu, po kterou bude zdrojový agent pokračovat v pokusu o zotavení zastaveného přenosu. Můžete uvést, že agent se bude i nadále pokoušet o obnovení pozastaveného přenosu, dokud nebude přenos úspěšný, nebo že agent zastaví přenos souboru, jakmile vstoupí do zotavení, nebo že se agent bude nadále pokoušet o zotavení pozastaveného přenosu po dobu v sekundách, jak je nastaveno kladné celé zadané hodnoty. Další informace naleznete v tématu Volba časového limitu pro přenosy v obnově.

### **Změnit na chování příkazu Managed File Transfer fteDeleteAgent**

V produktu IBM MQ 9.1.0byl příkaz **fteDeleteAgent** aktualizován tak, aby při odstranění agenta byly odebrány všechny plánované přenosy prostředků a plánované přenosy. Další informace o produktu **fteDeleteAgent**naleznete v tématu fteDeleteAgent (Odstranit agenta spravovaného přenosu souborů).

### **Nová hodnota Stáří stavu zobrazující stáří posledního hlášeného stavu pro agenty Managed File Transfer**

Od IBM MQ 9.1.0 se zobrazí nová hodnota, **Status Age**, která ukazuje stáří stavu, který byl naposledy hlášen agentem Managed File Transfer , pro agenty, kteří se připojují ke správci koordinace. **Status Age** je výstup, když spouštíte příkazy **fteListAgents** a **fteShowAgentDetails** na příkazovém řádku. Sloupec **Status Age** lze zobrazit v produktu IBM MQ Explorer pro agenty, kteří jsou uvedeni na koordinačním správci, a v jednotlivých vlastnostech každého agenta. Další informace naleznete v části Co dělat, pokud se agent zobrazí jako stav ve stavu NEZNÁMÝ.

### **Změnit na výstup příkazu fteDisplayVersion -v**

Z IBM MQ 9.1.0je příkaz IBM MQ Light Service for Bluemix JMS Provider odstraněn z výstupu příkazu **fteDisplayVersion -v** . Po tomto odebrání byste měli zkontrolovat všechny automatizace, které jsou založeny na výstupu příkazu **fteDisplayVersion** .

### **Změny výstupních hodnot příkazu DISPLAY CHSTATUS pro vzdálené agenty Managed File Transfer**

Výstup příkazu **DISPLAY CHSTATUS** z produktu IBM MQ 9.1.0zahrnuje hodnoty, které mají být zřejmé, je-li aplikace spouštěná na vzdáleném konci kanálu Managed File Transfer Agent:

- <span id="page-41-0"></span>• Hodnota atributu kanálu **RAPPLTAG** , která zobrazuje název aplikace vzdáleného partnera, se aktualizuje, aby se zobrazilo *Agent MFT a název agenta*.
- Je přidán nový identifikátor produktu **RPRODUCT** *MQJF* , který označuje, že produkt spuštěný na vzdáleném konci kanálu je Managed File Transfer Agent.

Další informace viz Zobrazit CHSTATUS.

### **Změny předávání zpráv do přenosu souborů v produktu Managed File Transfer**

Ve zprávě k přenosu souboru zdrojový agent nyní prochází zprávy ze zdrojové fronty, na rozdíl od destruktivní operace GET, ve verzích produktu IBM MQ starších než IBM MQ 9.1.0. Zprávy se odeberou ze zdrojové fronty za všechny zprávy (ve skupině, pokud se používá seskupení zpráv) a data jsou zapsána do cílového souboru. To umožňuje, aby zprávy zůstaly ve zdrojové frontě, pokud se přenos nezdaří nebo je zrušen. Kvůli této změně musí být také poskytnuto oprávnění k souboru PROCHÁZET spolu s oprávněním GET ke spuštění přenosu zpráv do souboru. Další informace o funkci message-to-file naleznete v tématu Přenos dat ze zpráv do souborů.

### **Změna předpony názvů odběrů pro odběry vytvořené modulem plug-in produktu IBM MQ Explorer MFT**

Počínaje produktem IBM MQ 9.1.0se předpona názvu odběru vytvořeného v koordinačním správci front modulem plug-in IBM MQ Explorer MFT změní tak, aby ukazovalo, že daný odběr byl vytvořen modulem plug-in produktu IBM MQ Explorer MFT a názvem uživatele. Další informace naleznete v tématu Zachování průběhu a protokolování zpráv pomocí modulu plug-in produktu IBM MQ Explorer.

### **Aktualizace schématu databáze produktu Managed File Transfer Logger**

Byly změněny následující datové typy, které způsobují změnu různých šířek sloupců v některých databázových tabulkách:

- LONG VARCHAR byl změněn na VARCHAR ve schématu Db2
- Objekt NCLOB byl změněn na hodnotu NVARCHAR (velikost) ve schématu Oracle

Další informace viz Tabulky modulu protokolování databázeMFT.

## *Změny zabezpečení pro produkt IBM MQ 9.1.0*

V produktu IBM MQ 9.1.0bylo provedeno několik změn týkajících se ověření.

- "Změny na SYSTEM.DEFAULT.AUTHINFO.IDPWOS a SYSTEM.DEFAULT.AUTHINFO.IDPWLDAP" na stránce 42
- $\cdot$   $\blacksquare$   $\blacksquare$
- • ["Změny ověření uživatele pomocí produktu IBM MQ Explorer" na stránce 43](#page-42-0)
- **1/05** ["K dispozici jsou dvě sady CipherSpecs v produktu z/OS ." na stránce 43](#page-42-0)
- • ["Zamítnutí protokolu TLS 1.0 Protokol Cipherspec" na stránce 43](#page-42-0)
- • ["Kód příčiny klienta" na stránce 43](#page-42-0)

### **Změny na SYSTEM.DEFAULT.AUTHINFO.IDPWOS a SYSTEM.DEFAULT.AUTHINFO.IDPWLDAP**

Ve starších verzích produktu IBM MQbyla hodnota parametru kontextu pro převzetí systémového výchozího objektu autentizačních informací o ověření připojení NO. To znamená, že úspěšné ověření ID uživatele a hesla nezměnilo kontext zabezpečení připojení. V produktu IBM MQ 9.1.0jsou parametry kontextu převzetí SYSTEM.DEFAULT.AUTHINFO.IDPWOS a SYSTEM.DEFAULT.AUTHINFO.IDPWLDAP jsou nastaveny na hodnotu YES pro nové správce front a při opětovném vytváření výchozích objektů. Správci front, kteří byli vytvořní starší verzí produktu IBM MQ , které jsou spuštěny s produktem IBM MQ 9.1 , si zachovávají existující definice objektů.

<span id="page-42-0"></span>Další informace viz DEFINE AUTHINFO.

### **Změny ověření kanálu klienta pro správce front produktu z/OS**  $z/0S$

Ve starších verzích produktu IBM MQjsou pravidla ověřování kanálu vyhodnocena před ověřením ověření připojení pomocí ID uživatele a pověření hesla. V produktu IBM MQ 9.1.0jsou pravidla ověřování kanálu vyhodnocena po ověření ověření připojení, tato změna v pořadí umožňuje blokování ověření kanálu a pravidla mapování, aby bylo možné zvážit všechny změny v kontextu zabezpečení klienta od úspěšného ověření ID uživatele a hesla. Předchozí chování lze obnovit zadáním následujícího příkazu MQSC:

RECOVER QMGR(TUNE CHLAUTHEARLYADOPT OFF)

Další informace naleznete v tématu Zabezpečení vzdálené konektivity ke správci front.

### **Změny ověření uživatele pomocí produktu IBM MQ Explorer**

V předchozích verzích produktu IBM MQ, pokud produkt IBM MQ Explorer vyžadoval připojení ke správci front pomocí ID uživatele a hesla, bylo by při výchozím nastavení toto ID uživatele a heslo při výchozím nastavení použito při použití režimu kompatibility.

V produktu IBM MQ 9.1.0je výchozím nastavením produktu IBM MQ Explorer režim ověřování MQCSP. Pokud se produkt IBM MQ Explorer potřebuje připojit ke správci front pomocí režimu kompatibility, například pro administraci správců front starších než produkt IBM MQ 8.0.0, je nutné vybrat zaškrtávací políčko pro povolení režimu kompatibility na panelech, kde je zadáno ID uživatele a heslo.

Další informace naleznete v tématu Ověření připojení pomocí klienta Java.

### **K dispozici jsou dvě sady CipherSpecs v produktu z/OS .**

 $\blacktriangleright$  z/OS Následující CipherSpecs, dříve dostupné pouze pro Multiplatforms, jsou nyní k dispozici také v produktu z/OS:

- ECDHE\_RSA\_AES\_128\_GCM\_SHA256
- ECDHE\_RSA\_AES\_256\_GCM\_SHA384

Další informace o dostupnosti platformy pro CipherSpecsviz téma Povolení specifikace CipherSpecs.

### **Zamítnutí protokolu TLS 1.0 Protokol Cipherspec**

Z produktu IBM MQ 9.1.0je protokol TLS 1.0 při výchozím nastavení zakázán protokol Cipherspec.

Informace o tom, jak jste povolili zamítnutou specifikaci CipherSpecnaleznete (Informace o tom, jak jste povolili zamítnutou specifikaci CipherSpecnaleznete v tématu Povolení zamítnutých specifikací CipherSpec .

### **Kód příčiny klienta**

V produktu IBM MQ 9.1.0, kde se provádí více pokusů o připojení klienta, například u kanálu s názvem připojení s čárkami jako oddělovači a s chybou pořadí připojení, jsou při vrácení do aplikace dána přednost jiným kódům příčiny než MQRC\_HOST\_NOT\_AVAILABLE a MQRC\_STANDBY\_Q\_MGR. V předchozích verzích se poslední kód příčiny zjištěný v posloupnosti připojení vždy vrátil, což může vést ke konfiguračním chybám, jako je například MQRC\_NOT\_AUTHORIZED zjištěných dříve v pokusu o připojení kvůli nevrácení do aplikace.

## *Windows V 9.1.0 Windows změny pro IBM MQ 9.1.0*

Počet změn souvisejících s produktem Windows byl proveden v IBM MQ 9.1.0.

• Windows <sup>"</sup>'IBM MQ v systému Windows je nyní sestaveno pomocí kompilátoru Microsoft Visual [Studio 2017" na stránce 44](#page-43-0)

- <span id="page-43-0"></span>• Windows <sup>"</sup>"Vlastní kanál produktu IBM MQ pro službu WCF je povolen pro odesílání zpráv odpovídání ve formátu MQSTR" na stránce 44
- Windows ".NET Framework byl aktualizován z v3.5 na v4.5.1" na stránce 44

### **IBM MQ v systému Windows je nyní sestaveno pomocí kompilátoru Microsoft Visual Studio 2017**

**Windows** 

Windows N produktu IBM MQ 9.1.0je produkt IBM MQ sestaven s použitím kompilátoru Microsoft Visual Studio 2017 .

#### **Musíte mít nainstalovanou univerzální běhovou komponentu jazyka C.**

Univerzální běhová komponenta jazyka C je součástí produktu Windows 10 a serveru Windows Server 2016. Nicméně, v systémech Windows 8.1a Windows Server 2012 R2 může být zapotřebí stáhnout tuto běhovou komponentu z produktu Microsoft.

Pokus o spuštění programu IBM MQ bez univerzálních běhových komponent c) má za následek chyby, jako je následující chyba:

```
The program can't start because api-ms-win-crt-runtime-|1-1-0.dll
is missing from your computer. Try reinstalling the program to 
fix this problem.
```
Další informace o instalaci univerzálního běhového prostředí C naleznete v tématu Instalace univerzální běhové komponenty jazyka C.

#### **Běhová prostředí C/C++ produktu Microsoft Visual Studio 2012 již nejsou nainstalovány produktem IBM MQ.**

Pokud používáte programy, které jsou kompilovány pomocí produktu Microsoft Visual Studio 2012, musíte zadat běhové prostředí Microsoft Visual Studio 2012 C/C++ nebo znovu kompilovat vaše programy pomocí produktu Microsoft Visual Studio 2017. Další informace najdete v tématu Zadání běhových prostředí pro programy Microsoft Visual Studio 2012.

#### **Knihovny C++ sestavené pomocí produktu Microsoft Visual Studio 2015 jsou k dispozici.**

Kromě existujících knihoven jazyka C++ produktu IBM MQ , které jsou sestaveny pomocí kompilátoru Microsoft Visual Studio 2017 , jsou k dispozici knihovny C + +, které jsou sestavovány s použitím modulu Microsoft Visual Studio 2015 . Instalovaná běhová prostředí produktu Microsoft Visual Studio 2017 C/C++ mohou spouštět také programy produktu Microsoft Visual Studio 2015 , takže nejsou vyžadována žádná další běhová prostředí.

Další informace viz Sestavování programů C++ v systému Windows.

### **Vlastní kanál produktu IBM MQ pro službu WCF je povolen pro odesílání zpráv odpovídání ve formátu MQSTR**

**Windows** 

Pokud v produktu IBM MQ 9.1.0vložíte do fronty zprávu s požadavkem WCF pomocí vlastního kanálu produktu IBM MQ pro prostředek WCF, ve formátu MQMFT\_STRING (MQSTR), můžete ve stejném formátu MQMFT\_STRING (MQSTR) vybrat zprávu odpovědi ve stejném formátu MQMFT\_STRING (MQSTR).

Další informace naleznete v tématu Odesílání zpráv ve formátu MQSTR.

### **.NET Framework byl aktualizován z v3.5 na v4.5.1**

 $\blacktriangleright$  Windows:  $\blacktriangleright$  prostředí IBM MQ 9.1.0se produkt .NET Framework aktualizuje na verzi v4.5.1. Chcete-li spustit třídy IBM MQ pro prostor .NET, musíte nainstalovat produkt Microsoft.NET Framework v4.5.1nebo novější.

Všechny existující aplikace, které používají produkt .NET Framework v3.5 , mohou být spuštěny v produktu IBM MQ 9.1.0 bez nové kompilace zdrojového kódu přidáním následující značky do souboru app.config v aplikaci:

```
<configuration>
 <startup>
    <supportedRuntime version="v4.0" sku=".NETFramework,Version=v4.5.1"/>
  </startup>
</configuration>
```
## *z/OS změny pro IBM MQ 9.1.0*

Počet příkazů se změnil v IBM MQ 9.1.0.

- "Db2 Univerzální tabulkové prostory" na stránce 45
- "Zlepšení pro z/OSMF" na stránce 45
- "Změny v záznamu identifikátoru produktu z/OS (PID)" na stránce 45
- "Zobrazit obslužný program správce front v systému z/OS" na stránce 45
- • ["Pracovní zátěž klastru je ukončena pro z/OS" na stránce 46](#page-45-0)
- • ["Odebrání parametru OPMODE" na stránce 46](#page-45-0)
- • ["Kontrola, zda je server mqweb správně nakonfigurován v systému z/OS" na stránce 46](#page-45-0)

### **Db2 Univerzální tabulkové prostory**

Produkt IBM MQ 9.1.0 poskytuje další ukázky demonstrující, jak lze nastavit skupinu sdílení front za účelem použití univerzálních tabulkových prostorů (UTS) v produktu Db2 12.

Další informace najdete v tématu Plánování prostředí produktu Db2.

### **Zlepšení pro z/OSMF**

Od IBM MQ 9.1.0se sledy prací IBM z/OS Management Facility (z/OSMF) pro zajišťování IBM MQ prostředků aktualizovaly, aby využily výhod novějších schopností zajišťování Cloud Provisioning, které jsou zpřístupněny v produktu z/OSMF V2.2.

Kromě toho byl sled prací pro zajišťování lokálních front vylepšen tak, aby zahrnoval akce pro zobrazení vybraných atributů fronty a procházení nebo destruktivně získaní zprávy z fronty.

Další informace o zlepšení produktu z/OSMFnaleznete v tématu Použití produktu IBM z/OSMF k automatizaci produktu IBM MQ.

### **Změny v záznamu identifikátoru produktu z/OS (PID)**

Produkt IBM MQ 9.1.0 zavádí vylepšenou metodu zahrnutí správného identifikátoru PID pro každou z následujících komponent:

- základníIBM MQ
- Advanced Message Security
- Managed File Transfer
- IBM MQ for z/OS Value Unit Edition (VUE)
- IBM MQ Advanced for z/OS Value Unit Edition

Další informace naleznete v tématu Záznam použití produktu s produkty IBM MQ for z/OS.

### **Zobrazit obslužný program správce front v systému z/OS**

Produkt IBM MQ 9.1.0 poskytuje obslužný program CSQUDSPM v systému z/OS, který zobrazuje informace o správcích front, a poskytuje ekvivalentní funkci pro **dspmq** v systému Multiplatforms.

### <span id="page-45-0"></span>**Pracovní zátěž klastru je ukončena pro z/OS**

V produktu IBM MQ 9.1.0se v adresním prostoru inicializátoru kanálu místo adresního prostoru správce front spustí pracovní zátěž klastru. Máte-li uživatelskou proceduru pracovní zátěže klastru, měli byste odebrat příkaz CSQXLIB DD z procedury spuštěné úlohy správce front a přidat datovou sadu obsahující uživatelskou proceduru pracovní zátěže klastru do zřetězení CSQXLIB na základě procedury spuštěné úlohy iniciátoru kanálu.

### **Odebrání parametru OPMODE**

V produktu IBM MQ 9.1.0byl parametr **OPMODE** v makru CSQ6SYSP odebrán a již nemá žádný efekt. Podrobnosti viz OPMODE .

### **Kontrola, zda je server mqweb správně nakonfigurován v systému z/OS**

Informace *Kontrola, zda je server mqweb správně nakonfigurovaný na serveru z/OS* , se přesunuly do Odstraňování problémů s IBM MQ Console a REST API.

## **Nové, změněné a odebrané zprávy v produktu IBM MQ 9.1.0**

Souhrn nových zpráv, které byly přidány pro produkt IBM MQ 9.1.0, s odkazy na další informace. Vypíší se také všechny zprávy, které byly změněny nebo odebrány.

#### **Související odkazy**

Novinky a změny v produktu IBM MQ Explorer

#### **Související informace**

[Systémové požadavky pro IBM MQ](https://www.ibm.com/support/pages/system-requirements-ibm-mq) [Webová stránka se soubory Readme produktu IBM MQ, WebSphere MQ a MQSeries](https://www.ibm.com/support/pages/node/317955)

## *Nové, změněné a odebrané zprávy produktu IBM MQ AMQ*

#### *v produktu IBM MQ 9.1.0*

Počet nových zpráv AMQ IBM MQ byl přidán od IBM MQ 9.0.0. Některé existující zprávy byly změněny nebo odebrány.

- "Nové a změněné zprávy AMQ" na stránce 46
- • ["Změněné zprávy AMQ IBM MQ" na stránce 49](#page-48-0)
- • ["Odebrané zprávy AMQ IBM MQ" na stránce 53](#page-52-0)

### **Nové a změněné zprávy AMQ**

Následující zprávy AMQ jsou nové pro produkt IBM MQ 9.1.0:

### **AMQ3xxx: Obslužné programy a nástroje**

AMQ3723 AMQ3724 AMQ3725 AMQ3726 až AMQ3773 AMQ3774 až AMQ3899 AMQ3920 AMQ3921 AMQ3922 AMQ3923 AMQ3924 AMQ3925 AMQ3926

AMQ3927 AMQ3928 AMQ3929 AMQ3930 AMQ3931 AMQ3932 AMQ3933 AMQ3934 AMQ3935 do AMQ3943 AMQ3944 až AMQ3960 AMQ3961 AMQ3962 AMQ3963 AMQ3964 AMQ3965 AMQ3966 AMQ3967 AMQ3968 AMQ3969 AMQ3970 AMQ3971 AMQ3972 AMQ3973 AMQ3974 AMQ3975 AMQ3976-99

#### Windows **Exercise AMQ4xxx: Zprávy uživatelského rozhraní (systémy Windows a Linux )** AMQ4638

AMQ4639

#### **AMQ5xxx: Instalovatelné služby**

AMQ5058 AMQ5059 AMQ5060 AMQ5061\_unix AMQ5062 AMQ5063 AMQ5064 AMQ5766

### **AMQ6xxx: Common Services**

AMQ6321 AMQ6322 AMQ6323 (UNIX a Linux) AMQ6323 (Windows) AMQ6324

AMQ6325 AMQ6326 AMQ6610 (IBM MQ Appliance) AMQ6685 AMQ6721 AMQ6723 AMQ6723\_ibm AMQ6762 AMQ6783 AMQ6784 AMQ6917 (IBM i)

### **AMQ7xxx: IBM MQ produkt**

AMQ7827 AMQ7828

AMQ7354 až AMQ7361

AMQ7489

AMQ7490

AMQ7491

AMQ7734 až AMQ7737

AMQ7824 až AMQ7826

#### **AMQ8xxx: Administrace**

AMQ8124 AMQ8125 AMQ8245 AMQ870B AMQ8928 AMQ8929 AMQ8599 AMQ8922 AMQ8923 AMQ8923\_ibm AMQ8924 AMQ8924\_ibm AMQ8925 AMQ8926 AMQ8927

AMQ8930

AMQ8D3B na AMQ8D3F

#### **AMQ9xxx: Vzdáleně**

AMQ9097 AMQ9098 AMQ9183 AMQ9278 AMQ9279 <span id="page-48-0"></span>AMQ9703 AMQ9708 AMQ9709 AMQ9849

### **Změněné zprávy AMQ IBM MQ**

Pro produkt IBM MQ 9.1.0se mění následující zprávy AMQ:

#### **AMQ3xxx: Obslužné programy a nástroje**

AMQ3824 AMQ3825 AMQ3844 AMQ3894 AMQ3982 AMQ3985 AMQ3988 AMQ3993

#### **AMQ4xxx: Zprávy uživatelského rozhraní (systémy Windows a Linux )**

AMQ4501

AMQ4635

#### **AMQ5xxx: Instalovatelné služby**

AMQ5019 až AMQ5021

AMQ5032 AMQ5036 AMQ5042 AMQ5054 AMQ5055 AMQ5061 AMQ5600 AMQ5600\_unix

AMQ5600\_windows

AMQ5600 (IBM MQ Appliance)

AMQ5610 (AIX)

AMQ5613 (IBM MQ Appliance)

- AMQ5657
- AMQ5659

AMQ5703

AMQ5975

#### **AMQ6xxx: Common Services**

AMQ6004 AMQ6052

AMQ6064

- AMQ6107
- AMQ6109

AMQ6110

AMQ6120 do AMQ6122 (Závažnost se změnila) AMQ6125 AMQ6177 AMQ6187 AMQ6231 AMQ6257 AMQ6231 (HP NSS) AMQ6241 AMQ6258 AMQ6266 AMQ6271 AMQ6276 AMQ6354 AMQ6509 AMQ6529 AMQ6530 AMQ6532 AMQ6533 AMQ6537 AMQ6538 AMQ6544 AMQ6572 AMQ6584 AMQ6610 AMQ6620 AMQ6623 AMQ6641 AMQ6642 AMQ6648 AMQ6657 až AMQ665760 AMQ6662 AMQ6663 AMQ6666 AMQ6668 AMQ6671 AMQ6672 AMQ6674 AMQ6675 AMQ6680 AMQ6686 AMQ6693 AMQ6994 AMQ6999

AMQ6623 AMQ6693 **AMQ7xxx: IBM MQ produkt** AMQ7005 AMQ7008 AMQ7010 až AMQ7016 . AMQ7021 AMQ7025 AMQ7026 AMQ7041 AMQ7068 AMQ7072 (QM.INI změněno na qm.ini) AMQ7073 AMQ7077 AMQ7078 AMQ7091 do AMQ7098 AMQ7206 AMQ7207 AMQ7214 AMQ7215 AMQ7264 AMQ7285 AMQ7291 AMQ7299 AMQ7342 AMQ7701 až AMQ7704 AMQ7706 až AMQ7709 AMQ7711 AMQ7712 AMQ7714 AMQ7716 až AMQ7718 (IBM i) AMQ7770 až AMQ7781 AMQ7783 až AMQ7799 AMQ7819 **AMQ8xxx: Administrace** AMQ8104 AMQ8110 AMQ8117 AMQ8118 AMQ8121 AMQ8135 AMQ8138 AMQ8140 AMQ8143

AMQ8145 na AMQ8148 AMQ8150 AMQ8151 AMQ8154 na AMQ8157 AMQ8178 na AMQ8180 AMQ8190 na AMQ8196 AMQ8202 AMQ8204 až AMQ8211 AMQ8214 AMQ8226 AMQ8242 AMQ8243 AMQ8249 AMQ8250 AMQ8298 AMQ8304 AMQ8350 AMQ8351 AMQ8449 AMQ8477 AMQ8478 AMQ8481 AMQ8501 až AMQ8504 AMQ8506 AMQ8576\_windows AMQ8602 AMQ8617 AMQ8712 AMQ8737 AMQ8760 až AMQ8769 AMQ8882 AMQ8885 AMQ8886 AMQ8923 AMQ8927 **AMQ9xxx: Vzdáleně** AMQ9202 AMQ9467 AMQ9060 AMQ9061 AMQ9063 AMQ9239 AMQ9269 AMQ9297

<span id="page-52-0"></span>AMQ9557 AMQ9616 AMQ9635 AMQ9641 AMQ9674 AMQ9785

### **Odebrané zprávy AMQ IBM MQ**

Pro produkt IBM MQ 9.1.0byly odebrány následující zprávy AMQ:

**AMQ6xxx: Common Services** AMQ6599

#### **Související odkazy**

Zprávy produktu IBM MQ AMQ

### *Nové, změněné a odebrané zprávy produktu Managed File Transfer v produktu IBM MQ 9.1.0*

Byl přidán počet nových zpráv a některé stávající zprávy byly změněny pro Managed File Transfer od IBM MQ 9.0.0.

- "Nové zprávy produktu Managed File Transfer" na stránce 53
- • ["Změněno Managed File Transfer zpráv" na stránce 55](#page-54-0)

### **Nové zprávy produktu Managed File Transfer**

Následující zprávy produktu Managed File Transfer jsou nové pro produkt IBM MQ 9.1.0:

**BFGAG0001 - BFGAG9999** BFGAG0183I BFGAG0184W BFGAG0185W BFGAG0186W BFGAG0187E BFGAG0188I BFGAG0189W **BFGAI0001 - BFGAI9999** BFGAI0041E **BFGAP0001 - BFGAP9999** BFGAP0064E BFGAP0065E **BFGBR0001 - BFGBR9999** BFGBR0208E **BFGCH0001 - BFGCH9999** BFGCH0122E BFGCH0123E BFGCH0124E BFGCH0125E BFGCH0126E **BFGAP0001 - BFGAP9999** BFGAP0064E

BFGAP0065E **BFGCI0001 - BFGCI9999** BFGCI0012E BFGCI0013E BFGCI0014E BFGCI0015E BFGCI0016E **BFGCH0001 - BFGCH9999** BFGCH0127I **BFGCL0001 - BFGCL9999** BFGCL0750E BFGCL0751E BFGCL0752E BFGCL0753E BFGCL0754I BFGCL0755I BFGCL0756E BFGCL0757E BFGCL0761E BFGCL0762E BFGCL0763E BFGCL0764I BFGCL0765I BFGCL0766I BFGCL0767I BFGCL0768 IBFGCL0769I BFGCL0770W BFGCL0771W BFGCL0772I BFGCL0773I BFGCL0774E BFGCL0775E BFGCL0776E BFGCL0777E BFGCL0778E BFGCL0779E **BFGCU0001 - BFGCU9999** BFGCU0056E **BFGDB0001 - BFGDB9999** BFGDB0079E BFGDB0080E BFGDB0081E **BFGIO0001 - BFGIO9999** BFGIO0410E

<span id="page-54-0"></span>**BFGJE0001 - BFGJE9999** BFGJE0006W **BFGMQ0001 - BFGMQ9999** BFGMQ1044E BFGMQ1045I **BFGNV0001 - BFGNV9999** BFGNV0175W BFGNV0176I **BFGPC0001 - BFGPC9999** BFGPC0053E **BFGPR0001 - BFGPR9999** BFGPR0136E BFGPR0137I BFGPR0138W BFGPR0139E BFGPR0140I **BFGSS0001 - BFGSS9999** BFGSS0077E BFGSS0078E BFGSS0079E BFGSS0080E BFGSS0081E **BFGTR0001 - BFGTR9999** BFGTR0081I

BFGTR0082I

#### **BFGUT0001 - BFGUT9999**

BFGUT0032I BFGUT0033E BFGUT0034E BFGUT0035E BFGUT0036I

#### **Změněno Managed File Transfer zpráv**

Pro produkt IBM MQ 9.1.0se změní následující zprávy produktu Managed File Transfer :

**BFGAG0001 - BFGAG9999** BFGAG0114I BFGAG0141E **BFGCL0001 - BFGCL9999** BFGCL0561E **BFGII0001 - BFGII9999** BFGII0024E (překlep) **BFGJE0001 - BFGJE9999** BFGJE0001W **BFGSS0001 - BFGSS9999** BFGSS0071E **BFGTR0001 - BFGTR9999** BFGTR0062I

BFGTR0063I BFGTR0068I BFGTR0077I

#### **Související odkazy**

Managed File Transfer Zprávy diagnostiky

## *Nové zprávy produktu REST API v produktu IBM MQ 9.1.0*

Od IBM MQ 9.0.0bylo přidáno několik nových zpráv REST API .

Následující zprávy produktu REST API jsou nové pro produkt IBM MQ 9.1.0:

- MQWB00xx: Zprávy REST API
- MQWB01xx: Zprávy REST API
- MQWB02xx: Zprávy REST API
- MQWB03xx: Zprávy REST API
- MQWB04xx: Zprávy REST API
- MQWB09xx: Zprávy REST API
- MQWB20xx: Zprávy REST API

#### **Související odkazy**

Zprávy produktu REST API

## *Nové zprávy produktu IBM MQ Console v produktu IBM MQ 9.1.0*

Od IBM MQ 9.0.0bylo přidáno několik nových zpráv IBM MQ Console .

Následující zprávy produktu IBM MQ Console jsou nové pro produkt IBM MQ 9.1.0:

#### **IBM MQ MQWB20xx: Zprávy konzoly IBM MQ**

MQWB2001 až MQWB2019 .

#### **Související odkazy**

Zprávy produktu IBM MQ Console

## **Nové zprávy produktu IBM MQ Bridge to blockchain**

#### *v produktu IBM MQ 9.1.0*

Od IBM MQ 9.0.0bylo přidáno několik nových zpráv IBM MQ Bridge to blockchain .

Následující zprávy produktu IBM MQ Bridge to blockchain jsou nové pro produkt IBM MQ 9.1.0: AMQBCxxx: IBM MQ Bridge to blockchain messages

#### **Související odkazy**

IBM MQ Bridge to blockchain Zprávy diagnostiky

## *Nové zprávy produktu IBM MQ Bridge to Salesforce v produktu*

### *IBM MQ 9.1.0*

Od IBM MQ 9.0.0bylo přidáno několik nových zpráv IBM MQ Bridge to Salesforce .

Následující zprávy produktu IBM MQ Bridge to Salesforce jsou nové pro produkt IBM MQ 9.1.0:

#### **AMQSFxxx: IBM MQ Bridge to Salesforce zprávy**

AMQSF000 do AMQSF039

#### **Související odkazy**

IBM MQ Bridge to Salesforce Zprávy diagnostiky

#### $\triangleright$  V S.1.0  $\triangleright$  z/0S *Nové, změněné a odebrané zprávy produktu z/OS v produktu*

### *IBM MQ 9.1.0*

Bylo přidáno několik nových zpráv a některé existující zprávy byly změněny nebo odebrány pro IBM MQ for z/OS , protože IBM MQ 9.0.0.

- "Nové zprávy IBM MQ for z/OS CSQ" na stránce 57
- • ["Změněné zprávy IBM MQ for z/OS CSQ" na stránce 58](#page-57-0)
- • ["Odebrané zprávy CSQ IBM MQ for z/OS" na stránce 59](#page-58-0)

### **Nové zprávy IBM MQ for z/OS CSQ**

Následující zprávy CSQ produktu IBM MQ for z/OS jsou nové pro produkt IBM MQ 9.1.0:

#### **Zprávy správce zpráv (CSQM ...)**

CSQM102E CSQM572E CSQM573E CSQM574E CSQM575E CSQM576E CSQM577E CSQM578I CSQM062I **Zprávy služeb agenta (CSQV ...)** CSQV460I CSQV461D **Zprávy distribuované fronty zpráv (CSQX ...)** CSQX193I CSQX194E CSQX198E CSQX674E CSQX690I CSQX691I CSQX692I CSQX693I CSQX694I CSQX695I CSQX967I CSQX968I **Inicializační procedura a zprávy obecných služeb (CSQY ...)** CSQY036I CSQY037I CSQY038E CSQY039I CSQY040I CSQY140I CSQY141I

CSQY142I

#### <span id="page-57-0"></span>**Advanced Message Security (CSQ0...)**

CSQ0619I

• Poskytovatel služeb CSQZ- IBM MQ for z/OS pro produkt z/OS Connect

### **Změněné zprávy IBM MQ for z/OS CSQ**

Pro IBM MQ 9.1.0se změnily následující zprávy CSQ:

#### **Zprávy adaptéru a mostu produktu CICS (CSQC ...)**

Všechny zprávy CSQC (CSQC100D k CSQC792I) se nahradí odkazem na sekci Zprávy DFHMQnnnn dokumentace produktu CICS .

#### **Zprávy správce dat (CSQI ...)**

CSQI065I (odebraná věta OPMODE)

#### **Zprávy správce protokolu pro zotavení (CSQJ ...)** CSQJ414I

#### **Zprávy správce zpráv (CSQM ...)**

CSQM118I (aktualizovaný název odkazovaného tématu)

CSQM119I (aktualizovaný název odkazovaného tématu)

CSQM563E (úprava formátování proměnných)

#### **Zprávy správce vyrovnávací paměti (CSQP ...)**

CSQP002I (odebraná věta OPMODE)

#### **Zprávy obslužného programu (CSQU ...)**

CSQU555E (aktualizovaný název odkazovaného tématu)

CSQU586I

CSQU581E (aktualizovaný název odkazovaného tématu)

CSQU582E (aktualizovaný název odkazovaného tématu)

CSQU584E (aktualizovaný název odkazovaného tématu)

#### **Zprávy služeb agenta (CSQV ...)**

CSQV450I (odebraná věta)

CSQV451I (byl aktualizován další odkaz na informace)

CSQV453I (další informační odkaz byl aktualizován)

CSQV457E (další informační odkaz byl aktualizován)

CSQV459I (další informační odkaz byl aktualizován)

#### **Zprávy distribuované fronty zpráv (CSQX ...)**

CSQX199E (přejmenování produktu Bluemix

CSQX208E (přepracuje odkazy na další informace)

CSQX571I (další odkazy na informace byly aktualizovány)

CSQX630E (překlep)

CSQX633E (aktualizovaný název odkazovaného tématu)

CSQX634E (aktualizovaný název odkazovaného tématu)

CSQX637E (aktualizovaný název odkazovaného tématu)

CSQX642E (aktualizovaný název odkazovaného tématu)

CSQX644E (aktualizovaný název odkazovaného tématu)

CSQX645E (odebraná věta OPMODE)

CSQX674E (název vlastnosti se změnil z CSQWEAK na CSQXWEAK)

CSQX967I (úprava formátování proměnných)

### <span id="page-58-0"></span>**Inicializační procedura a zprávy obecných služeb (CSQY ...)**

CSQY000I CSQY019E (odstraněné věty OPMODE) CSQY333E (odebraná věta OPMODE) CSQY334E (odebraná věta OPMODE) CSQY336E (odebraná věta OPMODE) CSQY337E (odebraná věta OPMODE)

### **Advanced Message Security (CSQ0...)**

CSQ0608E CSQ0629E CSQ0214E (vylepšená gramatika) CSQ0215E (vylepšená gramatika) CSQ0216E (vylepšená gramatika)

#### **Zprávy správceDb2 (CSQ5...)**

CSQ5004E (aktualizovaný název odkazovaného tématu) CSQ5037I (aktualizovaný název odkazovaného tématu)

### **Odebrané zprávy CSQ IBM MQ for z/OS**

Následující zprávy CSQ produktu IBM MQ for z/OS jsou odebrány pro produkt IBM MQ 9.1.0:

### **Zprávy správce vyrovnávací paměti (CSQP ...)**

CSQP057E CSQP058E

CSQP059E

### **Zprávy distribuované fronty zpráv (CSQX ...)**

CSQX295E

### **Inicializační procedura a zprávy obecných služeb (CSQY ...)**

CSQY344E

#### **Související odkazy** Zprávy pro IBM MQ for z/OS

## **Novinky a změny ve verzi IBM MQ 9.1.0 ve srovnání s IBM MQ 9.0.5**

Funkce, které jsou nové od verze produktu IBM MQ 9.0.5 CD a změny provedené od IBM MQ 9.0.5 do funkcí a prostředků, které byly zavedeny ve verzích produktu IBM MQ 9.0.x CD , jsou popsány v této sekci. Tyto informace si prostudujte, pokud se přesouváte do produktu IBM MQ 9.1.0 z verze produktu IBM MQ 9.0.x Continuous Delivery .

- • ["Změny na REST API" na stránce 60](#page-59-0)
- MQ Appliance ["Podpora pro messaging REST API na IBM MQ Appliance" na stránce 60](#page-59-0)
- • [Změny jazyka Java a platformy JMS](#page-59-0)
- • ["Aktualizace adaptéru prostředků pro vlastnost targetClientMatching v rámci specifikace aktivace" na](#page-60-0) [stránce 61](#page-60-0)
- Multi <sup>u</sup> Volba výstupního formátu JSON dostupná s amqsevt" na stránce 61
- • ["Zamítnutí protokolu TLS 1.0 Protokol Cipherspec" na stránce 61](#page-60-0)
- Windows HBM MQ v systému Windows je nyní sestaveno pomocí kompilátoru Microsoft Visual [Studio 2017" na stránce 61](#page-60-0)
- Windows <sup>e</sup>[".NET Framework byl aktualizován z v3.5 na v4.5.1" na stránce 62](#page-61-0)
- <span id="page-59-0"></span>• ["Rozšíření příkazu fteListmonitors" na stránce 62](#page-61-0)
- ["Změna na vlastnost mqmdFormat pro MQ Service Provider pro IBM z/OS Connect EE" na](#page-61-0) [stránce 62](#page-61-0)
- **z/0S + "**Pracovní zátěž klastru je ukončena pro z/OS" na stránce 62
- **z/08** <sup>"</sup>Odebrání parametru OPMODE" na stránce 62
- **z/0S** Linux <sup>"</sup>Změny na IBM MQ Bridge to blockchain" na stránce 62

### **Změny na REST API**

- Když vydáte požadavek GET na prostředku /login , tělo odezvy již nebude obsahovat atribut mechanismu ověření. Další informace o prostředku /login naleznete v tématu /login.
- Když vydáte požadavek GET na prostředku /installation , tělo odezvy již neobsahuje atribut **hostname** . Další informace o prostředku /installation naleznete v tématu /instalace.

#### **ULW**  $\mathbf{z}/0$ S •

Když používáte ověření založené na tokenech s produktem REST API, název souboru cookie, který se používá k uložení tokenu LTPA k ověření požadavků, již není nazván LtpaToken2. Při výchozím nastavení soubor cookie tokenu začíná předponou LtpaToken2a může obsahovat další náhodné znaky, které mohou být změněny při každém spuštění serveru mqweb. Proto, abyste se ujistili, že se vaše aplikace mohou ověřovat pomocí produktu REST API, musíte kódovat své aplikace tak, aby používaly token LTPA, aniž byste znali úplný název souboru cookie tokenu. Jinou možností je konfigurovat název souboru cookie LTPA tak, aby byl určeným řetězcem, a to pomocí příkazu **setmqweb** . Další informace viz Konfigurace tokenu LTPA.

 $\blacktriangleright$ MQ Appliance $\mid$ Na serveru IBM MQ Appliancenelze nakonfigurovat název souboru cookie tokenu LTPA.

#### ULW  $\approx$  z/0S

•

Když používáte ověření založené na tokenech s produktem REST API, token LTPA, který se používá k ověřování požadavků, již nebude při výchozím nastavení použit s nezabezpečenými připojeními. To znamená, že ověření tokenu LTPA nemůže být použito s připojením HTTP. Použití tokenu LTPA s připojením HTTP můžete povolit pomocí nastavení parametru **secureLtpa** pomocí příkazu **setmqweb** . Další informace viz Konfigurace tokenu LTPA.

**MQ Appliance** Na serveru IBM MQ Appliancenelze nastavit **secureLtpa** .

### **Podpora pro messaging REST API na IBM MQ Appliance**

Produkt messaging REST API lze použít k odesílání a přijímání zpráv produktu IBM MQ . Tato funkčnost byla k dispozici pro produkty AIX, Linux, Windows a z/OS na adrese IBM MQ 9.0.4. V produktu IBM MQ 9.1.0je k dispozici také na serveru IBM MQ Appliance.

Další informace o produktu messaging REST APInaleznete v tématu Systém zpráv s použitím produktu REST API.

### **Změny na Java a JMS**

- Balík IBM MQ classes for Java com.ibm.mq.pcf je nyní zamítnutý. Jakýkoliv nový kód, který vyvíjíte pro operace PCF pod jazykem Java, by měl místo toho používat balík produktu com.ibm.mq.headers.pcf a stávající kód by měl být migrován do tohoto balíku, je-li to výhodné.
- Soubory JAR Bouncy Castle, které se používají pro podporu produktu Advanced Message Security , již neobsahují číslo verze jako část svého názvu. Pokud jste nakonfigurovali zásadu zabezpečení produktu Java , možná bude třeba aktualizovat ji tak, aby odrážela nové názvy souborů. Další informace naleznete v tématu Podpora pro jiná prostředí nežIBM JRE.

### <span id="page-60-0"></span>**Aktualizace adaptéru prostředků pro vlastnost targetClientMatching v rámci specifikace aktivace**

Adaptér prostředků architektury JCA produktu IBM MQ (MQ-RA) byl aktualizován tak, aby vlastnost **targetClientMatching** byla konfigurována pro specifikaci aktivace. Můžete nakonfigurovat vlastnost tak, aby bylo záhlaví MQRFH2 zahrnuto ve zprávách odpovědi, když zprávy požadavku neobsahují záhlaví MQRFH2 . To znamená, že všechny vlastnosti zprávy, které aplikace definuje na zprávě s odpovědí, jsou zahrnuty při odeslání zprávy. Další informace viz Konfigurace vlastnosti Vyhovující klienta targetClientpro specifikaci aktivace.

### **Zamítnutí protokolu TLS 1.0 Protokol Cipherspec**

Multi z/OS Z produktu IBM MQ 9.1.0je protokol TLS 1.0 při výchozím nastavení zakázán protokol Cipherspec.

Další informace o tom, jak povolit zamítnutou volbu CipherSpecnaleznete v tématu Povolení specifikace CipherSpecs.

### **Volba výstupního formátu JSON dostupná s amqsevt**

**Multi** 

Ukázkový program **amqsevt** formátuje události přípravy nástrojů, které může vytvořit správce front. Program čte zprávy z front událostí a formátuje je do čitelných řetězců.

Z produktu IBM MQ 9.1.0zahrnuje parametr **-o** volbu json , která poskytuje výstup ve standardním formátu JSON, který může každá aplikace, která rozpoznává JSON, provádět a zpracovat přímo. Další informace najdete v tématu Ukázkový program k monitorování událostí instrumentace na více platformách.

### **IBM MQ v systému Windows je nyní sestaveno pomocí kompilátoru Microsoft Visual Studio 2017**

**Windows** 

**Windows:** V produktu IBM MQ 9.1.0je produkt IBM MQ sestaven s použitím kompilátoru Microsoft Visual Studio 2017 .

#### **Musíte mít nainstalovanou univerzální běhovou komponentu jazyka C.**

Univerzální běhová komponenta jazyka C je součástí produktu Windows 10 a serveru Windows Server 2016. Nicméně, v systémech Windows 8.1a Windows Server 2012 R2 může být zapotřebí stáhnout tuto běhovou komponentu z produktu Microsoft.

Pokus o spuštění programu IBM MQ bez univerzálních běhových komponent c) má za následek chyby, jako je následující chyba:

```
The program can't start because api-ms-win-crt-runtime-|1-1-0.dll
is missing from your computer. Try reinstalling the program to 
fix this problem.
```
Další informace o instalaci univerzálního běhového prostředí C naleznete v tématu Instalace univerzální běhové komponenty jazyka C.

#### **Běhová prostředí C/C++ produktu Microsoft Visual Studio 2012 již nejsou nainstalovány produktem IBM MQ.**

Pokud používáte programy, které jsou kompilovány pomocí produktu Microsoft Visual Studio 2012, musíte zadat běhové prostředí Microsoft Visual Studio 2012 C/C++ nebo znovu kompilovat vaše programy pomocí produktu Microsoft Visual Studio 2017. Další informace najdete v tématu Zadání běhových prostředí pro programy Microsoft Visual Studio 2012.

#### <span id="page-61-0"></span>**Knihovny C++ sestavené pomocí produktu Microsoft Visual Studio 2015 jsou k dispozici.**

Kromě existujících knihoven jazyka C++ produktu IBM MQ , které jsou sestaveny pomocí kompilátoru Microsoft Visual Studio 2017 , jsou k dispozici knihovny C + +, které jsou sestavovány s použitím modulu Microsoft Visual Studio 2015 . Instalovaná běhová prostředí produktu Microsoft Visual Studio 2017 C/C++ mohou spouštět také programy produktu Microsoft Visual Studio 2015 , takže nejsou vyžadována žádná další běhová prostředí.

Další informace viz Sestavování programů C++ v systému Windows.

### **.NET Framework byl aktualizován z v3.5 na v4.5.1**

 $\blacksquare$  Windows  $\blacksquare$ V prostředí IBM MQ 9.1.0se produkt .NET Framework aktualizuje na verzi v4.5.1. Chcete-li spustit třídy IBM MQ pro prostor .NET, musíte nainstalovat produkt Microsoft.NET Framework v4.5.1nebo novější.

Všechny existující aplikace, které používají produkt .NET Framework v3.5 , mohou být spuštěny v produktu IBM MQ 9.1.0 bez nové kompilace zdrojového kódu přidáním následující značky do souboru app.config v aplikaci:

```
<configuration>
 <startup>
    <supportedRuntime version="v4.0" sku=".NETFramework,Version=v4.5.1"/>
 </startup>
</configuration>
```
### **Rozšíření příkazu fteListmonitors**

V produktu IBM MQ 9.1.0jsou všechny speciální znaky v názvu monitoru prostředků, které nemusí být platné, platné v názvu souboru, převedeny na jejich ekvivalent ASCII. Další informace viz příkaz **fteListmonitors** .

### **Změna na vlastnost mqmdFormat pro MQ Service Provider pro IBM z/OS Connect EE**  $z/0S$

Výchozí hodnota vlastnosti konfigurace **mqmdFormat** pro MQ Service Provider for IBM z/OS Connect EE se změnila z prázdného řetězce na "MQSTR ".

Ve většině případů tato změna není zjevná pro aplikace; pokud tomu tak není, můžete poskytnout uživatelem zadanou hodnotu. Další informace o vlastnosti **mqmdFormat** naleznete v tématu PrvekmqzOSConnectService.

### **Pracovní zátěž klastru je ukončena pro z/OS**

#### *z/0S*

V produktu IBM MQ 9.1.0se v adresním prostoru inicializátoru kanálu místo adresního prostoru správce front spustí pracovní zátěž klastru. Máte-li uživatelskou proceduru pracovní zátěže klastru, měli byste odebrat příkaz CSQXLIB DD z procedury spuštěné úlohy správce front a přidat datovou sadu obsahující uživatelskou proceduru pracovní zátěže klastru do zřetězení CSQXLIB na základě procedury spuštěné úlohy iniciátoru kanálu.

### **Odebrání parametru OPMODE**

z/0S

V produktu IBM MQ 9.1.0byl parametr **OPMODE** v makru CSQ6SYSP odebrán a již nemá žádný efekt. Podrobnosti viz OPMODE .

## **Změny na IBM MQ Bridge to blockchain**

 $z/0S$  $\blacksquare$  Linux V produktu IBM MQ 9.1.0bylo IBM MQ Bridge to blockchain nově provedeno pro integraci s produktem Hyperledger Composer, což vede k řadě změn:

- Nový instalační program produktu IBM MQ Advanced for z/OS Value Unit Edition a běhový modul z/OS . Další informace najdete v tématu Spuštění serveru IBM MQ Bridge to blockchain .
- Podpora pro připojení k produktu Hyperledger Fabric byla odebrána.
- Podpora pro připojení k rozhraní REST produktu Hyperledger Composer byla přidána.
- Formáty zpráv JSON byly změněny tak, aby byly zarovnány s přístupem k rozhraní REST produktu Hyperledger Composer . Další informace naleznete v tématu Formáty zpráv pro IBM MQ Bridge to blockchain .

#### **Související pojmy**

 $\blacktriangleright$  V 9.1.0 [Novinky a změny ve verzi IBM MQ 9.1.0 ve srovnání s IBM MQ 9.0.0](#page-22-0) Funkce, které jsou nové nebo se změnily od IBM MQ 9.0.0 , jsou popsány v této sekci. Tyto informace zkontrolujte, pokud se přesouváte do produktu IBM MQ 9.1.0 z produktu IBM MQ 9.0.0 Long Term Support.

 $\blacktriangleright$  V S.1.0  $\blacksquare$  [Zamítnuté a odebrané funkce v produktu IBM MQ 9.1.0](#page-67-0) Několik funkcí je zamítnuto nebo odebráno z produktu IBM MQ 9.1.0.

["Co se změnilo v IBM MQ 9.1.0 od IBM MQ 9.0.0" na stránce 32](#page-31-0)

Změny funkcí a prostředků od IBM MQ 9.0.0 jsou popsány v této sekci. Před upgradem správců front na nejnovější verzi produktu zkontrolujte tyto změny a rozhodněte, zda máte v úmyslu provést změny stávajících aplikací, skriptů a procedur před zahájením migrace vašich systémů. Zkontrolujte tyto změny, pokud se přesouváte do produktu IBM MQ 9.1.0 z verze produktu IBM MQ 9.0.0 Long Term Support nebo ze starší verze produktu.

#### **Související informace**

[Systémové požadavky pro IBM MQ](https://www.ibm.com/support/pages/system-requirements-ibm-mq)

[Webová stránka se soubory Readme produktu IBM MQ, WebSphere MQ a MQSeries](https://www.ibm.com/support/pages/node/317955)

## **Nové, změněné a odebrané zprávy od IBM MQ 9.0.5**

Bylo přidáno několik nových zpráv a některé existující zprávy byly změněny nebo odebrány od IBM MQ 9.0.5.

- Multi <sup>m</sup> "Nové, změněné a odebrané zprávy produktu IBM MQ AMQ" na stránce 63
- • ["Nové, změněné a odebrané zprávy produktu Managed File Transfer" na stránce 65](#page-64-0)
- • ["Nové, změněné a odebrané zprávy produktu REST API" na stránce 65](#page-64-0)
- • ["Nové, změněné a odebrané zprávy produktu IBM MQ Console" na stránce 66](#page-65-0)
- MQ Adv. Linux <sup>II</sup> Nové, změněné a odebrané zprávy produktu IBM MQ Bridge to blockchain" [na stránce 66](#page-65-0)
- <sup>Linux</sup> <sup>"</sup>Nové, změněné a odebrané zprávy produktu IBM MQ Bridge to Salesforce" na stránce [67](#page-66-0)
- **1/05** · Nové, změněné a odebrané zprávy produktu z/OS" na stránce 67

### **Nové, změněné a odebrané zprávy produktu IBM MQ AMQ**

Multi

Následující zprávy AMQ jsou nové od IBM MQ 9.0.5:

**AMQ3xxx: Obslužné programy a nástroje** AMQ3723 AMQ3724

### AMQ3725 AMQ3920

- AMQ3921
- AMQ3922
- AMQ3923
- 
- AMQ3924
- AMQ3925
- AMQ3926
- AMQ3927
- AMQ3928
- AMQ3929
- AMQ3930
- AMQ3931
- AMQ3933
- AMQ3934

### **AMQ5xxx: Instalovatelné služby**

AMQ5063 AMQ5064

### **AMQ6xxx: Common Services**

AMQ6917 (IBM i)

#### **AMQ7xxx: IBM MQ produkt**

AMQ7827

AMQ7828

### **AMQ8xxx: Administrace**

AMQ8930

### **AMQ9xxx: Vzdáleně**

- AMQ9098
- AMQ9278
- AMQ9279

AMQ9708

AMQ9709

Od IBM MQ 9.0.5se změnily následující zprávy AMQ:

### **AMQ6xxx: Common Services**

AMQ6544 (dva další příkazy DR přidané do seznamu)

AMQ6668 (další volby přidané do příkazu sethagrp)

AMQ6671 (vylepšený text vysvětlení)

AMQ6693 (dva další příkazy vysoké dostupnosti přidané do seznamu)

### **AMQ8xxx: Administrace**

AMQ8242 (rozšířený text odpovědi)

AMQ8250 (závažnost změněna z "závažné chyby" na "informace")

AMQ8350 (řádek MFT přidaný do příkladu použití příkazu)

### **AMQ9xxx: Vzdáleně**

AMQ9202 (změna menšího textu) AMQ9467 (aktualizovaný odkaz na dokumentaci k produktu) AMQ9616 (odstranění dvou řádků s vysvětlením)

<span id="page-64-0"></span>AMQ9635 (Aktualizován a rozšířený text odpovědi) AMQ9641 (vylepšené texty vysvětlení a odpovědi) AMQ9674 (aktualizována informaceCipherSpec )

Od IBM MQ 9.0.5nejsou odebrány žádné zprávy AMQ.

## **Nové, změněné a odebrané zprávy produktu Managed File Transfer**

Následující zprávy Managed File Transfer jsou nové od IBM MQ 9.0.5:

#### **BFGAG0001 - BFGAG9999**

BFGAG0188I

BFGAG0189W

Následující zprávy Managed File Transfer se mění od IBM MQ 9.0.5:

#### **BFGCL0001 - BFGCL9999**

BFGCL0777E (vylepšené znění)

BFGCL0779E (vylepšené znění)

Od IBM MQ 9.0.5nejsou odebrány žádné zprávy Managed File Transfer .

### **Nové, změněné a odebrané zprávy produktu REST API**

Následující zprávy REST API jsou nové od IBM MQ 9.0.5:

### **MQWB00xx: Zprávy REST API**

MQWB0087E

#### **MQWB04xx: Zprávy REST API** MQWB0406E

#### **MQWB09xx: Zprávy REST API** MQWB0901E

Následující zprávy REST API se mění od IBM MQ 9.0.5:

#### **MQWB00xx: Zprávy REST API**

MQWB00xx (téměř každá zpráva v této sadě byla upravena a text tidic.)

MQWB0010E (přepsán)

#### **MQWB01xx: Zprávy REST API**

MQWB0104E (rozšířeno také k popisu případu z/OS )

MQWB0108E (rozšířen také na popis případu z/OS ).

MQWB0110E (tizanic.)

MQWB0113E (tihed up).

MQWB0115E (tizanic.)

### **MQWB02xx: Zprávy REST API**

MQWB0201E (tihed up).

MQWB0202E (tihed up).

MQWB0205E (tizanic.)

MQWB0207E (tihed up).

MQWB0208E (tihed up).

#### **MQWB03xx: Zprávy REST API**

MQWB03xx (téměř každá zpráva v této sadě byla upravena a text tidic.)

#### **MQWB04xx: Zprávy REST API**

MQWB0400E (tiřelo) MQWB0401E (tided up a "Vysvětlení" extended) <span id="page-65-0"></span>MQWB0402E (tihed up) MQWB0403E (tihed up) MQWB0404E (přepsán) MQWB0407E (tided up) MQWB0408E (tihed up).

#### **MQWB09xx: Zprávy REST API**

MQWB0900E (tiřelo)

Následující zprávy produktu REST API se odebírají od IBM MQ 9.0.5:

**MQWB00xx: Zprávy REST API**

MQWB0101E

### **MQWB04xx: Zprávy REST API**

MQWB0405E

#### **Nové, změněné a odebrané zprávy produktu IBM MQ Console**

Od IBM MQ 9.0.5nejsou žádné nové, změněné nebo odebrané zprávy IBM MQ Console .

### **Nové, změněné a odebrané zprávy produktu IBM MQ Bridge to blockchain**  $\bullet$  MQ Adv.  $\bullet$  Linux

Následující zprávy IBM MQ Bridge to blockchain jsou nové od IBM MQ 9.0.5:

#### **AMQBCxxx: Zprávy produktu IBM MQ Bridge to blockchain**

AMQBC000I AMQBC052E AMQBC053E AMQBC054E AMQBC055E

Od IBM MQ 9.0.5je identifikátor závažnosti (E/W/I) přidán na konec každého čísla zprávy IBM MQ Bridge to blockchain . Následující zprávy IBM MQ Bridge to blockchain se mění od IBM MQ 9.0.5:

#### **AMQBCxxx: Zprávy produktu IBM MQ Bridge to blockchain**

AMQBC006E (přepsán) AMQBC011E (přepsán) AMQBC020E (odebraný trest) AMQBC024E (příklad syntaxe byl aktualizován)

## Následující zprávy produktu IBM MQ Bridge to blockchain se odebírají od IBM MQ 9.0.5:

#### **AMQBCxxx: Zprávy produktu IBM MQ Bridge to blockchain**

AMQBC002 AMQBC003 AMQBC007 AMQBC009 AMQBC019 AMQBC023 AMQBC025 AMQBC026 AMQBC027 AMQBC031

<span id="page-66-0"></span>AMQBC037 AMQBC039 AMQBC040 AMQBC041 AMQBC042 AMQBC046 AMQBC047 AMQBC048 AMQBC049 AMQBC050 AMQBC051

# **Nové, změněné a odebrané zprávy produktu IBM MQ Bridge to Salesforce**

#### $\blacksquare$  Linux

Následující zprávy IBM MQ Bridge to Salesforce jsou nové od IBM MQ 9.0.5:

#### **AMQSFxxx: IBM MQ Bridge to Salesforce zprávy**

AMQSF000I AMQSF038W AMQSF039E

Od IBM MQ 9.0.5je identifikátor závažnosti (E/W/I) přidán na konec každého čísla zprávy IBM MQ Bridge to Salesforce .

Od IBM MQ 9.0.5nejsou odebrány žádné zprávy IBM MQ Bridge to Salesforce .

### **Nové, změněné a odebrané zprávy produktu z/OS**

#### $\approx 2/0$ S

Následující zprávy CSQ produktu IBM MQ for z/OS jsou nové od IBM MQ 9.0.5:

#### **Zprávy distribuované fronty zpráv (CSQX ...)**

CSQX694I CSQX695I

#### **Inicializační procedura a zprávy obecných služeb (CSQY ...)**

CSQY039I CSQY040I

Následující zprávy CSQ produktu IBM MQ for z/OS se mění od IBM MQ 9.0.5:

#### **Zprávy správce dat (CSQI ...)** CSQI065I (odebraná věta OPMODE)

**Zprávy správce vyrovnávací paměti (CSQP ...)** CSQP002I (odebraná věta OPMODE)

### **Zprávy služeb agenta (CSQV ...)**

CSQV450I (odebraná věta)

CSQV451I (byl aktualizován další odkaz na informace)

CSQV453I (další informační odkaz byl aktualizován)

CSQV457E (další informační odkaz byl aktualizován)

CSQV459I (další informační odkaz byl aktualizován)

### **Zprávy distribuované fronty zpráv (CSQX ...)**

CSQX571I (další odkazy na informace byly aktualizovány)

<span id="page-67-0"></span>CSQX645E (odebraná věta OPMODE)

CSQX674E (změněné názvy příkazů definice dat)

#### **Inicializační procedura a zprávy obecných služeb (CSQY ...)**

CSQY019E (odstraněné věty OPMODE)

CSQY333E (odebraná věta OPMODE)

CSQY334E (odebraná věta OPMODE)

CSQY336E (odebraná věta OPMODE) CSQY337E (odebraná věta OPMODE)

Následující zprávy CSQ produktu IBM MQ for z/OS jsou odebrány od IBM MQ 9.0.5:

### **Zprávy správce vyrovnávací paměti (CSQP ...)**

CSQP057E CSQP058E CSQP059E **Zprávy distribuované fronty zpráv (CSQX ...)** CSQX295E **Inicializační procedura a zprávy obecných služeb (CSQY ...)** CSQY344E **Související odkazy** Zprávy produktu IBM MQ AMQ Managed File Transfer Zprávy diagnostiky Zprávy produktu REST API Zprávy produktu IBM MQ Console Zprávy produktu IBM MQ Bridge to blockchain Zprávy produktu IBM MQ Bridge to Salesforce Zprávy pro IBM MQ for z/OS

# **Zamítnuté a odebrané funkce v produktu IBM MQ 9.1.0**

Několik funkcí je zamítnuto nebo odebráno z produktu IBM MQ 9.1.0.

### **Zamítnutí na všech platformách**

 $\blacktriangleright$  Multi  $\blacktriangleright$   $z/0S$ 

- • [IBM MQ classes for Java balík](#page-68-0) com.ibm.mq.pcf
- • [IBM Cloud Product Insights](#page-68-0)

## **Zamítnutí na UNIX, Linux, and Windows**

### $\mathbb{L}$  ULW

Použití aplikace Pohlednice a příslušného průvodce výchozí konfigurací pro ověření instalace je od produktu IBM MQ 9.1.0 zamítnuté.

### **Zamítnutí na z/OS**

 $\approx$   $z/0S$ 

- • [Fondy vyrovnávacích pamětí umístěné pod pruhem](#page-69-0)
- • [MAKECLNT CSQUTIL, nástroj](#page-69-0)
- • [Použít skupiny sdílení front s tabulkovými prostory Db2 libovolného jiného typu než univerzální](#page-69-0) [tabulkové prostory](#page-69-0)

<span id="page-68-0"></span>• [Použití hexadecimálních řetězců v atributu SSLCIPH](#page-69-0)

### **Odebrané funkce**

- • ["Podpora pro produkt HP-UX" na stránce 70](#page-69-0)
- • [Podpora pro instalaci produktu IBM MQ na systémech Linux Ubuntu pomocí rpm](#page-69-0)
- Windows [Podpora prohlížeče Microsoft Internet Explorer 11](#page-70-0)
- • [Přenos produktuIBM MQ pro SOAP a most HTTP](#page-70-0)
- • [Podpora produktu MQ Service Provider v produktu z/OS Connect V1](#page-70-0)

#### **Související pojmy**

[Novinky a změny ve verzi IBM MQ 9.1.0 ve srovnání s IBM MQ 9.0.0](#page-22-0)

Funkce, které jsou nové nebo se změnily od IBM MQ 9.0.0 , jsou popsány v této sekci. Tyto informace zkontrolujte, pokud se přesouváte do produktu IBM MQ 9.1.0 z produktu IBM MQ 9.0.0 Long Term Support.

# N S.1.0 [Novinky a změny ve verzi IBM MQ 9.1.0 ve srovnání s IBM MQ 9.0.5](#page-58-0)

Funkce, které jsou nové od verze produktu IBM MQ 9.0.5 CD a změny provedené od IBM MQ 9.0.5 do funkcí a prostředků, které byly zavedeny ve verzích produktu IBM MQ 9.0.x CD , jsou popsány v této sekci. Tyto informace si prostudujte, pokud se přesouváte do produktu IBM MQ 9.1.0 z verze produktu IBM MQ 9.0.x Continuous Delivery .

#### **Související odkazy**

Zamítnuté specifikace šifrování

## **Zamítnutí na všech platformách v produktu IBM MQ 9.1.0**

Některé funkce pro všechny podporované platformy jsou v produktu IBM MQ 9.1.0zamítnuty.

### **Zamítnutí balíku IBM MQ classes for Java com.ibm.mq.pcf**

Balík IBM MQ classes for Java com. ibm.mq.pcf je nyní zamítnutý. Jakýkoliv nový kód, který vyvinete pro operace PCF pod Java , by měl místo toho používat balík com.ibm.mq.headers.pcf a stávající kód by měl být migrován na tento balík, když je to vhodné.

### **Zamítnutí služby IBM Cloud Product Insights**

Služba IBM Cloud Product Insights je zastaralá na všech platformách v produktu IBM MQ 9.1.0.

Služba IBM Cloud Product Insights byla nahrazena službou *ICP metering Service*, která je v této dokumentaci označována jako metering service.

Téma IBM MQ 9.0 , *Konfigurace produktu IBM MQ pro použití se službou IBM Cloud Product Insights v produktu IBM Cloud* bylo přejmenováno na Konfigurace produktu IBM MQ pro použití se službou měření v produktu IBM Cloud.

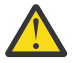

**Upozornění:** Atributy **APIKeyFile**, **ServiceURL**a **ServiceProxy** , které se již nepoužívají pro připojení k IBM Cloud Product Insights, byly obnoveny pro službu měření.

### **Související pojmy**

[Zamítnutí na z/OS v IBM MQ 9.1.0](#page-69-0)

Počet funkcí produktu IBM MQ for z/OS je v produktu IBM MQ 9.1.0zamítnutý a v některé z budoucích verzí bude odebrán.

 $\blacktriangleright$  V 9.1.0 [Odebrané funkce v IBM MQ 9.1.0](#page-69-0)

Počet funkcí se odstraní z IBM MQ 9.1.0.

## <span id="page-69-0"></span>**<u>V 9.1.0</u> Zamítnutí na z/OS v IBM MO 9.1.0**

Počet funkcí produktu IBM MQ for z/OS je v produktu IBM MQ 9.1.0zamítnutý a v některé z budoucích verzí bude odebrán.

### **Fondy vyrovnávacích pamětí umístěné pod pruhem**

Tento zamítnutí platí pro fondy vyrovnávacích pamětí, které nebyly definovány atributem **LOCATION/LOC** , nebo byly definovány s **LOCATION(BELOW)**.

Měli byste definovat nové fondy vyrovnávacích pamětí pomocí **LOCATION(ABOVE)**a změnit existující fondy vyrovnávacích pamětí tak, aby používaly **LOCATION(ABOVE)**.

Další informace o definování fondu vyrovnávacích pamětí naleznete v tématu **DEFINE BUFFPOOL** . Další informace o změně fondu vyrovnávacích pamětí najdete v tématu **ALTER BUFFPOOL** .

Všimněte si, že budoucí vydání bude ignorovat hodnotu atributu **LOCATION** a všechny fondy vyrovnávacích pamětí budou umístěny nad pruhem.

## **Nástroj KSQUTIL MAKECLNT**

Nástroj MAKECLNT CSQUTIL byl stabilizován na úrovni IBM WebSphere MQ 7.1 a nyní je zamítnutý. Místo toho byste měli použít příkaz **runmqsc -n**. Další informace viz **runmqsc**.

### **Použití skupin sdílení front s tabulkovými prostory Db2 libovolného jiného typu, než jsou univerzální tabulkové prostory**

Zamítnutá podpora Db2 11 pro každý typ tabulkového prostoru, který nebyl univerzální tabulkový prostor. Podpora pro skupiny sdílení front používající jiné než univerzální tabulkové prostory je nyní zamítnuta; měli byste zvážit migraci existujících tabulkových prostorů na univerzální tabulkové prostory, je-li to možné. Vytváříte-li novou skupinu sdílení front, ujistěte se, že používáte ukázky, které definují univerzální tabulkové prostory.

Další informace najdete v tématu Plánování prostředí produktu Db2 .

### **Použití hexadecimálních řetězců v atributu SSLCIPH**

V budoucím vydání nebude atribut **SSLCIPH** v definici kanálu přijímat hodnoty hexadecimálního řetězce. Přijaty budou pouze řetězce šifrování IBM MQ.

#### **Související pojmy**

 $\blacktriangleright$  V 9.1.0 [Zamítnutí na všech platformách v produktu IBM MQ 9.1.0](#page-68-0) Některé funkce pro všechny podporované platformy jsou v produktu IBM MQ 9.1.0zamítnuty.

 $\blacktriangleright$  V 9.1.0 Odebrané funkce v IBM MQ 9.1.0

Počet funkcí se odstraní z IBM MQ 9.1.0.

## **WISLED** Odebrané funkce v IBM MQ 9.1.0

Počet funkcí se odstraní z IBM MQ 9.1.0.

### **Podpora pro produkt HP-UX**

Podpora pro operační systém HP-UX pro všechny komponenty produktu IBM MQ , včetně serveru a klientů, je odebrána z produktu IBM MQ 9.1.0.

### **Podpora pro instalaci produktu IBM MQ na systémech Linux Ubuntu pomocí rpm**

Byla odebrána schopnost instalovat produkt IBM MQ na systémech Linux Ubuntu pomocí rpm. Produkt musí být instalován pomocí dodaných balíků ve stylu Debian. Další informace o instalaci s balíky ve

<span id="page-70-0"></span>stylu Debiannaleznete v tématu Instalace operačního systému IBM MQ na systému Linux Ubuntu pomocí Debian.

### **Podpora pro prohlížeč Microsoft Internet Explorer 11**

**Windows** 

Podpora prohlížeče Microsoft Internet Explorer 11 byla odebrána. Prohlížeč Microsoft Edge je nyní podporován produktem IBM MQ Console.

### **Přenos IBM MQ pro SOAP a most HTTP**

Přenos produktu IBM MQ pro komponenty SOAP a komponenty mostu HTTP produktu IBM MQ byl v dřívějších vydáních produktu zamítnut. Tyto komponenty byly odebrány v IBM MQ 9.1.0.

### **Podpora pro produkt MQ Service Provider v produktu z/OS Connect V1**

Funkce zosConnectMQ-1.0 byla odebrána. Místo toho můžete použít MQ Service Provider pro IBM z/OS Connect EE.

**Poznámka:** Jakýkoli odkaz na produkt z/OS Connect v této dokumentaci se odkazuje pouze na produkt IBM MQ for z/OS Connect Enterprise Edition (IBM z/OS Connect EE).

#### **Související pojmy**

 $>$  V 9.1.0  $-$  [Zamítnutí na všech platformách v produktu IBM MQ 9.1.0](#page-68-0) Některé funkce pro všechny podporované platformy jsou v produktu IBM MQ 9.1.0zamítnuty.

 $\blacktriangleright$  V S.1.0  $\blacktriangleright$  [Zamítnutí na z/OS v IBM MQ 9.1.0](#page-69-0)

Počet funkcí produktu IBM MQ for z/OS je v produktu IBM MQ 9.1.0zamítnutý a v některé z budoucích verzí bude odebrán.

# **Co je nového a změnilo se v IBM MQ 9.1.x Continuous**

### **Delivery**

Po počátečním vydání portálu IBM MQ 9.1.0jsou nové funkce a vylepšení k dispozici pro přírůstkové aktualizace v rámci stejné verze a vydání jako verze modifikace, například IBM MQ 9.1.1.

Verze produktu Continuous Delivery (vydáníCD ) přináší nová funkční vylepšení, kromě oprav a aktualizací zabezpečení, v mnohem kratším období, takže poskytuje mnohem rychlejší přístup k těmto novým funkcím. Tento model doručení je určen pro systémy, ve kterých aplikace chtějí využívat nejnovější možnosti produktu IBM MQ.

Jednotlivé funkce poskytované vydáním CD jsou samostatné funkce, ale mohou zvyšovat schopnosti v dalších vydáních CD, které vylepšují starší funkce CD a vytvářejí sadu souvisejících schopností.

Je také možné, aby nově vytvořené funkce v jedné verzi produktu CD byly upraveny v pozdějších verzích produktu CD , aby se zlepšila uživatelská zkušenost. V případě, že je požadována migrace na lepší schopnost, bude zdokumentována.

Další informace viz typy vydáníIBM MQ a [IBM MQ Často kladené dotazy pro vydání Long Term Support](https://www.ibm.com/support/pages/node/713169) [a Continuous Delivery.](https://www.ibm.com/support/pages/node/713169)

#### **Související pojmy**

["Co je nového a změnilo se v IBM MQ 9.1.0" na stránce 22](#page-21-0)

IBM MQ 9.1.0 je pokračovací verzí k vydání IBM MQ 9.0 Long Term Support (LTS). Jedná se také o další vydání pro uživatele produktu Continuous Delivery (CD), které je k dispozici na základě IBM MQ 9.0.5. Produkt IBM MQ 9.1.0 zahrnuje funkce, které byly dříve dodány ve verzích produktu CD IBM MQ 9.0.1 až IBM MQ 9.0.5 spolu s menšími vylepšeními.

["Co se změnilo v produktu IBM MQ 9.1.0 Long Term Support" na stránce 142](#page-141-0)

Vydání Long Term Support (LTS) je doporučená úroveň produktu, pro kterou je poskytována podpora, včetně aktualizací defektů a zabezpečení, v určeném časovém období.

["Co bylo nové a změněné ve starších verzích" na stránce 164](#page-163-0)

Odkazy na informace o nových funkcích a změnách ve funkcích a prostředcích, včetně stabilizací, zamítnutí a odebrání, které se vyskytly ve verzích produktu před produktem IBM MQ 9.1.

["Ikony vydání a platformy v dokumentaci produktu" na stránce 169](#page-168-0)

Dokumentace k produktu pro všechny typy verzí produktu IBM MQ 9.1 (LTS, CD), verze vydání a platformy je poskytována v jedné sadě informací v produktu IBM Documentation. Jsou-li informace specifické pro daný typ vydání, verzi nebo platformu, je tato hodnota označena obdélníkovou ikonou. Informace, které se vztahují na všechny typy vydání, verze a platformy, zůstanou neoznačené.

#### **Související informace**

[Systémové požadavky pro IBM MQ](https://www.ibm.com/support/pages/system-requirements-ibm-mq)

[Webová stránka se soubory Readme produktu IBM MQ, WebSphere MQ a MQSeries](https://www.ibm.com/support/pages/node/317955)

## **Co je nového a změnilo se v IBM MQ 9.1.5**

IBM MQ 9.1.5, který je verzí Continuous Delivery (CD), dodává řadu nových a rozšířených funkcí v systémech AIX, Linux, Windowsa z/OS.

**Související pojmy**

 $\sim$  V 9.1.4  $\sim$  [Co je nového a změnilo se v IBM MQ 9.1.4](#page-87-0)

IBM MQ 9.1.4, který je verzí Continuous Delivery (CD), dodává řadu nových a rozšířených funkcí v systémech AIX, Linux, Windowsa z/OS.

V 9.1.3 [Co je nového a změnilo se v IBM MQ 9.1.3](#page-104-0)

IBM MQ 9.1.3, který je verzí Continuous Delivery (CD), dodává řadu nových a rozšířených funkcí v systémech AIX, Linux, Windowsa z/OS.

 $\sim$  <code>V 9.1.2</code>  $\sim$  <code>Co</code> je nového a změnilo se v IBM MQ 9.1.2  $\sim$ 

IBM MQ 9.1.2 je pokračovací Continuous Delivery (CD) vydání do IBM MQ 9.1.1. Produkt IBM MQ 9.1.2 nabízí řadu nových vylepšení v systémech AIX, Linux, Windowsa z/OS.

 $\frac{1}{2}$  M  $\frac{1}{2}$   $\frac{1}{2}$  [Co je nového a změnilo se v IBM MQ 9.1.1](#page-129-0)

IBM MQ 9.1.1, který je verzí Continuous Delivery (CD), dodává řadu nových a rozšířených funkcí v systémech AIX, Linux, Windowsa z/OS.

#### **Související informace**

[Systémové požadavky pro IBM MQ](https://www.ibm.com/support/pages/system-requirements-ibm-mq) [Webová stránka se soubory Readme produktu IBM MQ, WebSphere MQ a MQSeries](https://www.ibm.com/support/pages/node/317955)

## **Novinky v produktu IBM MQ 9.1.5**

Produkt IBM MQ 9.1.5 nabízí řadu nových a rozšířených funkcí v systémech AIX, Linux, Windowsa z/OS.

Jednotlivé funkce poskytované vydáním CD jsou samostatné funkce, ale mohou zvyšovat schopnosti v dalších vydáních CD, které vylepšují starší funkce CD a vytvářejí sadu souvisejících schopností.

### **Nové funkce produktu IBM MQ for Multiplatforms**

Windows  $\blacktriangleright$  Linux  $\blacktriangleright$  AIX

Následující nové funkce jsou k dispozici s oprávněním pro základní produkt IBM MQ i s nárokem produktu IBM MQ Advanced :

- Windows Linux <sup>m</sup>["Monitorování prostředků aplikace" na stránce 74](#page-73-0)
- • ["Aktualizovaný IBM MQ Console vzhled a chování" na stránce 74](#page-73-0)
- • ["Řízení velikosti souborů fronty" na stránce 74](#page-73-0)
- Linux Přijetí licence po instalaci na Linux" na stránce 75
- • ["Rozšířená ochrana uložených hesel v adresáři MQIPT" na stránce 75](#page-74-0)
- • ["Podpora šifrování aliasů a TLS 1.3 v klientských aplikacích Java a JMS" na stránce 75](#page-74-0)
- **Windows** ["Šablony projektu .NET" na stránce 75](#page-74-0)
- • ["Publikujte zprávy do témat pomocí konzoly messaging REST API" na stránce 75](#page-74-0)
- • ["Adresář uživatelských dat" na stránce 75](#page-74-0)
- • ["Verze 2 REST API" na stránce 75](#page-74-0)
- • ["Nová proměnná prostředí AMQ\\_NO\\_BAD\\_COMMS\\_DATA\\_FDCS" na stránce 76](#page-75-0)

 $\blacktriangleright$  MQ Adv. Následující nové funkce jsou k dispozici pouze s oprávněním IBM MQ Advanced :

- <mark>Linux III</mark>["Zotavení z havárie je nyní dostupné pro správce front replikovaných datových front](#page-75-0) [s vysokou dostupností" na stránce 76](#page-75-0)
- <mark>Linux k</mark>"Použití produktu IB<u>M Aspera fasp.io Gateway spuštěného na serveru Linux on POWER</u> [Systems nebo Linux for IBM Z" na stránce 77](#page-76-0)

## **Nové funkce produktu IBM MQ for z/OS**

### $\approx$  z/OS

Následující nové funkce jsou k dispozici jak pro základní oprávnění produktu IBM MQ for z/OS , tak pro oprávnění pro produkt IBM MQ Advanced for z/OS Value Unit Edition :

- • ["Podpora šifrování datové sady" na stránce 78](#page-77-0)
- • ["Rozšířená ochrana uložených hesel v adresáři MQIPT" na stránce 78](#page-77-0)
- • ["Publikujte zprávy do témat pomocí konzoly messaging REST API" na stránce 78](#page-77-0)
- • ["Verze 2 REST API" na stránce 78](#page-77-0)

**Z/OS – HAÁGAJA, VUE N**ásledující nová funkce je dostupná pouze s oprávněním IBM MQ Advanced for z/OS Value Unit Edition :

• ["Použití proudu produktu IBM Aspera fasp.io Gateway pro zprávy produktu IBM MQ" na stránce 79](#page-78-0)

### **Související pojmy**

# $\sqrt{9.1.5}$  [Co se změnilo v IBM MQ 9.1.5](#page-79-0)

Změny funkcí a prostředků v produktu IBM MQ 9.1.5 jsou popsány v této sekci. Před upgradem správců front na nejnovější verzi produktu zkontrolujte tyto změny a rozhodněte, zda máte v úmyslu provést změny stávajících aplikací, skriptů a procedur před zahájením migrace vašich systémů.

## $N$  S.1.5 [Nové, změněné a odebrané zprávy v produktu IBM MQ 9.1.5](#page-82-0)

Souhrn nových zpráv, které byly přidány pro produkt IBM MQ 9.1.5, s odkazy na další informace. Vypíší se také všechny zprávy, které byly změněny nebo odebrány.

### ["Co je nového a změnilo se v IBM MQ 9.1.0" na stránce 22](#page-21-0)

IBM MQ 9.1.0 je pokračovací verzí k vydání IBM MQ 9.0 Long Term Support (LTS). Jedná se také o další vydání pro uživatele produktu Continuous Delivery (CD), které je k dispozici na základě IBM MQ 9.0.5. Produkt IBM MQ 9.1.0 zahrnuje funkce, které byly dříve dodány ve verzích produktu CD IBM MQ 9.0.1 až IBM MQ 9.0.5 spolu s menšími vylepšeními.

### ["Co se změnilo v produktu IBM MQ 9.1.0 Long Term Support" na stránce 142](#page-141-0)

Vydání Long Term Support (LTS) je doporučená úroveň produktu, pro kterou je poskytována podpora, včetně aktualizací defektů a zabezpečení, v určeném časovém období.

### ["Co bylo nové a změněné ve starších verzích" na stránce 164](#page-163-0)

Odkazy na informace o nových funkcích a změnách ve funkcích a prostředcích, včetně stabilizací, zamítnutí a odebrání, které se vyskytly ve verzích produktu před produktem IBM MQ 9.1.

### <span id="page-73-0"></span>["Ikony vydání a platformy v dokumentaci produktu" na stránce 169](#page-168-0)

Dokumentace k produktu pro všechny typy verzí produktu IBM MQ 9.1 (LTS, CD), verze vydání a platformy je poskytována v jedné sadě informací v produktu IBM Documentation. Jsou-li informace specifické pro daný typ vydání, verzi nebo platformu, je tato hodnota označena obdélníkovou ikonou. Informace, které se vztahují na všechny typy vydání, verze a platformy, zůstanou neoznačené.

### **Související informace**

[Systémové požadavky pro IBM MQ](https://www.ibm.com/support/pages/system-requirements-ibm-mq)

[Webová stránka se soubory Readme produktu IBM MQ, WebSphere MQ a MQSeries](https://www.ibm.com/support/pages/node/317955)

## *Nové funkce produktu IBM MQ 9.1.5 pro platformy*

### *Multiplatforms*

V systémech AIX, Linux a Windowsprodukt IBM MQ 9.1.5 poskytuje řadu nových funkcí, které jsou k dispozici se základním a rozšířeným nárokem.

- $\blacksquare$  Windows $\blacksquare$  Linux  $\blacksquare$  Monitorování prostředků aplikace" na stránce 74
- "Aktualizovaný IBM MQ Console vzhled a chování" na stránce 74
- "Řízení velikosti souborů fronty" na stránce 74
- Linux <sup>"</sup>Přijetí licence po instalaci na Linux" na stránce 75
- • ["Rozšířená ochrana uložených hesel v adresáři MQIPT" na stránce 75](#page-74-0)
- • ["Podpora šifrování aliasů a TLS 1.3 v klientských aplikacích Java a JMS" na stránce 75](#page-74-0)
- **Windows** ["Šablony projektu .NET" na stránce 75](#page-74-0)
- • ["Publikujte zprávy do témat pomocí konzoly messaging REST API" na stránce 75](#page-74-0)
- • ["Adresář uživatelských dat" na stránce 75](#page-74-0)
- • ["Verze 2 REST API" na stránce 75](#page-74-0)
- • ["Nová proměnná prostředí AMQ\\_NO\\_BAD\\_COMMS\\_DATA\\_FDCS" na stránce 76](#page-75-0)

## **Monitorování prostředků aplikace**

Windows Linux

Produkt IBM MQ 9.1.5 přidává schopnost, která vám umožňuje monitorovat statistiku využití pro každou aplikaci, kterou zadáte, přidáním třídy STATAPP do příkazu **amqsrua** . Tyto informace vám pomohou porozumět tomu, jak jsou aplikace přesouvány mezi správci front, a identifikovat případné anomálie.

Další informace viz téma Monitorování využití systémových prostředků pomocí **amqsrua** příkazu.

## **Aktualizovaný IBM MQ Console vzhled a chování**

Z produktu IBM MQ 9.1.5 je na platformě Multiplatforms k dispozici nová konzola s novým vzhledem a pocitem.

Další informace viz Stručná prohlídka produktu New Web Console.

## **Řízení velikosti souborů fronty**

V produktu IBM MQ 9.1.5máte možnost konfigurovat a monitorovat fronty, které budou podporovat podstatně více než dva terabajtové výchozí limity používané ve vydáních IBM MQ před IBM MQ 9.1.5. Máte také možnost zmenšit velikost, na kterou může soubor fronty růst.

Chcete-li povolit konfiguraci front, existuje další atribut v lokálních a modelových frontách, MAXFSIZE a pro monitorování front existují dva další atributy stavu fronty, CURFSIZE a CURMAXFS.

Další informace naleznete v tématu Úprava souborů fronty IBM MQ.

# <span id="page-74-0"></span>**Přijetí licence po instalaci na Linux**

 $\overline{\phantom{a}}$  Linux

V systému IBM MQ 9.1.5, v systému Linux, máte po instalaci produktu možnost přijmout správnou licenci pro váš podnik.

Další informace viz Přijetí licence na IBM MQ pro Linux.

## **Rozšířená ochrana uložených hesel v adresáři MQIPT**

Z produktu IBM MQ 9.1.5lze všechna hesla uložená v konfiguraci IBM MQ Internet Pass-Thru (MQIPT) chránit zašifrováním hesel pomocí příkazu **mqiptPW** . Produkt IBM MQ 9.1.5 také zavádí novou, bezpečnější metodu ochrany pro hesla, která jsou uložena pro použití produktem MQIPT, a schopnost určit šifrovací klíč, který se používá k šifrování a dešifrování uložených hesel.

Další informace naleznete v tématu Šifrování uložených hesel.

## **Podpora šifrování aliasů a TLS 1.3 v klientských aplikacích Java a JMS**

V produktu IBM MQ 9.1.5byla v aplikacích Java a JMS povolena podpora nebo TLS 1.3 . To umožňuje uživatelům aplikací Java a JMS dodávat šifrovací sady TLS 1.3 , které se mají použít pro komunikaci TLS. Dále byla přidána podpora pro výběr aliasu CipherSpecs , která uživateli umožňuje konfigurovat komunikaci s více šiframi na základě verzí protokolu. Seznam podporovaných nových šifrovacích sad naleznete v tabulce 1 v části Specifikace TLS CipherSpecs a CipherSuites v části IBM MQ classes for Java a v části Specifikace TLS CipherSpecs a CipherSuites v části IBM MQ classes for JMS.

**Poznámka:** Chcete-li použít protokol TLS 1.3 nebo TLS 1.3 alias CipherSpecs, musí prostředí JRE, na kterém běží vaše aplikace JMS nebo Java , podporovat protokol TLS 1.3.

## **Šablony projektu .NET**

**Windows** 

Produkt IBM MQ 9.1.5 přidává .NET šablony projektu do produktu Microsoft Visual Studio, což vám umožňuje rychleji psát aplikace.

Další informace viz Použití šablony projektu IBM MQ .NET a Použití šablony projektu IBM MQ XMS .NET.

## **Publikujte zprávy do témat pomocí konzoly messaging REST API**

V produktu IBM MQ 9.1.5můžete publikovat zprávy do určeného tématu pomocí konzoly messaging REST API. Pomocí prostředku /messaging/qmgr/*{qmgrName}*/topic/*{topicString}*/message s HTTP POST můžete publikovat zprávu do tématu.

Další informace viz POST /messaging/qmgr/*{qmgrName}*/topic/*{topicString}*/message.

## **Adresář uživatelských dat**

V produktu IBM MQ 9.1.5obsahuje úložiště souborů správce front adresář userdata , který lze použít k uložení trvalého stavu aplikace. Další informace viz Adresář Userdata a Uložení stavu trvalé aplikace.

## **Verze 2 REST API**

Produkt IBM MQ 9.1.5 představuje verzi 2 produktu REST API. Toto zvýšení verze platí pro administrative REST API, messaging REST APIa MFT REST API.

Toto zvýšení verze změní adresu URL prostředku, která se používá pro REST API. Předpona adresy URL pro adresy URL prostředku ve verzi 2 je následující adresa URL:

```
https://host:port/ibmmq/rest/v2/
```
<span id="page-75-0"></span>Adresu URL verze 1 můžete nadále používat pro existující aplikace. Většina prostředků REST API je k dispozici v obou verzích. Avšak nové prostředky REST API jsou k dispozici pouze s adresou URL verze 2. Například nová adresa URL pro publikování v produktu messaging REST API je k dispozici pouze s adresou URL verze 2.

Ve verzi 2 nejsou k dispozici následující prostředky REST API :

- Odběr GET
- Kanál GET
- Fronta POST
- Fronta PATCH
- Fronta GET
- Odstranit frontu

Adresu URL prostředku MQSC můžete použít jako alternativu k použití těchto prostředků verze 1 REST API .

## **Nová proměnná prostředí AMQ\_NO\_BAD\_COMMS\_DATA\_FDCS**

V produktu IBM MQ 9.1.5můžete použít proměnnou prostředí **AMQ\_NO\_BAD\_COMMS\_DATA\_FDCS** k potlačení zachycení protokolů FFST při vytváření sestav AMQ9207E chybových zpráv v počátečních komunikačních tocích. Další informace viz Popisy proměnných prostředí.

### **Související pojmy**

 $V9.1.5$ Multi MQ Adv. Nové funkce produktu IBM MQ 9.1.5 pro produkt IBM MQ

Advanced for Multiplatforms

Produkt IBM MQ 9.1.5 poskytuje nové funkce, které jsou k dispozici pouze s nárokem produktu IBM MQ Advanced for Multiplatforms .

#### $V 9.1.4$   $z/0S$ [Nové funkce produktu IBM MQ 9.1.5 pro produkt z/OS](#page-76-0)

Na platformě z/OS nabízí produkt IBM MQ 9.1.5 řadu nových funkcí, které jsou k dispozici se základním a rozšířeným nárokem.

 $\rightarrow$  V 9.1.5 **MQ Adv. VUE** [Nové funkce produktu IBM MQ 9.1.5 pro produkt IBM MQ](#page-78-0)  $z/0S$ 

[Advanced for z/OS Value Unit Edition](#page-78-0)

Produkt IBM MQ 9.1.5 poskytuje novou funkci, která je k dispozici s oprávněním produktu IBM MQ Advanced for z/OS Value Unit Edition .

## **Multi** MQ Adv. **W 9.1.5 Nové funkce produktu IBM MQ 9.1.5 pro produkt IBM**

### *MQ Advanced for Multiplatforms*

Produkt IBM MQ 9.1.5 poskytuje nové funkce, které jsou k dispozici pouze s nárokem produktu IBM MQ Advanced for Multiplatforms .

- **Zinux W** Zotavení z havárie je nyní dostupné pro správce front replikovaných datových front s vysokou dostupností" na stránce 76
- Linux <sup>er</sup>Použití produktu IBM Aspera fasp.io Gateway spuštěného na serveru Linux on POWER [Systems nebo Linux for IBM Z" na stránce 77](#page-76-0)
- Linux <sup>"</sup>Použití operátorů MQ pro implementaci produktu IBM MQ Advanced certified container" [na stránce 77](#page-76-0)

## **Zotavení z havárie je nyní dostupné pro správce front replikovaných datových front s vysokou dostupností**

 $\blacksquare$  Linux  $\blacksquare$ 

<span id="page-76-0"></span>Nyní můžete nakonfigurovat replikovaného správce datových front (RDQM), který se spustí ve skupině s vysokou dostupností na jednom serveru, ale může dojít k selhání na jinou skupinu s vysokou dostupností na jiném serveru, pokud dojde k nějaké katastrofě, která způsobí nedostupnost první skupiny. Toto je známo jako DR/HA RDQM. Viz Zotavení z havárie RDQM a vysoká dostupnost.

## **Použití produktu IBM Aspera fasp.io Gateway spuštěného na serveru Linux on POWER Systems nebo Linux for IBM Z**

 $\blacksquare$  Linux

Správci front lze konfigurovat tak, aby zprávy systému IBM MQ , aplikace a produktu Managed File Transfer prošly přes Aspera gateway za účelem dosažení cíle pomocí protokolu Aspera FASP v místě TCP/IP. Pro některé případy použití to umožňuje rychlejší přesouvání zpráv mezi místy určení, než by tomu bylo v případě.

Z produktu IBM MQ 9.1.4poskytuje produkt IBM MQ Advanced for Multiplatforms oprávnění pro používání IBM Aspera fasp.io Gateway spuštěného na systémech Linux for x86-64 . V produktu IBM MQ 9.1.5může správce front produktu IBM MQ Advanced for Multiplatforms rovněž používat produkt Aspera gateway spuštěný v produktu Linux on POWER Systems nebo Linux for IBM Z.

Produkt Aspera gateway je nastaven v části Linuxpro použití odesílajícím a přijímajícím správcem front. Každý z těchto správců front musí být jedním z správců front IBM MQ Advanced for z/OS VUE, IBM MQ Advanced for Multiplatformsnebo IBM MQ Appliance . Brána nemusí být spuštěna na stejném serveru jako správce front, nebo na serveru IBM MQ Appliance.

Další informace naleznete v tématu Definování připojení Aspera gateway v systému Linux.

Všimněte si, že použití Aspera gateway je omezeno na zprávy IBM MQ , pokud není brána samostatně oprávněna.

## **Použití operátorů MQ pro implementaci produktu IBM MQ Advanced certified container**

 $\blacksquare$  Linux

Jako alternativu k Helmmůžete nyní použít produkt MQ Operator 1.0.0 k implementaci certifikovaných kontejnerů produktu IBM MQ . Operátor MQ je operátor Kubernetes , který poskytuje nativní integraci s produktem Red Hat® OpenShift® Container Platform. Tato první verze operátoru MO je kompatibilní pouze s produktem IBM MQ 9.1.5.

### **Související pojmy**

Multi • V 9.1.5 [Nové funkce produktu IBM MQ 9.1.5 pro platformy Multiplatforms](#page-73-0) V systémech AIX, Linux a Windowsprodukt IBM MQ 9.1.5 poskytuje řadu nových funkcí, které jsou k dispozici se základním a rozšířeným nárokem.

#### $V$  9.1.4  $z/0S$ Nové funkce produktu IBM MQ 9.1.5 pro produkt z/OS

Na platformě z/OS nabízí produkt IBM MQ 9.1.5 řadu nových funkcí, které jsou k dispozici se základním a rozšířeným nárokem.

#### [Nové funkce produktu IBM MQ 9.1.5 pro produkt IBM MQ](#page-78-0)  $z/0S$

[Advanced for z/OS Value Unit Edition](#page-78-0)

Produkt IBM MQ 9.1.5 poskytuje novou funkci, která je k dispozici s oprávněním produktu IBM MQ Advanced for z/OS Value Unit Edition .

#### *Nové funkce produktu IBM MQ 9.1.5 pro produkt z/OS*  $z/0S$

Na platformě z/OS nabízí produkt IBM MQ 9.1.5 řadu nových funkcí, které jsou k dispozici se základním a rozšířeným nárokem.

- • ["Podpora šifrování datové sady" na stránce 78](#page-77-0)
- • ["Rozšířená ochrana uložených hesel v adresáři MQIPT" na stránce 78](#page-77-0)
- <span id="page-77-0"></span>• "Publikujte zprávy do témat pomocí konzoly messaging REST API" na stránce 78
- "Verze 2 REST API" na stránce 78

## **Podpora šifrování datové sady**

V produktu IBM MQ 9.1.5zavádí produkt IBM MQ for z/OS podporu pro použití šifrování datové sady produktu z/OS pro sdílené datové sady zpráv.

To spolu s podporou pro šifrování sad stránek a protokolů, které byly přidány v produktu IBM MQ 9.1.4, znamená, že všechna data uložená v datových sadách produktu IBM MQ for z/OS mohou být nyní chráněna na disk.

Další informace naleznete v tématu Utajení dat v datech na serveru IBM MQ for z/OS s šifrováním datové sady .

## **Rozšířená ochrana uložených hesel v adresáři MQIPT**

Z produktu IBM MQ 9.1.5lze všechna hesla uložená v konfiguraci IBM MQ Internet Pass-Thru (MQIPT) chránit zašifrováním hesel pomocí příkazu **mqiptPW** . Produkt IBM MQ 9.1.5 také zavádí novou, bezpečnější metodu ochrany pro hesla, která jsou uložena pro použití produktem MQIPT, a schopnost určit šifrovací klíč, který se používá k šifrování a dešifrování uložených hesel.

Další informace naleznete v tématu Šifrování uložených hesel.

## **Publikujte zprávy do témat pomocí konzoly messaging REST API**

V produktu IBM MQ 9.1.5můžete publikovat zprávy do určeného tématu pomocí konzoly messaging REST API. Pomocí prostředku /messaging/qmgr/*{qmgrName}*/topic/*{topicString}*/message s HTTP POST můžete publikovat zprávu do tématu.

Další informace viz POST /messaging/qmgr/*{qmgrName}*/topic/*{topicString}*/message.

## **Verze 2 REST API**

Produkt IBM MQ 9.1.5 představuje verzi 2 produktu REST API. Toto zvýšení verze platí pro administrative REST API, messaging REST APIa MFT REST API.

Toto zvýšení verze změní adresu URL prostředku, která se používá pro REST API. Předpona adresy URL pro adresy URL prostředku ve verzi 2 je následující adresa URL:

```
https://host:port/ibmmq/rest/v2/
```
Adresu URL verze 1 můžete nadále používat pro existující aplikace. Většina prostředků REST API je k dispozici v obou verzích. Avšak nové prostředky REST API jsou k dispozici pouze s adresou URL verze 2. Například nová adresa URL pro publikování v produktu messaging REST API je k dispozici pouze s adresou URL verze 2.

Ve verzi 2 nejsou k dispozici následující prostředky REST API :

- Odběr GET
- Kanál GET
- Fronta POST
- Fronta PATCH
- Fronta GET
- Odstranit frontu

Adresu URL prostředku MQSC můžete použít jako alternativu k použití těchto prostředků verze 1 REST API .

### <span id="page-78-0"></span>**Související pojmy**

 $V$  9.1.5 Multi I [Nové funkce produktu IBM MQ 9.1.5 pro platformy Multiplatforms](#page-73-0) V systémech AIX, Linux a Windowsprodukt IBM MQ 9.1.5 poskytuje řadu nových funkcí, které jsou k dispozici se základním a rozšířeným nárokem.

Multi Na Adv. Y 9.1.5 [Nové funkce produktu IBM MQ 9.1.5 pro produkt IBM MQ](#page-75-0) [Advanced for Multiplatforms](#page-75-0)

Produkt IBM MQ 9.1.5 poskytuje nové funkce, které jsou k dispozici pouze s nárokem produktu IBM MQ Advanced for Multiplatforms .

 $N$  9.1.5 **MQ Adv. VUE** Nové funkce produktu IBM MQ 9.1.5 pro produkt IBM MQ  $z/0S$ 

Advanced for z/OS Value Unit Edition

Produkt IBM MQ 9.1.5 poskytuje novou funkci, která je k dispozici s oprávněním produktu IBM MQ Advanced for z/OS Value Unit Edition .

#### $z/0S$ *Nové funkce produktu IBM MQ 9.1.5 pro produkt IBM*

## *MQ Advanced for z/OS Value Unit Edition*

Produkt IBM MQ 9.1.5 poskytuje novou funkci, která je k dispozici s oprávněním produktu IBM MQ Advanced for z/OS Value Unit Edition .

• "Použití proudu produktu IBM Aspera fasp.io Gateway pro zprávy produktu IBM MQ" na stránce 79

## **Použití proudu produktu IBM Aspera fasp.io Gateway pro zprávy produktu IBM MQ**

Správci front lze konfigurovat tak, aby zprávy systému IBM MQ , aplikace a produktu Managed File Transfer prošly přes Aspera gateway za účelem dosažení cíle pomocí protokolu Aspera FASP v místě TCP/IP. Pro některé případy použití to umožňuje rychlejší přesouvání zpráv mezi místy určení, než by tomu bylo v případě.

V produktu IBM MQ 9.1.5poskytuje produkt IBM MQ Advanced for z/OS VUE oprávnění k používání produktu IBM Aspera fasp.io Gateway.

Produkt Aspera gateway je nastaven v části Linuxpro použití odesílajícím a přijímajícím správcem front. Každý z těchto správců front musí být jedním z správců front IBM MQ Advanced for z/OS VUE, IBM MQ Advanced for Multiplatformsnebo IBM MQ Appliance . Brána nemusí být spuštěna na stejném serveru jako správce front, nebo na serveru IBM MQ Appliance.

Další informace naleznete v tématu Definování připojení Aspera gateway v systému Linux.

Všimněte si, že použití Aspera gateway je omezeno na zprávy IBM MQ , pokud není brána samostatně oprávněna.

### **Související pojmy**

 $\blacksquare$  Multi $\blacksquare$  V 9.1.5 [Nové funkce produktu IBM MQ 9.1.5 pro platformy Multiplatforms](#page-73-0) V systémech AIX, Linux a Windowsprodukt IBM MQ 9.1.5 poskytuje řadu nových funkcí, které jsou

k dispozici se základním a rozšířeným nárokem.

Multi  $MQ$  Adv.  $V$  9.1.5 [Nové funkce produktu IBM MQ 9.1.5 pro produkt IBM MQ](#page-75-0)

[Advanced for Multiplatforms](#page-75-0)

Produkt IBM MQ 9.1.5 poskytuje nové funkce, které jsou k dispozici pouze s nárokem produktu IBM MQ Advanced for Multiplatforms .

 $V5.1.4$  $z/0S$ [Nové funkce produktu IBM MQ 9.1.5 pro produkt z/OS](#page-76-0)

Na platformě z/OS nabízí produkt IBM MQ 9.1.5 řadu nových funkcí, které jsou k dispozici se základním a rozšířeným nárokem.

# <span id="page-79-0"></span>**Co se změnilo v IBM MQ 9.1.5**

Změny funkcí a prostředků v produktu IBM MQ 9.1.5 jsou popsány v této sekci. Před upgradem správců front na nejnovější verzi produktu zkontrolujte tyto změny a rozhodněte, zda máte v úmyslu provést změny stávajících aplikací, skriptů a procedur před zahájením migrace vašich systémů.

- "Změna oprávnění potřebných pro produkt XMS .NET k zadání dotazu na BackoutThreshold a BackoutRequeueQName z fronty klastru" na stránce 80
- "Změnit na výchozí název trasování pro IBM MQ classes for Java a IBM MQ classes for JMS" na stránce 80
- "Změny trasování služeb AMQR a MQXR" na stránce 80
- **ULW** <sup>"</sup> ["Aktualizovat na službu IBM MQ AMQP" na stránce 81](#page-80-0)
- **z/08 ve** ["Změnit na dotazy používané příkazem dmpmqcfg" na stránce 81](#page-80-0)
- $\blacksquare$  MQ Adv.  $\blacksquare$  ["Nový stav přenosu RecoveryTimedOut pro agenty MFT" na stránce 81](#page-80-0)
- $\bullet$  MQ Adv.  $\bullet$  ["Změnit na způsob, jakým monitor prostředků MFT zahájí systém výzev" na stránce 81](#page-80-0)
- • ["Změnit na zprávy výjimek pro nezdařené spravované požadavky na přenos, které vyžadují vytvoření](#page-80-0) [nového adresáře na souborovém serveru SFTP" na stránce 81](#page-80-0)
- • ["Odebrání záhlaví odpovědi ibm-mq-total-browse-size z messaging REST API" na stránce 82](#page-81-0)
- • ["Migrace uniformálních klastrů na IBM MQ 9.1.5" na stránce 82](#page-81-0)
- • ["Přejděte na verzi Eclipse, na níž je produkt IBM MQ Explorer postaven" na stránce 82](#page-81-0)
- • ["Porovnávání názvů uživatelů bez rozlišení malých a velkých písmen v atributech CLNTUSER](#page-81-0) [a USERLIST" na stránce 82](#page-81-0)

## **Změna oprávnění potřebných pro produkt XMS .NET k zadání dotazu na BackoutThreshold a BackoutRequeueQName z fronty klastru**

V produktu IBM MQ 9.1.5byl klient XMS .NET aktualizován tak, že se požaduje pouze dotazovací přístup pro dotaz na **BackoutThreshold** a **BackoutRequeueQName** fronty klastru. Další informace naleznete v tématu Volby otevření pro fronty klastru v tématu *Zprávy nezpracovatelných zpráv v produktu XMS*.

## **Změnit na výchozí název trasování pro IBM MQ classes for Java a IBM MQ classes for JMS**

Z produktu IBM MQ 9.1.5byly aktualizovány adaptéry prostředků IBM MQ classes for Java, IBM MQ classes for JMS a IBM MQ tak, aby při spuštění podprocesů používaly samostatné ClassLoaders, přičemž každý podproces generuje trasování do svého vlastního souboru trasování ClassLoader :

- Předvolený název trasování pro IBM MQ classes for Java a IBM MQ classes for JMS je ve tvaru: mqjava\_*%PID%*.cl*%u*.trc.
- Pokud používáte přemístitelný soubor JAR com.ibm.mq.mqallclient.jar, je výchozí název trasování ve tvaru: mqjavaclient\_*%PID%*.cl*%u*.trc.

kde *%PID%* je identifikátor procesu trasované aplikace a *%u* je jedinečné číslo pro rozlišení souborů mezi podprocesy spuštěnými trasováním v různých zavaděčích tříd produktu Java .

Další informace naleznete v dílčích tématech Trasování aplikací IBM MQ classes for Java a Trasování aplikací IBM MQ classes for JMS.

## **Změny trasování služeb AMQR a MQXR**

V produktu IBM MQ 9.1.5 můžete trasovat vybrané oblasti zájmu stejně jako celou službu pro služby AMQR i MQXR.

<span id="page-80-0"></span>Další informace naleznete v tématu Trasování služby AMQP (Advanced Message Queuing Protocol) a Trasování služby telemetrie (MQXR).

### **Aktualizovat na službu IBM MQ AMQP**

**ULW** 

V produktu IBM MQ 9.1.5byla služba AMQP IBM MQ aktualizována tak, že je-li atribut **SSLPEER** nastaven a atribut **SSLCAUTH** je nastaven na hodnotu REQUIRED, je "rozlišující název" certifikátu klienta kontrolován atributem **SSLPEER** .

Další informace naleznete v tématu Vytvoření a použití kanálů AMQP.

### **Změnit na dotazy používané příkazem dmpmqcfg**

 $z/0S$ 

Počínaje systémem IBM MQ 9.1.5se dotazy používané příkazem **dmpmqcfg** dotazuje pouze na definice QSGDISP (QMGR). Další definice můžete dotazovat pomocí proměnné prostředí **AMQ\_DMPMQCFG\_QSGDISP\_DEFAULT**. Další informace viz dmpmqcfg.

### **Nový stav přenosu RecoveryTimedOut pro agenty MFT**

MQ Adv.

Je-li pro přenos nastaven časový limit pro obnovení přenosu z produktu IBM MQ 9.1.5, přesune zdrojový agent přenos do stavu RecoveryTimed, pokud dojde k překročení časového limitu pro obnovení přenosu. Po opětovné synchronizaci přenosu odebere cílový agent všechny soubory částí, které byly vytvořeny během přenosu, a odešle zprávu o dokončení do zdrojového agenta.

Další informace naleznete v tématu Koncepce vypršení časového limitu pro zotavení přenosu dat a Stavy přenosu agenta MFT.

# **Změnit na způsob, jakým monitor prostředků MFT zahájí systém výzev**

MQ Adv.

Před IBM MQ 9.1.5, pokud monitor prostředků provádí anketu, která trvá déle, než je interval výzev, spustí se další výzva, jakmile se aktuální jeden dokončí bez mezer mezi. Jsou-li položky nalezené během první výzvy stále tam, kde došlo k druhé výzvě, mohlo by to způsobit problémy s výkonem, protože by mohlo mít vliv na to, jak rychle prostředky monitoru odesílají práci na agenta.

Počínaje produktem IBM MQ 9.1.5se způsob, jakým monitor prostředků spouští výzvy, byl změněn tak, že monitor prostředků nyní používá službu ScheduledExecutora spouští další výzvu až po dokončení předchozí výzvy plus nakonfigurovaný čas intervalu výzvy. To znamená, že mezi jednotlivými intervaly výzev bude vždy existovat mezera mezi jednotlivými intervaly výzev, místo toho, aby se v případě, že doba výzev byla delší než interval výzev, byla doba výzvy k zadání delší, než aby se spouštěla další výzva.

Další informace naleznete v tématu Koncepce monitorování prostředků produktuMFT.

## **Změnit na zprávy výjimek pro nezdařené spravované požadavky na přenos, které vyžadují vytvoření nového adresáře na souborovém serveru SFTP**

Agenti mostu protokolu produktu Managed File Transfer používají ke komunikaci se souborovým serverem pomocí protokolu SFTP knihovnu JSch jiného dodavatele. Pokud se agent mostu protokolu pokusí o přenos souboru do adresáře, který neexistuje na souborovém serveru, a JSch nemůže provést požadovanou operaci SFTP, aby vytvořil tento adresář, protože uživatel, který agent mostu protokolů ukládá do souborového serveru, nemá k tomu oprávnění, příkaz JSch vrátí výjimku zpět do agenta mostu protokolu. Agent mostu protokolu potom označí spravovaný přenos jako "Nezdařilo se" a vygeneruje doplňkovou zprávu.

<span id="page-81-0"></span>Pokud v produktu IBM MQ 9.1.5nebude výjimka JSch obsahovat žádné další informace o selhání, vygeneruje agent mostu protokolu následující doplňkovou zprávu:

BFGTR0072E: Přenos se nezdařilo dokončit vzhledem k výjimce: BFGBR0209E: Agent mostu nemohl vytvořit adresář *directory name* .

Další informace naleznete v tématu Přenos souborů do nebo z agentů mostu protokolu.

## **Odebrání záhlaví odpovědi ibm-mq-total-browse-size z messaging REST API**

Z produktu IBM MQ 9.1.5se záhlaví odezvy ibm-mq-total-browse-size již nevrací, když procházíte seznam zpráv ve frontě s použitím produktu messaging REST API. To znamená, že když odešlete požadavek GET na adresu URL produktu /messaging/qmgr/*{qmgrName}*/queue/*{queueName}*/ messagelist , odezva již nebude obsahovat záhlaví ibm-mq-total-browse-size .

Další informace o příkazu GET /messaging/qmgr/*{qmgrName}*/queue/*{queueName}*/ messagelistnaleznete v části GET /messaging/qmgr/*{qmgrName}*/queue/*{queueName}*/ messagelist.

## **Migrace uniformálních klastrů na IBM MQ 9.1.5**

Při migraci jednotného klastru z produktu IBM MQ 9.1.4 do produktu IBM MQ 9.1.5je třeba mít na paměti určitá omezení.

Podrobné informace naleznete v tématu Omezení a pokyny pro uniformní klastry .

## **Přejděte na verzi Eclipse, na níž je produkt IBM MQ Explorer postaven**

Od verze IBM MQ 9.1.5 je IBM MQ Explorer postaven na platformě Eclipse 4.11, nikoli na platformě Eclipse 4.8. Tato změna na úroveň Eclipse platí pouze pro Continuous Delivery. Pro Long Term Support zůstává úroveň Eclipse ve verzi Eclipse 4.7.3.

## **Porovnávání názvů uživatelů bez rozlišení malých a velkých písmen v atributech CLNTUSER a USERLIST**

Některá schémata LDAP jsou implementována tak, že "krátké jméno uživatele" pro připojení pochází z pole, které rozlišuje velikost písmen pro vyhledávání (konfigurovaná tímto způsobem ve schématu LDAP). Před produktem IBM MQ 9.1.4bylo chování správce front na platformách Linux a Unix skládat krátké názvy uživatelů ze svého původního případu vraceného protokolem LDAP, aby byly všechny malými písmeny. V produktu V9.1.4v situacích, kdy je služba LDAP konečným zdrojem informací o uživateli, se v původním případu změnila oprava APAR IT29065 a v původním případě zachovalo krátké názvy uživatelů, jak je vrací LDAP. Tato změna však ovlivnila práci pravidel **CHLAUTH** pro TYPE(USERMAP) a TYPE(BLOCKUSER). To podrobněji popisuje téma ["Co se změnilo v IBM MQ 9.1.4" na stránce 97](#page-96-0).

Ve verzi V9.1.5umožňuje oprava APAR IT31578 jména uživatelů v pravidlech CHLAUTH, aby byla rozlišována malá a velká písmena s rozlišením malých a velkých písmen.

Chcete-li povolit nové chování, přidejte ChlauthIgnoreUserCase=Y do objektu stanza **Channels** souboru qm.ini . Viz podrobnosti o použití pro produkt ChlauthIgnoreUserCase v části Sekce Kanály souboru qm.ini. Pokud zde není žádná stanza **Channels** , budete muset vytvořit jednu.

Chcete-li povolit nové chování na zařízení MQ Appliance, zadejte následující příkaz s vaším skutečným názvem správce front na místo *VAŠE-QMNAME*:

setmqini -m *YOUR-QMNAME* -s Channels -k ChlauthIgnoreUserCase -v Y

### **Související pojmy**

 $N$   $\overline{S}$  1.5 [Novinky v produktu IBM MQ 9.1.5](#page-71-0)

Produkt IBM MQ 9.1.5 nabízí řadu nových a rozšířených funkcí v systémech AIX, Linux, Windowsa z/OS.

 $V.9.1.5$ [Nové, změněné a odebrané zprávy v produktu IBM MQ 9.1.5](#page-82-0) <span id="page-82-0"></span>Souhrn nových zpráv, které byly přidány pro produkt IBM MQ 9.1.5, s odkazy na další informace. Vypíší se také všechny zprávy, které byly změněny nebo odebrány.

### ["Co je nového a změnilo se v IBM MQ 9.1.0" na stránce 22](#page-21-0)

IBM MQ 9.1.0 je pokračovací verzí k vydání IBM MQ 9.0 Long Term Support (LTS). Jedná se také o další vydání pro uživatele produktu Continuous Delivery (CD), které je k dispozici na základě IBM MQ 9.0.5. Produkt IBM MQ 9.1.0 zahrnuje funkce, které byly dříve dodány ve verzích produktu CD IBM MQ 9.0.1 až IBM MQ 9.0.5 spolu s menšími vylepšeními.

["Co se změnilo v produktu IBM MQ 9.1.0 Long Term Support" na stránce 142](#page-141-0) Vydání Long Term Support (LTS) je doporučená úroveň produktu, pro kterou je poskytována podpora, včetně aktualizací defektů a zabezpečení, v určeném časovém období.

["Co bylo nové a změněné ve starších verzích" na stránce 164](#page-163-0) Odkazy na informace o nových funkcích a změnách ve funkcích a prostředcích, včetně stabilizací, zamítnutí a odebrání, které se vyskytly ve verzích produktu před produktem IBM MQ 9.1.

["Ikony vydání a platformy v dokumentaci produktu" na stránce 169](#page-168-0) Dokumentace k produktu pro všechny typy verzí produktu IBM MQ 9.1 (LTS, CD), verze vydání a platformy je poskytována v jedné sadě informací v produktu IBM Documentation. Jsou-li informace specifické pro daný typ vydání, verzi nebo platformu, je tato hodnota označena obdélníkovou ikonou. Informace, které se vztahují na všechny typy vydání, verze a platformy, zůstanou neoznačené.

### **Související informace**

[Systémové požadavky pro IBM MQ](https://www.ibm.com/support/pages/system-requirements-ibm-mq) [Webová stránka se soubory Readme produktu IBM MQ, WebSphere MQ a MQSeries](https://www.ibm.com/support/pages/node/317955)

#### $V 9.1.5$ **Nové, změněné a odebrané zprávy v produktu IBM MQ 9.1.5**

Souhrn nových zpráv, které byly přidány pro produkt IBM MQ 9.1.5, s odkazy na další informace. Vypíší se také všechny zprávy, které byly změněny nebo odebrány.

- Multi <sup>u</sup> Nové, změněné a odebrané zprávy AMQ" na stránce 83
- • ["Nové, změněné a odebrané zprávy produktu Managed File Transfer" na stránce 85](#page-84-0)
- Windows Linux AIX ["Nové, změněné a odebrané zprávy produktu MQ Telemetry"](#page-85-0) [na stránce 86](#page-85-0)
- • ["Nové, změněné a odebrané zprávy produktu REST API" na stránce 86](#page-85-0)
- • ["Nové, změněné a odebrané zprávy produktu IBM MQ Console" na stránce 87](#page-86-0)
- $\bullet$  MQ Adv.  $\bullet$  Linux  $\bullet$  ["Nové, změněné a odebrané zprávy produktu IBM MQ Bridge to blockchain"](#page-86-0) [na stránce 87](#page-86-0)
- Nové, změněné a odebrané zprávy produktu IBM MQ Bridge to Salesforce" na stránce [87](#page-86-0)
- Windows Linux AIX ["Nové, změněné a odebrané zprávy produktu IBM MQ Internet](#page-86-0) [Pass-Thru" na stránce 87](#page-86-0)
- • ["Nové, změněné a odebrané zprávy MQJMS" na stránce 87](#page-86-0)
- • ["Nové, změněné a odebrané zprávy JSON" na stránce 87](#page-86-0)
- z/08 <sup>"</sup>Hové, změněné a odebrané zprávy produktu z/OS" na stránce 87

## **Nové, změněné a odebrané zprávy AMQ**

Multi

Následující zprávy AMQ jsou nové pro produkt IBM MQ 9.1.5:

**AMQ3xxx: Obslužné programy a nástroje** AMQ3679I do AMQ3685E

AMQ3689E AMQ3692I AMQ3697I AMQ3701I do AMQ3703E AMQ3708I do AMQ3709E

### **AMQ5xxx: Instalovatelné služby**

AMQ5102W

AMQ5612I IBM MQ Appliance AMQ5660I IBM MQ Appliance AMQ5779I

### **AMQ6xxx: Běžné služby**

AMQ6007S

AMQ6322I UNIX a Linux

AMQ6323E IBM i

AMQ6327E

### **AMQ8xxx: Administrace**

AMQ8042I (HP NSS)

AMQ8932

AMQ8933

**AMQ9xxx: Vzdáleně** AMQ9226W (HP NSS)

AMQ9885W

Pro produkt IBM MQ 9.1.5se mění následující zprávy AMQ:

### **AMQ3xxx: Obslužné programy a nástroje**

AMQ3706E (Zpráva přeformulovaná) AMQ3711E (přidáno vysvětlení a odezva) AMQ3717E (Zpráva přeformulovaná) AMQ3719E (přidáno vysvětlení a odezva) AMQ3727E (přidáno vysvětlení a odezva) AMQ3741I (fixed fixed) AMQ3750E (přidání vysvětlení a odezvy) AMQ3752E (přidáno vysvětlení a odezva) AMQ3758I ("Odhadovaný čas dokončení" se změnil na "odhadovaný čas dokončení") AMQ3760W (přidání vysvětlení a odezvy) AMQ3766E (přidání vysvětlení a odezvy) AMQ3767I (popis každého dostupného přepínače příkazů byl přidán) AMQ3774E (přidání vysvětlení a odezvy) AMQ3775E (přidání vysvětlení a odezvy) AMQ3780E (přidáno vysvětlení a odezva) AMQ3781E (přidání vysvětlení a odezvy) AMQ3782E (přidání vysvětlení a odezvy) AMQ3791E (přidáno vysvětlení a odezvy) AMQ3795E (přidáno vysvětlení a odpovědi) AMQ3812E (přidání vysvětlení a odezvy)

<span id="page-84-0"></span>AMQ3828E (přidáno vysvětlení a odezva)

AMQ3830E (přidáno vysvětlení a odezvy)

AMQ3841I ("Odhadovaný čas dokončení" se změnil na "odhadovaný čas dokončení")

AMQ3865E (přidání vysvětlení a odezvy)

AMQ3866E (přidání vysvětlení a odezvy)

AMQ3867E (přidání vysvětlení a odezvy)

AMQ3877E (přidání vysvětlení a odezvy)

AMQ3878E (přidání vysvětlení a odezvy)

AMQ3879E (přidání vysvětlení a odezvy)

AMQ3880E (přidáno vysvětlení a odezva)

AMQ3891E (přidáno vysvětlení a odezvy)

AMQ3892E (přidáno vysvětlení a odezva)

AMQ3893E (přidáno vysvětlení a odezva)

AMQ3894I (Přepsáno použití)

### **AMQ5xxx: Instalovatelné služby**

AMQ5610I AIX a Windows (aktualizováno použití)

### **AMQ6xxx: Common Services**

AMQ6621I (příkaz dspmqtrc byl přidán)

### **AMQ7xxx: Produkt IBM MQ**

AMQ7196I (přidání vysvětlení bylo přidáno. Zpráva a odezva byla aktualizována)

### **AMQ8xxx: Administrace**

AMQ8599E (název příkazu již není pevně zakódován ve zprávě a ve vysvětlení)

### **AMQ9xxx: Vzdáleně**

AMQ9017E (Rozšířené vysvětlení)

AMQ9637E (Přepsáno zprávy, vysvětlení a odpověď)

AMQ9645E (Přepsaná zpráva, vysvětlení a odpověď)

AMQ9849E (Zpráva, vysvětlení a přepsaná odezva)

AMQ9887W (fixed fixed)

Pro produkt IBM MQ 9.1.5byly odebrány následující zprávy AMQ:

### **AMQ3xxx: Obslužné programy a nástroje**

AMQ3944E

### **AMQ7xxx: Produkt IBM MQ**

AMQ7153E

### **Nové, změněné a odebrané zprávy produktu Managed File Transfer**

Následující zprávy produktu Managed File Transfer jsou nové pro produkt IBM MQ 9.1.5:

### **BFGBR0001 - BFGBR9999**

BFGBR0209E

### **BFGIO0001 - BFGIO9999**

BFGIO0411E

Následující zprávy produktu Managed File Transfer se změnily, aby se odkazy "Information Center" znovu odkazovaly na "IBM Documentation" pro IBM MQ 9.1.5:

### **BFGCL0001 - BFGCL9999**

BFGCL0126I BFGCL0128I BFGCL0424I

BFGCL0425I

### <span id="page-85-0"></span>**BFGCM0001 - BFGCM9999**

BFGCM0239I

BFGCM0241I

BFGCM0242I

BFGCM0243I

### **BFGCR0001 - BFGCR9999**

BFGCR0003E

BFGCR0005E

BFGCR0012E

BFGCR0013E

BFGCR0014E

### **BFGDM0001 - BFGDM9999** BFGDM0107W

### **BFGSS0001 - BFGSS9999**

BFGSS0027E BFGSS0028E

BFGSS0029E

### **BFGSS0001 - BFGSS9999**

BFGUB0054E BFGUB0055E

BFGUB0056E

BFGUB0057E

Nejsou odebrány žádné zprávy Managed File Transfer pro IBM MQ 9.1.5.

## **Nové, změněné a odebrané zprávy produktu MQ Telemetry**

Windows Elinux AIX

Nejsou žádné nové, změněné nebo odebrané MQ Telemetry zprávy pro IBM MQ 9.1.5.

### **Nové, změněné a odebrané zprávy produktu REST API**

Následující zprávy produktu REST API jsou nové pro produkt IBM MQ 9.1.5:

### **MQWB03xx: REST API zprávy MQWB0300 až 3999**

MQWB0316E

Pro produkt IBM MQ 9.1.5se změní následující zprávy produktu REST API :

## **MQWB00xx: REST API zprávy MQWB0000 až 0999**

MQWB0009E (zkrácená odpověď)

### **MQWB01xx: REST API zprávy MQWB0100 až 1999**

MQWB0103E (přebytečná položka přidaná do seznamu "neautorizovaný")

### **MQWB03xx: REST API zprávy MQWB0300 až 3999**

MQWB0300E (Aktualizace vysvětlení)

MQWB0303E ("publikování" přidané do zprávy a vysvětlení)

### **MQWB11xx: REST API zprávy MQWB1100 až 1199**

MQWB1105E (pevně zafixované)

Nejsou odebrány žádné zprávy REST API pro IBM MQ 9.1.5.

## <span id="page-86-0"></span>**Nové, změněné a odebrané zprávy produktu IBM MQ Console**

Nejsou žádné nové, změněné nebo odebrané IBM MQ Console zprávy pro IBM MQ 9.1.5.

## **Nové, změněné a odebrané zprávy produktu IBM MQ Bridge to blockchain**  $\blacktriangleright$  MQ Adv.  $\blacktriangleright$  Linux

Nejsou žádné nové, změněné nebo odebrané IBM MQ Bridge to blockchain zprávy pro IBM MQ 9.1.5.

## **Nové, změněné a odebrané zprávy produktu IBM MQ Bridge to Salesforce**  $\blacktriangleright$  Linux

Nejsou žádné nové, změněné nebo odebrané IBM MQ Bridge to Salesforce zprávy pro IBM MQ 9.1.5.

## **Nové, změněné a odebrané zprávy produktu IBM MQ Internet Pass-Thru**

Následující zprávy produktu IBM MQ Internet Pass-Thru jsou nové pro produkt IBM MQ 9.1.5:

### **MQCxxxxx: Zprávy produktu MQIPT**

MQCPE101 až MQCPE109

MQCPI145 až MQCPI151 .

MQCPW010 až MQCPW012

Pro produkt IBM MQ 9.1.5se změní následující zprávy produktu IBM MQ Internet Pass-Thru :

### **MQCxxxxx: Zprávy produktu MQIPT**

MQCPI102 (byl přidán nový parametr) MQCPI121 až MQCPI125 (aktualizovaný popis použití produktu **mqiptPW** )

## **Nové, změněné a odebrané zprávy MQJMS**

Nejsou žádné nové, změněné nebo odebrané zprávy MQJMS pro IBM MQ 9.1.5.

## **Nové, změněné a odebrané zprávy JSON**

Nejsou žádné nové, změněné nebo odebrané diagnostické zprávy formátu JSON pro IBM MQ 9.1.5.

## **Nové, změněné a odebrané zprávy produktu z/OS**

### z/0S

Nejsou k dispozici žádné nové zprávy CSQ IBM MQ for z/OS pro IBM MQ 9.1.5.

Následující zprávy CSQ produktu IBM MQ for z/OS se mění pro IBM MQ 9.1.5:

### **Zprávy správce dat (CSQI ...)**

CSQI065I (vylepšené informace o formátu tabulky a "třída stránky")

### **Zprávy správce zotavení (CSQR ...)**

CSQR031I (Rozšířené vysvětlení)

### **Zprávy distribuované fronty zpráv (CSQX ...)**

CSQX058E (rozšířená akce a odezva)

CSQX635E (zpráva a vysvětlení byly aktualizovány)

Následující zprávy CSQ produktu IBM MQ for z/OS jsou odebrány pro produkt IBM MQ 9.1.5:

### **Zprávy distribuované fronty zpráv (CSQX ...)**

CSQX967I CSQX968I

### <span id="page-87-0"></span>**Související pojmy**

V 9.1.5 [Novinky v produktu IBM MQ 9.1.5](#page-71-0)

Produkt IBM MQ 9.1.5 nabízí řadu nových a rozšířených funkcí v systémech AIX, Linux, Windowsa z/OS.

## $V$  S.1.5 [Co se změnilo v IBM MQ 9.1.5](#page-79-0)

Změny funkcí a prostředků v produktu IBM MQ 9.1.5 jsou popsány v této sekci. Před upgradem správců front na nejnovější verzi produktu zkontrolujte tyto změny a rozhodněte, zda máte v úmyslu provést změny stávajících aplikací, skriptů a procedur před zahájením migrace vašich systémů.

## **Co je nového a změnilo se v IBM MQ 9.1.4**

IBM MQ 9.1.4, který je verzí Continuous Delivery (CD), dodává řadu nových a rozšířených funkcí v systémech AIX, Linux, Windowsa z/OS.

## **Související pojmy**

 $\sqrt{9.1.5}$  [Co je nového a změnilo se v IBM MQ 9.1.5](#page-71-0)

IBM MQ 9.1.5, který je verzí Continuous Delivery (CD), dodává řadu nových a rozšířených funkcí v systémech AIX, Linux, Windowsa z/OS.

 $\sqrt{8.1.3}$  [Co je nového a změnilo se v IBM MQ 9.1.3](#page-104-0)

IBM MQ 9.1.3, který je verzí Continuous Delivery (CD), dodává řadu nových a rozšířených funkcí v systémech AIX, Linux, Windowsa z/OS.

# $\sim$  V <sup>9</sup>.1.2  $\sim$  [Co je nového a změnilo se v IBM MQ 9.1.2](#page-117-0)

IBM MQ 9.1.2 je pokračovací Continuous Delivery (CD) vydání do IBM MQ 9.1.1. Produkt IBM MQ 9.1.2 nabízí řadu nových vylepšení v systémech AIX, Linux, Windowsa z/OS.

 $\sqrt{9.1.1}$  [Co je nového a změnilo se v IBM MQ 9.1.1](#page-129-0)

IBM MQ 9.1.1, který je verzí Continuous Delivery (CD), dodává řadu nových a rozšířených funkcí v systémech AIX, Linux, Windowsa z/OS.

### **Související informace**

[Systémové požadavky pro IBM MQ](https://www.ibm.com/support/pages/system-requirements-ibm-mq)

[Webová stránka se soubory Readme produktu IBM MQ, WebSphere MQ a MQSeries](https://www.ibm.com/support/pages/node/317955)

## **Novinky v produktu IBM MQ 9.1.4**

Produkt IBM MQ 9.1.4 nabízí řadu nových a rozšířených funkcí v systémech AIX, Linux, Windowsa z/OS.

Jednotlivé funkce poskytované vydáním CD jsou samostatné funkce, ale mohou zvyšovat schopnosti v dalších vydáních CD, které vylepšují starší funkce CD a vytvářejí sadu souvisejících schopností.

## **Nové funkce produktu IBM MQ for Multiplatforms**

Windows Linux AIX

Následující nové funkce jsou k dispozici s oprávněním pro základní produkt IBM MQ i s nárokem produktu IBM MQ Advanced :

- • ["Podpora zabezpečení TLS \(Transport Layer Security\) 1.3" na stránce 90](#page-89-0)
- • ["Transkripce navázání komunikace TLS" na stránce 91](#page-90-0)
- • ["IBM MQ Internet Pass-Thru" na stránce 91](#page-90-0)
- • ["Vylepšení produktu administrative REST API" na stránce 91](#page-90-0)
- • ["Ověření záhlaví hostitele pro IBM MQ Console a REST API" na stránce 92](#page-91-0)
- • ["Automatická konfigurace jednotných klastrů" na stránce 92](#page-91-0)
- • ["Zjednodušené nastavení pro jednotné klastry" na stránce 92](#page-91-0)
- • ["Schopnost vyvážit aplikace .NET a XMS .NET mezi správci front." na stránce 92](#page-91-0)

• ["IBM MQ classes for .NET Standard a IBM MQ classes for XMS .NET Standard dostupné z úložiště](#page-91-0) [NuGet" na stránce 92](#page-91-0)

 $\blacksquare$  MQ Adv. Následující nové funkce jsou k dispozici pouze s oprávněním IBM MQ Advanced :

- • ["Nový administrative REST API pro odeslání požadavku na vytvoření a odstranění monitorů prostředků](#page-92-0) [MFT" na stránce 93](#page-92-0)
- • ["Nová vlastnost pro určení oprávnění k souboru protokolu produktu MFT" na stránce 93](#page-92-0)
- • ["Podpora pro roli MQWebUser v rozhraní REST API produktu MFT" na stránce 94](#page-93-0)
- • [Vysoce dostupní agenti MFT](#page-93-0)
- ["Identifikace instalací repliky vysoké dostupnosti" na stránce 94](#page-93-0)
- $\blacksquare$   $\blacksquare$  ["Nová podpora pro IBM MQ Bridge to blockchain" na stránce 94](#page-93-0)
- $\blacktriangleright$  ["Použití proudu produktu Aspera gateway pro zprávy produktu IBM MQ" na stránce 94](#page-93-0)
- • ["Podpora produktu OpenShift pro obraz produktu IBM MQ Advanced certified container" na stránce 95](#page-94-0)

## **Nové funkce produktu IBM MQ for z/OS**

 $\approx$  z/OS

Následující nové funkce jsou k dispozici jak pro základní oprávnění produktu IBM MQ for z/OS , tak pro oprávnění pro produkt IBM MQ Advanced for z/OS Value Unit Edition :

- • ["Podpora šifrování datové sady" na stránce 95](#page-94-0)
- • [Rozšíření produktu administrative REST API](#page-94-0)
- • [Ověření záhlaví hostitele pro IBM MQ Console a REST API](#page-95-0)

z/08 MQAdv. VUE Následující nové funkce jsou k dispozici pouze s oprávněním IBM MQ Advanced for z/OS Value Unit Edition :

- • [Vylepšení nástroje administrative REST API pro vytváření a odstraňování monitorů prostředků produktu](#page-95-0) [MFT](#page-95-0)
- Podpora pro roli MQWebUser [v rozhraní REST API produktu MFT](#page-95-0)
- • [Vysoce dostupní agenti MFT](#page-96-0)

### **Související pojmy**

## $V 9.1.4$  [Co se změnilo v IBM MQ 9.1.4](#page-96-0)

Změny funkcí a prostředků v produktu IBM MQ 9.1.4 jsou popsány v této sekci. Před upgradem správců front na nejnovější verzi produktu zkontrolujte tyto změny a rozhodněte, zda máte v úmyslu provést změny stávajících aplikací, skriptů a procedur před zahájením migrace vašich systémů.

## $\sqrt{9.14}$ [Nové, změněné a odebrané zprávy v produktu IBM MQ 9.1.4](#page-99-0)

Souhrn nových zpráv, které byly přidány pro produkt IBM MQ 9.1.4, s odkazy na další informace. Vypíší se také všechny zprávy, které byly změněny nebo odebrány.

### ["Co je nového a změnilo se v IBM MQ 9.1.0" na stránce 22](#page-21-0)

IBM MQ 9.1.0 je pokračovací verzí k vydání IBM MQ 9.0 Long Term Support (LTS). Jedná se také o další vydání pro uživatele produktu Continuous Delivery (CD), které je k dispozici na základě IBM MQ 9.0.5. Produkt IBM MQ 9.1.0 zahrnuje funkce, které byly dříve dodány ve verzích produktu CD IBM MQ 9.0.1 až IBM MQ 9.0.5 spolu s menšími vylepšeními.

### ["Co se změnilo v produktu IBM MQ 9.1.0 Long Term Support" na stránce 142](#page-141-0)

Vydání Long Term Support (LTS) je doporučená úroveň produktu, pro kterou je poskytována podpora, včetně aktualizací defektů a zabezpečení, v určeném časovém období.

### ["Co bylo nové a změněné ve starších verzích" na stránce 164](#page-163-0)

Odkazy na informace o nových funkcích a změnách ve funkcích a prostředcích, včetně stabilizací, zamítnutí a odebrání, které se vyskytly ve verzích produktu před produktem IBM MQ 9.1.

### <span id="page-89-0"></span>["Ikony vydání a platformy v dokumentaci produktu" na stránce 169](#page-168-0)

Dokumentace k produktu pro všechny typy verzí produktu IBM MQ 9.1 (LTS, CD), verze vydání a platformy je poskytována v jedné sadě informací v produktu IBM Documentation. Jsou-li informace specifické pro daný typ vydání, verzi nebo platformu, je tato hodnota označena obdélníkovou ikonou. Informace, které se vztahují na všechny typy vydání, verze a platformy, zůstanou neoznačené.

### **Související informace**

[Systémové požadavky pro IBM MQ](https://www.ibm.com/support/pages/system-requirements-ibm-mq)

[Webová stránka se soubory Readme produktu IBM MQ, WebSphere MQ a MQSeries](https://www.ibm.com/support/pages/node/317955)

## *Nové funkce produktu IBM MQ 9.1.4 pro platformy*

### *Multiplatforms*

V systémech AIX, Linux a Windowsprodukt IBM MQ 9.1.4 poskytuje řadu nových funkcí, které jsou k dispozici se základním a rozšířeným nárokem.

- "Podpora zabezpečení TLS (Transport Layer Security) 1.3" na stránce 90
- • ["Transkripce navázání komunikace TLS" na stránce 91](#page-90-0)
- • ["IBM MQ Internet Pass-Thru" na stránce 91](#page-90-0)
- • ["Vylepšení produktu administrative REST API" na stránce 91](#page-90-0)
- • ["Ověření záhlaví hostitele pro IBM MQ Console a REST API" na stránce 92](#page-91-0)
- • ["Automatická konfigurace jednotných klastrů" na stránce 92](#page-91-0)
- • ["Zjednodušené nastavení pro jednotné klastry" na stránce 92](#page-91-0)
- • ["Schopnost vyvážit aplikace .NET a XMS .NET mezi správci front." na stránce 92](#page-91-0)
- • ["IBM MQ classes for .NET Standard a IBM MQ classes for XMS .NET Standard dostupné z úložiště](#page-91-0) [NuGet" na stránce 92](#page-91-0)

## **Podpora zabezpečení TLS (Transport Layer Security) 1.3**

Produkt IBM MQ 9.1.4 podporuje nový protokol zabezpečení TLS 1.3 v systémech AIX, Linux a Windows. Tato funkce je poskytována v následujících oblastech:

- Vazby serveru ' C'
- Klient rozhraní MQI

Nové CipherSpecs pro protokol TLS 1.3 , které poskytuje produkt IBM MQ 9.1.4 , jsou popsány v tématu Povolení specifikací CipherSpecs. (Seznam těchto CipherSpecsnaleznete v části TLS 1.3 CipherSpecs v části Tabulka 1.) Všechny nové specifikace CipherSpecs pracují jak s certifikáty RSA, tak i s certifikáty Elliptic Curve.

Produkt IBM MQ 9.1.4 také poskytuje rozšířenou sadu aliasů CipherSpecsa přidává se k existujícímu ANY\_TLS12 (k dispozici od IBM MQ 9.1.1). Tyto aliasy CipherSpecs zahrnují mimo jiné ANY\_TLS12\_OR\_HIGHERa ANY\_TLS13\_OR\_HIGHER a jsou poskytovány pro snadnou konfiguraci a budoucí migraci. Jsou také popsány v tématu Povolení CipherSpecs. (Seznam těchto CipherSpecsnaleznete v části Alias CipherSpecs v tabulce Tabulka 1.)

**Poznámka:** Při použití dřívějších specifikací CipherSpecs ve správci front s povoleným protokolem TLS 1.3 prostřednictvím vlastnosti serveru qm.ini nebo vlastnosti klienta mqclient.ini , což je výchozí nastavení pro nového správce front, je třeba si uvědomit některé změny.

V souladu se specifikací TLS 1.3 je mnoho dřívějších CipherSpecs zakázáno a *nelze je povolit* pomocí existujících voleb konfigurace. Patří k nim:

- Všechny specifikace SSLv3 CipherSpecs
- Všechny RC2 nebo RC4 CipherSpecs
- Všechny specifikace CipherSpecs s velikostí šifrovacího klíče menší než 112 bitů

V produktu IBM MQ 9.1.4, což je vydání Continuous Delivery , není protokol TLS 1.3 dosud k dispozici při použití:

- <span id="page-90-0"></span>• IBM MQ classes for Java
- IBM MQ classes for JMS
- .NET
- Také ještě není k dispozici na IBM i nebo IBM Z.

Chcete-li obnovit předchozí chování, protokol TLS 1.3 lze zakázat, jak je popsáno v tématu Použití protokolu TLS 1.3 v produktu IBM MQ.

## **Transkripce navázání komunikace TLS**

Produkt IBM MQ 9.1.4 přidává podporu pro transkripci navázání komunikace TLS, která je k dispozici od poskytovatele šifrování GSKit. Tato funkce je k dispozici na distribuovaných platformách, které využívají sadu GSKit jak ve správci front, tak v klientu. Chcete-li zobrazit transkripci navázání komunikace TLS, musí být povoleny trasování IBM MQ a GSKit a musí selhat navázání komunikace TLS. Transkripce se poté shromáždí a zapíše jako součást trasovacího souboru amqrmppa nebo klientské aplikace.

## **IBM MQ Internet Pass-Thru**

IBM MQ Internet Pass-Thru (MQIPT) je obslužný program, který lze použít k implementaci řešení systému zpráv mezi vzdálenými servery v Internetu. V produktu IBM MQ 9.1.4je MQIPT plně podporovanou volitelnou komponentou produktu IBM MQ , kterou si můžete stáhnout z webu [IBM Fix Central pro](https://ibm.biz/mq91ipt) [produkt IBM MQ.](https://ibm.biz/mq91ipt) Produkt MQIPT byl dříve k dispozici jako balík podpory MS81.

Následující změny byly provedeny v produktu MQIPT od verze 2.1 balíku podpory:

- Dodaný produkt Java runtime environment (JRE) byl upgradován z Java 7 na Java 8, aby se shodoval s verzí JRE dodávanou s produktem IBM MQ.
- Protokoly SSL 3.0, TLS 1.0a TLS 1.1 jsou standardně zakázány. Jediným šifrovacím protokolem, který je standardně povolen, je protokol TLS 1.2. Chcete-li povolit zakázané protokoly, postupujte podle pokynů v části Povolení zamítnutých protokolů a CipherSuites.
- Podpora produktu IBM Network Dispatcher byla odebrána.
- Soubor IPT Administration Client je zamítnutý. Aktuální verze produktu IPT Administration Client nemusí pracovat s budoucími verzemi produktu MQIPT. Chcete-li konfigurovat a spravovat produkt MQIPT, upravte konfigurační soubor mqipt.conf a použijte skript **mqiptAdmin** , jak je popsáno v tématu Administrace MQIPT pomocí příkazového řádku.
- Všechny ukázkové soubory dodané s produktem MQIPT jsou nyní umístěny v novém adresáři s názvem samples v instalačním adresáři MQIPT .
- Vlastnosti **CommandPort** a **RemoteShutDown** byly odebrány z ukázkového konfiguračního souboru mqiptSample.conf , aby se zlepšilo zabezpečení. To znamená, že při použití ukázkové konfigurace produkt MQIPT nebude naslouchat příkazům vydaným skriptem **mqiptAdmin** nebo IPT Administration Client. Chcete-li povolit administraci produktu MQIPT pomocí skriptu **mqiptAdmin** nebo IPT Administration Client, změňte konfigurační soubor tak, aby uváděal hodnotu vlastnosti **CommandPort** . Před povolením příkazového portu MQIPT nebo povolením vzdáleného ukončení zkontrolujte aspekty zabezpečení v části Další aspekty zabezpečení .

Další informace viz IBM MQ Internet Pass-Thru .

## **Vylepšení produktu administrative REST API**

V produktu IBM MQ 9.1.4jsou k dispozici následující vylepšení s rozhraním API MQSC REST ve formátu JSON:

- Nyní jsou podporovány následující příkazy:
	- DISPLAY CONN (*connectionID*) TYPE (HANDLE)
	- DISPLAY CONN (*connectionID*) TYPE (\*)
	- DISPLAY CONN (*connectionID*) TYPE (ALL)
- <span id="page-91-0"></span>• Jednoduché uvozovky jsou automaticky uvozeny. K uvedení apostrofu v hodnotě atributu již nemusíte používat další apostrofy.
- V příkazu **SET POLICY** jsou atributy **SIGNER** a **RECIP** nyní uvedeny v seznamu atributů. Namísto zadání hodnoty řetězce pro tyto atributy nyní použijete pole JSON. Tato změna vám umožňuje zadat více hodnot pro **SIGNER** a **RECIP** v rámci jednoho příkazu.
- Nyní je k dispozici rozšířená kontrola chyb syntaxe MQSC. Je-li ve vstupu JSON zjištěna chyba syntaxe MQSC, namísto vrácení odpovědi 200 a chyby MQSC v těle odezvy, vrátí se odezva 400 s novou chybovou zprávou označující, kde došlo k chybě syntaxe.

Další informace viz POST /admin/action/qmgr/{qmgrName}/mqsc (příkaz ve formátu JSON)

## **Ověření záhlaví hostitele pro IBM MQ Console a REST API**

Server mqweb můžete nakonfigurovat tak, aby omezil přístup k IBM MQ Console a REST API tak, aby byly zpracovány pouze požadavky odeslané se záhlavím hostitele, které odpovídá zadanému seznamu povolení. Pokud je použita hodnota záhlaví hostitele, která není v seznamu povolených, je vrácena chyba.

Další informace viz Konfigurace ověření záhlaví hostitele pro IBM MQ Console a REST API.

## **Automatická konfigurace jednotných klastrů**

V produktu IBM MQ 9.1.4máte různé volby, které vám pomohou nakonfigurovat jednotné klastry. Můžete provést následující akce:

- Použijte automatickou konfiguraci ze skriptu MQSC při spuštění.
- Použijte automatickou konfiguraci ze skriptu INI při spuštění.
- Použijte další sekce souboru qm.ini , které vám pomohou automatickou konfiguraci klastru.
- Zadejte vstupní soubor do adresáře **runmqsc**; další podrobnosti viz spouštění příkazů MQSC z textových souborů .

## **Zjednodušené nastavení pro jednotné klastry**

V produktu IBM MQ 9.1.4 můžete použít zjednodušenou formu nastavení a konfigurace klastru.

Další podrobnosti viz Vytvoření jednotného klastru z produktu IBM MQ 9.1.4 .

## **Schopnost vyvážit aplikace .NET a XMS .NET mezi správci front.**

Produkt IBM MQ 9.1.2 zavedl funkci, která zlepšuje schopnost produktu vyvážit připojení aplikací v jazyce C mezi více různými správci front. IBM MQ 9.1.3 pak rozšířila tuto funkci, aby zahrnovala aplikace JMS .

V systémech IBM MQ 9.1.4, IBM MQ .NET a XMS .NET mohou spravované aplikace také automaticky vyvážit připojení v rámci klastrovaných správců front. Podporovány jsou knihovny .NET Framework i .NET Standard .

Další informace viz Jednotné klastry a Automatické vyvážení aplikací.

## **IBM MQ classes for .NET Standard a IBM MQ classes for XMS .NET Standard dostupné z úložiště NuGet**

V produktu IBM MQ 9.1.4jsou knihovny IBM MQ classes for .NET Standard a IBM MQ classes for XMS .NET Standard k dispozici ke stažení z úložiště NuGet , aby je mohli snadno využívat vývojáři produktu .NET .

K dispozici jsou následující dva balíky NuGet :

### **IBMMQDotnetClient: IBM MQ classes for .NET Standard** Tento balík zahrnuje pouze amqmdnetstd.dll .

### **IBMXMSDotnetClient: IBM MQ classes for XMS .NET Standard** Tento balík zahrnuje jak amqmdnetstd.dll , tak amqmxmsstd.dll.

<span id="page-92-0"></span>Další informace viz Stahování IBM MQ classes for .NET Standard z úložiště NuGet a Stahování IBM MQ classes for XMS .NET Standard z úložiště NuGet.

### **Související pojmy**

# Nové funkce produktu IBM MQ 9.1.4 pro produkt IBM MQ

### Advanced for Multiplatforms

V systémech AIX, Linux a Windowsdoručuje produkt IBM MQ 9.1.4 celou řadu nových funkcí, které jsou k dispozici pouze s oprávněním IBM MQ Advanced for Multiplatforms .

#### $V 9.1.4$   $z/0S$ [Nové funkce produktu IBM MQ 9.1.4 pro produkt z/OS](#page-94-0)

Na platformě z/OS nabízí produkt IBM MQ 9.1.4 řadu nových funkcí, které jsou k dispozici se základním a rozšířeným nárokem.

# $\rightarrow$  V 9.1.4  $\rightarrow$  2/0S  $\rightarrow$  MQ Adv. VUE [Nové funkce produktu IBM MQ 9.1.4 pro produkt IBM MQ](#page-95-0)

[Advanced for z/OS Value Unit Edition](#page-95-0)

Produkt IBM MQ 9.1.4 nabízí řadu nových funkcí, které jsou k dispozici s nárokem produktu IBM MQ Advanced for z/OS Value Unit Edition .

# *Nové funkce produktu IBM MQ 9.1.4 pro produkt IBM*

### *MQ Advanced for Multiplatforms*

V systémech AIX, Linux a Windowsdoručuje produkt IBM MQ 9.1.4 celou řadu nových funkcí, které jsou k dispozici pouze s oprávněním IBM MQ Advanced for Multiplatforms .

- "Nový administrative REST API pro odeslání požadavku na vytvoření a odstranění monitorů prostředků MFT" na stránce 93
- "Nová vlastnost pro určení oprávnění k souboru protokolu produktu MFT" na stránce 93
- • ["Podpora pro roli MQWebUser v rozhraní REST API produktu MFT" na stránce 94](#page-93-0)
- • ["Vysoce dostupné agenty MFT" na stránce 94](#page-93-0)
- ["Identifikace instalací repliky vysoké dostupnosti" na stránce 94](#page-93-0)
- **Linux Composition** ["Nová podpora pro IBM MQ Bridge to blockchain" na stránce 94](#page-93-0)
- Použití proudu produktu Aspera gateway pro zprávy produktu IBM MQ" na stránce 94
- • ["Podpora produktu OpenShift pro obraz produktu IBM MQ Advanced certified container" na stránce 95](#page-94-0)
- • ["Podpora kryptografického hardwaru PKCS #11 v příručce MQIPT" na stránce 95](#page-94-0)

## **Nový administrative REST API pro odeslání požadavku na vytvoření a odstranění monitorů prostředků MFT**

V produktu IBM MQ 9.1.4se přidávají následující nové služby REST pro vyvolání administrativních funkcí produktu Managed File Transfer:

- Volání POST pro vytvoření nového monitoru prostředků.
- Volání DELETE k odstranění existujícího monitoru prostředků nebo odstranění historie existujícího monitoru prostředků.

## **Nová vlastnost pro určení oprávnění k souboru protokolu produktu MFT**

Modul protokolování produktu MFT umožňuje protokolovat data o použití produktu Managed File Transfer v úložišti offline pro další přezkoumání nebo auditování.

Produkt IBM MQ 9.1.4 zavádí novou vlastnost produktu wmqfte.file.logger.filePermissions v souboru logger.properties , která umožňuje povolit oprávnění ke čtení souboru modulu protokolování usnadňující čtení těchto protokolů a příjem dat pro analýzu daty.

Další informace viz soubor MFT logger.properties.

## <span id="page-93-0"></span>**Podpora pro roli MQWebUser v rozhraní REST API produktu MFT**

Z produktu IBM MQ 9.1.4 můžete použít roli MQWebUser k ověření:

### **Operace POST**

Další informace najdete v tématu POST pro monitory a POST pro přenosy.

### **Operace GET**

Další informace viz téma GET pro agenty, GET pro přenosy a GET pro stav monitorování.

## **Vysoce dostupné agenty MFT**

V produktu IBM MQ 9.1.4můžete nastavit standardní a vysoce dostupné agenty mostu produktu Managed File Transfer a mostu.

Můžete nakonfigurovat více instancí stejného agenta MFT na dvou nebo více serverech v aktivním a pohotovostním režimu. Pokud aktivní instance agenta selže kdykoli, i když přenosy nejsou probíhající, automaticky se spustí jiná instance agenta a umožní pokračování přenosu souboru. K tomu dojde, i v případech, kdy jeden z agentů selže kvůli problémům se sítí, problémům s hardwarem nebo jakýmkoli jiným důvodem, který by způsobil zastavení agenta.

Další informace naleznete v tématu Vysoce dostupné agenty v produktu IBM MQ Managed File Transfer.

## **Identifikace instalací repliky vysoké dostupnosti**

Počínaje produktem IBM MQ 9.1.4je nyní možné, při instalaci a konfiguraci produktu IBM MQ Advanced pro RDAM, navrhnout jednotlivé instalace buď jako IBM MQ Advanced nebo IBM MQ Advanced High Availability Replica. Ten se pak nahlásí s produktem IBM License Management Tool (ILMT), aby umožnil správnou identifikaci licence. Další informace viz setmqinst (nastavit instalaci produktu IBM MQ ).

## **Nová podpora pro IBM MQ Bridge to blockchain**

Linux

V produktu IBM MQ 9.1.4se produkt IBM MQ Bridge to blockchain aktualizuje a přidává podporu pro Hyperledger Fabric pro interakci mezi IBM MQ a blockchain. Tato podpora nahrazuje předchozí rozhraní API, která byla použita pro konektivitu.

Další informace viz Konfigurace produktu IBM MQ pro použití s blockchain

## **Použití proudu produktu Aspera gateway pro zprávy produktu IBM MQ**

Linux CD

V produktu IBM MQ 9.1.4můžete implementovat produkt IBM Aspera fasp.io Gateway v systému Linux for x86-64a poté konfigurovat správce front tak, aby zprávy systému IBM MQ , aplikace a produktu Managed File Transfer prošly přes protokol Aspera gateway a dosáhli místa určení pomocí protokolu Aspera FASP v místě TCP/IP. Pro některé případy použití to umožňuje rychlejší přesouvání zpráv mezi místy určení, než by tomu bylo v případě.

Produkt Aspera gateway musí být nastaven v části Linux for x86-64pro použití odesílajícím a přijímajícím správcem front. Oba tyto správci front musí být správci front IBM MQ Advanced nebo IBM MQ Appliance . Brána nemusí být spuštěna na stejném serveru jako správce front, nebo na serveru IBM MQ Appliance. Další informace naleznete v tématu Definování připojení Aspera gateway v systému Linux.

Všimněte si, že použití Aspera gateway je omezeno na zprávy IBM MQ , pokud není brána samostatně oprávněna.

## <span id="page-94-0"></span>**Podpora produktu OpenShift pro obraz produktu IBM MQ Advanced certified container**

Z produktu IBM MQ 9.1.4se kontejnery IBM MQ Advanced podporují OpenShift přímo bez nutnosti IBM Cloud Private jako nezbytné předpoklady. Další informace viz Implementace certifikovaného kontejneru IBM MQ Advanced na OpenShift.

## **Podpora kryptografického hardwaru PKCS #11 v příručce MQIPT**

V produktu IBM MQ 9.1.4může produkt IBM MQ Internet Pass-Thru (MQIPT) získat přístup k digitálním certifikátům, které jsou uloženy v kryptografickém hardwaru, který podporuje rozhraní PKCS #11 . Další informace najdete v tématu Použití šifrovacího hardwaru PKCS #11 .

## **Související pojmy**

 $\cdot$  V 9.1.4 **Multi** [Nové funkce produktu IBM MQ 9.1.4 pro platformy Multiplatforms](#page-89-0) V systémech AIX, Linux a Windowsprodukt IBM MQ 9.1.4 poskytuje řadu nových funkcí, které jsou k dispozici se základním a rozšířeným nárokem.

# Nové funkce produktu IBM MQ 9.1.4 pro produkt z/OS

Na platformě z/OS nabízí produkt IBM MQ 9.1.4 řadu nových funkcí, které jsou k dispozici se základním a rozšířeným nárokem.

# $\rightarrow$  V 9.1.4  $\rightarrow$  2/0S  $\rightarrow$  MQ Adv. VUE [Nové funkce produktu IBM MQ 9.1.4 pro produkt IBM MQ](#page-95-0)

[Advanced for z/OS Value Unit Edition](#page-95-0)

Produkt IBM MQ 9.1.4 nabízí řadu nových funkcí, které jsou k dispozici s nárokem produktu IBM MQ Advanced for z/OS Value Unit Edition .

#### $V 9.1.4$   $z/0S$ *Nové funkce produktu IBM MQ 9.1.4 pro produkt z/OS*

Na platformě z/OS nabízí produkt IBM MQ 9.1.4 řadu nových funkcí, které jsou k dispozici se základním a rozšířeným nárokem.

- "Podpora šifrování datové sady" na stránce 95
- "Vylepšení produktu administrative REST API" na stránce 95
- • ["Ověření záhlaví hostitele pro IBM MQ Console a REST API" na stránce 96](#page-95-0)

## **Podpora šifrování datové sady**

V produktu IBM MQ 9.1.4zavádí produkt IBM MQ for z/OS podporu pro použití šifrování datové sady produktu z/OS , pro aktivní datové sady protokolů a sady stránek.

Další informace naleznete v tématu Utajení dat v datech na IBM MQ for z/OS s šifrováním datové sady.

## **Vylepšení produktu administrative REST API**

V produktu IBM MQ 9.1.4jsou k dispozici následující vylepšení s rozhraním API MQSC REST ve formátu JSON:

- Nyní jsou podporovány následující příkazy:
	- DISPLAY CONN (*connectionID*) TYPE (HANDLE)
	- DISPLAY CONN (*connectionID*) TYPE (\*)
	- DISPLAY CONN (*connectionID*) TYPE (ALL)
- Jednoduché uvozovky jsou automaticky uvozeny. K uvedení apostrofu v hodnotě atributu již nemusíte používat další apostrofy.
- V příkazu **SET POLICY** jsou atributy **SIGNER** a **RECIP** nyní uvedeny v seznamu atributů. Namísto zadání hodnoty řetězce pro tyto atributy nyní použijete pole JSON. Tato změna vám umožňuje zadat více hodnot pro **SIGNER** a **RECIP** v rámci jednoho příkazu.

<span id="page-95-0"></span>• Nyní je k dispozici rozšířená kontrola chyb syntaxe MQSC. Je-li ve vstupu JSON zjištěna chyba syntaxe MQSC, namísto vrácení odpovědi 200 a chyby MQSC v těle odezvy, vrátí se odezva 400 s novou chybovou zprávou označující, kde došlo k chybě syntaxe.

Další informace viz POST /admin/action/qmgr/{qmgrName}/mqsc (příkaz ve formátu JSON)

## **Ověření záhlaví hostitele pro IBM MQ Console a REST API**

Server mqweb můžete nakonfigurovat tak, aby omezil přístup k IBM MQ Console a REST API tak, aby byly zpracovány pouze požadavky odeslané se záhlavím hostitele, které odpovídá zadanému seznamu povolení. Pokud je použita hodnota záhlaví hostitele, která není v seznamu povolených, je vrácena chyba.

Další informace viz Konfigurace ověření záhlaví hostitele pro IBM MQ Console a REST API.

### **Související pojmy**

 $\rightarrow$  V 9.1.4 **Multi** [Nové funkce produktu IBM MQ 9.1.4 pro platformy Multiplatforms](#page-89-0) V systémech AIX, Linux a Windowsprodukt IBM MQ 9.1.4 poskytuje řadu nových funkcí, které jsou k dispozici se základním a rozšířeným nárokem.

### Multi MQ Adv. [Nové funkce produktu IBM MQ 9.1.4 pro produkt IBM MQ](#page-92-0)  $V5.1.4$

[Advanced for Multiplatforms](#page-92-0)

V systémech AIX, Linux a Windowsdoručuje produkt IBM MQ 9.1.4 celou řadu nových funkcí, které jsou k dispozici pouze s oprávněním IBM MQ Advanced for Multiplatforms .

 $V 9.1.4$   $z/0S$ MQ Adv. VUE Nové funkce produktu IBM MQ 9.1.4 pro produkt IBM MQ

Advanced for z/OS Value Unit Edition

Produkt IBM MQ 9.1.4 nabízí řadu nových funkcí, které jsou k dispozici s nárokem produktu IBM MQ Advanced for z/OS Value Unit Edition .

## *Nové funkce produktu IBM MQ 9.1.4 pro produkt IBM MQ Advanced for z/OS Value Unit Edition*

Produkt IBM MQ 9.1.4 nabízí řadu nových funkcí, které jsou k dispozici s nárokem produktu IBM MQ Advanced for z/OS Value Unit Edition .

- Nový administrative REST API pro odeslání požadavku na vytvoření a odstranění monitorů prostředků MFT
- Podpora pro roli MQWebUser v rozhraní REST API produktu MFT
- • [Vysoce dostupní agenti MFT](#page-96-0)

## **Nový administrative REST API pro odeslání požadavku na vytvoření a odstranění monitorů prostředků MFT**

V produktu IBM MQ 9.1.4se přidávají následující nové služby REST pro vyvolání administrativních funkcí produktu Managed File Transfer:

- Volání POST pro vytvoření nového monitoru prostředků.
- Volání DELETE k odstranění existujícího monitoru prostředků nebo odstranění historie existujícího monitoru prostředků.

## **Podpora pro roli MQWebUser v rozhraní REST API produktu MFT**

Z produktu IBM MQ 9.1.4 můžete použít roli MQWebUser k ověření:

### **Operace POST**

Další informace najdete v tématu POST pro monitory a POST pro přenosy.

### **Operace GET**

Další informace viz téma GET pro agenty, GET pro přenosy a GET pro stav monitorování.

## <span id="page-96-0"></span>**Vysoce dostupné agenty MFT**

V produktu IBM MQ 9.1.4můžete nastavit standardní a vysoce dostupné agenty mostu produktu Managed File Transfer a mostu.

Můžete nakonfigurovat více instancí stejného agenta MFT na dvou nebo více serverech v aktivním a pohotovostním režimu. Pokud aktivní instance agenta selže kdykoli, i když přenosy nejsou probíhající, automaticky se spustí jiná instance agenta a umožní pokračování přenosu souboru. K tomu dojde, i v případech, kdy jeden z agentů selže kvůli problémům se sítí, problémům s hardwarem nebo jakýmkoli jiným důvodem, který by způsobil zastavení agenta.

Další informace naleznete v tématu Vysoce dostupné agenty v produktu IBM MQ Managed File Transfer.

## **Související pojmy**

# $\bullet$  V 9.1.4  $\bullet$  Multi [Nové funkce produktu IBM MQ 9.1.4 pro platformy Multiplatforms](#page-89-0)

V systémech AIX, Linux a Windowsprodukt IBM MQ 9.1.4 poskytuje řadu nových funkcí, které jsou k dispozici se základním a rozšířeným nárokem.

#### $V$  9.1.4 Multi  $\blacksquare$  MQ Adv. [Nové funkce produktu IBM MQ 9.1.4 pro produkt IBM MQ](#page-92-0)

[Advanced for Multiplatforms](#page-92-0)

V systémech AIX, Linux a Windowsdoručuje produkt IBM MQ 9.1.4 celou řadu nových funkcí, které jsou k dispozici pouze s oprávněním IBM MQ Advanced for Multiplatforms .

#### $V$  9.1.4  $\blacktriangleright$  z/0S [Nové funkce produktu IBM MQ 9.1.4 pro produkt z/OS](#page-94-0)

Na platformě z/OS nabízí produkt IBM MQ 9.1.4 řadu nových funkcí, které jsou k dispozici se základním a rozšířeným nárokem.

#### $V$  9.1.4 **Co se změnilo v IBM MQ 9.1.4**

Změny funkcí a prostředků v produktu IBM MQ 9.1.4 jsou popsány v této sekci. Před upgradem správců front na nejnovější verzi produktu zkontrolujte tyto změny a rozhodněte, zda máte v úmyslu provést změny stávajících aplikací, skriptů a procedur před zahájením migrace vašich systémů.

- **Windows Linux •** "Změny k doručení mechanizmu pro aktualizace v samostatném produktu IBM MQ Explorer" na stránce 97
- • ["Přejděte na verzi Eclipse, na níž je produkt IBM MQ Explorer postaven" na stránce 98](#page-97-0)
- • [Rozšíření produktu administrative REST API](#page-97-0)
- • ["Změnit na kód ukončení práce monitoru" na stránce 98](#page-97-0)
- • ["Volba času cílového vypnutí pro příkaz endmqm" na stránce 98](#page-97-0)
- • ["Byla přidána odezva TYPE na příkaz DISPLAY APSTATUS" na stránce 98](#page-97-0)
- ["Změna názvu pro hodnotu APPLNAMECHG v příkazu DISPLAY APSTATUS" na stránce 98](#page-97-0)
- ["Povolit aplikacím produktu Advanced Message Security používat sadu GSKit v jiném](#page-98-0) [režimu než FIPS" na stránce 99](#page-98-0)
- $\frac{1708}{1000}$  ["Změny uživatelské procedury pro zabezpečení dat CSQ4BCX3" na stránce 99](#page-98-0)
- • ["Povolení dynamického trasování kódu knihovny klienta LDAP dodávaného s produktem IBM MQ" na](#page-98-0) [stránce 99](#page-98-0)
- • ["Učinit jména uživatelů velká a malá písmena v atributech CLNTUSER a USERLIST" na stránce 99](#page-98-0)

## **Změny k doručení mechanizmu pro aktualizace v samostatném produktu IBM MQ Explorer**

**Windows** Linux

Od verze IBM MQ 9.1.4 je samostatný produkt IBM MQ Explorer, dříve označován jako SupportPac MS0T, k dispozici jako samostatná aplikace z [Fix Central](https://ibm.biz/mq91explorer). Produkt SupportPac MS0T již není k dispozici na webu <span id="page-97-0"></span>pro stažení produktu IBM. Informace o tom, jak instalovat samostatný produkt IBM MQ Explorer, najdete v tématu Instalace a odinstalace produktu IBM MQ Explorer jako samostatné aplikace v systémech Linux a Windows.

## **Přejděte na verzi Eclipse, na níž je produkt IBM MQ Explorer postaven**

Od verze IBM MQ 9.1.4 je IBM MQ Explorer postaven na platformě Eclipse 4.8, nikoli na platformě Eclipse 4.7.3. Tato změna na úroveň Eclipse platí pouze pro Continuous Delivery. Pro Long Term Support zůstává úroveň Eclipse ve verzi Eclipse 4.7.3.

## **Vylepšení produktu administrative REST API**

V produktu IBM MQ 9.1.4jsou k dispozici následující vylepšení s rozhraním API MQSC REST ve formátu JSON:

- Nyní jsou podporovány následující příkazy:
	- DISPLAY CONN (*connectionID*) TYPE (HANDLE)
	- DISPLAY CONN (*connectionID*) TYPE (\*)
	- DISPLAY CONN (*connectionID*) TYPE (ALL)
- Jednoduché uvozovky jsou automaticky uvozeny. K uvedení apostrofu v hodnotě atributu již nemusíte používat další apostrofy.
- V příkazu **SET POLICY** jsou atributy **SIGNER** a **RECIP** nyní uvedeny v seznamu atributů. Namísto zadání hodnoty řetězce pro tyto atributy nyní použijete pole JSON. Tato změna vám umožňuje zadat více hodnot pro **SIGNER** a **RECIP** v rámci jednoho příkazu.
- Nyní je k dispozici rozšířená kontrola chyb syntaxe MQSC. Je-li ve vstupu JSON zjištěna chyba syntaxe MQSC, namísto vrácení odpovědi 200 a chyby MQSC v těle odezvy, vrátí se odezva 400 s novou chybovou zprávou označující, kde došlo k chybě syntaxe.

Další informace viz POST /admin/action/qmgr/{qmgrName}/mqsc (příkaz ve formátu JSON)

## **Změnit na kód ukončení práce monitoru**

V produktu IBM MQ 9.1.4vrací normální ukončení běhu správce front buď monitor spouštěčů, nebo monitor spouštěčů klienta, který vrací kód 0 a nikoli 10.

Další informace viz příkazy runmqtmc a runmqtrm.

## **Volba času cílového vypnutí pro příkaz endmqm**

V produktu IBM MQ 9.1.4máte možnost ukončit správce front v určitém cílovém čase, který určuje počet sekund.

Další informace naleznete v tématu Zastavení správce front a endmqm.

## **Byla přidána odezva TYPE na příkaz DISPLAY APSTATUS**

V produktu IBM MQ 9.1.4příkaz MQSC **DISPLAY APSTATUS** zobrazí odezvu **TYPE** odezvy, což je jedna z aplikací (APPL), lokální (LOCAL) nebo správce front (QMGR). Další informace viz Monitorování vyvažování aplikací.

Ekvivalentní typ příkazu PCF pro zjišťování stavu aplikace (**MQCMD\_INQUIRE\_APPL\_STATUS**) také zobrazuje typ odezvy. Další informace naleznete v tématu Dotaz na stav aplikace (odezva).

## **Změna názvu pro hodnotu APPLNAMECHG v příkazu DISPLAY APSTATUS**  $UUV$

V produktu IBM MQ 9.1.4byl parametr *APPLNAMECHG* parametru **IMMREASN** příkazu **DISPLAY APSTATUS** přejmenován na *APPNAMECHG*.

## <span id="page-98-0"></span>**Povolit aplikacím produktu Advanced Message Security používat sadu GSKit v jiném režimu než FIPS**

**ULW** 

V produktu IBM MQ 9.1.4byla do kódu knihovny produktu IBM MQ , která běží v rámci aplikačního programu zákazníka, přidána kontrola. Kontrola je spuštěna na začátku inicializace a přečetla hodnotu proměnné prostředí *AMQ\_AMS\_FIPS\_OFF* a v případě, že je nastavena na jakoukoli hodnotu, bude kód sady GSKit spuštěn v režimu non-FIPS v této aplikaci.

## **Změny uživatelské procedury pro zabezpečení dat CSQ4BCX3**

 $z/0S$ 

V produktu IBM MQ 9.1.4byla ukázková uživatelská procedura zabezpečení CSQ4BCX3 aktualizována tak, aby podporovala následující metody kontroly ID uživatele a hesla:

- Použití dvojice **RemoteUserIdentifier** a **RemotePassword** z struktury MQCD
- Pomocí dvojice **CSPUserIdPtr** a **CSPPasswordPtr** ve struktuře MQCSP.

Další informace naleznete v tématu Kanál připojení serveruIBM MQ for z/OS.

## **Povolení dynamického trasování kódu knihovny klienta LDAP dodávaného s produktem IBM MQ**

Před IBM MQ 9.1.4nebylo možné zapnout a vypnout trasování klienta LDAP, aniž by bylo nutné zastavit nebo spustit správce front.

Od IBM MQ 9.1.4můžete zapnout trasování klienta LDAP pomocí příkazu **strmqtrc** a vypínat příkazem **endmqtrc** , aniž by bylo nutné zastavit nebo spustit správce front. Chcete-li toto chování povolit, je také nutné nastavit proměnnou prostředí **AMQ\_LDAP\_TRACE** na jinou hodnotu než null. Další informace naleznete v tématu Povolení dynamického trasování kódu knihovny klienta LDAP.

## **Učinit jména uživatelů velká a malá písmena v atributech CLNTUSER a USERLIST**

Některá schémata LDAP jsou implementována tak, že "krátké jméno uživatele" pro připojení pochází z pole, které rozlišuje velikost písmen pro vyhledávání (konfigurovaná tímto způsobem ve schématu LDAP).

Před touto verzí bylo chování správce front na platformách Linux a UNIX přeskládat krátké názvy uživatelů ze svého původního případu vraceného protokolem LDAP, aby byly všechny malými písmeny. Pokud však pole LDAP rozlišuje velikost písmen, toto chování způsobí selhání pozdějších interakcí se serverem LDAP.

V této verzi v situacích, kdy je služba LDAP konečným zdrojem informací o uživatelích, mění oprava APAR IT29065 toto chování a udržuje krátké názvy uživatelů v původním tvaru, jak je vrací služba LDAP. Tato změna však ovlivňuje práci pravidel **CHLAUTH** TYPE(USERMAP) a TYPE(BLOCKUSER). Ty byly zadány celé malými písmeny, což bylo před touto opravou APAR vyžadováno. Pokud jsou skutečnými krátkými jmény uživatelů pocházenými z úložiště LDAP smíšená velikost písmen nebo všechna velká písmena, pravidla **CHLAUTH** se již nebudou správně shodovat.

**Poznámka:** Pokud je vaše konfigurace následující, je třeba změnit některá z vašich pravidel produktu **CHLAUTH** , abyste opravili případ názvů uživatelů v atributech **CLNTUSER** a **USERLIST** :

- Správce front je spuštěn na platformě Linux nebo UNIX .
- Správce front používá protokol LDAP jako zdroj jmen uživatelů. To znamená, že jste konfigurovali **CONNAUTH** správce front pro použití objektu **AUTHINFO** s parametrem TYPE (IDPWLDAP) a jedním z těchto hodnot: AUTHORMD (SEARCHGRP) nebo AUTHORMD (SEARCHUSR) .
- Jména uživatelů ze služby LDAP jsou velkými písmeny nebo smíšeně.
- Správce front má **CHLAUTH** pravidla TYPE (USERMAP)a v atributu **CLNTUSER** jste poskytli jména uživatelů v malých písmenech (jak bylo povinné před verzí V9.1.4).

<span id="page-99-0"></span>• Správce front má **CHLAUTH** pravidla TYPE (BLOCKUSER)a v atributu **USERLIST** jste poskytli jména uživatelů v malých písmenech (jak bylo povinné před verzí V9.1.4).

V produktu IBM MQ 9.1.5povoluje oprava APAR IT31578 uživatelská jména v pravidlech produktu **CHLAUTH** , aby byla rozlišována malá a velká písmena. Viz téma ["Co se změnilo v IBM MQ 9.1.5" na](#page-79-0) [stránce 80.](#page-79-0)

### **Související pojmy**

 $\sqrt{9.1.4}$  [Novinky v produktu IBM MQ 9.1.4](#page-87-0)

Produkt IBM MQ 9.1.4 nabízí řadu nových a rozšířených funkcí v systémech AIX, Linux, Windowsa z/OS.

# $\sqrt{9.14}$ Nové, změněné a odebrané zprávy v produktu IBM MQ 9.1.4

Souhrn nových zpráv, které byly přidány pro produkt IBM MQ 9.1.4, s odkazy na další informace. Vypíší se také všechny zprávy, které byly změněny nebo odebrány.

["Co je nového a změnilo se v IBM MQ 9.1.0" na stránce 22](#page-21-0)

IBM MQ 9.1.0 je pokračovací verzí k vydání IBM MQ 9.0 Long Term Support (LTS). Jedná se také o další vydání pro uživatele produktu Continuous Delivery (CD), které je k dispozici na základě IBM MQ 9.0.5. Produkt IBM MQ 9.1.0 zahrnuje funkce, které byly dříve dodány ve verzích produktu CD IBM MQ 9.0.1 až IBM MQ 9.0.5 spolu s menšími vylepšeními.

["Co se změnilo v produktu IBM MQ 9.1.0 Long Term Support" na stránce 142](#page-141-0)

Vydání Long Term Support (LTS) je doporučená úroveň produktu, pro kterou je poskytována podpora, včetně aktualizací defektů a zabezpečení, v určeném časovém období.

["Co bylo nové a změněné ve starších verzích" na stránce 164](#page-163-0)

Odkazy na informace o nových funkcích a změnách ve funkcích a prostředcích, včetně stabilizací, zamítnutí a odebrání, které se vyskytly ve verzích produktu před produktem IBM MQ 9.1.

### ["Ikony vydání a platformy v dokumentaci produktu" na stránce 169](#page-168-0)

Dokumentace k produktu pro všechny typy verzí produktu IBM MQ 9.1 (LTS, CD), verze vydání a platformy je poskytována v jedné sadě informací v produktu IBM Documentation. Jsou-li informace specifické pro daný typ vydání, verzi nebo platformu, je tato hodnota označena obdélníkovou ikonou. Informace, které se vztahují na všechny typy vydání, verze a platformy, zůstanou neoznačené.

### **Související informace**

[Systémové požadavky pro IBM MQ](https://www.ibm.com/support/pages/system-requirements-ibm-mq) [Webová stránka se soubory Readme produktu IBM MQ, WebSphere MQ a MQSeries](https://www.ibm.com/support/pages/node/317955)

## **Nové, změněné a odebrané zprávy v produktu IBM MQ 9.1.4**

Souhrn nových zpráv, které byly přidány pro produkt IBM MQ 9.1.4, s odkazy na další informace. Vypíší se také všechny zprávy, které byly změněny nebo odebrány.

- ["Nové, změněné a odebrané zprávy AMQ" na stránce 101](#page-100-0)
- • ["Nové, změněné a odebrané zprávy produktu Managed File Transfer" na stránce 103](#page-102-0)
- Windows Linux AIX "Nové, změněné a odebrané zprávy produktu MO Telemetry" [na stránce 103](#page-102-0)
- • ["Nové, změněné a odebrané zprávy produktu REST API" na stránce 103](#page-102-0)
- • ["Nové, změněné a odebrané zprávy produktu IBM MQ Console" na stránce 104](#page-103-0)
- MQ Adv. Linux <sup>"</sup>Nové, změněné a odebrané zprávy produktu IBM MQ Bridge to blockchain" [na stránce 104](#page-103-0)
- Nové, změněné a odebrané zprávy produktu IBM MQ Bridge to Salesforce" na stránce » [104](#page-103-0)
- • ["Nové, změněné a odebrané zprávy MQJMS" na stránce 104](#page-103-0)
- • ["Nové, změněné a odebrané zprávy JSON" na stránce 104](#page-103-0)

## <span id="page-100-0"></span>**Nové, změněné a odebrané zprávy AMQ**

Multi

Následující zprávy AMQ jsou nové pro produkt IBM MQ 9.1.4:

### **AMQ3xxx: Obslužné programy a nástroje**

AMQ3569I AMQ3686E až AMQ3688I AMQ3690I AMQ3691I AMQ3693E do AMQ3695E AMQ3704E do AMQ3707E

### **AMQ5xxx: Instalovatelné služby**

AMQ5047I

AMQ5048I

AMQ5767I do AMQ5771E

AMQ5773W do AMQ5778E

### **AMQ6xxx: Běžné služby**

AMQ6328W AMQ6599W

# **AMQ7xxx: IBM MQ produkt**

AMQ7830E

### **AMQ8xxx: Administrace**

AMQ8277E AMQ8399E AMQ8939I do AMQ8942I AMQ8953I

### **AMQ9xxx: Vzdáleně**

AMQ9720W

AMQ9721S

AMQ9886E

AMQ9887W

Pro produkt IBM MQ 9.1.4se mění následující zprávy AMQ:

### **AMQ3xxx: Obslužné programy a nástroje**

AMQ3764I (závažnost změněna z "Chyba" na "Informace")

AMQ3765I (závažnost změněna z "Chyba" na "Informace")

AMQ3814I (vedlejší změna znění)

AMQ3894I (tři další volby přidané do bloků kódu v použití)

## **Zprávy uživatelského rozhraní (systémyWindows a Linux )**

AMQ4547E (Vedlejší úprava v odezvě)

### **AMQ5xxx: Instalovatelné služby**

AMQ5600I (tři další volby přidané do bloku kódu v použití)

### **AMQ6xxx: Common Services**

AMQ6174I (vedlejší změna v popisu, vysvětlení a odezvě) AMQ6637I (Přidána přebytečná volba v použití)

### **AMQ7xxx: IBM MQ produkt**

AMQ7367I (drobné změny v popisu a vysvětlení)

### **AMQ8xxx: Administrace**

AMQ8084S (závažnost změněna z "Informace" na "Závažná chyba") AMQ8242S (vysvětlení rozšířeno na TLS 1.3) AMQ8326S (závažnost změněna z "Informace" na "Závažná chyba") AMQ8404E (závažnost změněna z "Informace" na "Chyba") AMQ8413E (závažnost se změnila z "Informace" na "Chyba") AMQ8419S (závažnost změněna z "Informace" na "Závažná chyba") AMQ8421E (závažnost se změnila z "Informace" na "Chyba") AMQ8423S (závažnost změněna z "Informace" na "Závažná chyba") AMQ8424E (závažnost změněna z "Informace" na "Chyba") AMQ8425E (závažnost se změnila z "Informace" na "Chyba") AMQ8429E (závažnost změněna z "Informace" na "Chyba") AMQ8430E (závažnost změněna z "Informace" na "Chyba") AMQ8432S (závažnost změněna z "Informace" na "Závažná chyba") AMQ8433S (závažnost změněna z "Informace" na "Závažná chyba") AMQ8434S (závažnost změněna z "Informace" na "Závažná chyba") AMQ8442S (závažnost byla změněna z "Informace" na "Závažná chyba") AMQ8449E (závažnost změněna z "Informace" na "Chyba") AMQ8458S (závažnost změněna z "Informace" na "Závažná chyba") AMQ8486S (závažnost změněna z "Informace" na "Závažná chyba") AMQ8494S (závažnost změněna z "Informace" na "Závažná chyba") AMQ8499I (Přidána přebytečná volba v použití) AMQ8549E (závažnost změněna z "Informace" na "Chyba") AMQ8554E (závažnost změněna z "Informace" na "Chyba") AMQ8555E (závažnost změněna z "Informace" na "Chyba") AMQ8569E (závažnost změněna z "Informace" na "Chyba") AMQ8586I (2 dodatečné volby přidané v použití) AMQ8698E (závažnost se změnila z "Informace" na "Chyba")

### **AMQ9xxx: Vzdáleně**

AMQ9441I (Změna ve vysvětlení) AMQ9616S (aktualizace TLS 1.3 ve vysvětlení) AMQ9631S (aktualizace typu 'ANY' CipherSpecs v odpovědi) AMQ9635S (aktualizace TLS 1.3 v odezvě) AMQ9641S (aktualizace typu 'ANY' CipherSpecs v odpovědi) AMQ9674S (TLS 1.3 aktualizace v rámci odezvy) AMQ9796W (fixed fixed)

Pro produkt IBM MQ 9.1.4byly odebrány následující zprávy AMQ:

### **AMQ9xxx: Vzdáleně**

AMQ9087E AMQ9619S

## <span id="page-102-0"></span>**Nové, změněné a odebrané zprávy produktu Managed File Transfer**

Následující zprávy produktu Managed File Transfer jsou nové pro produkt IBM MQ 9.1.4:

**BFGAG0001 - BFGAG9999** BFGAG0192I až BFGAG0201I

**BFGCH0001 - BFGCH9999** BFGCH0128E

**BFGCL0001 - BFGCL9999** BFGCL0787I do BFGCL0793I

**BFGPR0001 - BFGPR9999** BFGPR0141I do BFGPR0143I

Pro produkt IBM MQ 9.1.4se změní následující zprávy produktu Managed File Transfer :

### **BFGAG0001 - BFGAG9999**

BFGAG0124E (Rozšířená odpověď)

BFGAG0125W (odkaz na dokumentaci produktu aktualizovanou v odezvě)

**BFGBR0001 - BFGBR9999**

BFGBR0023E (rozšířený popis a odezva)

**BFGCH0001 - BFGCH9999**

BFGCH0025E (fixní typo)

### **BFGCL0001 - BFGCL9999**

BFGCL0181E (závažnost změněna z "Informace" na "Chyba")

Nejsou odebrány žádné zprávy Managed File Transfer pro IBM MQ 9.1.4.

## **Nové, změněné a odebrané zprávy produktu MQ Telemetry**

Windows Elinux **MIX** 

Nejsou žádné nové, změněné nebo odebrané MQ Telemetry zprávy pro IBM MQ 9.1.4.

## **Nové, změněné a odebrané zprávy produktu REST API**

Následující zprávy produktu REST API jsou nové pro produkt IBM MQ 9.1.4:

### **MQWB01xx: REST API zprávy MQWB0100 až 0199**

MQWB0119E do MQWB0121E

- **MQWB04xx: REST API zprávy MQWB0400 až 0499** MQWB0422E pro MQWB0445E
- **MQWB09xx: REST API zprávy MQWB0900 až 0999** MQWB0902E

Pro produkt IBM MQ 9.1.4se změní následující zprávy produktu REST API :

**MQWB00xx: REST API zprávy MQWB0000 až 0099** MQWB0013E (zjednodušené vysvětlení)

**MQWB01xx: REST API zprávy MQWB0100 až 0199** MQWB0103E (další řádek "Neautorizovaný k procházení" přidaný k popisu)

### **MQWB03xx: REST API zprávy MQWB0300 až 0399**

MQWB0303E (Popis byl rozšířen tak, aby zahrnoval procházení)

MQWB0309E (Popis byl rozšířen tak, aby zahrnoval procházení)

### **MQWB09xx: REST API zprávy MQWB0900 až 0499**

MQWB0901E (Popis byl rozšířen o popis UTF-8).

Nejsou odebrány žádné zprávy REST API pro IBM MQ 9.1.4.

## <span id="page-103-0"></span>**Nové, změněné a odebrané zprávy produktu IBM MQ Console**

Následující zprávy produktu IBM MQ Console jsou nové pro produkt IBM MQ 9.1.4:

### **MQWB20xx Zprávy konzoly IBM MQ**

MQWB2023E

Nejsou žádné změněné nebo odebrané IBM MQ Console zprávy pro IBM MQ 9.1.4.

## **Nové, změněné a odebrané zprávy produktu IBM MQ Bridge to blockchain**  $\blacktriangleright$  MQ Adv.  $\blacktriangleright$  Linux

Následující zprávy produktu IBM MQ Bridge to blockchain jsou nové pro produkt IBM MQ 9.1.4:

### **AMQBCxxx: Zprávy produktu IBM MQ Bridge to blockchain**

AMQBC031E

AMQBC059E do AMQBC064E

Pro produkt IBM MQ 9.1.4se změní následující zprávy produktu IBM MQ Bridge to blockchain :

### **AMQBCxxx: Zprávy produktu IBM MQ Bridge to blockchain**

AMQBC055E (přepsán popis)

AMQBC058E (přepsán popis)

Pro produkt IBM MQ 9.1.4byly odebrány následující zprávy produktu IBM MQ Bridge to blockchain :

## **AMQBCxxx: Zprávy produktu IBM MQ Bridge to blockchain**

AMQBC053E

## **Nové, změněné a odebrané zprávy produktu IBM MQ Bridge to Salesforce**  $\blacktriangleright$  Linux

Následující zprávy produktu IBM MQ Bridge to Salesforce jsou nové pro produkt IBM MQ 9.1.4:

### **IBM MQ Bridge to Salesforce zprávy AMQSF000 až 999** AMQSF048E

Pro IBM MQ 9.1.4se změnily následující zprávy IBM MQ Bridge to Salesforce .

### **IBM MQ Bridge to Salesforce zprávy AMQSF000 až 999**

AMQSF021E (Vedlejší úprava v popisu)

Nejsou odebrány žádné zprávy IBM MQ Bridge to Salesforce pro IBM MQ 9.1.4.

## **Nové, změněné a odebrané zprávy MQJMS**

Nejsou žádné nové, změněné nebo odebrané zprávy MQJMS pro IBM MQ 9.1.4.

## **Nové, změněné a odebrané zprávy JSON**

Nejsou žádné nové, změněné nebo odebrané diagnostické zprávy formátu JSON pro IBM MQ 9.1.4.

## **Nové, změněné a odebrané zprávy produktu z/OS**

 $= z/0S$ 

Následující zprávy CSQ produktu IBM MQ for z/OS jsou nové pro produkt IBM MQ 9.1.4:

## **Zprávy správce protokolu pro zotavení (CSQJ ...)**

CSQJ165I

# **Zprávy správceDb2 (CSQ5...)**

CSQ5040E

Následující zprávy CSQ produktu IBM MQ for z/OS se mění pro IBM MQ 9.1.4:

### <span id="page-104-0"></span>**Zprávy správce prostředku Coupling Facility (CSQE ...)**

CSQE280I (Šifrování (a/n) přidáno do vysvětlení)

### **Zprávy správce dat (CSQI ...)**

CSQI010I (Šifrování (a/n) přidáno do vysvětlení)

### **Zprávy správce protokolu pro zotavení (CSQJ ...)**

CSQJ103E (aktualizovaný odkaz na dokumentaci v odezvě systémového programátora) CSQJ104E (doplnil odkaz na příručku "DFSMS/MVS Macro Instructions for Data Sets") CSQJ213E (aktualizovaný odkaz na dokumentaci v odezvě systémového programátora) CSQJ228E (aktualizovaný odkaz na dokumentaci v odezvě systémového programátora) CSQJ302E (aktualizovaný odkaz na dokumentaci v odezvě systémového programátora) CSQJ370I (rozšířená zpráva o stavu protokolu)

### **Zprávy správce vyrovnávací paměti (CSQP ...)**

CSQP030E (aktualizovaný odkaz na dokumentaci v odezvě systémového programátora)

CSQP035E (aktualizovaný odkaz na dokumentaci v odezvě systémového programátora)

### **Zprávy distribuované fronty zpráv (CSQX ...)**

CSQX042E - CSQX045E (aktualizovaný odkaz na dokumentaci v odezvě systémového programátora)

CSQX049E do souboru CSQX051E (aktualizovaný odkaz na dokumentaci v odezvě systémového programátora)

### **Inicializační procedura a zprávy obecných služeb (CSQY ...)**

CSQY291E (aktualizovaný odkaz na dokumentaci v odezvě systémového programátora)

Nejsou odebrány žádné zprávy CSQ IBM MQ for z/OS pro IBM MQ 9.1.4.

### **Související pojmy**

 $V5.1.4$ [Novinky v produktu IBM MQ 9.1.4](#page-87-0)

Produkt IBM MQ 9.1.4 nabízí řadu nových a rozšířených funkcí v systémech AIX, Linux, Windowsa z/OS.

## $\sqrt{9.14}$  [Co se změnilo v IBM MQ 9.1.4](#page-96-0)

Změny funkcí a prostředků v produktu IBM MQ 9.1.4 jsou popsány v této sekci. Před upgradem správců front na nejnovější verzi produktu zkontrolujte tyto změny a rozhodněte, zda máte v úmyslu provést změny stávajících aplikací, skriptů a procedur před zahájením migrace vašich systémů.

#### $V 9.1.3$ **Co je nového a změnilo se v IBM MQ 9.1.3**

IBM MQ 9.1.3, který je verzí Continuous Delivery (CD), dodává řadu nových a rozšířených funkcí v systémech AIX, Linux, Windowsa z/OS.

## **Související pojmy**

 $\cdot$  V 9.1.5  $\cdot$  [Co je nového a změnilo se v IBM MQ 9.1.5](#page-71-0)

IBM MQ 9.1.5, který je verzí Continuous Delivery (CD), dodává řadu nových a rozšířených funkcí v systémech AIX, Linux, Windowsa z/OS.

[Co je nového a změnilo se v IBM MQ 9.1.4](#page-87-0)

IBM MQ 9.1.4, který je verzí Continuous Delivery (CD), dodává řadu nových a rozšířených funkcí v systémech AIX, Linux, Windowsa z/OS.

 $V 9.1.2$ [Co je nového a změnilo se v IBM MQ 9.1.2](#page-117-0)

IBM MQ 9.1.2 je pokračovací Continuous Delivery (CD) vydání do IBM MQ 9.1.1. Produkt IBM MQ 9.1.2 nabízí řadu nových vylepšení v systémech AIX, Linux, Windowsa z/OS.

 $\sqrt{9.1.1}$  [Co je nového a změnilo se v IBM MQ 9.1.1](#page-129-0)

IBM MQ 9.1.1, který je verzí Continuous Delivery (CD), dodává řadu nových a rozšířených funkcí v systémech AIX, Linux, Windowsa z/OS.

### **Související informace** [Systémové požadavky pro IBM MQ](https://www.ibm.com/support/pages/system-requirements-ibm-mq) [Webová stránka se soubory Readme produktu IBM MQ, WebSphere MQ a MQSeries](https://www.ibm.com/support/pages/node/317955)

## **Novinky v produktu IBM MQ 9.1.3**

Produkt IBM MQ 9.1.3 nabízí řadu nových a rozšířených funkcí v systémech AIX, Linux, Windowsa z/OS.

Jednotlivé funkce poskytované vydáním CD jsou samostatné funkce, ale mohou zvyšovat schopnosti v dalších vydáních CD, které vylepšují starší funkce CD a vytvářejí sadu souvisejících schopností.

## **Nové funkce produktu IBM MQ for Multiplatforms**

Windows **E** Linux AIX - 10-

Následující nové funkce jsou k dispozici s oprávněním pro základní produkt IBM MQ i s nárokem produktu IBM MQ Advanced :

- • ["Rozšíření automatického vyvažování aplikací" na stránce 107](#page-106-0)
- • ["Rozšíření produktu messaging REST API" na stránce 108](#page-107-0)
- • ["Rozšíření produktu administrative REST API" na stránce 108](#page-107-0)
- ["Konfigurovatelný dočasný adresář" na stránce 108](#page-107-0)
- • ["Vývoj aplikací .NET Core v systému MacOS" na stránce 108](#page-107-0)
- • ["Podpora pro převod mezi CCSID 37 a 500" na stránce 109](#page-108-0)
- • ["Vnoření IBM MQ Console do IFrame" na stránce 109](#page-108-0)

 $\blacksquare$  MQ Adv. Následující nové funkce jsou k dispozici pouze s oprávněním IBM MQ Advanced :

- • ["Nový příkaz fteClearMonitorHistory pro vymazání historie monitoru prostředků" na stránce 109](#page-108-0)
- • ["Podpora produktu Managed File Transfer pro server FTP v existujících systémech IBM i" na stránce 109](#page-108-0)
- • ["Volba pro určení doby čekání na ukončení modulu protokolování databáze Managed File Transfer" na](#page-109-0) [stránce 110](#page-109-0)

## **Nové funkce produktu IBM MQ for z/OS**

### $\approx$  z/OS

Následující nové funkce jsou k dispozici jak pro základní oprávnění k produktu IBM MQ for z/OS , tak pro oprávnění IBM MQ Advanced for z/OS a IBM MQ Advanced for z/OS Value Unit Edition :

- • ["Podpora spustitelných archivů služeb pro produkt IBM MQ" na stránce 110](#page-109-0)
- • ["Rozšíření produktu messaging REST API" na stránce 110](#page-109-0)
- • ["Rozšíření produktu administrative REST API" na stránce 110](#page-109-0)
- • ["Vnoření IBM MQ Console do IFrame" na stránce 111](#page-110-0)

z/0S Nág Adv. VUE Následující nové funkce jsou k dispozici pouze s entitlement IBM MQ Advanced for z/OS a IBM MQ Advanced for z/OS Value Unit Edition :

- Nový příkaz **fteClearMonitorHistory** [pro vymazání historie monitoru prostředků](#page-111-0)
- • [Volba pro určení doby čekání na ukončení modulu protokolování databáze produktu Managed File](#page-111-0) [Transfer](#page-111-0)
- • ["Zachycení Advanced Message Security na kanálech zpráv server-server" na stránce 112](#page-111-0)

### **Související pojmy**

 $V$  S.1.3  $CO$  se změnilo v IBM MQ 9.1.3

<span id="page-106-0"></span>Změny funkcí a prostředků v produktu IBM MQ 9.1.3 jsou popsány v této sekci. Před upgradem správců front na nejnovější verzi produktu zkontrolujte tyto změny a rozhodněte, zda máte v úmyslu provést změny stávajících aplikací, skriptů a procedur před zahájením migrace vašich systémů.

## $V$   $\overline{S}$   $\overline{1.3}$  [Nové, změněné a odebrané zprávy v produktu IBM MQ 9.1.3](#page-113-0)

Souhrn nových zpráv, které byly přidány pro produkt IBM MQ 9.1.3, s odkazy na další informace. Vypíší se také všechny zprávy, které byly změněny nebo odebrány.

### ["Co je nového a změnilo se v IBM MQ 9.1.0" na stránce 22](#page-21-0)

IBM MQ 9.1.0 je pokračovací verzí k vydání IBM MQ 9.0 Long Term Support (LTS). Jedná se také o další vydání pro uživatele produktu Continuous Delivery (CD), které je k dispozici na základě IBM MQ 9.0.5. Produkt IBM MQ 9.1.0 zahrnuje funkce, které byly dříve dodány ve verzích produktu CD IBM MQ 9.0.1 až IBM MQ 9.0.5 spolu s menšími vylepšeními.

["Co se změnilo v produktu IBM MQ 9.1.0 Long Term Support" na stránce 142](#page-141-0) Vydání Long Term Support (LTS) je doporučená úroveň produktu, pro kterou je poskytována podpora, včetně aktualizací defektů a zabezpečení, v určeném časovém období.

["Co bylo nové a změněné ve starších verzích" na stránce 164](#page-163-0) Odkazy na informace o nových funkcích a změnách ve funkcích a prostředcích, včetně stabilizací, zamítnutí a odebrání, které se vyskytly ve verzích produktu před produktem IBM MQ 9.1.

### ["Ikony vydání a platformy v dokumentaci produktu" na stránce 169](#page-168-0)

Dokumentace k produktu pro všechny typy verzí produktu IBM MQ 9.1 (LTS, CD), verze vydání a platformy je poskytována v jedné sadě informací v produktu IBM Documentation. Jsou-li informace specifické pro daný typ vydání, verzi nebo platformu, je tato hodnota označena obdélníkovou ikonou. Informace, které se vztahují na všechny typy vydání, verze a platformy, zůstanou neoznačené.

### **Související informace**

[Systémové požadavky pro IBM MQ](https://www.ibm.com/support/pages/system-requirements-ibm-mq)

[Webová stránka se soubory Readme produktu IBM MQ, WebSphere MQ a MQSeries](https://www.ibm.com/support/pages/node/317955)

#### l⊧ Multi | V 9.1.3 *Nové funkce produktu IBM MQ 9.1.3 pro více platforem*

V systémech AIX, Linux a Windowsnabízí produkt IBM MQ 9.1.3 řadu nových funkcí, které jsou k dispozici se základním a rozšířeným nárokem.

- "Rozšíření automatického vyvažování aplikací" na stránce 107
- • ["Rozšíření produktu messaging REST API" na stránce 108](#page-107-0)
- • ["Rozšíření produktu administrative REST API" na stránce 108](#page-107-0)
- ["Konfigurovatelný dočasný adresář" na stránce 108](#page-107-0)
- • ["Vývoj aplikací .NET Core v systému MacOS" na stránce 108](#page-107-0)
- • ["Podpora pro převod mezi CCSID 37 a 500" na stránce 109](#page-108-0)
- • ["Vnoření IBM MQ Console do IFrame" na stránce 109](#page-108-0)

### **Rozšíření automatického vyvažování aplikací**

Produkt IBM MQ 9.1.3 rozšiřuje funkce automatického vyvažování aplikací zavedené v produktu IBM MQ 9.1.2 tím, že:

- Představení koncepce produktu application instances, která je skupinou souvisejících připojení identifikovaných ve správci front pomocí sdílené značky připojení. Další informace naleznete v tématu Značka připojení .
- Povolení vyvažování aplikací na této úrovni application instance , nyní včetně instancí aplikace JMS .
- Přidání příkazu MQSC DISPLAY APSTATUS , který umožňuje zobrazit stav jedné nebo více aplikací a instancí aplikací připojených ke správci front, klastru nebo k jednotnému klastru.
- Přidání příkazů Inquire Application Status a Inquire Application Status (Response) PCF.
- Umožňuje vám monitorování a odstraňování problémů vyvažování aplikací.

<span id="page-107-0"></span>• Umožňuje vám automaticky vyvážit aplikace, které používají produkt IBM MQ Classes for JMS.

## **Rozšíření produktu messaging REST API**

Produkt IBM MQ 9.1.3 zavádí schopnost procházet zprávy ve frontě s použitím produktu messaging REST API:

- K procházení další zprávy ve frontě můžete použít prostředek /messaging/qmgr/*{qmgrName}*/ queue/*{queueName}*/message s protokolem HTTP GET. Další informace viz GET /messaging/ qmgr/{qmgrName}/queue/{queueName}/message.
- Chcete-li zobrazit seznam zpráv ve frontě, můžete použít prostředek /messaging/qmgr/ *{qmgrName}*/queue/*{queueName}*/messagelist s protokolem HTTP GET. Další informace viz GET /messaging/qmgr/{qmgrName}/queue/{queueName}/messagelist.

## **Rozšíření produktu administrative REST API**

Produkt IBM MQ 9.1.3 zavádí nová vylepšení produktu administrative REST API s prostředkem /admin/ action/qmgr/{qmgrName}/mqsc . Před IBM MQ 9.1.3lze tento prostředek použít k odeslání příkazů MQSC do správce front ke zpracování. Nyní můžete zvolit odeslání příkazu MQSC pro správce front a přijetí odpovědí ve formátu JSON namísto příkazového formátu MQSC.

Například před IBM MQ 9.1.3 lze příkaz MQSC poslat na prostředek /admin/action/qmgr/ {qmgrName}/mqsc v následujícím formátu:

```
{
   "type": "runCommand",
 "parameters": {
 "command": "DEFINE CHANNEL(NEWSVRCONN) CHLTYPE(SVRCONN)"
}
```
V produktu IBM MQ 9.1.3můžete odeslat příkaz v následujícím formátu JSON:

```
{
   "type": "runCommandJSON",
 "command": "define",
 "qualifier": "channel",
   "name": "NEWSVRCONN",
 "parameters": {
 "chltype": "svrconn"
   }
}
```
Další informace o prostředku /admin/action/qmgr/{qmgrName}/mqsc a formátu JSON, který můžete zadat v těle požadavku, najdete v tématu POST /admin/action/qmgr/{qmgrName}/mqsc.

## **Konfigurovatelný dočasný adresář**

Linux **I UNIX** 

Produkt IBM MQ 9.1.3 zavádí **EphemeralPrefix**, který definuje umístění, které má data pomíjet do správce front, jako jsou sokety operačního systému správce front, které umožňují umístění soketů domény UNIX na nepřipojený systém souborů v prostředí Red Hat OpenShift .

**Poznámka:** V produktu Red Hat OpenShift není třeba spouštět spouštění v tomto prostředí. Máte možnost použít alternativní dočasný datový adresář na všech platformách kromě z/OSa na IBM MQ Appliance.

Další informace viz Konfigurovatelný dočasný adresář.

## **Vývoj aplikací .NET Core v systému MacOS**

Produkt IBM MQ 9.1.3 umožňuje vývoj aplikací produktu .NET Core v produktu MacOS. Jakmile je vyvinuto, lze tyto aplikace spustit v prostředí Windows nebo Linux . Další informace viz Vývoj aplikací produktu IBM MQ .NET Core v systému MacOS.
# <span id="page-108-0"></span>**Podpora pro převod mezi CCSID 37 a 500**

V produktu IBM MQ 9.1.3byla přidána podpora pro převod mezi identifikátory CCSID 37 a 500 na IBM MQ Appliance, Windows, Linuxa MacOS.

# **Vnoření IBM MQ Console do IFrame**

Produkt IBM MQ 9.1.3 zavádí novou vlastnost konfigurace, která umožňuje vestavění serveru IBM MQ Console do rámce IFrame.

Další informace naleznete v části vložení IBM MQ Console do rámce IFrame.

#### **Související pojmy**

Multi | MQ Adv. | V 9.1.3 Nové funkce produktu IBM MQ 9.1.3 pro produkt IBM MQ

#### Advanced for Multiplatforms

On Multiplatforms, IBM MQ 9.1.3 delivers a number of new features that are available only with IBM MQ Advanced for Multiplatforms entitlement.

#### $z/0S$  $V5.1.3$ [Nové funkce produktu IBM MQ 9.1.3 pro produkt z/OS](#page-109-0)

Na platformě z/OS nabízí produkt IBM MQ 9.1.3 řadu nových funkcí, které jsou k dispozici se základním a rozšířeným nárokem.

#### [Nové funkce produktu IBM MQ 9.1.3 pro produkt IBM MQ](#page-110-0)  $z/0S$

[Advanced for z/OS Value Unit Edition](#page-110-0)

Na platformě z/OS nabízí produkt IBM MQ 9.1.3 řadu nových funkcí, které jsou k dispozici s nárokem produktu IBM MQ Advanced for z/OS Value Unit Edition .

## *Nové funkce produktu IBM MQ 9.1.3 pro produkt IBM*

### *MQ Advanced for Multiplatforms*

On Multiplatforms, IBM MQ 9.1.3 delivers a number of new features that are available only with IBM MQ Advanced for Multiplatforms entitlement.

- "Nový příkaz fteClearMonitorHistory pro vymazání historie monitoru prostředků" na stránce 109
- "Podpora produktu Managed File Transfer pro server FTP v existujících systémech IBM i" na stránce 109
- • ["Volba pro určení doby čekání na ukončení modulu protokolování databáze Managed File Transfer" na](#page-109-0) [stránce 110](#page-109-0)

# **Nový příkaz fteClearMonitorHistory pro vymazání historie monitoru prostředků**

Počínaje systémem IBM MQ 9.1.3poskytuje příkaz **fteClearMonitorHistory** mechanizmus pro vymazání historie monitoru prostředků Managed File Transfer , aby zjednodušil proces opětovného zahájení nezdařených přenosů. Další informace naleznete v tématu Vymazání historie monitoru prostředků a fteClearMonitorHistory.

## **Podpora produktu Managed File Transfer pro server FTP v existujících systémech IBM i**

Ze serveru IBM MQ 9.1.3 můžete použít server FTP spuštěný v produktu IBM ik odesílání a stahování souborů z kořenového systému souborů ("/") nebo do tohoto systému. rozhraní Integrated File System (IFS)

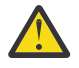

#### **Upozornění:**

- 1. Na počítači se systémem IBM i nemusíte instalovat produkt IBM MQ for IBM i .
- 2. Můžete použít pouze kořenový systém souborů (/). Ostatní systémy souborů nejsou podporovány.

Další informace naleznete v popisu příkazu fteCreateBridgeAgent .

# <span id="page-109-0"></span>**Volba pro určení doby čekání na ukončení modulu protokolování databáze Managed File Transfer**

V produktu IBM MQ 9.1.3je do souboru logger.properties přidána nová vlastnost **immediateShutdownTimeout**. Když je tato vlastnost volána, modul protokolování čeká po uvedenou dobu na dokončení všech zbývajících operací a nenásilně se ukončí. Další informace viz Soubor MFT logger.properties.

#### **Související pojmy**

Multi V 9.1.3 [Nové funkce produktu IBM MQ 9.1.3 pro více platforem](#page-106-0)

V systémech AIX, Linux a Windowsnabízí produkt IBM MQ 9.1.3 řadu nových funkcí, které jsou k dispozici se základním a rozšířeným nárokem.

#### $z/0S$  $V9.1.3$ Nové funkce produktu IBM MQ 9.1.3 pro produkt z/OS

Na platformě z/OS nabízí produkt IBM MQ 9.1.3 řadu nových funkcí, které jsou k dispozici se základním a rozšířeným nárokem.

# z/0S P V 9.1.3 MQ Adv. VUE [Nové funkce produktu IBM MQ 9.1.3 pro produkt IBM MQ](#page-110-0)

[Advanced for z/OS Value Unit Edition](#page-110-0)

Na platformě z/OS nabízí produkt IBM MQ 9.1.3 řadu nových funkcí, které jsou k dispozici s nárokem produktu IBM MQ Advanced for z/OS Value Unit Edition .

#### z/OS  $\triangleright$  V 9.1.3 *Nové funkce produktu IBM MQ 9.1.3 pro produkt z/OS*

Na platformě z/OS nabízí produkt IBM MQ 9.1.3 řadu nových funkcí, které jsou k dispozici se základním a rozšířeným nárokem.

- "Podpora spustitelných archivů služeb pro produkt IBM MQ" na stránce 110
- "Rozšíření produktu messaging REST API" na stránce 110
- "Rozšíření produktu administrative REST API" na stránce 110
- • ["Vnoření IBM MQ Console do IFrame" na stránce 111](#page-110-0)

# **Podpora spustitelných archivů služeb pro produkt IBM MQ**

z/OS Connect EE 3.0.21.0 a novější dodává rozšířenou verzi MQ Service Provider , která podporuje archivní soubory služeb. Měli byste provést migraci na tuto verzi produktu z/OS Connect EE a použít vestavěný server MQ Service Providermísto použití poskytovatele služeb dodaného s produktem IBM MQ for z/OS .

Viz téma Scénáře rychlého spuštění pro MQ Service Provider v informacích o produktu z/OS Connect EE v příručce IBM Documentation.

Podrobné referenční informace jsou k dispozici v části Použití poskytovatele služeb IBM MQ.

# **Rozšíření produktu messaging REST API**

Produkt IBM MQ 9.1.3 zavádí schopnost procházet zprávy ve frontě s použitím produktu messaging REST API:

- K procházení další zprávy ve frontě můžete použít prostředek /messaging/qmgr/*{qmgrName}*/ queue/*{queueName}*/message s protokolem HTTP GET. Další informace viz GET /messaging/ qmgr/{qmgrName}/queue/{queueName}/message.
- Chcete-li zobrazit seznam zpráv ve frontě, můžete použít prostředek /messaging/qmgr/ *{qmgrName}*/queue/*{queueName}*/messagelist s protokolem HTTP GET. Další informace viz GET /messaging/qmgr/{qmgrName}/queue/{queueName}/messagelist.

# **Rozšíření produktu administrative REST API**

Produkt IBM MQ 9.1.3 zavádí nová vylepšení produktu administrative REST API s prostředkem /admin/ action/qmgr/{qmgrName}/mqsc . Před IBM MQ 9.1.3lze tento prostředek použít k odeslání příkazů

<span id="page-110-0"></span>MQSC do správce front ke zpracování. Nyní můžete zvolit odeslání příkazu MQSC pro správce front a přijetí odpovědí ve formátu JSON namísto příkazového formátu MQSC.

Například před IBM MQ 9.1.3 lze příkaz MQSC poslat na prostředek /admin/action/qmgr/ {qmgrName}/mqsc v následujícím formátu:

```
{
  "type": "runCommand",
 "parameters": {
 "command": "DEFINE CHANNEL(NEWSVRCONN) CHLTYPE(SVRCONN)"
}
```
V produktu IBM MQ 9.1.3můžete odeslat příkaz v následujícím formátu JSON:

```
{
   "type": "runCommandJSON",
 "command": "define",
 "qualifier": "channel",
   "name": "NEWSVRCONN",
 "parameters": {
 "chltype": "svrconn"
   }
}
```
Další informace o prostředku /admin/action/qmgr/{qmgrName}/mqsc a formátu JSON, který můžete zadat v těle požadavku, najdete v tématu POST /admin/action/qmgr/{qmgrName}/mqsc.

# **Vnoření IBM MQ Console do IFrame**

Produkt IBM MQ 9.1.3 zavádí novou vlastnost konfigurace, která umožňuje vestavění serveru IBM MQ Console do rámce IFrame.

Další informace naleznete v části Začlenit IBM MQ Console do IFrame.

#### **Související pojmy**

Multi  $\blacktriangleright$  V 9.1.3 [Nové funkce produktu IBM MQ 9.1.3 pro více platforem](#page-106-0)

V systémech AIX, Linux a Windowsnabízí produkt IBM MQ 9.1.3 řadu nových funkcí, které jsou k dispozici se základním a rozšířeným nárokem.

#### Multi | MQ Adv. | V 9.1.3 [Nové funkce produktu IBM MQ 9.1.3 pro produkt IBM MQ](#page-108-0)

[Advanced for Multiplatforms](#page-108-0)

On Multiplatforms, IBM MQ 9.1.3 delivers a number of new features that are available only with IBM MQ Advanced for Multiplatforms entitlement.

 $\rightarrow$  V 9.1.3  $\rightarrow$  MQ Adv. VUE Nové funkce produktu IBM MQ 9.1.3 pro produkt IBM MQ  $z/0S$ 

Advanced for z/OS Value Unit Edition

Na platformě z/OS nabízí produkt IBM MQ 9.1.3 řadu nových funkcí, které jsou k dispozici s nárokem produktu IBM MQ Advanced for z/OS Value Unit Edition .

#### $z/0S$ *Nové funkce produktu IBM MQ 9.1.3 pro produkt IBM*

#### *MQ Advanced for z/OS Value Unit Edition*

Na platformě z/OS nabízí produkt IBM MQ 9.1.3 řadu nových funkcí, které jsou k dispozici s nárokem produktu IBM MQ Advanced for z/OS Value Unit Edition .

- Nový příkaz **fteClearMonitorHistory** [pro vymazání historie monitoru prostředků](#page-111-0)
- • [Volba pro určení doby čekání na ukončení modulu protokolování databáze produktu Managed File](#page-111-0) [Transfer](#page-111-0)
- • ["Zachycení Advanced Message Security na kanálech zpráv server-server" na stránce 112](#page-111-0)

# <span id="page-111-0"></span>**Nový příkaz fteClearMonitorHistory pro vymazání historie monitoru prostředků**

Počínaje systémem IBM MQ 9.1.3poskytuje příkaz **fteClearMonitorHistory** mechanizmus pro vymazání historie monitoru prostředků Managed File Transfer , aby zjednodušil proces opětovného zahájení nezdařených přenosů. Další informace naleznete v tématu Vymazání historie monitoru prostředků a fteClearMonitorHistory.

# **Volba pro určení doby čekání na ukončení modulu protokolování databáze Managed File Transfer**

V produktu IBM MQ 9.1.3je do souboru logger.properties přidána nová vlastnost **immediateShutdownTimeout**. Když je tato vlastnost volána, modul protokolování čeká po uvedenou dobu na dokončení všech zbývajících operací a nenásilně se ukončí. Další informace viz Soubor MFT logger.properties.

# **Zachycení Advanced Message Security na kanálech zpráv server-server**

Produkt IBM MQ for z/OS 9.1.3 představuje zachycování dat AMS na kanálech zpráv typu server-to-server.

Tato funkce vám umožňuje například dešifrovat odchozí zprávy obchodnímu partnerovi, který nepoužívá produkt AMS a zašifrovat příchozí zprávy od obchodního partnera, který nepoužívá produkt AMS. Proto vám umožňuje podporovat produkt AMS a komunikovat s obchodními partnery, kteří nepodporují produkt AMS.

Další informace viz přehled zachycování a konfigurace produktu AMS a příklady konfigurací.

#### **Související pojmy**

Multi | V 9.1.3 [Nové funkce produktu IBM MQ 9.1.3 pro více platforem](#page-106-0)

V systémech AIX, Linux a Windowsnabízí produkt IBM MQ 9.1.3 řadu nových funkcí, které jsou k dispozici se základním a rozšířeným nárokem.

#### Multi MQ Adv.  $V$  S.1.3 [Nové funkce produktu IBM MQ 9.1.3 pro produkt IBM MQ](#page-108-0)

[Advanced for Multiplatforms](#page-108-0)

On Multiplatforms, IBM MQ 9.1.3 delivers a number of new features that are available only with IBM MQ Advanced for Multiplatforms entitlement.

 $z/0S$  $V9.1.3$ [Nové funkce produktu IBM MQ 9.1.3 pro produkt z/OS](#page-109-0)

Na platformě z/OS nabízí produkt IBM MQ 9.1.3 řadu nových funkcí, které jsou k dispozici se základním a rozšířeným nárokem.

#### **Co se změnilo v IBM MQ 9.1.3**  $V5.1.3$

Změny funkcí a prostředků v produktu IBM MQ 9.1.3 jsou popsány v této sekci. Před upgradem správců front na nejnovější verzi produktu zkontrolujte tyto změny a rozhodněte, zda máte v úmyslu provést změny stávajících aplikací, skriptů a procedur před zahájením migrace vašich systémů.

- • ["Proměnná kódování souboru byla přidána do souboru jvm.options pro mqweb server" na stránce 113](#page-112-0)
- **z/08 (a** ["Odebrání modulů povolení produktu IBM MQ for z/OS" na stránce 113](#page-112-0)
- **ULW \*** ["Změny v příkazu DISPLAY CONN" na stránce 113](#page-112-0)
- <mark>Linux III</mark>["Změny instalačních balíků replikace replikovaných datových front \(RDQM\)" na stránce](#page-112-0) [113](#page-112-0)
- • ["Nové návratové kódy vrácené příkazem fteStartAgent" na stránce 114](#page-113-0)
- • ["Změny sdílení připojení aplikací JMS" na stránce 114](#page-113-0)

# <span id="page-112-0"></span>**Proměnná kódování souboru byla přidána do souboru jvm.options pro mqweb server**

V produktu IBM MQ 9.1.3je kódování souboru použité k uložení informací o řídicím panelu uživatele pro IBM MQ Console nastaveno na UTF-8. Toto nastavení zajišťuje, že se informace o řídicím panelu uživatele ve dvoubajtových znakových sadách zobrazí správně.

Tato aktualizace se provádí automaticky pouze pro nové instalace produktu IBM MQ , kde datový adresář IBM MQ neexistuje. Pokud upgradujete svou verzi produktu IBM MQnebo přeinstalujete produkt IBM MQ s existujícím datovým adresářem produktu IBM MQ , musíte toto kódování souboru nastavit ručně, pokud se setkáte s problémy se zobrazením informací o řídicím panelu uživatele.

Kódování souboru je nastaveno v souboru jvm.options . Další informace naleznete v tématu Vyladění prostředí JVM mqweb serveru.

# **Odebrání modulů povolení produktu IBM MQ for z/OS**

#### $\approx$  z/OS

Počínaje produktem IBM MQ for z/OS 9.1.3 již nejsou dodávány moduly povolení pro produkty Advanced Message Security for z/OS, IBM MQ Advanced for z/OS Value Unit Editiona IBM MQ for z/OS Value Unit Edition .

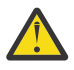

#### **Upozornění:**

- Pokud váš podnik používá moduly povolení pro produkt IBM MQ Advanced for z/OS Value Unit Editionnebo IBM MQ for z/OS Value Unit Edition, měli byste spustit nastavení atributu QMGRPROD jako součásti migrace na produkt IBM MQ 9.1.3 nebo novější. Pokud k tomu dojde, bude mít k dispozici nesprávné ID produktu, které je přidruženo k použití produktu IBM MQ , což bude mít vliv na přesné hlášení SCRT.
- Pokud váš podnik používá modul povolení pro prostor Advanced Message Security, měli byste spustit nastavení atributu AMSPROD jako součásti migrace na produkt IBM MQ 9.1.3 nebo novější. Nedodržení tohoto příkazu zabrání spuštění správce front a bude vydána zpráva CSQY024I .

Další informace naleznete v tématu Přehled instalace produktuz/OS od IBM MQ for z/OS 9.1.3 a v tématu Zaznamenávání použití produktu s produkty IBM MQ for z/OS .

# **Změny v příkazu DISPLAY CONN**

#### $=$  ULW

V produktu IBM MQ 9.1.3dochází ke změně v chování příkazu DISPLAY CONN a ekvivalentních výstupů PCF, REST APIa IBM MQ Explorer .

Připojení přicházející z produktu REST API nebo IBM MQ Explorer, která se dříve objevila s **APPLTYPE** *USER* a prázdnou hodnotou **APPLDESC**, se nyní objeví s **APPLTYPE** z *SYSTEM* a **APPLDESC** z:

#### **IBM MQ REST API**

Pro připojení přicházející z IBM MQ REST API.

#### **IBM MQ Explorer**

Pro připojení přicházející z IBM MQ Explorer.

## **Změny instalačních balíků replikace replikovaných datových front (RDQM)**

 $\blacksquare$  Linux

Produkt IBM MQ 9.1.3 zavádí upgradovanou verzi Pacemakera tato verze vyžaduje další instalační balíky pro RDQM.

Další informace najdete v tématu Hardwarové a softwarové požadavky na systémech Linux .

# <span id="page-113-0"></span>**Nové návratové kódy vrácené příkazem fteStartAgent**

Před IBM MQ 9.1.3se příkaz **fteStartAgent** vrátil buď 0 pro úspěch, nebo 1 pro jakýkoli typ selhání. V produktu IBM MQ 9.1.3může příkaz **fteStartAgent** vrátit čtyři další kódy, které označují povahu selhání. Další informace viz téma fteStartAgent: Spuštění agenta MFT.

# **Změny sdílení připojení aplikací JMS**

Jsou-li aplikace konfigurovány jako reconnectable, mohou být instance kanálu sdíleny pouze mezi souvisejícími objekty JMS , to je JMS Connection a související JMS relace. To může vyžadovat, aby byly konfigurovány další instance kanálu, aby podporovaly takové aplikace.

Pokud například aplikace používá jedno připojení JMS a jednu relaci JMS a použitý kanál má **SHARECNV** rovnu až 10, může jedna instance kanálu sdílet dříve až pět instancí aplikace. To je stále případ, kdy aplikace není konfigurována tak, aby byla reconnectable, ale pokud je aplikace konfigurována jako reconnectable, každá instance aplikace bude vyžadovat svoji vlastní instanci kanálu, takže bude zapotřebí pět instancí kanálu.

Další informace naleznete v tématu Sdílení připojení TCP/IP v produktu IBM MQ classes for JMS.

### **Související pojmy**

 $\blacktriangleright$  V 9.1.3 [Novinky v produktu IBM MQ 9.1.3](#page-105-0)

Produkt IBM MQ 9.1.3 nabízí řadu nových a rozšířených funkcí v systémech AIX, Linux, Windowsa z/OS.

 $N$   $\overline{S}$   $\overline{S}$  Nové, změněné a odebrané zprávy v produktu IBM MQ 9.1.3

Souhrn nových zpráv, které byly přidány pro produkt IBM MQ 9.1.3, s odkazy na další informace. Vypíší se také všechny zprávy, které byly změněny nebo odebrány.

["Co je nového a změnilo se v IBM MQ 9.1.0" na stránce 22](#page-21-0)

IBM MQ 9.1.0 je pokračovací verzí k vydání IBM MQ 9.0 Long Term Support (LTS). Jedná se také o další vydání pro uživatele produktu Continuous Delivery (CD), které je k dispozici na základě IBM MQ 9.0.5. Produkt IBM MQ 9.1.0 zahrnuje funkce, které byly dříve dodány ve verzích produktu CD IBM MQ 9.0.1 až IBM MQ 9.0.5 spolu s menšími vylepšeními.

["Co se změnilo v produktu IBM MQ 9.1.0 Long Term Support" na stránce 142](#page-141-0) Vydání Long Term Support (LTS) je doporučená úroveň produktu, pro kterou je poskytována podpora,

včetně aktualizací defektů a zabezpečení, v určeném časovém období. ["Co bylo nové a změněné ve starších verzích" na stránce 164](#page-163-0)

Odkazy na informace o nových funkcích a změnách ve funkcích a prostředcích, včetně stabilizací, zamítnutí a odebrání, které se vyskytly ve verzích produktu před produktem IBM MQ 9.1.

["Ikony vydání a platformy v dokumentaci produktu" na stránce 169](#page-168-0)

Dokumentace k produktu pro všechny typy verzí produktu IBM MQ 9.1 (LTS, CD), verze vydání a platformy je poskytována v jedné sadě informací v produktu IBM Documentation. Jsou-li informace specifické pro daný typ vydání, verzi nebo platformu, je tato hodnota označena obdélníkovou ikonou. Informace, které se vztahují na všechny typy vydání, verze a platformy, zůstanou neoznačené.

### **Související informace**

[Systémové požadavky pro IBM MQ](https://www.ibm.com/support/pages/system-requirements-ibm-mq)

[Webová stránka se soubory Readme produktu IBM MQ, WebSphere MQ a MQSeries](https://www.ibm.com/support/pages/node/317955)

# **Nové, změněné a odebrané zprávy v produktu IBM MQ 9.1.3**

Souhrn nových zpráv, které byly přidány pro produkt IBM MQ 9.1.3, s odkazy na další informace. Vypíší se také všechny zprávy, které byly změněny nebo odebrány.

• Multi <sup>M</sup>'Nové, změněné a odebrané zprávy AMQ" na stránce 115

• ["Nové, změněné a odebrané zprávy produktu Managed File Transfer" na stránce 116](#page-115-0)

- <span id="page-114-0"></span>• Windows E Linux – AIX – ["Nové, změněné a odebrané zprávy produktu MQ Telemetry"](#page-115-0) [na stránce 116](#page-115-0)
- • ["Nové, změněné a odebrané zprávy produktu REST API" na stránce 116](#page-115-0)
- • ["Nové, změněné a odebrané zprávy produktu IBM MQ Console" na stránce 116](#page-115-0)
- MQ Adv. Linux <sup>II</sup> Nové, změněné a odebrané zprávy produktu IBM MQ Bridge to blockchain" [na stránce 117](#page-116-0)
- Nové, změněné a odebrané zprávy produktu IBM MQ Bridge to Salesforce" na stránce » [117](#page-116-0)
- • ["Nové, změněné a odebrané zprávy MQJMS" na stránce 117](#page-116-0)
- • ["Nové, změněné a odebrané zprávy JSON" na stránce 117](#page-116-0)
- **z/08 "**Nové, změněné a odebrané zprávy produktu z/OS" na stránce 117

# **Nové, změněné a odebrané zprávy AMQ**

Multi

Následující zprávy AMQ jsou nové pro produkt IBM MQ 9.1.3:

#### **AMQ3xxx: Obslužné programy a nástroje**

AMQ3570E do AMQ3700I AMQ3900I až AMQ3915I

#### **AMQ5xxx: Instalovatelné služby**

AMQ5022I (HP NSS) do AMQ5029I (HP NSS)

AMQ5401S (HP NSS až AMQ5414W (HP NSS)

AMQ5600I (HP NSS)

AMQ5603I (HP NSS)

AMQ5605I (HP NSS)

AMQ5607I (HP NSS)

AMQ5640I (HP NSS) do AMQ5645I (HP NSS)

AMQ5772I

#### **AMQ6xxx: Běžné služby**

AMQ6183W (HP NSS)

AMQ6184W (HP NSS)

AMQ6526E IBM MQ Appliance

#### **AMQ8xxx: Administrace**

AMQ8042I (HP NSS)

AMQ8932

AMQ8933

#### **AMQ9xxx: Vzdáleně**

AMQ9226W (HP NSS)

AMQ9885W

Pro produkt IBM MQ 9.1.3se mění následující zprávy AMQ:

#### **AMQ3xxx: Obslužné programy a nástroje**

AMQ3814I (změněn text zprávy) AMQ3815I (změněn text zprávy) AMQ3821E (změněný text zprávy) AMQ3822E (změněný text zprávy)

#### <span id="page-115-0"></span>**AMQ5xxx: Instalovatelné služby**

AMQ5610I (AIX) (změněný text použití)

AMQ5610I (všechny platformy) (změněný text použití)

#### **AMQ6xxx: Common Services** AMQ6558E (změněný text zprávy)

**AMQ8xxx: Administrace**

AMQ8938E (překlepy pevné)

#### **AMQ9xxx: Vzdáleně**

AMQ9513S (Rozšířené vysvětlení)

AMQ9557S (Rozšířené vysvětlení)

Kapitalizace "jednotného klastru" byla stanovena v celém rozsahu.

Nejsou odebrány žádné zprávy AMQ pro IBM MQ 9.1.3.

# **Nové, změněné a odebrané zprávy produktu Managed File Transfer**

Následující zprávy produktu Managed File Transfer jsou nové pro produkt IBM MQ 9.1.3:

#### **BFGAG0001 - BFGAG9999**

BFGAG0190W (nahrazuje BFGAG0189W)

BFGAG0191I (nahrazuje BFGAG0188I)

#### **BFGCL0001 - BFGCL9999**

BFGCL0784E BFGCL0785E BFGCL0786W

#### **BFGDB0001 - BFGDB9999**

BFGDB0082I

BFGDB0083W

#### **BFGPC0001 - BFGPC9999**

BFGPC0054E do BFGPC0061E

Pro produkt IBM MQ 9.1.3se změní následující zprávy produktu Managed File Transfer :

#### **BFGPR0001 - BFGPR9999**

BFGPR0037E (rozšířená zpráva)

Pro produkt IBM MQ 9.1.3byly odebrány následující zprávy produktu Managed File Transfer :

#### **BFGAG0001 - BFGAG9999**

BFGAG0188I (nahrazeno položkou BFGAG0191I) BFGAG0189W (nahrazeno hodnotou BFGAG0190W)

# **Nové, změněné a odebrané zprávy produktu MQ Telemetry**

 $\blacktriangleright$  Windows  $\blacktriangleright$  Linux  $\blacktriangleright$  AIX

Nejsou žádné nové, změněné nebo odebrané MQ Telemetry zprávy pro IBM MQ 9.1.3.

# **Nové, změněné a odebrané zprávy produktu REST API**

Nejsou žádné nové, změněné nebo odebrané REST API zprávy pro IBM MQ 9.1.3.

# **Nové, změněné a odebrané zprávy produktu IBM MQ Console**

Pro produkt IBM MQ 9.1.3neexistují žádné nové nebo změněné zprávy produktu IBM MQ Console . Pro produkt IBM MQ 9.1.3byly odebrány následující zprávy produktu IBM MQ Console :

#### <span id="page-116-0"></span>**MQWB20xx Zprávy konzoly IBM MQ**

MQWB2021 MQWB2022

# **Nové, změněné a odebrané zprávy produktu IBM MQ Bridge to blockchain**

#### $\blacktriangleright$  MQ Adv.  $\blacktriangleright$  Linux

Následující zprávy produktu IBM MQ Bridge to blockchain jsou nové pro produkt IBM MQ 9.1.3:

#### **AMQBCxxx: Zprávy produktu IBM MQ Bridge to blockchain**

AMQBC058E

Nejsou žádné změněné nebo odebrané IBM MQ Bridge to blockchain zprávy pro IBM MQ 9.1.3.

# **Nové, změněné a odebrané zprávy produktu IBM MQ Bridge to Salesforce**  $\overline{\phantom{a}}$  Linux

Následující zprávy produktu IBM MQ Bridge to Salesforce jsou nové pro produkt IBM MQ 9.1.3:

### **IBM MQ Bridge to Salesforce zprávy AMQSF000 až 999**

AMQSF047E

Nejsou žádné změněné nebo odebrané IBM MQ Bridge to Salesforce zprávy pro IBM MQ 9.1.3.

# **Nové, změněné a odebrané zprávy MQJMS**

Nejsou žádné nové, změněné nebo odebrané zprávy MQJMS pro IBM MQ 9.1.3.

# **Nové, změněné a odebrané zprávy JSON**

Nejsou žádné nové, změněné nebo odebrané diagnostické zprávy formátu JSON pro IBM MQ 9.1.3.

# **Nové, změněné a odebrané zprávy produktu z/OS**

z/0S

Následující zprávy CSQ produktu IBM MQ for z/OS jsou nové pro produkt IBM MQ 9.1.3:

- **Zprávy správce zpráv (CSQM ...)** CSQM527E
- **Zprávy distribuované fronty zpráv (CSQX ...)** CSQX298E
- **Advanced Message Security (CSQ0...)** CSQ0234I

Následující zprávy CSQ produktu IBM MQ for z/OS se mění pro IBM MQ 9.1.3:

```
Zprávy správce dat (CSQI ...)
   CSQI005I (Vysvětlení je zkráceno)
   CSQI010I (vysvětlení je zkráceno)
```
### **Inicializační procedura a zprávy obecných služeb (CSQY ...)**

CSQY024I (Rozbalitelné vysvětlení a odezva)

CSQY025I (Text zprávy byl změněn)

Hodnota "pagesets" se změní na "sady stránek" v celém rozsahu.

Nejsou odebrány žádné zprávy CSQ IBM MQ for z/OS pro IBM MQ 9.1.3.

### **Související pojmy**

 $N$  9.1.3 [Novinky v produktu IBM MQ 9.1.3](#page-105-0)

<span id="page-117-0"></span>Produkt IBM MQ 9.1.3 nabízí řadu nových a rozšířených funkcí v systémech AIX, Linux, Windowsa z/OS.

 $V$   $\overline{S}$   $\overline{S}$  [Co se změnilo v IBM MQ 9.1.3](#page-111-0)

Změny funkcí a prostředků v produktu IBM MQ 9.1.3 jsou popsány v této sekci. Před upgradem správců front na nejnovější verzi produktu zkontrolujte tyto změny a rozhodněte, zda máte v úmyslu provést změny stávajících aplikací, skriptů a procedur před zahájením migrace vašich systémů.

# **Co je nového a změnilo se v IBM MQ 9.1.2**

IBM MQ 9.1.2 je pokračovací Continuous Delivery (CD) vydání do IBM MQ 9.1.1. Produkt IBM MQ 9.1.2 nabízí řadu nových vylepšení v systémech AIX, Linux, Windowsa z/OS.

# **Související pojmy**

 $\sqrt{9.1.5}$  [Co je nového a změnilo se v IBM MQ 9.1.5](#page-71-0)

IBM MQ 9.1.5, který je verzí Continuous Delivery (CD), dodává řadu nových a rozšířených funkcí v systémech AIX, Linux, Windowsa z/OS.

## $\sqrt{9.14}$  [Co je nového a změnilo se v IBM MQ 9.1.4](#page-87-0)

IBM MQ 9.1.4, který je verzí Continuous Delivery (CD), dodává řadu nových a rozšířených funkcí v systémech AIX, Linux, Windowsa z/OS.

# $V$   $9.1.3$  [Co je nového a změnilo se v IBM MQ 9.1.3](#page-104-0)

IBM MQ 9.1.3, který je verzí Continuous Delivery (CD), dodává řadu nových a rozšířených funkcí v systémech AIX, Linux, Windowsa z/OS.

# $\sqrt{9.11}$  [Co je nového a změnilo se v IBM MQ 9.1.1](#page-129-0)

IBM MQ 9.1.1, který je verzí Continuous Delivery (CD), dodává řadu nových a rozšířených funkcí v systémech AIX, Linux, Windowsa z/OS.

#### **Související informace**

[Systémové požadavky pro IBM MQ](https://www.ibm.com/support/pages/system-requirements-ibm-mq)

[Webová stránka se soubory Readme produktu IBM MQ, WebSphere MQ a MQSeries](https://www.ibm.com/support/pages/node/317955)

# **Novinky v produktu IBM MQ 9.1.2**

Produkt IBM MQ 9.1.2 nabízí řadu nových a rozšířených funkcí v systémech AIX, Linux, Windowsa z/OS.

Jednotlivé funkce poskytované vydáním CD jsou samostatné funkce, ale mohou zvyšovat schopnosti v dalších vydáních CD, které vylepšují starší funkce CD a vytvářejí sadu souvisejících schopností.

# **Nové funkce produktu IBM MQ for Multiplatforms**

 $\blacktriangleright$  Windows  $\blacktriangleright$  Linux  $\blacktriangleright$  AIX

Následující nové funkce jsou k dispozici s oprávněním pro základní produkt IBM MQ i s nárokem produktu IBM MQ Advanced :

- • ["Jednotné klastry" na stránce 120](#page-119-0)
- • ["Tabulka definic kanálů klienta formátu JSON" na stránce 120](#page-119-0)
- • ["Vlastní identifikace aplikace" na stránce 120](#page-119-0)
- • ["Rozšířený výkon systému zpráv REST se společnými oblastmi připojení" na stránce 120](#page-119-0)
- ["Podpora jádra Microsoft .NET v systému Linux" na stránce 120](#page-119-0)
- Linux <sup>"</sup>Rozšíření produktu IBM MQ Bridge to Salesforce" na stránce 120
- • ["Úplná podpora standardu WebSphere Liberty XA s tabulkami definic kanálů klienta" na stránce 121](#page-120-0)

 $\blacksquare$  MQ Adv. Následující nové funkce jsou k dispozici pouze s oprávněním IBM MQ Advanced :

• ["Nová volání REST API pro administraci produktu Managed File Transfer" na stránce 121](#page-120-0)

- <span id="page-118-0"></span>• ["Volba pro zadání názvu instalace pomocí příkazu fteCreateEnvironment" na stránce 121](#page-120-0)
- Linux Prozšíření produktu IBM MQ Bridge to blockchain" na stránce 121

# **Nové funkce produktu IBM MQ for z/OS**

#### $z/0S$

Následující nové funkce jsou k dispozici jak pro základní oprávnění produktu IBM MQ for z/OS , tak pro oprávnění pro produkt IBM MQ Advanced for z/OS Value Unit Edition :

- • ["Zlepšení propustnosti protokolu pomocí zápisu zHyper" na stránce 122](#page-121-0)
- • [Rozšířený výkon systému zpráv REST s fondy připojení](#page-121-0)

z/08 **– MQAdv. VUE** Následující nová funkce je k dispozici s oprávněním produktu IBM MQ Advanced for z/OS Value Unit Edition :

• [Nové volání REST API pro administraci produktu Managed File Transfer](#page-122-0)

#### **Související pojmy**

# $V$   $\overline{S}$  .1.2  $\overline{C}$  co se změnilo v IBM MQ 9.1.2

Změny funkcí a prostředků v produktu IBM MQ 9.1.2 jsou popsány v této sekci. Před upgradem správců front na nejnovější verzi produktu zkontrolujte tyto změny a rozhodněte se, zda je třeba před zahájením migrace systémů naplánovat změny existujících aplikací, skriptů a procedur.

# $\mathbb{N}$   $\overline{\mathbb{S}^1 \cdot \mathbb{R}^2}$  [Nové, změněné a odebrané zprávy v produktu IBM MQ 9.1.2](#page-125-0)

Souhrn nových zpráv, které byly přidány pro produkt IBM MQ 9.1.2, s odkazy na další informace. Vypíší se také všechny zprávy, které byly změněny nebo odebrány.

["Co je nového a změnilo se v IBM MQ 9.1.0" na stránce 22](#page-21-0)

IBM MQ 9.1.0 je pokračovací verzí k vydání IBM MQ 9.0 Long Term Support (LTS). Jedná se také o další vydání pro uživatele produktu Continuous Delivery (CD), které je k dispozici na základě IBM MQ 9.0.5. Produkt IBM MQ 9.1.0 zahrnuje funkce, které byly dříve dodány ve verzích produktu CD IBM MQ 9.0.1 až IBM MQ 9.0.5 spolu s menšími vylepšeními.

["Co se změnilo v produktu IBM MQ 9.1.0 Long Term Support" na stránce 142](#page-141-0)

Vydání Long Term Support (LTS) je doporučená úroveň produktu, pro kterou je poskytována podpora, včetně aktualizací defektů a zabezpečení, v určeném časovém období.

#### ["Co bylo nové a změněné ve starších verzích" na stránce 164](#page-163-0)

Odkazy na informace o nových funkcích a změnách ve funkcích a prostředcích, včetně stabilizací, zamítnutí a odebrání, které se vyskytly ve verzích produktu před produktem IBM MQ 9.1.

["Ikony vydání a platformy v dokumentaci produktu" na stránce 169](#page-168-0)

Dokumentace k produktu pro všechny typy verzí produktu IBM MQ 9.1 (LTS, CD), verze vydání a platformy je poskytována v jedné sadě informací v produktu IBM Documentation. Jsou-li informace specifické pro daný typ vydání, verzi nebo platformu, je tato hodnota označena obdélníkovou ikonou. Informace, které se vztahují na všechny typy vydání, verze a platformy, zůstanou neoznačené.

#### **Související informace**

[Systémové požadavky pro IBM MQ](https://www.ibm.com/support/pages/system-requirements-ibm-mq) [Webová stránka se soubory Readme produktu IBM MQ, WebSphere MQ a MQSeries](https://www.ibm.com/support/pages/node/317955)

# *Nové funkce produktu IBM MQ 9.1.2 pro více platforem*

V systémech AIX, Linux a Windowsnabízí produkt IBM MQ 9.1.2 řadu nových funkcí, které jsou k dispozici se základním a rozšířeným nárokem.

- • ["Jednotné klastry" na stránce 120](#page-119-0)
- • ["Tabulka definic kanálů klienta formátu JSON" na stránce 120](#page-119-0)
- • ["Vlastní identifikace aplikace" na stránce 120](#page-119-0)
- • ["Rozšířený výkon systému zpráv REST se společnými oblastmi připojení" na stránce 120](#page-119-0)
- <span id="page-119-0"></span>• Linux <sup>est</sup> "Podpora jádra Micros<u>oft .NET v systému Linux" na stránce 120</u>
- $\blacksquare$   $\blacksquare$   $\blacksquare$  "Rozšíření produktu IBM MQ Bridge to Salesforce" na stránce 120
- • ["Úplná podpora standardu WebSphere Liberty XA s tabulkami definic kanálů klienta" na stránce 121](#page-120-0)

# **Jednotné klastry**

Produkt IBM MQ 9.1.2 zavádí jednotné klastry, které jsou specifickým vzorem klastru IBM MQ , který poskytuje aplikacím vysoce dostupnou a horizontálně škálovanou kolekci správců front. Když aplikace komunikuje s jednotným klastrem jako jedna skupina, spolupracují správci front, aby zachovali vyrovnaný stav instancí aplikací v rámci klastru, a to i přes údržbu správce front a restartování.

Další informace viz Jednotné klastry.

# **Tabulka definic kanálů klienta formátu JSON**

Produkt IBM MQ 9.1.2 zavádí formát JSON pro tabulku definic kanálů klienta (CCDT). To poskytuje různá vylepšení oproti stávajícímu binárnímu formátu CCDT, včetně schopnosti definovat duplicitní definice kanálu se stejným názvem.

Jedná se o funkci na straně klienta (to znamená, že potřebujete klienta IBM MQ 9.1.2 , nikoli správce front IBM MQ 9.1.2 ).

Další informace viz Konfigurace formátu JSON tabulky CCDT.

## **Vlastní identifikace aplikace**

Kromě stávající možnosti výběru názvu aplikace v klientských aplikacích produktu Java nebo JMS tento produkt IBM MQ 9.1.2 rozšiřuje i na jiné programovací jazyky.

Další informace naleznete v tématu Zadání názvu aplikace v podporovaných programovacích jazycích .

# **Rozšířený výkon systému zpráv REST se společnými oblastmi připojení**

Chcete-li optimalizovat výkon produktu messaging REST API, jsou připojení ke správcům front produktu IBM MQ sdílena. To znamená, že místo každého požadavku REST, který vytváří, používá a ruší své vlastní připojení, každý požadavek REST používá připojení z fondu připojení.

Ve výchozím nastavení je pro každý fond správců front k dispozici 20 připojení. Můžete změnit maximální počet připojení ve fondu a výchozí chování produktu messaging REST API , pokud jsou všechna připojení používána, pomocí příkazu **setmqweb properties** . Další informace viz Konfigurace produktu messaging REST API.

# **Podpora jádra Microsoft .NET v systému Linux**

 $\blacktriangleright$  Linux

Produkt IBM MQ 9.1.1 přidal podporu pro produkt .NET Core pro aplikace v prostředí produktu Windows .

From IBM MQ 9.1.2, IBM MQ supports .NET Core on IBM MQ .NET and XMS.NET on Linux platforms in addition to Windows platforms.

Další informace naleznete v tématech Instalace produktu IBM MQ classes for .NET Standard a Použití produktu IBM MQ classes for XMS .NET Standard.

# **Rozšíření produktu IBM MQ Bridge to Salesforce**

 $\blacksquare$  Linux

Produkt IBM MQ 9.1.2 představuje další volby konfigurace, které povolují dvě hlavní třídy další topologie, a mění způsob, jakým se trasování a protokolování může provádět.

<span id="page-120-0"></span>Další informace najdete v tématu Další volby konfigurace pro IBM MQ Bridge to Salesforce a runmqsfb , kde jsou uvedeny podrobnosti o změnách tohoto příkazu.

# **Úplná podpora standardu WebSphere Liberty XA s tabulkami definic kanálů klienta**

Při použití WebSphere Liberty 18.0.0.2 s IBM MQ 9.1.2můžete využívat skupiny správců front v tabulce definic kanálů klienta (CCDT) ve spojení s transakcemi XA. To znamená, že je nyní možné využívat distribuci a dostupnost pracovní zátěže, kterou poskytují skupiny správců front, a přitom zachovat integritu transakcí. Další informace viz Úplná podpora standardu Liberty XA s tabulkami definic kanálů klienta.

Jedná se o funkci na straně klienta, tj. potřebujete adaptér prostředků produktu IBM MQ 9.1.2 , nikoli správce front produktu IBM MQ 9.1.2 .

#### **Související pojmy**

Nové funkce produktu IBM MQ 9.1.2 pro produkt IBM MQ

Advanced for Multiplatforms

Produkt IBM MQ 9.1.2 nabízí řadu nových funkcí, které jsou k dispozici pouze s nárokem produktu IBM MQ Advanced for Multiplatforms .

# $\sqrt{9.1.2}$   $\sqrt{0.8}$  [Nové funkce produktu IBM MQ 9.1.2 pro produkt z/OS](#page-121-0)

Na platformě z/OS nabízí produkt IBM MQ 9.1.2 řadu nových funkcí, které jsou k dispozici se základním a rozšířeným nárokem.

[Nové funkce produktu IBM MQ 9.1.2 pro produkt IBM MQ](#page-122-0) [Advanced for z/OS Value Unit Edition](#page-122-0)

IBM MQ 9.1.2 poskytuje novou funkci REST API for Managed File Transfer , která je k dispozici s oprávněním IBM MQ Advanced for z/OS Value Unit Edition .

# **Nové funkce produktu IBM MQ 9.1.2 pro produkt IBM**

#### *MQ Advanced for Multiplatforms*

Produkt IBM MQ 9.1.2 nabízí řadu nových funkcí, které jsou k dispozici pouze s nárokem produktu IBM MQ Advanced for Multiplatforms .

- "Nová volání REST API pro administraci produktu Managed File Transfer" na stránce 121
- "Volba pro zadání názvu instalace pomocí příkazu fteCreateEnvironment" na stránce 121
- <mark>Linux P</mark>"Rozšíření produktu IBM MQ Bridge to blockchain" na stránce 121

# **Nová volání REST API pro administraci produktu Managed File Transfer**

Produkt IBM MQ 9.1.2 rozbalí existující REST API pro Managed File Transferpřidáním REST API pro vytvoření přenosů.

Další informace najdete v tématu admin/mft/transfer.

# **Volba pro zadání názvu instalace pomocí příkazu fteCreateEnvironment**

Produkt IBM MQ 9.1.2 zavádí dodatečný parametr pro příkaz **fteCreateEnvironment** , který nastavuje proměnnou prostředí pro konfiguraci a přenos souborů pro Redistributable Managed File Transfer Agent. Můžete použít nový parametr **-n** , abyste uvedli název instalace.

Další informace naleznete v tématu Vytvoření počáteční konfigurace pro Redistributable Managed File Transfer Agent a **fteCreateEnvironment**.

# **Rozšíření produktu IBM MQ Bridge to blockchain**

 $\blacktriangleright$  Linux  $\blacktriangleright$ 

Produkt IBM MQ 9.1.2 zavádí změny způsobu, jakým dochází k trasování a protokolování práce.

<span id="page-121-0"></span>Další informace naleznete v tématu Další volby konfigurace pro produkt IBM MQ Bridge to blockchain.

#### **Související pojmy**

 $V$  9.1.2  $\blacktriangleright$  Multi [Nové funkce produktu IBM MQ 9.1.2 pro více platforem](#page-118-0)

V systémech AIX, Linux a Windowsnabízí produkt IBM MQ 9.1.2 řadu nových funkcí, které jsou k dispozici se základním a rozšířeným nárokem.

#### $V5.1.2$  $z/0S$ Nové funkce produktu IBM MQ 9.1.2 pro produkt z/OS

Na platformě z/OS nabízí produkt IBM MQ 9.1.2 řadu nových funkcí, které jsou k dispozici se základním a rozšířeným nárokem.

[Nové funkce produktu IBM MQ 9.1.2 pro produkt IBM MQ](#page-122-0)

[Advanced for z/OS Value Unit Edition](#page-122-0)

IBM MQ 9.1.2 poskytuje novou funkci REST API for Managed File Transfer , která je k dispozici s oprávněním IBM MQ Advanced for z/OS Value Unit Edition .

#### $V 9.1.2$  z/0S *Nové funkce produktu IBM MQ 9.1.2 pro produkt z/OS*

Na platformě z/OS nabízí produkt IBM MQ 9.1.2 řadu nových funkcí, které jsou k dispozici se základním a rozšířeným nárokem.

- "Zlepšení propustnosti protokolu pomocí zápisu zHyper" na stránce 122
- Rozšířený výkon systému zpráv REST s fondy připojení

# **Zlepšení propustnosti protokolu pomocí zápisu zHyper**

Produkt IBM MQ 9.1.2 přidá schopnost používat zápis zHyper, když zapisujete do aktivních datových sad protokolů, které byly nakonfigurovány pro synchronní replikaci, pomocí IBM MQ Metro Mirror. zHyperZápis může urychlit zápisy protokolu produktu IBM MQ odstraněním některých z časových údajů, které jsou vyžadovány pro synchronní replikaci dat.

Další informace naleznete v tématu Použití funkce MetroMirror s produktem IBM MQ.

# **Rozšířený výkon systému zpráv REST se společnými oblastmi připojení**

Chcete-li optimalizovat výkon produktu messaging REST API, jsou připojení ke správcům front produktu IBM MQ sdílena. To znamená, že místo každého požadavku REST, který vytváří, používá a ruší své vlastní připojení, každý požadavek REST používá připojení z fondu připojení.

Ve výchozím nastavení je pro každý fond správců front k dispozici 20 připojení. Můžete změnit maximální počet připojení ve fondu a výchozí chování produktu messaging REST API , pokud jsou všechna připojení používána, pomocí příkazu **setmqweb properties** . Další informace viz Konfigurace produktu messaging REST API.

### **Související pojmy**

 $\sqrt{8.1.2}$  Multi [Nové funkce produktu IBM MQ 9.1.2 pro více platforem](#page-118-0)

V systémech AIX, Linux a Windowsnabízí produkt IBM MQ 9.1.2 řadu nových funkcí, které jsou k dispozici se základním a rozšířeným nárokem.

[Nové funkce produktu IBM MQ 9.1.2 pro produkt IBM MQ](#page-120-0)

#### [Advanced for Multiplatforms](#page-120-0)

Produkt IBM MQ 9.1.2 nabízí řadu nových funkcí, které jsou k dispozici pouze s nárokem produktu IBM MQ Advanced for Multiplatforms .

#### $V 9.1.2$  2/08 **NO Adv. VUE** [Nové funkce produktu IBM MQ 9.1.2 pro produkt IBM MQ](#page-122-0)

[Advanced for z/OS Value Unit Edition](#page-122-0)

IBM MQ 9.1.2 poskytuje novou funkci REST API for Managed File Transfer , která je k dispozici s oprávněním IBM MQ Advanced for z/OS Value Unit Edition .

#### <span id="page-122-0"></span>**Nové funkce produktu IBM MQ 9.1.2 pro produkt IBM**  $V 9.1.2$

### *MQ Advanced for z/OS Value Unit Edition*

IBM MQ 9.1.2 poskytuje novou funkci REST API for Managed File Transfer , která je k dispozici s oprávněním IBM MQ Advanced for z/OS Value Unit Edition .

• Nové volání REST API pro administraci produktu Managed File Transfer

## **Nová volání REST API pro administraci produktu Managed File Transfer**

Produkt IBM MQ 9.1.2 rozbalí existující REST API pro Managed File Transferpřidáním REST API pro vytvoření přenosů.

Další informace najdete v tématu admin/mft/transfer.

#### **Související pojmy**

[Nové funkce produktu IBM MQ 9.1.2 pro více platforem](#page-118-0)

V systémech AIX, Linux a Windowsnabízí produkt IBM MQ 9.1.2 řadu nových funkcí, které jsou k dispozici se základním a rozšířeným nárokem.

[Nové funkce produktu IBM MQ 9.1.2 pro produkt IBM MQ](#page-120-0)

[Advanced for Multiplatforms](#page-120-0)

Produkt IBM MQ 9.1.2 nabízí řadu nových funkcí, které jsou k dispozici pouze s nárokem produktu IBM MQ Advanced for Multiplatforms .

#### $V S.1.2$   $Z/0S$ [Nové funkce produktu IBM MQ 9.1.2 pro produkt z/OS](#page-121-0)

Na platformě z/OS nabízí produkt IBM MQ 9.1.2 řadu nových funkcí, které jsou k dispozici se základním a rozšířeným nárokem.

#### $V$  9.1.2 **Co se změnilo v IBM MQ 9.1.2**

Změny funkcí a prostředků v produktu IBM MQ 9.1.2 jsou popsány v této sekci. Před upgradem správců front na nejnovější verzi produktu zkontrolujte tyto změny a rozhodněte se, zda je třeba před zahájením migrace systémů naplánovat změny existujících aplikací, skriptů a procedur.

- **ULW** Průvodce odebráním aplikace Pohlednice a výchozí konfigurace" na stránce 123
- **ULW \* "** "Parametry MOCNO\_RECONNECT a MOCNO\_RECONNECT\_O\_MGR" na stránce 124
- z/05 <sup>"</sup> ["Parametr CONNSWAP" na stránce 124](#page-123-0)
- ["Nová proměnná prostředí AMQ\\_CONVEBCDICNEWLINE" na stránce 124](#page-123-0)
- Windows <sup>e</sup> "Nová chybová odezva MORC\_INCOMPLETE\_TRANSACTION" na stránce 124
- $\blacksquare$ AIX  $\blacksquare$ ["Změna mechanizmu propojení použitého v ukázkovém kódu IBM MQ k sestavení souborů](#page-123-0) [přepínače Sybase XA." na stránce 124](#page-123-0)
- • ["Aktualizace zpráv vytvořených během zpracování fronty nedoručených zpráv a fronty nedoručených](#page-124-0) [zpráv pro systém IBM MQ classes for JMS" na stránce 125](#page-124-0)
- • ["Změna oprávnění potřebných pro produkt IBM MQ classes for JMS pro dotazování na](#page-124-0) [BackoutThreshold a BackoutRequeueQName fronty klastru" na stránce 125](#page-124-0)
- • ["Výjimky Java , které již nebyly vráceny v odezvách na chyby REST JSON" na stránce 125](#page-124-0)
- ["Zlepšení výkonu při ukončování činnosti správce front" na stránce 125](#page-124-0)
- Windows \* ["Změny oprávnění zabezpečení adresáře programu Windows" na stránce 125](#page-124-0)

### **Průvodce odebráním aplikace Pohlednice a výchozí konfigurace**

**ULW** 

<span id="page-123-0"></span>Aplikace Pohlednice a její podporující průvodce výchozí konfigurací, které byly použity ve starších verzích produktu IBM MQ pro ověření instalace a byly zamítnuty ve verzi IBM MQ 9.1.0, jsou odebrány z produktu ve verzi IBM MQ 9.1.2.

# **Parametry MQCNO\_RECONNECT a MQCNO\_RECONNECT\_Q\_MGR**  $=$  ULW

Příkaz DISPLAY CONN zobrazí informace o připojení pro aplikace připojené ke správci front. Dva zobrazené parametry CONNOPS jsou MQCNO\_RECONNECT a MQCNO\_RECONNECT\_Q\_MGR.

Používáte-li klienta IBM MQ V9.1.2 nebo novější, jsou hodnoty zobrazené pro MQCNO\_RECONNECT a MQCNO\_RECONNECT\_Q\_MGR platnými volbami opětovného připojení. Používáte-li starší verzi klienta, zobrazené hodnoty jsou bez ohledu na to, co aplikace uvádí, bez ohledu na to, zda se momentálně projevují, či nikoli.

Další informace viz DISPLAY CONN.

### **Parametr CONNSWAP**

#### $\approx$  z/0S

Hodnota parametru **CONNSWAP** je v makru CSQ6SYSP ignorována.

Další informace viz Použití CSQ6SYP.

Kromě toho příkaz DISPLAY SYSTEM MQSC a příkaz Inquire System PCF již nevracejí informace CONNSWAP.

### **Nová proměnná prostředí AMQ\_CONVEBCDICNEWLINE**

#### **Multi**

Před IBM MQ 9.1.2je atribut **ConvEBCDICNewline** , který můžete použít k určení, jak má IBM MQ převést znak NL EBCDIC na formát ASCII, k dispozici pouze pomocí souboru mqs.ini . V produktu IBM MQ 9.1.2můžete použít proměnnou prostředí **AMQ\_CONVEBCDICNEWLINE** místo atributu stanza **ConvEBCDICNewline** , například k poskytnutí funkčnosti ConvEBCDICNewline na straně klienta v situacích, kdy nelze použít soubor mqs.ini . Další informace naleznete v tématu Všichni správci front a Popisy proměnných prostředí.

# **Nová chybová odezva MQRC\_INCOMPLETE\_TRANSACTION**

#### **Windows**

V operačním systému IBM MQ 9.1.2se jedná o chybu, která je vrácena v případě, že se transakční aplikace .NET pokusí o odpojení od správce front v případě, že dojde ke změně aktivní nedokončené transakce. Nová chybová odezva MQRC\_INCOMPLETE\_TRANSACTION nahrazuje MQRC\_UNEXPECTED\_ERROR. Další informace viz 2147 (0863) (RC2147): MQRC\_INCOMPLETE\_TRANSACTION.

# **Změna mechanizmu propojení použitého v ukázkovém kódu IBM MQ k sestavení souborů přepínače Sybase XA.**

 $AIX$ 

V systému IBM MQ 9.1.2byl dodaný soubor Makefile upraven tak, aby bylo možné použít různé volby propojení (**-bstatic -bdynamic**), které umožňují změnu formátu souborů knihovny XA dodávaných na adrese Sybase 15 ESD#5 a novější. Další informace viz Sybase.

# <span id="page-124-0"></span>**Aktualizace zpráv vytvořených během zpracování fronty nedoručených zpráv a fronty nedoručených zpráv pro systém IBM MQ classes for JMS**

Pokud v systému IBM MQ 9.1.2dojde k selhání pokusu produktu IBM MQ classes for JMS o opětovné zařazení zprávy do fronty nedoručených zpráv nebo do fronty nedoručených zpráv správce front, bude do protokolu zapsána zpráva s informací o ID zprávy, názvu fronty nedoručených zpráv nebo fronty nedoručených zpráv, do které nebylo možné zprávu přesunout, a o výjimce nebo chybě, která zabránila přesunu.

• Selhání při přesunu zprávy do fronty vrácení má za následek následující zprávu protokolu:

JMSWMQ1120 = Zpráva "*ID zprávy*", nelze přesunout do fronty vrácení "*název fronty vrácení*" z příčiny "*výjimka nebo chyba*", bude přesunuta do fronty nedoručených zpráv nebo vyřazena.

• Selhání při přesunu zprávy do fronty nedoručených zpráv má za následek následující zprávu protokolu:

JMSWMQ0035 = Zpráva "*ID zprávy*", nelze ji přesunout do fronty nedoručených zpráv. "*název\_fronty nedoručených zpráv*" z důvodu výjimky "*výjimka nebo chyba*", Bude vrácena do zdrojové fronty.

• Pokud je na odběrateli registrován modul listener pro výjimky, který se pokouší znovu zařadit zprávu do fronty nedoručených zpráv, a také zapisovanou zprávu protokolu, odešle se tomuto modulu listener pro výjimky výjimka obsahující text zprávy výjimky:

JMSWMQ1079: Nelze zapsat zprávu do fronty nedoručených zpráv.

Další informace viz Zprávy výjimek JMS.

# **Změna oprávnění potřebných pro produkt IBM MQ classes for JMS pro dotazování na BackoutThreshold a BackoutRequeueQName fronty klastru**

V produktu IBM MQ 9.1.2byla položka IBM MQ classes for JMS aktualizována tak, že pro dotazování **BackoutThreshold** a **BackoutRequeueQName** fronty klastru je vyžadován pouze přístup s dotazem. Před produktem IBM MQ 9.1.2je také vyžadován přístup k procházení a získání přístupu. Další informace naleznete v tématu Zpracování nezpracovatelných zpráv ve třídách IBM MQ pro JMS.

# **Výjimky Java , které již nebyly vráceny v odezvách na chyby REST JSON**

Dříve, když byla odezva na chybu vrácena produktem REST API a chyba byla Java , odezva JSON obsahovala podrobnosti o výjimce Java . V produktu IBM MQ 9.1.2se tyto informace již nevracejí. Další informace o odezvách na chyby REST API viz REST API ošetření chyb.

# **Zlepšení výkonu při ukončování činnosti správce front**

V produktu IBM MQ 9.1.2v určitých situacích, které dříve mohly způsobit prodloužené období mezi zadáním příkazu **endmqm** a zastavením správce front, došlo k velmi výraznému zkrácení doby ukončení práce.

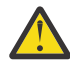

**Upozornění:** Jedná se o významnou změnu ve výkonu, a proto aplikace IBM MQ a topologie správců front, které vytvářejí předpoklady o prodloužených obdobích ukončení práce systému, mohou v některých případech účinně vidět změny v chování.

V extrémním příkladu za okolností, kdy by vzdálené kanály SENDER byly upozorněny na ukončení přijímače během pomalejšího ukončení práce systému, může být tato situace zjištěna pouze při odeslání další zprávy (což může podle očekávání vést ke ztrátě dočasných zpráv při použití nastavení NPMSPEED HIGH).

# **Změny oprávnění zabezpečení adresáře programu Windows**

**Windows** 

Instalační program produktu IBM MQ on Windows nyní nastaví další omezení oprávnění jako součást konfigurace zabezpečení instalačních adresářů produktu MQ . Logika, která to provede, je spuštěna při instalaci, upgradu, úpravě a instalaci opravné sady.

<span id="page-125-0"></span>Možná zjistíte, že kvůli zvýšené bezpečnosti nejste schopni dělat určité věci přesně stejným způsobem, jakým jste je dělali. Příklad:

• Administrátor produktu MQ (který není zároveň členem skupiny administrátorů) již nemůže upravovat ani znovu kompilovat ukázkové programy v podadresáři Tools . Chcete-li to provést, podejte kopii adresáře (nebo částí, které vás zajímají) a změňte kopie skriptů sestavení tak, aby odrážely nové umístění.

Při běžném používání byste si však neměli být vědomi změny, s výjimkou malého času navíc, který instalační program potřebuje k provedení změn. Během tohoto období se zobrazí zpráva Inicializace zabezpečení ... se zobrazí. K podobné krátké pauze dojde při instalaci souborů opravné sady nebo při použití opravy.

Aktualizace zabezpečení zapíše protokol (amqidsec-<*Installationname*>.txt) do adresáře TEMP na počítači. Pokud uvidíte, že hlavní instalace selhává ve vlastní akci 'iwiLaunchAmqidsec', měli byste se podívat do tohoto souboru.

#### **Související pojmy**

 $\sqrt{9.1.2}$  [Novinky v produktu IBM MQ 9.1.2](#page-117-0)

Produkt IBM MQ 9.1.2 nabízí řadu nových a rozšířených funkcí v systémech AIX, Linux, Windowsa z/OS.

# $\textcolor{blue}{\bullet}$  V  $\textcolor{blue}{\mathbf{S}}$  ,  $\textcolor{blue}{\mathbf{1.2}}$  Nové, změněné a odebrané zprávy v produktu IBM MQ 9.1.2

Souhrn nových zpráv, které byly přidány pro produkt IBM MQ 9.1.2, s odkazy na další informace. Vypíší se také všechny zprávy, které byly změněny nebo odebrány.

#### ["Co je nového a změnilo se v IBM MQ 9.1.0" na stránce 22](#page-21-0)

IBM MQ 9.1.0 je pokračovací verzí k vydání IBM MQ 9.0 Long Term Support (LTS). Jedná se také o další vydání pro uživatele produktu Continuous Delivery (CD), které je k dispozici na základě IBM MQ 9.0.5. Produkt IBM MQ 9.1.0 zahrnuje funkce, které byly dříve dodány ve verzích produktu CD IBM MQ 9.0.1 až IBM MQ 9.0.5 spolu s menšími vylepšeními.

#### ["Co se změnilo v produktu IBM MQ 9.1.0 Long Term Support" na stránce 142](#page-141-0)

Vydání Long Term Support (LTS) je doporučená úroveň produktu, pro kterou je poskytována podpora, včetně aktualizací defektů a zabezpečení, v určeném časovém období.

#### ["Co bylo nové a změněné ve starších verzích" na stránce 164](#page-163-0)

Odkazy na informace o nových funkcích a změnách ve funkcích a prostředcích, včetně stabilizací, zamítnutí a odebrání, které se vyskytly ve verzích produktu před produktem IBM MQ 9.1.

#### ["Ikony vydání a platformy v dokumentaci produktu" na stránce 169](#page-168-0)

Dokumentace k produktu pro všechny typy verzí produktu IBM MQ 9.1 (LTS, CD), verze vydání a platformy je poskytována v jedné sadě informací v produktu IBM Documentation. Jsou-li informace specifické pro daný typ vydání, verzi nebo platformu, je tato hodnota označena obdélníkovou ikonou. Informace, které se vztahují na všechny typy vydání, verze a platformy, zůstanou neoznačené.

#### **Související informace**

[Systémové požadavky pro IBM MQ](https://www.ibm.com/support/pages/system-requirements-ibm-mq) [Webová stránka se soubory Readme produktu IBM MQ, WebSphere MQ a MQSeries](https://www.ibm.com/support/pages/node/317955)

# **Nové, změněné a odebrané zprávy v produktu IBM MQ 9.1.2**

Souhrn nových zpráv, které byly přidány pro produkt IBM MQ 9.1.2, s odkazy na další informace. Vypíší se také všechny zprávy, které byly změněny nebo odebrány.

- Multi <sup>a</sup> Nové, změněné a odebrané zprávy AMQ" na stránce 127
- • ["Nové, změněné a odebrané zprávy produktu Managed File Transfer" na stránce 128](#page-127-0)
- Windows Linux AIX · ["Nové, změněné a odebrané zprávy produktu MQ Telemetry"](#page-127-0) [na stránce 128](#page-127-0)
- • ["Nové, změněné a odebrané zprávy produktu REST API" na stránce 128](#page-127-0)
- • ["Nové, změněné a odebrané zprávy produktu IBM MQ Console" na stránce 128](#page-127-0)
- <span id="page-126-0"></span> $\bullet$  MQ Adv.  $\bullet$  Linux  $\bullet$  ["Nové, změněné a odebrané zprávy produktu IBM MQ Bridge to blockchain"](#page-127-0) [na stránce 128](#page-127-0)
- e "Linux" ["Nové, změněné a odebrané zprávy produktu IBM MQ Bridge to Salesforce" na stránce](#page-128-0) [129](#page-128-0)
- • ["Nové, změněné a odebrané zprávy MQJMS" na stránce 129](#page-128-0)
- **z/08 "**Nové, změněné a odebrané zprávy produktu z/OS" na stránce 129

## **Nové, změněné a odebrané zprávy AMQ**

#### $\blacktriangleright$  Multi

Následující zprávy AMQ jsou nové pro produkt IBM MQ 9.1.2:

#### **AMQ3xxx: Obslužné programy a nástroje**

AMQ3710 až AMQ3716 AMQ3916 do AMQ3919

#### **AMQ7xxx: IBM MQ produkt**

AMQ7363 až AMQ7367 AMQ7438 až AMQ7439 AMQ7495 až AMQ7496

**AMQ8xxx: Administrace**

AMQ8938

#### **AMQ9xxx: Vzdáleně**

AMQ9568 AMQ9695 až AMQ9696

AMQ9699

AMQ9798

AMQ9881 do AMQ9884

Pro produkt IBM MQ 9.1.2se mění následující zprávy AMQ:

#### **AMQ6xxx: Common Services**

AMQ6245 Windows (vedlejší změna znění)

AMQ6626 (Typo ve vysvětlení; jméno příkazu bylo změněno z "setmqini" na "dspmqini" v odezvě)

AMQ6636 (Aktualizace příkladu použití a aktualizace parametrů)

AMQ6637 (Příklad použití a parametry aktualizace)

#### **AMQ7xxx: IBM MQ produkt**

AMQ7540 (Typo ve vysvětlení) AMQ7541 (Typo ve vysvětlení)

#### **AMQ8xxx: Administrace**

AMQ8242 (Byly aktualizovány dva názvy atributů)

AMQ8416 (Rozšířená zpráva; Přepsaná odezva)

#### **AMQ9xxx: Vzdáleně**

AMQ9509 (parametrizovaný typ objektu)

AMQ9512 (Vysvětlení vysvětlení bylo zkráceno)

AMQ9527 (Přepsáno vysvětlení a odpověď)

AMQ9544 (Přepsáno vysvětlení a odpověď)

AMQ9548 (Zlepšená zpráva a vysvětlení)

Pro produkt IBM MQ 9.1.2byly odebrány následující zprávy AMQ:

<span id="page-127-0"></span>**AMQ7xxx: IBM MQ produkt** AMQ7821 **AMQ9xxx: Vzdáleně**

AMQ9924 AMQ9955

# **Nové, změněné a odebrané zprávy produktu Managed File Transfer**

Následující zprávy produktu Managed File Transfer jsou nové pro produkt IBM MQ 9.1.2:

**BFGCL0001 - BFGCL9999** BFGCL0780I BFGCL0781E BFGCL0782E BFGCL0783E **BFGDM0001 - BFGDM9999** BFGDM0123I

BFGDM0124E BFGDM0125E BFGDM0126I

Nejsou žádné změněné nebo odebrané Managed File Transfer zprávy pro IBM MQ 9.1.2.

# **Nové, změněné a odebrané zprávy produktu MQ Telemetry**

Windows **E** Linux - AIX - 10-

Nejsou žádné nové, změněné nebo odebrané MQ Telemetry zprávy pro IBM MQ 9.1.2.

# **Nové, změněné a odebrané zprávy produktu REST API**

Následující zprávy produktu REST API jsou nové pro produkt IBM MQ 9.1.2:

#### **MQWB03xx: REST API zprávy MQWB0300 až 0399**

MQWB0315E

### **MQWB04xx: REST API zprávy MQWB0400 až 0499**

MQWB0441E

Nejsou žádné změněné nebo odebrané REST API zprávy pro IBM MQ 9.1.2.

# **Nové, změněné a odebrané zprávy produktu IBM MQ Console**

Nejsou žádné nové, změněné nebo odebrané IBM MQ Console zprávy pro IBM MQ 9.1.2.

# **Nové, změněné a odebrané zprávy produktu IBM MQ Bridge to blockchain**  $\blacktriangleright$  MQ Adv.  $\blacktriangleright$  Linux

Následující zprávy IBM MQ Bridge to blockchain jsou nové pro produkt IBM MQ 9.1.2:

### **AMQBCxxx: Zprávy produktu IBM MQ Bridge to blockchain**

AMQBC056E

AMQBC057I

Následující zprávy IBM MQ Bridge to blockchain se mění pro IBM MQ 9.1.2:

### **AMQBCxxx: Zprávy produktu IBM MQ Bridge to blockchain**

AMQBC000I (Použití aktualizace)

AMQBC004I (Zafixované písmo)

AMQBC035E (Rozšířená zpráva)

<span id="page-128-0"></span>Nejsou odebrány žádné zprávy IBM MQ Bridge to blockchain pro IBM MQ 9.1.2.

# **Nové, změněné a odebrané zprávy produktu IBM MQ Bridge to Salesforce**  $\overline{\phantom{a}}$  Linux

Následující zprávy produktu IBM MQ Bridge to Salesforce jsou nové pro produkt IBM MQ 9.1.2:

### **IBM MQ Bridge to Salesforce zprávy AMQSF000 až 999**

AMQSF040E do AMQSF046E

Pro produkt IBM MQ 9.1.2se změní následující zprávy produktu IBM MQ Bridge to Salesforce :

#### **IBM MQ Bridge to Salesforce zprávy AMQSF000 až 999**

AMQSF000I (Rozšířené použití) AMQSF004I (Zafixované písmo) AMQSF005E (Fixed) AMQSF012E (Rozšířená zpráva) AMQSF022I (Reklasifikuje se jako zpráva "Informace") AMQSF034E (Fixní typ)

Nejsou odebrány žádné zprávy IBM MQ Bridge to Salesforce pro IBM MQ 9.1.2.

# **Nové, změněné a odebrané zprávy MQJMS**

Nejsou žádné nové, změněné nebo odebrané zprávy MQJMS pro IBM MQ 9.1.2.

# **Nové, změněné a odebrané zprávy produktu z/OS**

 $z/0S$ 

Následující zprávy CSQ produktu IBM MQ for z/OS jsou nové pro produkt IBM MQ 9.1.2:

#### **Zprávy správce dat (CSQI ...)**

CSQI052E CSQI053E

#### **Zprávy distribuované fronty zpráv (CSQX ...)**

CSQX697I CSQX698I CSQX797E

#### **Zprávy podpory podsystému (CSQ3...)**

CSQ3018I

Následující zprávy CSQ produktu IBM MQ for z/OS se mění pro IBM MQ 9.1.2:

#### **Zprávy správce dat (CSQI ...)**

CSQI045I (Přebytečný odkaz přidaný k odezvě)

CSQI046E (Přebytečný odkaz přidaný k odezvě)

CSQI047E (Přebytečný odkaz přidaný k odezvě)

### **Zprávy správce protokolu pro zotavení (CSQJ ...)**

CSQJ031D (Přebytečný odkaz přidaný do odpovědi)

CSQJ032E (Přebytečný odkaz přidaný k odezvě)

**Zprávy distribuované fronty zpráv (CSQX ...)** CSQX641E (Přepsáno vysvětlení)

**Inicializační procedura a zprávy obecných služeb (CSQY ...)** CSQY291E (rozšířené vysvětlení a odezva)

#### <span id="page-129-0"></span>**Advanced Message Security (CSQ0...)**

CSQ0210E (Přepsáno vysvětlení; Rozšířená odezva) CSQ0216E (rozšířená akce systému)

CSQ0608E (Rozšířená odezva)

#### **Zobecněné zprávy preprocesoru příkazů (CSQ9...)**

CSQ9000E (Odkaz aktualizován)

CSQ9002E (odkaz byl aktualizován)

CSQ9003E (odkaz byl aktualizován)

CSQ9007E (Byly aktualizovány dva odkazy)

CSQ9008E (Odkaz aktualizován)

CSQ9011E (odkaz byl aktualizován)

CSQ9014E (dva odkazy aktualizovány)

CSQ9015E (Byly aktualizovány dva odkazy)

CSQ9019E (Byly aktualizovány dva odkazy)

CSQ9020E (Byly aktualizovány dva odkazy)

CSQ9025E (odkaz byl aktualizován)

CSQ9026E (dva odkazy aktualizovány)

CSQ9028E (Byly aktualizovány dva odkazy)

CSQ9030E (dva odkazy aktualizovány)

CSQ9031E (odkaz byl aktualizován)

CSQ9035E (dva odkazy aktualizovány)

CSQ9045E (odkaz byl aktualizován)

Nejsou odebrány žádné zprávy CSQ IBM MQ for z/OS pro IBM MQ 9.1.2.

### **Související pojmy**

 $N$  S.1.2 [Novinky v produktu IBM MQ 9.1.2](#page-117-0)

Produkt IBM MQ 9.1.2 nabízí řadu nových a rozšířených funkcí v systémech AIX, Linux, Windowsa z/OS.

# $\sqrt{9.1.2}$  [Co se změnilo v IBM MQ 9.1.2](#page-122-0)

Změny funkcí a prostředků v produktu IBM MQ 9.1.2 jsou popsány v této sekci. Před upgradem správců front na nejnovější verzi produktu zkontrolujte tyto změny a rozhodněte se, zda je třeba před zahájením migrace systémů naplánovat změny existujících aplikací, skriptů a procedur.

#### **Související odkazy**

Zprávy a kódy příčin

#### **Co je nového a změnilo se v IBM MQ 9.1.1**  $V 9.1.1$

IBM MQ 9.1.1, který je verzí Continuous Delivery (CD), dodává řadu nových a rozšířených funkcí v systémech AIX, Linux, Windowsa z/OS.

## **Související pojmy**

 $\sqrt{9.1.5}$  [Co je nového a změnilo se v IBM MQ 9.1.5](#page-71-0)

IBM MQ 9.1.5, který je verzí Continuous Delivery (CD), dodává řadu nových a rozšířených funkcí v systémech AIX, Linux, Windowsa z/OS.

V 9.1.4 [Co je nového a změnilo se v IBM MQ 9.1.4](#page-87-0)

IBM MQ 9.1.4, který je verzí Continuous Delivery (CD), dodává řadu nových a rozšířených funkcí v systémech AIX, Linux, Windowsa z/OS.

 $V$  9.1.3  $-$ [Co je nového a změnilo se v IBM MQ 9.1.3](#page-104-0) <span id="page-130-0"></span>IBM MQ 9.1.3, který je verzí Continuous Delivery (CD), dodává řadu nových a rozšířených funkcí v systémech AIX, Linux, Windowsa z/OS.

## [Co je nového a změnilo se v IBM MQ 9.1.2](#page-117-0)

IBM MQ 9.1.2 je pokračovací Continuous Delivery (CD) vydání do IBM MQ 9.1.1. Produkt IBM MQ 9.1.2 nabízí řadu nových vylepšení v systémech AIX, Linux, Windowsa z/OS.

#### **Související informace**

[Systémové požadavky pro IBM MQ](https://www.ibm.com/support/pages/system-requirements-ibm-mq) [Webová stránka se soubory Readme produktu IBM MQ, WebSphere MQ a MQSeries](https://www.ibm.com/support/pages/node/317955)

# **Novinky v produktu IBM MQ 9.1.1**

Produkt IBM MQ 9.1.1 nabízí řadu nových a rozšířených funkcí v systémech AIX, Linux, Windowsa z/OS.

Jednotlivé funkce poskytované vydáním CD jsou samostatné funkce, ale mohou zvyšovat schopnosti v dalších vydáních CD, které vylepšují starší funkce CD a vytvářejí sadu souvisejících schopností.

## **Nové funkce produktu IBM MQ for Multiplatforms**

• Multi

Následující nové funkce jsou k dispozici s oprávněním pro základní produkt IBM MQ i s nárokem produktu IBM MQ Advanced :

- • ["Řízení povolených CipherSpecs" na stránce 132](#page-131-0)
- • ["Přidání ANY\\_TLS12 CipherSpec" na stránce 132](#page-131-0)
- Windows Podpora pro spouštění aplikací v prostředí Microsoft .NET Core na serveru Windows" na [stránce 133](#page-132-0)
- • ["IBM MQ pozastavení objektu typu message driven bean v WebSphere Liberty" na stránce 133](#page-132-0)

 $\blacktriangleright$  MQ Adv. Následující nové funkce jsou k dispozici pouze s oprávněním IBM MQ Advanced :

• ["Nová volání REST API pro administraci produktu Managed File Transfer" na stránce 133](#page-132-0)

### **Nové funkce produktu IBM MQ for z/OS**

#### $\approx 2/0$ S

Následující nové funkce jsou k dispozici jak pro základní oprávnění produktu IBM MQ for z/OS , tak pro oprávnění pro produkt IBM MQ Advanced for z/OS Value Unit Edition :

- • ["Podpora pro použití připojení klienta k produktu IBM z/OS Connect Enterprise Edition" na stránce 134](#page-133-0)
- • [Přidání ANY\\_TLS12 CipherSpec](#page-133-0)
- • ["Atribut SECPROT dostupný v produktu z/OS" na stránce 135](#page-134-0)
- • [IBM MQ pozastavení objektu typu message driven bean v WebSphere Liberty](#page-134-0)

z/0S MQ Adv. VUE Pro nárok IBM MQ Advanced for z/OS Value Unit Edition jsou k dispozici následující nové funkce:

• [Nové volání REST API pro administraci produktu Managed File Transfer](#page-134-0)

#### **Související pojmy**

# $\frac{1}{2}$  S.1.1 [Co se změnilo v IBM MQ 9.1.1](#page-135-0)

Změny funkcí a prostředků v produktu IBM MQ 9.1.1 jsou popsány v této sekci. Před upgradem správců front na nejnovější verzi produktu zkontrolujte tyto změny a rozhodněte, zda máte v úmyslu provést změny stávajících aplikací, skriptů a procedur před zahájením migrace vašich systémů.

 $V$  S.1.1 [Nové, změněné a odebrané zprávy v produktu IBM MQ 9.1.1](#page-137-0) <span id="page-131-0"></span>Souhrn nových zpráv, které byly přidány pro produkt IBM MQ 9.1.1, s odkazy na další informace. Vypíší se také všechny zprávy, které byly změněny nebo odebrány.

#### ["Co je nového a změnilo se v IBM MQ 9.1.0" na stránce 22](#page-21-0)

IBM MQ 9.1.0 je pokračovací verzí k vydání IBM MQ 9.0 Long Term Support (LTS). Jedná se také o další vydání pro uživatele produktu Continuous Delivery (CD), které je k dispozici na základě IBM MQ 9.0.5. Produkt IBM MQ 9.1.0 zahrnuje funkce, které byly dříve dodány ve verzích produktu CD IBM MQ 9.0.1 až IBM MQ 9.0.5 spolu s menšími vylepšeními.

#### ["Co se změnilo v produktu IBM MQ 9.1.0 Long Term Support" na stránce 142](#page-141-0)

Vydání Long Term Support (LTS) je doporučená úroveň produktu, pro kterou je poskytována podpora, včetně aktualizací defektů a zabezpečení, v určeném časovém období.

#### ["Co bylo nové a změněné ve starších verzích" na stránce 164](#page-163-0)

Odkazy na informace o nových funkcích a změnách ve funkcích a prostředcích, včetně stabilizací, zamítnutí a odebrání, které se vyskytly ve verzích produktu před produktem IBM MQ 9.1.

#### ["Ikony vydání a platformy v dokumentaci produktu" na stránce 169](#page-168-0)

Dokumentace k produktu pro všechny typy verzí produktu IBM MQ 9.1 (LTS, CD), verze vydání a platformy je poskytována v jedné sadě informací v produktu IBM Documentation. Jsou-li informace specifické pro daný typ vydání, verzi nebo platformu, je tato hodnota označena obdélníkovou ikonou. Informace, které se vztahují na všechny typy vydání, verze a platformy, zůstanou neoznačené.

#### **Související informace**

[Systémové požadavky pro IBM MQ](https://www.ibm.com/support/pages/system-requirements-ibm-mq) [Webová stránka se soubory Readme produktu IBM MQ, WebSphere MQ a MQSeries](https://www.ibm.com/support/pages/node/317955)

# *Nové funkce produktu IBM MQ 9.1.1 pro více platforem*

V systémech AIX, Linux a Windowsnabízí produkt IBM MQ 9.1.1 řadu nových funkcí, které jsou k dispozici se základním a rozšířeným nárokem.

- "Řízení povolených CipherSpecs" na stránce 132
- "Přidání ANY\_TLS12 CipherSpec" na stránce 132
- <mark>• Windows •</mark> ["Podpora pro spouštění aplikací v prostředí Microsoft .NET Core na serveru Windows" na](#page-132-0) [stránce 133](#page-132-0)
- • ["IBM MQ pozastavení objektu typu message driven bean v WebSphere Liberty" na stránce 133](#page-132-0)

# **Řízení povolených CipherSpecs**

V produktu IBM MQ 9.1.1můžete zadat vlastní seznam povolených CipherSpecs , které je povoleno IBM MQ používat.

Podrobnosti o konfiguraci vlastního seznamu naleznete v tématu Poskytování přizpůsobeného seznamu povolených CipherSpecs .

# **Přidání ANY\_TLS12 CipherSpec**

V produktu IBM MQ 9.1.1můžete přidat nové CipherSpec, ANY\_TLS12do kanálů agenta kanálu zpráv, klienty MQI, Java a .NET a kanály klastru, které umožní použití všech podporovaných šifer TLS 1.2 . To znamená, že můžete:

- Konfigurujte zabezpečení kanálu TLS, aniž byste potřebovali znát dlouhý složitý řetězec CipherSpec specifický pro IBM MQ .
- Přizpůsobte se bez jakékoli změny konfigurace, abyste mohli používat nové šifry, a zacházejte s zamítnutým slabými šifry. Tato funkce je zvláště užitečná v rámci klastrů.

Další informace viz SSLCIPHa Migrating existing security configurations to use the ANY\_TLS12 CipherSpec.

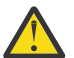

**Upozornění:** Produkt ANY\_TLS12 nezaručuje, že na běžícím kanálu bude použita specifická specifikace CipherSpec , pouze je povolena volba CipherSpec a přijatelná pro IBM MQ na obou koncích kanálu. Chcete-li požadovat, aby kanál používal specifickou specifikaci CipherSpec , je třeba určit specifickou hodnotu na obou koncích kanálu.

<span id="page-132-0"></span> $V$  S.1.4 V produktu IBM MQ 9.1.4poskytuje produkt IBM MQ rozšířenou sadu aliasů CipherSpecsa přidá ji do existující ANY\_TLS12 (dostupné od IBM MQ 9.1.1). Tento alias CipherSpecs zahrnuje ANY\_TLS12\_OR\_HIGHERa ANY\_TLS13\_OR\_HIGHER mezi jinými uživateli a poskytuje se pro usnadnění konfigurace a budoucí migrace. Jsou popsány v tématu Povolení specifikace CipherSpecs. (Seznam těchto CipherSpecsje uveden v sekci Alias CipherSpecs v Tabulce 1.)

## **Podpora pro spouštění aplikací v prostředí Microsoft .NET Core na serveru Windows Windows**

V produktu IBM MQ 9.1.1podporuje produkt IBM MQ jádro .NET Core on MQ .NET a XMS .NET.

Další informace naleznete v tématech Instalace produktu IBM MQ classes for .NET Standard a Použití produktu IBM MQ classes for XMS .NET Standard.

# **IBM MQ pozastavení objektu typu message driven bean v WebSphere Liberty**

V produktu IBM MQ 9.1.1definuje vlastnost specifikace aktivace produktu

**maxSequentialDeliveryFailures** maximální počet postupných selhání doručení zpráv instancím objektu typu message-driven bean (MDB), který adaptér prostředků toleruje, před pozastavením objektu MDB.

Další informace naleznete v tématu Pozastavení objektu typu message-driven bean produktuIBM MQ v produktu WebSphere Liberty.

#### **Související pojmy**

November 1.1 **MQ Adv.** Nové funkce prod<u>uktu IBM MQ 9.1.1 pro produkt IBM MQ Advanced for</u> Multiplatforms

Pro produkt IBM MQ 9.1.1zahrnuje produkt IBM MQ Advanced for Multiplatforms schopnosti poskytované se základním nárokem IBM MQ 9.1.1 a také poskytuje vylepšení pro administraci produktu REST API for Managed File Transfer.

 $V5.1.1$  $z/0S$ [Nové funkce produktu IBM MQ 9.1.1 pro produkt z/OS](#page-133-0)

Na platformě z/OS nabízí produkt IBM MQ 9.1.1 řadu nových funkcí, které jsou k dispozici se základním a rozšířeným nárokem.

 $\rightarrow$  V  $\,$  3.1.1  $\rightarrow$  2/0S  $\rightarrow$  MQ Adv. VUE [Nové funkce produktu IBM MQ 9.1.1 pro produkt IBM MQ](#page-134-0)

[Advanced for z/OS Value Unit Edition](#page-134-0)

Pro produkt IBM MQ 9.1.1zahrnuje produkt IBM MQ Advanced for z/OS Value Unit Edition schopnosti poskytované se základním nárokem pro produkt IBM MQ for z/OS 9.1.1 , a také poskytuje vylepšení pro administraci produktu REST API for Managed File Transfer.

# *Nové funkce produktu IBM MQ 9.1.1 pro produkt IBM*

### *MQ Advanced for Multiplatforms*

Pro produkt IBM MQ 9.1.1zahrnuje produkt IBM MQ Advanced for Multiplatforms schopnosti poskytované se základním nárokem IBM MQ 9.1.1 a také poskytuje vylepšení pro administraci produktu REST API for Managed File Transfer.

# **Nová volání REST API pro administraci produktu Managed File Transfer**

IBM MQ 9.1.1 rozšiřuje existující REST API pro Managed File Transfertím, že přidá REST API pro výpis stavu monitoru prostředků MFT spolu s dalšími informacemi o konfiguraci.

Další informace najdete v tématu admin/mft/monitor.

#### <span id="page-133-0"></span>**Související pojmy**

 $V5.1.1$ Multi [Nové funkce produktu IBM MQ 9.1.1 pro více platforem](#page-131-0)

V systémech AIX, Linux a Windowsnabízí produkt IBM MQ 9.1.1 řadu nových funkcí, které jsou k dispozici se základním a rozšířeným nárokem.

 $V S.1.1$  2/0S Nové funkce produktu IBM MQ 9.1.1 pro produkt z/OS

Na platformě z/OS nabízí produkt IBM MQ 9.1.1 řadu nových funkcí, které jsou k dispozici se základním a rozšířeným nárokem.

# $\blacksquare$  V 9.1.1  $\blacksquare$   $\blacksquare$   $\bl$

[Advanced for z/OS Value Unit Edition](#page-134-0)

Pro produkt IBM MQ 9.1.1zahrnuje produkt IBM MQ Advanced for z/OS Value Unit Edition schopnosti poskytované se základním nárokem pro produkt IBM MQ for z/OS 9.1.1 , a také poskytuje vylepšení pro administraci produktu REST API for Managed File Transfer.

#### $V5.1.1$  $z/0S$ *Nové funkce produktu IBM MQ 9.1.1 pro produkt z/OS*

Na platformě z/OS nabízí produkt IBM MQ 9.1.1 řadu nových funkcí, které jsou k dispozici se základním a rozšířeným nárokem.

- "Podpora pro použití připojení klienta k produktu IBM z/OS Connect Enterprise Edition" na stránce 134
- Přidání ANY\_TLS12 CipherSpec
- • ["Atribut SECPROT dostupný v produktu z/OS" na stránce 135](#page-134-0)
- • [Pozastavení objektu typu message-driven bean produktu IBM MQ v produktu WebSphere Application](#page-134-0) [Server Liberty](#page-134-0)

# **Podpora pro použití připojení klienta k produktu IBM z/OS Connect Enterprise Edition**

Produkt MQ Service Provider for IBM z/OS Connect EE nyní podporuje připojení klienta ke správcům vzdálených i lokálních správců front produktu z/OS . To umožňuje flexibilnější implementace, protože správce front a server IBM z/OS Connect EE nemusí být spuštěny ve stejné logické oblasti LPAR.

Další informace naleznete v tématu Režimy připojení.

# **Přidání ANY\_TLS12 CipherSpec**

V produktu IBM MQ 9.1.1můžete přidat nové CipherSpec, ANY\_TLS12do kanálů agenta kanálu zpráv, klienty MQI, Java a .NET a kanály klastru, které umožní použití všech podporovaných šifer TLS 1.2 . To znamená, že můžete:

- Konfigurujte zabezpečení kanálu TLS, aniž byste potřebovali znát dlouhý složitý řetězec CipherSpec specifický pro IBM MQ .
- Přizpůsobte se bez jakékoli změny konfigurace, abyste mohli používat nové šifry, a zacházejte s zamítnutým slabými šifry. Tato funkce je zvláště užitečná v rámci klastrů.

Další informace viz SSLCIPHa Migrating existing security configurations to use the ANY\_TLS12 CipherSpec.

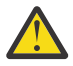

**Upozornění:** Produkt ANY\_TLS12 nezaručuje, že na běžícím kanálu bude použita specifická specifikace CipherSpec , pouze je povolena volba CipherSpec a přijatelná pro IBM MQ na obou koncích kanálu. Chcete-li požadovat, aby kanál používal specifickou specifikaci CipherSpec , je třeba určit specifickou hodnotu na obou koncích kanálu.

 $V 5.1.4$ V produktu IBM MQ 9.1.4poskytuje produkt IBM MQ rozšířenou sadu aliasů CipherSpecsa přidá ji do existující ANY TLS12 (dostupné od IBM MQ 9.1.1). Tento alias CipherSpecs zahrnuje ANY\_TLS12\_OR\_HIGHERa ANY\_TLS13\_OR\_HIGHER mezi jinými uživateli a poskytuje se pro usnadnění konfigurace a budoucí migrace. Jsou popsány v tématu Povolení specifikace CipherSpecs. (Seznam těchto CipherSpecsje uveden v sekci Alias CipherSpecs v Tabulce 1.)

# <span id="page-134-0"></span>**Atribut SECPROT dostupný v produktu z/OS**

V produktu IBM MQ 9.1.1je k dispozici atribut **SECPROT** (MQIACH\_SECURITY\_PROTOCOL), který zobrazuje aktuálně použitý protokol zabezpečení, který je k dispozici v systému z/OS.

Další informace viz DISPLAY CHSTATUS.

# **IBM MQ pozastavení objektu typu message driven bean v WebSphere Liberty**

V produktu IBM MQ 9.1.1definuje vlastnost specifikace aktivace produktu

**maxSequentialDeliveryFailures** maximální počet postupných selhání doručení zpráv instancím objektu typu message-driven bean (MDB), který adaptér prostředků toleruje, před pozastavením objektu MDB.

Další informace naleznete v tématu Pozastavení objektu typu message-driven bean produktuIBM MQ v produktu WebSphere Liberty.

#### **Související pojmy**

 $\mathbf{V}$  S.1.1 **Multi** [Nové funkce produktu IBM MQ 9.1.1 pro více platforem](#page-131-0)

V systémech AIX, Linux a Windowsnabízí produkt IBM MQ 9.1.1 řadu nových funkcí, které jsou k dispozici se základním a rozšířeným nárokem.

# V 9.1.1 [Nové funkce produktu IBM MQ 9.1.1 pro produkt IBM MQ Advanced for](#page-132-0)

#### [Multiplatforms](#page-132-0)

Pro produkt IBM MQ 9.1.1zahrnuje produkt IBM MQ Advanced for Multiplatforms schopnosti poskytované se základním nárokem IBM MQ 9.1.1 a také poskytuje vylepšení pro administraci produktu REST API for Managed File Transfer.

# $\rightarrow$  V 9.1.1  $\rightarrow$  2/0S  $\rightarrow$  MQ Adv. VUE Nové funkce produktu IBM MQ 9.1.1 pro produkt IBM MQ

#### Advanced for z/OS Value Unit Edition

Pro produkt IBM MQ 9.1.1zahrnuje produkt IBM MQ Advanced for z/OS Value Unit Edition schopnosti poskytované se základním nárokem pro produkt IBM MQ for z/OS 9.1.1 , a také poskytuje vylepšení pro administraci produktu REST API for Managed File Transfer.

# *Nové funkce produktu IBM MQ 9.1.1 pro produkt IBM*

### *MQ Advanced for z/OS Value Unit Edition*

Pro produkt IBM MQ 9.1.1zahrnuje produkt IBM MQ Advanced for z/OS Value Unit Edition schopnosti poskytované se základním nárokem pro produkt IBM MQ for z/OS 9.1.1 , a také poskytuje vylepšení pro administraci produktu REST API for Managed File Transfer.

# **Nová volání REST API pro administraci produktu Managed File Transfer**

IBM MQ 9.1.1 rozšiřuje existující REST API pro Managed File Transfertím, že přidá REST API pro výpis stavu monitoru prostředků MFT spolu s dalšími informacemi o konfiguraci.

Další informace najdete v tématu admin/mft/monitor.

#### **Související pojmy**

 $\mathbb{N}$  9.1.1 **Multi** [Nové funkce produktu IBM MQ 9.1.1 pro více platforem](#page-131-0)

V systémech AIX, Linux a Windowsnabízí produkt IBM MQ 9.1.1 řadu nových funkcí, které jsou k dispozici se základním a rozšířeným nárokem.

# $\sim$  V 9.1.1  $\sim$  MQ Adv. [Nové funkce produktu IBM MQ 9.1.1 pro produkt IBM MQ Advanced for](#page-132-0)

#### [Multiplatforms](#page-132-0)

Pro produkt IBM MQ 9.1.1zahrnuje produkt IBM MQ Advanced for Multiplatforms schopnosti poskytované se základním nárokem IBM MQ 9.1.1 a také poskytuje vylepšení pro administraci produktu REST API for Managed File Transfer.

 $z/0S$  $V$  9.1.1 [Nové funkce produktu IBM MQ 9.1.1 pro produkt z/OS](#page-133-0) <span id="page-135-0"></span>Na platformě z/OS nabízí produkt IBM MQ 9.1.1 řadu nových funkcí, které jsou k dispozici se základním a rozšířeným nárokem.

#### $V$  9.1.1 **Co se změnilo v IBM MQ 9.1.1**

Změny funkcí a prostředků v produktu IBM MQ 9.1.1 jsou popsány v této sekci. Před upgradem správců front na nejnovější verzi produktu zkontrolujte tyto změny a rozhodněte, zda máte v úmyslu provést změny stávajících aplikací, skriptů a procedur před zahájením migrace vašich systémů.

- Windows Pazměnit na formát časových razítek trasování" na stránce 136
- "Nový parametr -caseno pro příkaz runmqras" na stránce 136
- "Nový parametr IGNSTATE pro příkazy runmqsc START a STOP" na stránce 136
- "Změny chování klienta v produktu IBM MQ se mění v chování" na stránce 136
- **Windows** «Odebrání omezení 12 znaků pro ID uživatele MCAUSER pro kanály AMQP v systému [Windows" na stránce 137](#page-136-0)
- **Windows Linux "**IBM MQ C redistribuovatelné balíky klienta rozšířené tak, aby zahrnovaly [prvky nezbytné pro sestavení aplikací" na stránce 137](#page-136-0)
- • ["Snížení počtu výchozích objektů" na stránce 137](#page-136-0)
- • ["Náhrada pro produkt Product Insights" na stránce 137](#page-136-0)
- **z/08 Her**zabránění nechtěné migraci ze vydání LTS do vydání CD" na stránce 137
- Multi ["Zmenšení v počtu XMS.NET" na stránce 137](#page-136-0)
- • ["Změny ověření připojení pro agenty a modul protokolování produktu Managed File Transfer" na stránce](#page-137-0) [138](#page-137-0)

# **Změnit na formát časových razítek trasování**

**Windows** 

V produktu IBM MQ 9.1.1se změnil formát časových razítek trasování produktu Windows . Příklad revidovaného formátu viz téma Příklad trasovacích dat pro produkt Windows .

# **Nový parametr -caseno pro příkaz runmqras**

Parametr **-caseno** je ekvivalentní příkazu **-pmrno**, kromě případu, kdy je určeno platné číslo případu Salesforce . **-caseno** nebo **-pmrno** jsou volitelné parametry, ale není povoleno zásobovat oba najednou. Další informace naleznete v tématu runmqras (shromažďování diagnostických informací produktu IBM  $MO$ ).

# **Nový parametr IGNSTATE pro příkazy runmqsc START a STOP**

V produktu IBM MQ 9.1.1je možné určit návratový kód z příkazů **runmqsc START** a **STOP** v případě, že je objekt spouštěný nebo zastavený již v požadovaném stavu. To usnadňuje zápis skriptů **runmqsc** , které poskytují stejný výsledek při několikanásobném provedení. Typy objektů, které **IGNSTATE** používá, jsou: CHANNEL, LISTENER a SERVICE.

Další informace o tom, jak tento atribut použijete, najdete v tématu START CHANNEL a STOP CHANNEL.

# **Změny chování klienta v produktu IBM MQ se mění v chování**

V produktu IBM MQ 9.1.1existuje řada menších změn způsobu, jakým se kanál klienta připojuje ke správci front. Změny jsou nejvíce specificky v interakcích mezi uživatelskými procedurami zabezpečení a aplikací pravidel mapování CHLAUTH. Další informace viz technická poznámka [Změny chování pro](https://www.ibm.com/support/pages/node/725873) [připojení klienta MQ provedené opravou APAR IT25839](https://www.ibm.com/support/pages/node/725873).

# <span id="page-136-0"></span>**Odebrání omezení 12 znaků pro ID uživatele MCAUSER pro kanály AMQP v systému Windows**

**Windows** 

Kanály AMQP mají atribut MCAUSER, který můžete použít k nastavení ID uživatele produktu IBM MQ , ke kterému jsou autorizována všechna připojení k příslušnému kanálu (viz téma Nastavení MCAUSER na kanálu). V systému Windowsje před IBM MQ 9.1.1podporováno nastavení ID uživatele MCAUSER pouze pro ID uživatelů o délce až 12 znaků. Od verze IBM MQ 9.1.1 již neplatí limit délky max. 12 znaků.

# **IBM MQ C redistribuovatelné balíky klienta rozšířené tak, aby zahrnovaly prvky nezbytné pro sestavení aplikací**

**Windows** Linux

V produktu IBM MQ 9.1.1jsou balíky klienta IBM MQ s možností další distribuce zahrnuty prvky nezbytné k sestavení aplikace, tj. soubory záhlaví a zakladače. To zjednodušuje proces vývoje aplikací, protože to znamená, že již není třeba provádět úplnou instalaci komponent produktu IBM MQ , abyste mohli začít s vývojem vaší aplikace. Ukázkový zdrojový kód však stále není obsažen v těchto balících.

Příkaz **genmqpkg** , který můžete použít k sestavení přizpůsobeného balíku s podmnožinou souborů potřebných pro vaši aplikaci, je rozšířen tak, aby bylo možné opětovné zabalení provést programově a interaktivně. To znamená, že můžete znovu zabudovat opětovně distribuovatelného klienta do automatizovaného vývojového propojení procesů pro další zpracování.

Další informace najdete v tématu Redistribuovatelné klienty a Aspekty instalace pro redistribuovatelné klienty.

# **Snížení počtu výchozích objektů**

CD. Od IBM MQ 9.1.1 se počet výchozích objektů ve verzích produktu Continuous Delivery snížil o jednu, z 84 na 83. Důvodem je odebrání serveru SYSTEM.MESSAGE.ASSOCIATION.QUEUE, který byl dříve použit webovou konzolou MQ Light . Konzola již není k dispozici v produktu IBM MQ Continuous Delivery.

# **Náhrada pro produkt Product Insights**

Produkt Product Insights byl nahrazen měřicím službou v produktu IBM Cloud Private.

Další informace viz Konfigurace produktu IBM MQ pro použití s měřicími službami v produktu IBM Cloud Private.

# **Zabránění nechtěné migraci ze vydání LTS do vydání CD**

 $z/0S$ 

Pokud správce front zjistí, že provádíte migraci ze vydání produktu LTS , jako je například IBM MQ 9.1.0, na vydání CD, například IBM MQ 9.1.1, zpráva write to operator reply je výstupem pro potvrzení toho, že chcete provést migraci. Pokud neodpovíte na tuto zprávu, správce front se nespustí.

Další informace viz zpráva CSQY041D .

# **Zmenšení v počtu XMS.NET**

**Multi** 

V produktu IBM MQ 9.1.1je to číslo XMS.NET se výrazně snížily, a to celkem za pět.

Pět knihoven DLL je:

- <span id="page-137-0"></span>• IBM.XMS.dll -zahrnuje všechny národní jazykové zprávy
- IBM.XMS.Comms.RMM.dll
- Tři dynamicky propojové knihovny zásad:
	- policy.8.0.IBM.XMS.dll
	- policy.9.0.IBM.XMS.dll
	- policy.9.1.IBM.XMS.dll

# **Změny ověření připojení pro agenty a modul protokolování produktu Managed File Transfer**

V produktu IBM MQ 9.1.1je režim ověřování MQCSP standardně povolen pro ověření připojení pro agenty a modul protokolování produktu MFT . Toto platí pro ověření připojení modulu plug-in IBM MQ Explorer MFT , který se připojuje ke koordinačnímu správci front nebo správci front příkazů, a k ověření připojení pro agenta Managed File Transfer připojujícího se ke koordinačním správci front nebo správci front příkazů. Další informace naleznete v tématu Povolení ověření připojení pro MFT a Formát souboru pověření MFT.

### **Související pojmy**

 $\sqrt{9.1.1}$  [Novinky v produktu IBM MQ 9.1.1](#page-130-0)

Produkt IBM MQ 9.1.1 nabízí řadu nových a rozšířených funkcí v systémech AIX, Linux, Windowsa z/OS.

 $\blacktriangleright$  V  $9.1.1$  Nové, změněné a odebrané zprávy v produktu IBM MQ 9.1.1

Souhrn nových zpráv, které byly přidány pro produkt IBM MQ 9.1.1, s odkazy na další informace. Vypíší se také všechny zprávy, které byly změněny nebo odebrány.

["Co je nového a změnilo se v IBM MQ 9.1.0" na stránce 22](#page-21-0)

IBM MQ 9.1.0 je pokračovací verzí k vydání IBM MQ 9.0 Long Term Support (LTS). Jedná se také o další vydání pro uživatele produktu Continuous Delivery (CD), které je k dispozici na základě IBM MQ 9.0.5. Produkt IBM MQ 9.1.0 zahrnuje funkce, které byly dříve dodány ve verzích produktu CD IBM MQ 9.0.1 až IBM MQ 9.0.5 spolu s menšími vylepšeními.

["Co se změnilo v produktu IBM MQ 9.1.0 Long Term Support" na stránce 142](#page-141-0)

Vydání Long Term Support (LTS) je doporučená úroveň produktu, pro kterou je poskytována podpora, včetně aktualizací defektů a zabezpečení, v určeném časovém období.

#### ["Co bylo nové a změněné ve starších verzích" na stránce 164](#page-163-0)

Odkazy na informace o nových funkcích a změnách ve funkcích a prostředcích, včetně stabilizací, zamítnutí a odebrání, které se vyskytly ve verzích produktu před produktem IBM MQ 9.1.

["Ikony vydání a platformy v dokumentaci produktu" na stránce 169](#page-168-0)

Dokumentace k produktu pro všechny typy verzí produktu IBM MQ 9.1 (LTS, CD), verze vydání a platformy je poskytována v jedné sadě informací v produktu IBM Documentation. Jsou-li informace specifické pro daný typ vydání, verzi nebo platformu, je tato hodnota označena obdélníkovou ikonou. Informace, které se vztahují na všechny typy vydání, verze a platformy, zůstanou neoznačené.

#### **Související informace**

[Systémové požadavky pro IBM MQ](https://www.ibm.com/support/pages/system-requirements-ibm-mq) [Webová stránka se soubory Readme produktu IBM MQ, WebSphere MQ a MQSeries](https://www.ibm.com/support/pages/node/317955)

# **Nové, změněné a odebrané zprávy v produktu IBM MQ 9.1.1**

Souhrn nových zpráv, které byly přidány pro produkt IBM MQ 9.1.1, s odkazy na další informace. Vypíší se také všechny zprávy, které byly změněny nebo odebrány.

- Multi <sup>u</sup>Nové, změněné a odebrané zprávy AMQ" na stránce 139
- • ["Nové, změněné a odebrané zprávy produktu Managed File Transfer" na stránce 140](#page-139-0)
- <span id="page-138-0"></span> $\bullet$  Windows  $\bullet$  Linux AIX  $\bullet$  ["Nové, změněné a odebrané zprávy produktu MQ Telemetry"](#page-139-0) [na stránce 140](#page-139-0)
- • ["Nové, změněné a odebrané zprávy produktu REST API" na stránce 140](#page-139-0)
- • ["Nové, změněné a odebrané zprávy produktu IBM MQ Console" na stránce 140](#page-139-0)
- MQ Adv. Linux <sup>II</sup> Nové, změněné a odebrané zprávy produktu IBM MQ Bridge to blockchain" [na stránce 140](#page-139-0)
- <sup>Linux</sup> <sup>"</sup>Nové, změněné a odebrané zprávy produktu IBM MQ Bridge to Salesforce" na stránce [140](#page-139-0)
- • ["Nové, změněné a odebrané zprávy MQJMS" na stránce 140](#page-139-0)
- ["Nové, změněné a odebrané zprávy produktu z/OS" na stránce 141](#page-140-0)

# **Nové, změněné a odebrané zprávy AMQ**

#### Multi

Následující zprávy AMQ jsou nové pro produkt IBM MQ 9.1.1:

#### **AMQ3xxx: Obslužné programy a nástroje** AMQ3717 až AMQ3722

**AMQ5xxx: Instalovatelné služby**

AMQ5065

**AMQ7xxx: IBM MQ produkt**

# AMQ7362

#### **AMQ9xxx: Vzdáleně**

AMQ9567 AMQ9697 AMQ9698

Pro produkt IBM MQ 9.1.1se mění následující zprávy AMQ:

#### **AMQ5xxx: Instalovatelné služby**

AMQ5058 do AMQ5060 (odkazy na produkt IBM Cloud Product Insights se změnily na "měřicí službu")

AMQ5062 (odkazy na produkt IBM Cloud Product Insights se změnily na "měřicí službu")

AMQ5540 (Změna sekce odezvy)

AMQ5610 do AMQ5611 (parametr **-w** byl odebrán)

#### **AMQ6xxx: Common Services**

AMQ6257 až AMQ6258 (rozbalena sekce Vysvětlení)

AMQ6538 (přepsáno použití parametru -s.)

AMQ6598 (Změna sekce vysvětlení)

#### **AMQ7xxx: IBM MQ produkt**

AMQ7824 (Změna sekce vysvětlení)

#### **AMQ8xxx: Administrace**

AMQ8045 (Byl změněn kanál MQLight na kanál AMQP)

AMQ8242 (sekce Vysvětlení se změnila)

AMQ8492 (služba MQLight se změnila na službu AMQP)

AMQ8496 (Služba MQLight byla změněna na službu AMQP)

#### **AMQ9xxx: Vzdáleně**

AMQ9616 (Změna sekcí vysvětlení a odezev)

AMQ9635 (Změna sekce Odezva)

#### AMQ9674 (Změněná část odezvy)

<span id="page-139-0"></span>Pro produkt IBM MQ 9.1.1byly odebrány následující zprávy AMQ:

#### **AMQ7xxx: IBM MQ produkt**

AMQ7167 AMQ7816 AMQ7820

# **AMQ8xxx: Administrace**

AMQ8343

# **Nové, změněné a odebrané zprávy produktu Managed File Transfer**

Následující zprávy produktu Managed File Transfer jsou nové pro produkt IBM MQ 9.1.1:

#### **BFGSS0001 - BFGSS9999**

BFGSS0082I

Nejsou žádné změněné nebo odebrané Managed File Transfer zprávy pro IBM MQ 9.1.1.

# **Nové, změněné a odebrané zprávy produktu MQ Telemetry**

Windows Linux AIX

Nejsou žádné nové, změněné nebo odebrané MQ Telemetry zprávy pro IBM MQ 9.1.1.

# **Nové, změněné a odebrané zprávy produktu REST API**

Nejsou žádné nové, změněné nebo odebrané REST API zprávy pro IBM MQ 9.1.1.

# **Nové, změněné a odebrané zprávy produktu IBM MQ Console**

Následující zprávy produktu IBM MQ Console jsou nové pro produkt IBM MQ 9.1.1:

#### **MQWB20xx Zprávy konzoly IBM MQ**

MQWB2021 MQWB2022

Nejsou žádné změněné nebo odebrané IBM MQ Console zprávy pro IBM MQ 9.1.1.

# **Nové, změněné a odebrané zprávy produktu IBM MQ Bridge to blockchain**

```
\blacktriangleright MQ Adv. \blacktriangleright Linux
```
Nejsou žádné nové, změněné nebo odebrané IBM MQ Bridge to blockchain zprávy pro IBM MQ 9.1.1.

# **Nové, změněné a odebrané zprávy produktu IBM MQ Bridge to Salesforce**

 $\blacksquare$  Linux

Pro produkt IBM MQ 9.1.1se změní následující zprávy produktu IBM MQ Bridge to Salesforce :

#### **IBM MQ Bridge to Salesforce zprávy AMQSF000 až 999**

AMQSF034E (ID zprávy se změnilo z AMQSF034 na AMQSF034E)

Pro produkt IBM MQ 9.1.1neexistují žádné nové nebo odebrané zprávy produktu IBM MQ Bridge to Salesforce .

# **Nové, změněné a odebrané zprávy MQJMS**

Nejsou žádné nové, změněné nebo odebrané zprávy MQJMS pro IBM MQ 9.1.1.

# <span id="page-140-0"></span>**Nové, změněné a odebrané zprávy produktu z/OS**

 $\approx$  z/OS

Následující zprávy CSQ produktu IBM MQ for z/OS jsou nové pro produkt IBM MQ 9.1.1:

#### **Inicializační procedura a zprávy obecných služeb (CSQY ...)**

CSQY041D

#### **Zprávy distribuované fronty zpráv (CSQX ...)**

CSQX179I

CSQX180I

CSQX616E

Následující zprávy CSQ produktu IBM MQ for z/OS se mění pro IBM MQ 9.1.1:

#### **Zprávy správce prostředku Coupling Facility (CSQE ...)**

CSQE232E (souhrn tabulky byl přidán)

#### **Zprávy správce protokolu pro zotavení (CSQJ ...)**

CSQJ111A (MQ se stává IBM MQ)

CSQJ115E (přidány hypertextové odkazy)

CSQJ160I (doplňkové informace přidané do sekce odpovědí systémového programátora.)

CSQJ161I (další informace přidané do sekce odpovědí systémového programátora)

CSQJ166E (pevně zafixované)

#### **Zprávy správce zpráv (CSQM ...)**

CSQM108I (souhrn tabulky byl přidán)

CSQM4nnI (byl přidán souhrn tabulky)

#### **Inicializační procedura a zprávy obecných služeb (CSQY ...)**

CSQV451I (IBM Documentation přepracované znění textu odkazu a změna názvu správce front)

CSQV453I (IBM Documentation přepracované znění textu)

CSQV457E (přepracované text odkazuIBM Documentation )

CSQV459I (Přepracovaný text odkazuIBM Documentation )

### **Zprávy distribuované fronty zpráv (CSQX ...)**

CSQX502E (souhrn tabulky byl přidán)

CSQX629E (tabulka přidána do oddílu s vysvětlením)

CSQX631E (vylepšený název parametrů, souhrn tabulky byl přidán.)

CSQX635E (došlo ke změně počtu propojených zpráv)

CSQX641E (názvy parametrů se přepsalo, souhrn tabulky byl přidán, další text přidaný do sekce Vysvětlení)

CSQX719E (názvy parametrů se znovu zamaskovaly)

#### **IBM MQ-Zprávy mostuIMS (CSQ2...)**

CSQ2002E (chyba velkých písmen na velikosti písmen)

CSQ2003E (chyba velkých písmen na velikosti písmen)

CSQ2005I (chyba při psaní velkých písmen)

CSQ2023E (chyba velkých písmen na velikosti písmen)

#### **Zprávy správceDb2 (CSQ5...)**

CSQ5005E (aktualizován více informací o odkazu)

Následující zprávy CSQ produktu IBM MQ for z/OS jsou odebrány pro produkt IBM MQ 9.1.1:

#### **Zprávy distribuované fronty zpráv (CSQX ...)**

CSQX166E

#### <span id="page-141-0"></span>**Související pojmy**

V 9.1.1 [Novinky v produktu IBM MQ 9.1.1](#page-130-0)

Produkt IBM MQ 9.1.1 nabízí řadu nových a rozšířených funkcí v systémech AIX, Linux, Windowsa z/OS.

# $V$   $\overline{S}$   $\overline{1.1}$  [Co se změnilo v IBM MQ 9.1.1](#page-135-0)

Změny funkcí a prostředků v produktu IBM MQ 9.1.1 jsou popsány v této sekci. Před upgradem správců front na nejnovější verzi produktu zkontrolujte tyto změny a rozhodněte, zda máte v úmyslu provést změny stávajících aplikací, skriptů a procedur před zahájením migrace vašich systémů.

#### **Související odkazy**

Zprávy a kódy příčin

# **LIS Co se změnilo v produktu IBM MQ 9.1.0 Long Term Support**

Vydání Long Term Support (LTS) je doporučená úroveň produktu, pro kterou je poskytována podpora, včetně aktualizací defektů a zabezpečení, v určeném časovém období.

Verze produktu LTS nedodávají nová funkční vylepšení. Obsahují pouze opravy defektů a aktualizace zabezpečení a jsou k dispozici v pravidelných intervalech. Jsou určeny pro systémy, které vyžadují maximální stabilitu během dlouhodobého období nasazení.

Další informace viz IBM MQ typy vydání a [IBM MQ Často kladené dotazy pro vydání Long Term Support](https://www.ibm.com/support/pages/node/713169) [a Continuous Delivery.](https://www.ibm.com/support/pages/node/713169)

V případě operačního systému Long Term Support for IBM MQ 9.1.0 for Multiplatforms a IBM MQ Appliancejsou aktualizace údržby poskytovány jako opravné sady nebo kumulativní aktualizace zabezpečení (CSU).

**Poznámka:** Od 1Q 2023 pro Multiplatforms existují dva typy údržby:

- Opravné sady, které obsahují souhrny všech defektů opravených od předchozího doručení opravné sady (nebo GA). Opravné sady jsou vytvářeny výhradně pro verze produktu Long Term Support (LTS) během jejich normálního životního cyklu podpory.
- Kumulativní aktualizace zabezpečení (CSU), které jsou menšími aktualizacemi a obsahují opravy zabezpečení vydané od předchozí údržby (GA). Jednotky CSU jsou vytvářeny pro vydání produktu LTS (včetně vydání v rozšířené podpoře) a také pro nejnovější vydání produktu IBM MQ Continuous Delivery (CD), jak je požadováno pro dodání příslušných oprav zabezpečení.

Pro vydání údržby v produktu 1Q 2023 nebo po něm představuje čtvrtá číslice ve VRMF buď číslo opravné sady, nebo číslo CSU. Oba typy údržby jsou vzájemně kumulativní (to znamená, že obsahují vše, co je zahrnuto ve starších jednotkách CSU a opravných sadách) a oba jsou nainstalovány pomocí stejných mechanismů pro použití údržby. Oba typy údržby aktualizují F-číslici VRMF na vyšší číslo než kterákoli předchozí údržba: opravné sady používají hodnoty "F" dělitelné 5, jednotky CSU používají hodnoty "F" nedělitelné 5.

V případě verzí údržby starších než 1Q 2023 představuje čtvrtá číslice ve VRMF vždy úroveň opravné sady. Například první opravná sada vydání produktu IBM MQ 9.1.0 LTS je očíslována 9.1.0.1.

Další informace naleznete v tématu [Změny modelu doručení údržby produktu IBM MQ.](https://www.ibm.com/support/pages/changes-ibm-mqs-maintenance-delivery-model)

z/0S Pro systém z/OSjsou aktualizace údržby poskytovány jako PTF nebo kumulativní aktualizace zabezpečení (CSU). V případě funkcí systémových služeb systému Unix (tj. JMS a WEB UI, Connector Pack a Managed File Transfer) jsou opravy PTF systému z/OS přímo sladěny s opravnými sadami systému Multiplatforms . Ostatní opravy PTF jsou k dispozici v okamžiku a v okamžiku jejich výroby.

### **IBM MQ 9.1.0 Fix Pack 20**

#### $V5.1.0.20$

**z/05** "Aktualizovat na zos saf registry.xml" na stránce 145

### **IBM MQ 9.1.0 Fix Pack 15**  $V$  9.1.0.15

• ["Nová hodnota parametru OAMLdapResponseWarningTime v sekci TuningParameters souboru qm.ini"](#page-145-0) [na stránce 146](#page-145-0)

# **IBM MQ 9.1.0 Fix Pack 12**  $V$  9.1.0.12

V produktu IBM MQ 9.1.0 Fix Pack 12nejsou k dispozici žádné aktualizace dokumentace týkající se změn funkcí a prostředků.

# **IBM MQ 9.1.0 Fix Pack 11**

 $V9.1.0.11$ 

• ["Změnit na schéma XML produktu Managed File Transfer Monitor.xsd" na stránce 146](#page-145-0)

# **IBM MQ 9.1.0 Fix Pack 10**

 $V$  9.1.0.10

V produktu IBM MQ 9.1.0 Fix Pack 10nejsou k dispozici žádné aktualizace dokumentace týkající se změn funkcí a prostředků.

# **IBM MQ 9.1.0 Fix Pack 9**

 $V5.1.0.5$ 

- • ["Změny atributů stavu kanálu" na stránce 146](#page-145-0)
- • ["Změny příkazu runmqras" na stránce 146](#page-145-0)
- • ["Nový soubor JAR zámku Bouncy Castle" na stránce 147](#page-146-0)
- • ["Další atributy konfigurace správce front pro řízení připojení a časového limitu operace pro volání LDAP"](#page-146-0) [na stránce 147](#page-146-0)

# **IBM MQ 9.1.0 Fix Pack 8**

### $V5.1.0.8$

- • ["Klienti produktu Java s samorozbalovacím souborem JAR mohou použít nástroj JMSAdmin" na stránce](#page-146-0) [147](#page-146-0)
- • ["Aktualizace JMQI pro lokální pole adresy nastavené na objektu MQCD" na stránce 147](#page-146-0)
- • ["Změnit na chybové zprávy přenosu oddělovače Managed File Transfer" na stránce 147](#page-146-0)
- • ["Vylepšená chyba při vytváření sestav, je-li položka HOME nastavena na adresář, ke kterému nelze](#page-147-0) [přistupovat" na stránce 148](#page-147-0)

# **IBM MQ 9.1.0 Fix Pack 7**

### $V5.1.0.7$

• ["ID časového plánu zahrnuté v chybových zprávách pro sémanticky nesprávné plánované přenosy" na](#page-147-0) [stránce 148](#page-147-0)

# **IBM MQ 9.1.0 Fix Pack 6**

#### $V9.1.0.6$

• ["Aktualizovat tabulku mapování IBM MQ a Microsoft .NET pro IBM MQ spravovaného klienta .NET" na](#page-147-0) [stránce 148](#page-147-0)

# **IBM MQ 9.1.0 Fix Pack 5**

 $V5.1.0.5$ 

- • ["Změna oprávnění potřebných pro produkt XMS .NET pro dotazování na BackoutThreshold](#page-148-0) [a BackoutRequeueQName fronty klastru" na stránce 149](#page-148-0)
- • ["Omezení velikosti souboru fronty" na stránce 149](#page-148-0)
- **ILLW C**<sup>4</sup>Aktualizovat na službu IBM MQ AMQP" na stránce 149
- • ["Změnit na zprávy výjimek pro nezdařené požadavky na spravovaný přenos, které vyžadují vytvoření](#page-148-0) [nového adresáře na souborovém serveru SFTP" na stránce 149](#page-148-0)
- • ["Změnit na výchozí název trasování pro IBM MQ classes for Java a IBM MQ classes for JMS" na stránce](#page-148-0) [149](#page-148-0)
- <mark>2/05 –</mark> ["Změna dotazů používaných příkazem dmpmqcfg" na stránce 150](#page-149-0)
- • ["Porovnání jmen uživatelů v atributech CLNTUSER a USERLIST bez rozlišování malých a velkých](#page-149-0) [písmen" na stránce 150](#page-149-0)
- • ["Nová proměnná prostředí AMQ\\_NO\\_BAD\\_COMMS\\_DATA\\_FDCS" na stránce 150](#page-149-0)

## **IBM MQ 9.1.0 Fix Pack 4**

 $V9.1.0.4$ 

- <sup>\*</sup> AIX <sup>"</sup> "Povolit aplikacím produktu <u>Advanced Message Security používat sadu GSKit v jiném</u> [režimu než FIPS" na stránce 151](#page-150-0)
- • ["Povolit dynamické trasování kódu knihovny klienta LDAP dodávaného s produktem IBM MQ" na stránce](#page-150-0) [151](#page-150-0)

## **IBM MQ 9.1.0 Fix Pack 3**

 $V9.1.0.3$ 

• ["Aktualizovat na zprávy spuštění agenta Managed File Transfer" na stránce 152](#page-151-0)

### **IBM MQ 9.1.0 Fix Pack 2**

 $V9.1.0.2$ 

- • ["Aktualizace zpráv vytvořených během zpracování fronty nedoručených zpráv a fronty nedoručených](#page-151-0) [zpráv pro systém IBM MQ classes for JMS" na stránce 152](#page-151-0)
- • ["Změna oprávnění potřebných pro produkt IBM MQ classes for JMS pro dotazování na](#page-152-0) [BackoutThreshold a BackoutRequeueQName fronty klastru" na stránce 153](#page-152-0)
- ["Nová proměnná prostředí AMQ\\_CONVEBCDICNEWLINE" na stránce 153](#page-152-0)
- Windows <sup>"</sup>'Nová chybová odezva MQRC\_INCOMPLETE\_TRANSACTION" na stránce 153
- ["Změna mechanizmu propojení použitého v ukázkovém kódu IBM MQ k sestavení souborů](#page-152-0) [přepínače Sybase XA." na stránce 153](#page-152-0)
- $^{\circ}$  Windows  $^{\circ}$  ["Změny oprávnění zabezpečení adresáře programu Windows" na stránce 153](#page-152-0)
- • ["Závislost na IBM MQ balících JRE odebraných pro balíky IBM MQ Fix Pack RPM a Debian pro](#page-153-0) [komponentu IBM Global Security Kit" na stránce 154](#page-153-0)

# **IBM MQ 9.1.0 Fix Pack 1**

## $V9.1.0.1$

• ["Nový parametr -caseno pro příkaz runmqras" na stránce 154](#page-153-0)
• ["Změny chování klienta v produktu IBM MQ se mění v chování" na stránce 154](#page-153-0)

## **Související pojmy**

["Co je nového a změnilo se v IBM MQ 9.1.0" na stránce 22](#page-21-0)

IBM MQ 9.1.0 je pokračovací verzí k vydání IBM MQ 9.0 Long Term Support (LTS). Jedná se také o další vydání pro uživatele produktu Continuous Delivery (CD), které je k dispozici na základě IBM MQ 9.0.5. Produkt IBM MQ 9.1.0 zahrnuje funkce, které byly dříve dodány ve verzích produktu CD IBM MQ 9.0.1 až IBM MQ 9.0.5 spolu s menšími vylepšeními.

["Co je nového a změnilo se v IBM MQ 9.1.x Continuous Delivery" na stránce 71](#page-70-0) Po počátečním vydání portálu IBM MQ 9.1.0jsou nové funkce a vylepšení k dispozici pro přírůstkové aktualizace v rámci stejné verze a vydání jako verze modifikace, například IBM MQ 9.1.1.

["Co bylo nové a změněné ve starších verzích" na stránce 164](#page-163-0) Odkazy na informace o nových funkcích a změnách ve funkcích a prostředcích, včetně stabilizací, zamítnutí a odebrání, které se vyskytly ve verzích produktu před produktem IBM MQ 9.1.

["Ikony vydání a platformy v dokumentaci produktu" na stránce 169](#page-168-0) Dokumentace k produktu pro všechny typy verzí produktu IBM MQ 9.1 (LTS, CD), verze vydání a platformy je poskytována v jedné sadě informací v produktu IBM Documentation. Jsou-li informace specifické pro daný typ vydání, verzi nebo platformu, je tato hodnota označena obdélníkovou ikonou. Informace, které se vztahují na všechny typy vydání, verze a platformy, zůstanou neoznačené.

### **Související informace**

[Systémové požadavky pro IBM MQ](https://www.ibm.com/support/pages/system-requirements-ibm-mq) [Webová stránka se soubory Readme produktu IBM MQ, WebSphere MQ a MQSeries](https://www.ibm.com/support/pages/node/317955) [Doporučené opravy pro IBM MQ](https://www.ibm.com/support/pages/node/712857) [Data vydání plánované údržby produktu IBM MQ](https://www.ibm.com/support/pages/node/712863)

## **Co se změnilo v IBM MQ 9.1.0 Fix Pack 20**

IBM MQ 9.1.0 Fix Pack 20 zahrnuje změnu prostředku.

## **Aktualizovat na zos\_saf\_registry.xml**

### $z/0S$

V produktu IBM MQ 9.1.0 Fix Pack 20byl ukázkový konfigurační soubor zos\_saf\_registry.xml aktualizován, aby odebral duplicitní položku safAuthorization .

Tato aktualizace opravuje problém, kde se může vyskytnout chyba ICH408I , když se MQ Console na z/OS upgraduje na úroveň, která se dodává WebSphere Liberty Profile 22.0.0.12 nebo novější: tj. z IBM MQ 9.1.0 Fix Pack 15.

Další informace naleznete v tématu Konfigurace registru SAF pro zařízení IBM MQ Console a REST API.

### **Související informace**

[Systémové požadavky pro IBM MQ](https://www.ibm.com/support/pages/system-requirements-ibm-mq) [Webová stránka se soubory Readme produktu IBM MQ, WebSphere MQ a MQSeries](https://www.ibm.com/support/pages/node/317955)

## **Co se změnilo v IBM MQ 9.1.0 Fix Pack 15**

IBM MQ 9.1.0 Fix Pack 15 zahrnuje změnu prostředku.

• ["Nová hodnota parametru OAMLdapResponseWarningTime v sekci TuningParameters souboru qm.ini"](#page-145-0) [na stránce 146](#page-145-0)

## <span id="page-145-0"></span>**Nová hodnota parametru OAMLdapResponseWarningTime v sekci TuningParameters souboru qm.ini**

Pokud připojení k serveru LDAP trvalo déle, než je prahová hodnota sekund zadaná parametrem **OAMLdapResponseWarningTime** , bude do protokolu chyb zapsána zpráva AMQ5544W . Další informace naleznete v sekci stanzaTuningParameters souboru qm.ini.

### **Související informace**

[Systémové požadavky pro IBM MQ](https://www.ibm.com/support/pages/system-requirements-ibm-mq) [Webová stránka se soubory Readme produktu IBM MQ, WebSphere MQ a MQSeries](https://www.ibm.com/support/pages/node/317955)

## **Co se změnilo v IBM MQ 9.1.0 Fix Pack 11**

IBM MQ 9.1.0 Fix Pack 11 zahrnuje změnu prostředku.

• "Změnit na schéma XML produktu Managed File Transfer Monitor.xsd" na stránce 146

## **Změnit na schéma XML produktu Managed File Transfer Monitor.xsd**

Schéma XML produktu Managed File Transfer Monitor.xsd se používá k ručnímu sestavování zpráv XML za účelem vytvoření monitorů prostředků, které monitorují prostředek adresáře. Z produktu IBM MQ 9.1.0 Fix Pack 11se používá změna atributu maxOccurs prvku directory , který je nyní nastaven na hodnotu 1. Tento atribut byl dříve nastaven na unbounded, což indikoval, že může existovat více položek directory . To však bylo nesprávné, protože při vytváření monitoru prostředků, který monitoruje adresář, můžete uvést pouze jeden adresář. Další informace viz Formáty zpráv požadavku monitoruMFT.

### **Související informace**

[Systémové požadavky pro IBM MQ](https://www.ibm.com/support/pages/system-requirements-ibm-mq) [Webová stránka se soubory Readme produktu IBM MQ, WebSphere MQ a MQSeries](https://www.ibm.com/support/pages/node/317955)

## **Co se změnilo v IBM MQ 9.1.0 Fix Pack 9**

IBM MQ 9.1.0 Fix Pack 9 zahrnuje řadu změn prostředků.

- "Změny atributů stavu kanálu" na stránce 146
- "Změny příkazu runmqras" na stránce 146
- • ["Nový soubor JAR zámku Bouncy Castle" na stránce 147](#page-146-0)
- • ["Další atributy konfigurace správce front pro řízení připojení a časového limitu operace pro volání LDAP"](#page-146-0) [na stránce 147](#page-146-0)

## **Změny atributů stavu kanálu**

V produktu IBM MQ 9.1.0 Fix Pack 9byly v atributech stavu kanálu provedeny následující změny:

### **Příkaz DISPLAY CHSTATUS**

Pokud je hodnota pro BYTSSENT nebo BYTSRCVD větší než 4294967295, je vrácena jako 4294967295.

### **Dotaz na stav kanálu (odezva)**

Pokud je hodnota pro BytesSent nebo BytesReceived větší než 4294967295, je vrácena jako 4294967295.

## **Změny příkazu runmqras**

V příkazu IBM MQ 9.1.0 Fix Pack 9obsahuje příkaz **runmqras** nový parametr **-noqmdata**, který slouží pouze k zachycení diagnostických dat na úrovni instalace, přeskočení správce front specifických pro danou frontu.

Také z IBM MQ 9.1.0 Fix Pack 9není volba **-ftp** IBM již k dispozici.

<span id="page-146-0"></span>Další informace najdete v tématu runmqras (shromažďování diagnostických informací IBM MQ ).

## **Nový soubor JAR zámku Bouncy Castle**

Soubory jar Bouncy Castle použité pro podporu Advanced Message Security byly aktualizovány a z IBM MQ 9.1.0 Fix Pack 9 zahrnují bcutil-jdk15on.jar. Další informace naleznete v tématu Podpora prostředí JRE jiných nežIBM pomocí produktu AMS.

## **Další atributy konfigurace správce front pro řízení připojení a časového limitu operace pro volání LDAP**

V produktu IBM MQ 9.1.0 Fix Pack 9byly přidány dva nové volitelné parametry ladění, **OAMLdapConnectTimeout** a **OAMLdapQueryTimeLimit**. Tyto dva parametry můžete použít v rámci objektu stanza TuningParameters v konfiguračním souboru správce front qm.ini. Další informace naleznete v sekci stanzaTuningParameters souboru qm.ini.

### **Související informace**

[Systémové požadavky pro IBM MQ](https://www.ibm.com/support/pages/system-requirements-ibm-mq) [Webová stránka se soubory Readme produktu IBM MQ, WebSphere MQ a MQSeries](https://www.ibm.com/support/pages/node/317955)

## **Co se změnilo v IBM MQ 9.1.0 Fix Pack 8**

IBM MQ 9.1.0 Fix Pack 8 zahrnuje řadu změn prostředků.

- "Klienti produktu Java s samorozbalovacím souborem JAR mohou použít nástroj JMSAdmin" na stránce 147
- "Aktualizace JMQI pro lokální pole adresy nastavené na objektu MQCD" na stránce 147
- "Změnit na chybové zprávy přenosu oddělovače Managed File Transfer" na stránce 147
- • ["Vylepšená chyba při vytváření sestav, je-li položka HOME nastavena na adresář, ke kterému nelze](#page-147-0) [přistupovat" na stránce 148](#page-147-0)

## **Klienti produktu Java s samorozbalovacím souborem JAR mohou použít nástroj JMSAdmin**

Z produktu IBM MQ 9.1.0 Fix Pack 8byl samorozbalovací soubor JAR *version*-IBM-MQ-Install-Java-All. jar aktualizován tak, aby zahrnoval všechny soubory související s nástrojem JMSAdmin, kromě všech souborů, které předtím provedl. Výsledkem těchto změn je, že klient, který je instalován pomocí samorozbalovací souboru JAR, může použít nástroj JMSAdmin nainstalovaný jako součást souboru JAR k vytvoření spravovaných objektů platformy JMS v rámci kontextu systému souborů (soubor.bindings ). Klient může také vyhledávat a používat tyto spravované objekty. Další informace najdete v tématu Získání IBM MQ classes for JMS samostatně.

**Poznámka:** Klient nainstalovaný rozbalováním redistribuovatelného klienta Java neobsahuje nástroj JMSAdmin, nebo jeho předem vyžadované soubory JAR fscontext.jar a providerutil.jar. Další informace najdete v tématu Omezení a další pokyny pro redistribuovatelné klienty.

## **Aktualizace JMQI pro lokální pole adresy nastavené na objektu MQCD**

V produktu IBM MQ 9.1.0 Fix Pack 8bylo aktualizováno rozhraní Java Message Queueing Interface (JMQI), aby bylo zajištěno, že je modul lokální adresa, pole nastaven na objekt MQCD poté, co byla vytvořena instance kanálu a je připojena ke správci front. To znamená, že při ukončení kanálu napsaného v Java volá metoda MQCD.getLocalAddress()metoda, která vrací lokální adresu, kterou instance kanálu používá.

## **Změnit na chybové zprávy přenosu oddělovače Managed File Transfer**

Z IBM MQ 9.1.0 Fix Pack 8 se odešle pouze jedna prázdná zpráva, když se nezdaří přenos ze souboru kvůli selhání kontroly velikosti oddělovače. Další podrobnosti najdete v tématu Selhání přenosu souboru na zprávu .

## <span id="page-147-0"></span>**Vylepšená chyba při vytváření sestav, je-li položka HOME nastavena na adresář, ke kterému nelze přistupovat**

Adresář \${HOME}/.mqm je vytvořen správcem front při použití neregistrované nebo neinstalované verze produktu IBM MQ , jako je například redistribuovatelný klient. Další informace najdete v tématu Omezení a další pokyny pro redistribuovatelné klienty a IBM MQ oprávnění systému souborů použité na /var/mqm.

V produktu IBM MQ 9.1.0 Fix Pack 8byl kód IBM MQ upraven tak, aby se zobrazila vhodnější chybová zpráva, pokud se vyskytl problém se zápisem do adresáře HOME . Byla také opravena cesta kódu, která dříve vedla k selhání SEGV.

### **Související informace**

[Systémové požadavky pro IBM MQ](https://www.ibm.com/support/pages/system-requirements-ibm-mq) [Webová stránka se soubory Readme produktu IBM MQ, WebSphere MQ a MQSeries](https://www.ibm.com/support/pages/node/317955)

## **Co se změnilo v IBM MQ 9.1.0 Fix Pack 7**

IBM MQ 9.1.0 Fix Pack 7 zahrnuje změnu prostředku.

• "ID časového plánu zahrnuté v chybových zprávách pro sémanticky nesprávné plánované přenosy" na stránce 148

## **ID časového plánu zahrnuté v chybových zprávách pro sémanticky nesprávné plánované přenosy**

Je-li přenos se sémanticky nesprávnou kombinací data a času naplánován, zobrazí se chybová hlášení, která se zobrazí při spuštění příkazu **fteListScheduledTransfers** . V produktu IBM MQ 9.1.0 Fix Pack 7obsahují chybové zprávy ID plánu neplatného naplánovaného přenosu. Pak můžete spustit příkaz **fteDeleteScheduledTransfer** s parametrem **schedule\_ID** , abyste odstranili neplatný naplánovaný přenos.

### **Související informace**

[Systémové požadavky pro IBM MQ](https://www.ibm.com/support/pages/system-requirements-ibm-mq) [Webová stránka se soubory Readme produktu IBM MQ, WebSphere MQ a MQSeries](https://www.ibm.com/support/pages/node/317955)

## **EXIS.1.0.6 Co se změnilo v IBM MQ 9.1.0 Fix Pack 6**

IBM MQ 9.1.0 Fix Pack 6 zahrnuje změnu prostředku.

## **Aktualizovat tabulku mapování IBM MQ a Microsoft .NET pro IBM MQ spravovaného klienta .NET**

Z IBM MQ 9.1.0 Fix Pack 6se tabulka mapování IBM MQ a Microsoft .NET pro IBM MQ spravovaného klienta .NET aktualizovala tak, aby zahrnovala TLS\_ECDHE\_RSA\_WITH\_AES\_256\_GCM\_SHA384 a TLS\_ECDHE\_RSA\_WITH\_AES\_128\_GCM\_SHA256 CipherSpecs. Tato aktualizace znamená, že pro klienta je na serveru navržena správná verze protokolu SSL/TLS tak, aby se klient mohl připojit ke správci front prostřednictvím kanálu s povoleným protokolem TLS s použitím těchto CipherSpecs. Další informace viz téma MapováníCipherSpec pro spravovaného klienta .NET.

## **Související informace**

[Systémové požadavky pro IBM MQ](https://www.ibm.com/support/pages/system-requirements-ibm-mq) [Webová stránka se soubory Readme produktu IBM MQ, WebSphere MQ a MQSeries](https://www.ibm.com/support/pages/node/317955)

## **Co se změnilo v IBM MQ 9.1.0 Fix Pack 5**

Produkt IBM MQ 9.1.0 Fix Pack 5 zahrnuje řadu změn prostředků.

• ["Změna oprávnění potřebných pro produkt XMS .NET pro dotazování na BackoutThreshold](#page-148-0) [a BackoutRequeueQName fronty klastru" na stránce 149](#page-148-0)

- <span id="page-148-0"></span>• "Omezení velikosti souboru fronty" na stránce 149
- **ILW For** "Aktualizovat na službu IBM MQ AMQP" na stránce 149
- "Změnit na zprávy výjimek pro nezdařené požadavky na spravovaný přenos, které vyžadují vytvoření nového adresáře na souborovém serveru SFTP" na stránce 149
- "Změnit na výchozí název trasování pro IBM MQ classes for Java a IBM MQ classes for JMS" na stránce 149
- $\blacksquare$   $\blacksquare$   $\blacksquare$ ["Změna dotazů používaných příkazem dmpmqcfg" na stránce 150](#page-149-0)
- • ["Porovnání jmen uživatelů v atributech CLNTUSER a USERLIST bez rozlišování malých a velkých](#page-149-0) [písmen" na stránce 150](#page-149-0)
- • ["Nová proměnná prostředí AMQ\\_NO\\_BAD\\_COMMS\\_DATA\\_FDCS" na stránce 150](#page-149-0)

## **Změna oprávnění potřebných pro produkt XMS .NET pro dotazování na BackoutThreshold a BackoutRequeueQName fronty klastru**

V produktu IBM MQ 9.1.0 Fix Pack 5byl klient produktu XMS .NET aktualizován tak, že pro dotazování **BackoutThreshold** a **BackoutRequeueQName** fronty klastru je vyžadován pouze přístup s dotazem. Další informace naleznete v tématu Volby otevření pro fronty klastru v tématu *nezpracovatelné zprávy v produktu XMS*.

## **Omezení velikosti souboru fronty**

V produktu IBM MQ 9.1.0 Fix Pack 5správce front standardně omezuje maximální velikost souboru fronty na 2 TB.

## **Aktualizovat na službu IBM MQ AMQP**

### $\blacktriangleright$  ULW

V produktu IBM MQ 9.1.0 Fix Pack 5byla služba IBM MQ AMQP aktualizována tak, že když je atribut **SSLPEER** nastaven a atribut **SSLCAUTH** je nastaven na REQUIRED, "rozlišující název" certifikátu klienta se zkontroluje s atributem **SSLPEER** .

Další informace naleznete v tématu Vytvoření a použití kanálů AMQP.

## **Změnit na zprávy výjimek pro nezdařené požadavky na spravovaný přenos, které vyžadují vytvoření nového adresáře na souborovém serveru SFTP**

Agenti mostu protokolů Managed File Transfer používají knihovnu JSch třetí strany ke komunikaci se souborovými servery pomocí protokolu SFTP. Pokud se agent mostu protokolů pokusí přenést soubor do adresáře, který na souborovém serveru neexistuje, a JSch nemůže provést požadovanou operaci SFTP pro vytvoření tohoto adresáře, protože uživatel, se kterým se agent mostu protokolů přihlašuje k souborovému serveru, k tomu nemá oprávnění, JSch vygeneruje výjimku zpět agentu mostu protokolů. Agent mostu protokolů poté označí spravovaný přenos jako "Nezdařený" a vygeneruje dodatečnou zprávu.

Pokud v produktu IBM MQ 9.1.0 Fix Pack 5výjimka JSch neobsahuje žádné další informace o selhání, agent mostu protokolů vygeneruje následující doplňkovou zprávu:

BFGTR0072E: Přenos se nepodařilo dokončit kvůli výjimce: BFGBR0209E: Agent mostu nemohl vytvořit adresář *název adresáře*

Další informace naleznete v tématu Přenos souborů do nebo z agentů mostu protokolů.

## **Změnit na výchozí název trasování pro IBM MQ classes for Java a IBM MQ classes for JMS**

V systému IBM MQ 9.1.0 Fix Pack 5byly aktualizovány adaptéry prostředků IBM MQ classes for Java, IBM MQ classes for JMS a IBM MQ tak, aby při spuštění podprocesů s použitím samostatných <span id="page-149-0"></span>ClassLoadersjazyka Java standardně generovaly jednotlivé podprocesy trasování do svého vlastního trasovacího souboru specifického pro ClassLoader :

- Výchozí název trasování pro IBM MQ classes for Java a IBM MQ classes for JMS je ve formátu: mqjava\_*%PID%*.cl*%u*.trc.
- Pokud používáte přemístitelný soubor JAR com.ibm.mq.mqallclient.jar, výchozí název trasování je ve tvaru: mqjavaclient\_*%PID%*.cl*%u*.trc.

kde *%PID%* je identifikátor procesu aplikace, která se trasuje, a *%u* je jedinečné číslo pro rozlišení souborů mezi podprocesy spouštějícími trasování pod různými zavaděči tříd Java .

Další informace naleznete v dílčích tématech aplikací Trasování IBM MQ classes for Java a Trasování IBM MQ classes for JMS.

## **Změna dotazů používaných příkazem dmpmqcfg**

#### $z/0S$

Od IBM MQ 9.1.0 Fix Pack 5dotazy používané příkazem **dmpmqcfg** standardně zjišťují pouze definice QSGDISP (QMGR). Další definice můžete zjistit pomocí proměnné prostředí **AMQ\_DMPMQCFG\_QSGDISP\_DEFAULT**. Další informace viz dmpmqcfg.

## **Porovnání jmen uživatelů v atributech CLNTUSER a USERLIST bez rozlišování malých a velkých písmen**

Některá schémata LDAP jsou implementována tak, že "krátké jméno uživatele" pro připojení pochází z pole, které rozlišuje velikost písmen pro vyhledávání (konfigurováno tímto způsobem ve schématu LDAP). Před produktem IBM MQ 9.1.0 Fix Pack 4bylo chování správce front na platformách Linux a Unix složit krátká jména uživatelů z jejich původních velkých a malých písmen vrácených protokolem LDAP, aby byla všechna malá písmena. Ve verzi 9.1.0.4 v situacích, kdy je služba LDAP konečným zdrojem informací o uživatelích, změnila oprava APAR IT29065 toto chování a udržuje krátké názvy uživatelů v původním tvaru, jak je vrací služba LDAP. Tato změna však ovlivnila práci pravidel **CHLAUTH** pro TYPE(USERMAP) a TYPE(BLOCKUSER). To podrobněji popisuje téma "Co se změnilo v IBM MQ 9.1.0 Fix Pack 4" na stránce 150.

V produktu V9.1.0.5oprava APAR IT31578 umožňuje, aby se jména uživatelů v pravidlech CHLAUTH neshodovala s velikostí písmen.

Chcete-li povolit nové chování, přidejte ChlauthIgnoreUserCase=Y do sekce **Channels** souboru qm.ini . Podrobnosti o použití viz ChlauthIgnoreUserCase v sekci Kanály v souboru qm.ini. Pokud neexistuje žádná sekce **Channels** , budete ji muset vytvořit.

Chcete-li povolit nové chování na zařízení MQ Appliance, zadejte následující příkaz s názvem skutečného správce front v místě *YOUR-QMNAME*:

setmqini -m *YOUR-QMNAME* -s Channels -k ChlauthIgnoreUserCase -v Y

## **Nová proměnná prostředí AMQ\_NO\_BAD\_COMMS\_DATA\_FDCS**

V produktu IBM MQ 9.1.0 Fix Pack 5můžete použít proměnnou prostředí **AMQ\_NO\_BAD\_COMMS\_DATA\_FDCS** k potlačení zachycení protokolů FFST při vytváření sestav AMQ9207E chybových zpráv v počátečních komunikačních tocích. Další informace viz Popisy proměnných prostředí.

#### **Související informace**

[Systémové požadavky pro IBM MQ](https://www.ibm.com/support/pages/system-requirements-ibm-mq) [Webová stránka se soubory Readme produktu IBM MQ, WebSphere MQ a MQSeries](https://www.ibm.com/support/pages/node/317955)

## **Co se změnilo v IBM MQ 9.1.0 Fix Pack 4**

Produkt IBM MQ 9.1.0 Fix Pack 4 obsahuje některé změny funkcí a prostředků.

- POLY Povolit aplikacím produktu Advanced Message Security používat sadu GSKit v jiném režimu než FIPS" na stránce 151
- "Povolit dynamické trasování kódu knihovny klienta LDAP dodávaného s produktem IBM MQ" na stránce 151
- "Učinit jména uživatelů velká a malá písmena v atributech CLNTUSER a USERLIST" na stránce 151

## **Povolit aplikacím produktu Advanced Message Security používat sadu GSKit v jiném režimu než FIPS**

 $\blacksquare$  ULW

V produktu IBM MQ 9.1.0 Fix Pack 4byla do kódu knihovny produktu IBM MQ , která běží v rámci aplikačního programu zákazníka, přidána kontrola. Kontrola je spuštěna na začátku inicializace a přečetla hodnotu proměnné prostředí *AMQ\_AMS\_FIPS\_OFF* a v případě, že je nastavena na jakoukoli hodnotu, bude kód sady GSKit spuštěn v režimu non-FIPS v této aplikaci.

## **Povolit dynamické trasování kódu knihovny klienta LDAP dodávaného s produktem IBM MQ**

Před IBM MQ 9.1.0 Fix Pack 4nebylo možné zapnout a vypnout trasování klienta LDAP, aniž by bylo nutné zastavit nebo spustit správce front.

Od IBM MQ 9.1.0 Fix Pack 4můžete zapnout trasování klienta LDAP pomocí příkazu **strmqtrc** a vypínat příkazem **endmqtrc** , aniž by bylo nutné zastavit nebo spustit správce front. Chcete-li toto chování povolit, je také nutné nastavit proměnnou prostředí **AMQ\_LDAP\_TRACE** na jinou hodnotu než null. Další informace naleznete v tématu Povolení dynamického trasování kódu knihovny klienta LDAP.

## **Učinit jména uživatelů velká a malá písmena v atributech CLNTUSER a USERLIST**

Některá schémata LDAP jsou implementována tak, že "krátké jméno uživatele" pro připojení pochází z pole, které rozlišuje velikost písmen pro vyhledávání (konfigurovaná tímto způsobem ve schématu LDAP).

Před touto opravnou sadou bylo chování správce front na platformách Linux a UNIX skládat krátké názvy uživatelů ze svého původního případu vraceného protokolem LDAP, aby byly všechny malými písmeny. Pokud však pole LDAP rozlišuje velikost písmen, toto chování způsobí selhání pozdějších interakcí se serverem LDAP.

V této opravné sadě v situacích, kdy je služba LDAP konečným zdrojem informací o uživatelích, mění oprava APAR IT29065 toto chování a udržuje krátké názvy uživatelů v původním tvaru, jak je vrací služba LDAP. Tato změna však ovlivňuje práci pravidel **CHLAUTH** TYPE(USERMAP) a TYPE(BLOCKUSER). Ty byly zadány celé malými písmeny, což bylo před touto opravou APAR vyžadováno. Pokud jsou skutečnými krátkými jmény uživatelů pocházenými z úložiště LDAP smíšená velikost písmen nebo všechna velká písmena, pravidla **CHLAUTH** se již nebudou správně shodovat.

**Poznámka:** Pokud je vaše konfigurace následující, je třeba změnit některá z vašich pravidel produktu **CHLAUTH** , abyste opravili případ názvů uživatelů v atributech **CLNTUSER** a **USERLIST** :

- Správce front je spuštěn na platformě Linux nebo UNIX .
- Správce front používá protokol LDAP jako zdroj jmen uživatelů. To znamená, že jste konfigurovali **CONNAUTH** správce front pro použití objektu **AUTHINFO** s parametrem TYPE (IDPWLDAP) a jedním z těchto hodnot: AUTHORMD (SEARCHGRP) nebo AUTHORMD (SEARCHUSR) .
- Jména uživatelů ze služby LDAP jsou velkými písmeny nebo smíšeně.
- Správce front má pravidla **CHLAUTH** s hodnotou TYPE (USERMAP)a v atributu **CLNTUSER** jste poskytli jména uživatelů v malých písmenech (jak bylo povinné před verzí V9.1.0.4).
- Správce front má pravidla **CHLAUTH** pro TYPE (BLOCKUSER)a v atributu **USERLIST** jste poskytli jména uživatelů v malých písmenech (jak bylo povinné před verzí V9.1.0.4).

V produktu IBM MQ 9.1.0 Fix Pack 5povoluje oprava APAR IT31578 uživatelská jména v pravidlech produktu **CHLAUTH** , aby byla rozlišována malá a velká písmena. Viz téma ["Co se změnilo v IBM MQ 9.1.0](#page-147-0) [Fix Pack 5" na stránce 148.](#page-147-0)

## **Co se změnilo v IBM MQ 9.1.0 Fix Pack 3**

Produkt IBM MQ 9.1.0 Fix Pack 3 obsahuje některé změny funkcí a prostředků.

## **Aktualizovat na zprávy spuštění agenta Managed File Transfer**

From IBM MQ 9.1, when a Managed File Transfer agent connects to a queue manager, a check is made to determine whether the queue manager is suitably licensed for usage with IBM MQ. Od produktu IBM MQ 9.1.0 Fix Pack 3byly aktualizovány zprávy o spuštění agenta týkající se těchto kontrol:

- Soubor BFGAG0188I je nahrazen BFGAG0191I
- BFGAG0189W se nahrazuje hodnotou BFGAG0190W

Další informace viz BFGAG0001 - BFGAG9999.

## **Co se změnilo v IBM MQ 9.1.0 Fix Pack 2**

Produkt IBM MQ 9.1.0 Fix Pack 2 zahrnuje řadu změn funkcí a prostředků.

- "Aktualizace zpráv vytvořených během zpracování fronty nedoručených zpráv a fronty nedoručených zpráv pro systém IBM MQ classes for JMS" na stránce 152
- • ["Změna oprávnění potřebných pro produkt IBM MQ classes for JMS pro dotazování na](#page-152-0) [BackoutThreshold a BackoutRequeueQName fronty klastru" na stránce 153](#page-152-0)
- ["Nová proměnná prostředí AMQ\\_CONVEBCDICNEWLINE" na stránce 153](#page-152-0)
- Windows \*\* ["Nová chybová odezva MQRC\\_INCOMPLETE\\_TRANSACTION" na stránce 153](#page-152-0)
- AIX <sup>"</sup> ["Změna mechanizmu propojení použitého v ukázkovém kódu IBM MQ k sestavení souborů](#page-152-0) [přepínače Sybase XA." na stránce 153](#page-152-0)
- **Windows** ["Změny oprávnění zabezpečení adresáře programu Windows" na stránce 153](#page-152-0)
- • ["Závislost na IBM MQ balících JRE odebraných pro balíky IBM MQ Fix Pack RPM a Debian pro](#page-153-0) [komponentu IBM Global Security Kit" na stránce 154](#page-153-0)

## **Aktualizace zpráv vytvořených během zpracování fronty nedoručených zpráv a fronty nedoručených zpráv pro systém IBM MQ classes for JMS**

Pokud v systému IBM MQ 9.1.0 Fix Pack 2dojde k selhání pokusu produktu IBM MQ classes for JMS o opětovné zařazení zprávy do fronty nedoručených zpráv nebo do fronty nedoručených zpráv správce front, bude do protokolu zapsána zpráva s informací o ID zprávy, názvu fronty nedoručených zpráv nebo fronty nedoručených zpráv, do které nebylo možné zprávu přesunout, a o výjimce nebo chybě, která zabránila přesunu.

• Selhání při přesunu zprávy do fronty vrácení má za následek následující zprávu protokolu:

JMSWMQ1120 = Zpráva "*ID zprávy*", nelze přesunout do fronty vrácení "*název fronty vrácení*" z příčiny "*výjimka nebo chyba*", bude přesunuta do fronty nedoručených zpráv nebo vyřazena.

• Selhání při přesunu zprávy do fronty nedoručených zpráv má za následek následující zprávu protokolu:

```
JMSWMQ0035 = Zpráva "ID zprávy", nelze ji přesunout do fronty nedoručených zpráv. 
"název_fronty nedoručených zpráv" z důvodu výjimky "výjimka nebo chyba", 
Bude vrácena do zdrojové fronty.
```
• Pokud je na odběrateli registrován modul listener pro výjimky, který se pokouší znovu zařadit zprávu do fronty nedoručených zpráv, a také zapisovanou zprávu protokolu, odešle se tomuto modulu listener pro výjimky výjimka obsahující text zprávy výjimky:

JMSWMQ1079: Nelze zapsat zprávu do fronty nedoručených zpráv.

## <span id="page-152-0"></span>**Změna oprávnění potřebných pro produkt IBM MQ classes for JMS pro dotazování na BackoutThreshold a BackoutRequeueQName fronty klastru**

V produktu IBM MQ 9.1.0 Fix Pack 2byla položka IBM MQ classes for JMS aktualizována tak, že pro dotazování **BackoutThreshold** a **BackoutRequeueQName** fronty klastru je vyžadován pouze přístup s dotazem. Před produktem IBM MQ 9.1.0 Fix Pack 2je také vyžadován přístup k procházení a získání přístupu. Další informace naleznete v tématu Zpracování nezpracovatelných zpráv ve třídách IBM MQ pro JMS.

## **Nová proměnná prostředí AMQ\_CONVEBCDICNEWLINE**

 $\blacktriangleright$  Multi

Před IBM MQ 9.1.0 Fix Pack 2je atribut **ConvEBCDICNewline** , který můžete použít k určení, jak má IBM MQ převést znak NL EBCDIC na formát ASCII, k dispozici pouze pomocí souboru mqs.ini . V produktu IBM MQ 9.1.0 Fix Pack 2můžete použít proměnnou prostředí **AMQ\_CONVEBCDICNEWLINE** místo atributu stanza **ConvEBCDICNewline** , například k poskytnutí funkčnosti ConvEBCDICNewline na straně klienta v situacích, kdy nelze použít soubor mqs.ini . Další informace naleznete v tématu Všichni správci front a Popisy proměnných prostředí.

# **Nová chybová odezva MQRC\_INCOMPLETE\_TRANSACTION**

**Windows** 

V operačním systému IBM MQ 9.1.0 Fix Pack 2se jedná o chybu, která je vrácena v případě, že se transakční aplikace .NET pokusí o odpojení od správce front v případě, že dojde ke změně aktivní nedokončené transakce. Nová chybová odezva MORC\_INCOMPLETE\_TRANSACTION nahrazuje MORC\_UNEXPECTED\_ERROR. Další informace viz 2147 (0863) (RC2147): MQRC\_INCOMPLETE\_TRANSACTION.

## **Změna mechanizmu propojení použitého v ukázkovém kódu IBM MQ k sestavení souborů přepínače Sybase XA.**

 $\blacktriangleright$  AIX

V systému IBM MQ 9.1.0 Fix Pack 2byl dodaný soubor Makefile upraven tak, aby bylo možné použít různé volby propojení (**-bstatic -bdynamic**), které umožňují změnu formátu souborů knihovny XA dodávaných na adrese Sybase 15 ESD#5 a novější. Další informace viz Sybase.

## **Změny oprávnění zabezpečení adresáře programu Windows**

 $\blacktriangleright$  Windows

Instalační program produktu IBM MQ on Windows nyní nastaví další omezení oprávnění jako součást konfigurace zabezpečení instalačních adresářů produktu MQ . Logika, která to provede, je spuštěna při instalaci, upgradu, úpravě a instalaci opravné sady.

Možná zjistíte, že kvůli zvýšené bezpečnosti nejste schopni dělat určité věci přesně stejným způsobem, jakým jste je dělali. Příklad:

• Administrátor produktu MQ (který není zároveň členem skupiny administrátorů) již nemůže upravovat ani znovu kompilovat ukázkové programy v podadresáři Tools . Chcete-li to provést, podejte kopii adresáře (nebo částí, které vás zajímají) a změňte kopie skriptů sestavení tak, aby odrážely nové umístění.

Při běžném používání byste si však neměli být vědomi změny, s výjimkou malého času navíc, který instalační program potřebuje k provedení změn. Během tohoto období se zobrazí zpráva Inicializace zabezpečení ... se zobrazí. K podobné krátké pauze dojde při instalaci souborů opravné sady nebo při použití opravy.

<span id="page-153-0"></span>Aktualizace zabezpečení zapíše protokol (amqidsec-<*Installationname*>.txt) do adresáře TEMP na počítači. Pokud uvidíte, že hlavní instalace selhává ve vlastní akci 'iwiLaunchAmqidsec', měli byste se podívat do tohoto souboru.

**Poznámka:** Při instalaci souborů opravné sady musíte mít v počítači skupinu zabezpečení s názvem "mqm". Tak tomu bude v případě, že jste na počítači nainstalovali produkt IBM MQ . Máte-li však počítač, na kterém jsou uloženy pouze opravné sady IBM MQ (nebo chcete-li nejprve nainstalovat soubory opravné sady, před instalací produktu IBM MQ), budete muset vytvořit tuto lokální skupinu.

## **Závislost na IBM MQ balících JRE odebraných pro balíky IBM MQ Fix Pack RPM a Debian pro komponentu IBM Global Security Kit**

Před verzí IBM MQ 9.1.0 Fix Pack 2obsahovaly balíky IBM MQ Fix Pack RPM a Debian pro komponentu IBM Global Security Kit (MQSeriesGSKit) závislost na balíku Java JRE RPM (MQSeriesJRE). To zabránilo aktualizaci komponenty IBM Global Security Kit na produkt IBM MQ 9.1.0 Fix Pack 1 , aniž by došlo k instalaci a aktualizaci komponenty Java JRE na stejnou verzi. V operačním systému IBM MQ 9.1.0 Fix Pack 2byly opraveny balíky IBM MQ Fix Pack Linux RPM a Debian pro komponentu IBM Global Security Kit (MQSeriesGSKit), aby se odstranila závislost na balících prostředí IBM MQ JRE.

## **Co se změnilo v IBM MQ 9.1.0 Fix Pack 1**

Produkt IBM MQ 9.1.0 Fix Pack 1 obsahuje řadu změn funkcí a prostředků.

- "Nový parametr -caseno pro příkaz runmqras" na stránce 154
- "Změny chování klienta v produktu IBM MQ se mění v chování" na stránce 154

## **Nový parametr -caseno pro příkaz runmqras**

Parametr **-caseno** je ekvivalentní příkazu **-pmrno**, kromě případu, kdy je určeno platné číslo případu Salesforce . **-caseno** nebo **-pmrno** jsou volitelné parametry, ale není povoleno zásobovat oba najednou. Další informace naleznete v tématu runmqras (shromažďování diagnostických informací produktu IBM MQ ).

## **Změny chování klienta v produktu IBM MQ se mění v chování**

V produktu IBM MQ 9.1.0 Fix Pack 1existuje řada menších změn způsobu, jakým se kanál klienta připojuje ke správci front. Změny jsou nejvíce specificky v interakcích mezi uživatelskými procedurami zabezpečení a aplikací pravidel mapování CHLAUTH. Další informace viz technická poznámka [Změny chování pro](https://www.ibm.com/support/pages/node/725873) [připojení klienta MQ provedené opravou APAR IT25839](https://www.ibm.com/support/pages/node/725873).

Další informace viz Interakce CHLAUTH a CONNAUTH a Řešení problémů s přístupem CHLAUTH.

## **Nové, změněné a odebrané zprávy pro opravné sady produktu IBM MQ 9.1 LTS**

Souhrn zpráv, které byly přidány, změněny nebo odebrány pro produkt IBM MQ 9.1 Fix Pack from IBM MQ 9.1.0 Fix Pack 6, s odkazy na další informace. Nové, změněné a odebrané IBM MQ for z/OS zprávy od IBM MQ 9.1.5 jsou také shrnuty.

Zprávy IBM MQ AMQ, Managed File Transfera z/OS byly aktualizovány pro IBM MQ 9.1 Opravné sady od IBM MQ 9.1.5:

- Multi <sup>u</sup>Nové, změněné a odebrané zprávy IBM MQ AMQ" na stránce 155
- • ["Nové, změněné a odebrané zprávy Managed File Transfer" na stránce 157](#page-156-0)
- 2/05 Metatové, změněné a odebrané zprávy produktu z/OS (CSQ) od IBM MQ 9.1.5" na stránce [158](#page-157-0)

Nebyly provedeny žádné aktualizace následujících zpráv pro IBM MQ 9.1 opravné sady od IBM MQ 9.1.5:

- <span id="page-154-0"></span>• REST API
- IBM MQ Console
- MQ Telemetry
- IBM MQ Bridge to blockchain
- IBM MQ Bridge to Salesforce
- IBM MQ Internet Pass-Thru
- MQJMS
- JSON

## **Nové, změněné a odebrané zprávy IBM MQ AMQ**

 $\blacktriangleright$  Multi

# **IBM MQ 9.1.0 Fix Pack 20**

Následující zprávy AMQ jsou pro produkt IBM MQ 9.1.0 Fix Pack 20nové:

**AMQ9xxx: Vzdáleně**

AMQ9917W

Následující zprávy AMQ se změní pro IBM MQ 9.1.0 Fix Pack 20:

#### **AMQ3xxx: Obslužné programy a nástroje**

V několika zprávách AMQ3 se "MQ L3 Support" stane "IBM Support".

#### **AMQ7xxx: Produkt IBM MQ**

AMQ7486I (Vysvětlení je aktualizováno)

Neexistují žádné odebrané zprávy AMQ pro IBM MQ 9.1.0 Fix Pack 20.

## **IBM MQ 9.1.0 Fix Pack 15**

Následující zprávy AMQ jsou pro produkt IBM MQ 9.1.0 Fix Pack 15nové:

## **AMQ5xxx: Instalovatelné služby**

AMQ5544W

Neexistují žádné změněné nebo odebrané zprávy AMQ pro IBM MQ 9.1.0 Fix Pack 15.

# **IF V 9.1.0.12 IBM MQ 9.1.0 Fix Pack 12**

Následující zprávy AMQ jsou pro produkt IBM MQ 9.1.0 Fix Pack 12nové:

### **AMQ3xxx: Obslužné programy a nástroje**

AMQ3635I

AMQ3694E

#### **AMQ9xxx: Vzdáleně**

AMQ9108E

Následující zprávy AMQ se změní pro IBM MQ 9.1.0 Fix Pack 12:

#### **AMQ8xxx: Administrace**

AMQ8914E (rozšířená vysvětlení)

AMQ8916E (Vysvětlení rozšířeno)

### **AMQ9xxx: Vzdáleně**

AMQ9654E (Vysvětlení rozšířeno a překlep opraven)

Následující zprávy AMQ jsou odebrány pro IBM MQ 9.1.0 Fix Pack 12:

### **AMQ6xxx: Common Services**

AMQ6176W

# **IV 9.1.0.11 IBM MQ 9.1.0 Fix Pack 11**

Následující zprávy AMQ se změní pro IBM MQ 9.1.0 Fix Pack 11:

#### **AMQ7xxx: Produkt IBM MQ**

AMQ7301I (Zpráva přepsána)

Neexistují žádné nové nebo odebrané zprávy AMQ pro IBM MQ 9.1.0 Fix Pack 11.

## **IBM MQ 9.1.0 Fix Pack 10**

Následující zprávy AMQ jsou pro produkt IBM MQ 9.1.0 Fix Pack 10nové:

#### **AMQ6xxx: Common Services** AMQ6176W

#### **AMQ7xxx: Produkt IBM MQ**

AMQ7497W

Následující zprávy AMQ se změní pro IBM MQ 9.1.0 Fix Pack 10:

#### **AMQ6xxx: Common Services**

AMQ6560I (Použití je rozšířeno o popis všech dostupných přepínačů)

## **AMQ8xxx: Administrace**

AMQ8079W (Windows) (odpověď je rozbalená)

Neexistují žádné odebrané zprávy AMQ pro IBM MQ 9.1.0 Fix Pack 10.

## **IBM MQ 9.1.0 Fix Pack 9**

Následující zprávy AMQ se změní pro IBM MQ 9.1.0 Fix Pack 9:

#### **AMQ6xxx: Common Services**

AMQ6150E (IBM i) (Proměnné odebrané ze zprávy a vysvětlení)

AMQ6165W (Odkaz na QMSTATUS.INI odebráno z vysvětlení)

Neexistují žádné nové nebo odebrané zprávy AMQ pro IBM MQ 9.1.0 Fix Pack 9.

## **IBM MQ 9.1.0 Fix Pack 8**

Následující zprávy AMQ jsou pro produkt IBM MQ 9.1.0 Fix Pack 8nové:

#### **AMQ9xxx: Vzdáleně**

AMQ9797E (IBM i)

Následující zprávy AMQ se změní pro IBM MQ 9.1.0 Fix Pack 8:

#### **AMQ6xxx: Common Services**

AMQ6150W (Windows) (Vysvětlení zkráceno)

AMQ6165W (Vysvětlení zkráceno)

#### **AMQ7xxx: Produkt IBM MQ**

AMQ7301I (Zpráva přepsána)

#### **AMQ9xxx: Vzdáleně**

AMQ9456I ("objekt" nahrazen "frontou" ve zprávě a vysvětlení)

AMQ9633E (do seznamu ve vysvětlení byla přidána další příčina)

AMQ9797E (do seznamu ve vysvětlení byla přidána další příčina)

Neexistují žádné odebrané zprávy AMQ pro IBM MQ 9.1.0 Fix Pack 8.

## **IBM MO 9.1.0 Fix Pack 7**

Následující zprávy AMQ jsou pro produkt IBM MQ 9.1.0 Fix Pack 7nové:

## **AMQ3xxx: Obslužné programy a nástroje**

AMQ3557E

#### **AMQ9xxx: Vzdáleně**

AMQ9797E

Následující zprávy AMQ se změní pro IBM MQ 9.1.0 Fix Pack 7:

#### **AMQ6xxx: Common Services**

AMQ6543E (Rozšířená zpráva a vysvětlení)

AMQ6598E (Typo opraveno ve vysvětlení)

#### <span id="page-156-0"></span>**AMQ8xxx: Administrace**

AMQ8496I (Kapitalizace opravena)

Neexistují žádné odebrané zprávy AMQ pro IBM MQ 9.1.0 Fix Pack 7.

## **IBM MQ 9.1.0 Fix Pack 6**

Neexistují žádné nové, změněné nebo odebrané zprávy AMQ pro IBM MQ 9.1.0 Fix Pack 6.

## **Nové, změněné a odebrané zprávy Managed File Transfer**

# **IF V 9.1.0.20 IBM MQ 9.1.0 Fix Pack 20**

Neexistují žádné nové, změněné nebo odebrané Managed File Transfer zprávy pro IBM MQ 9.1.0 Fix Pack 20.

# **IBM MQ 9.1.0 Fix Pack 15**

Neexistují žádné nové, změněné nebo odebrané Managed File Transfer zprávy pro IBM MQ 9.1.0 Fix Pack 15.

# **IBM MQ 9.1.0 Fix Pack 12**

Následující zprávy Managed File Transfer jsou pro produkt IBM MQ 9.1.0 Fix Pack 12nové:

#### **BFGCL0001 - BFGCL9999**

BFGCL0831I - BFGCL0834E

#### **BFGMQ0001 - BFGMQ9999**

BFGMQ1046I

#### **BFGUB0001 - BFGUB9999**

BFGUB0088E

Neexistují žádné změněné nebo odebrané zprávy Managed File Transfer pro IBM MQ 9.1.0 Fix Pack 12.

## **IBM MQ 9.1.0 Fix Pack 11**

Neexistují žádné nové, změněné nebo odebrané Managed File Transfer zprávy pro IBM MQ 9.1.0 Fix Pack 11.

## **I** V 9.1.0.10 **IBM MQ 9.1.0 Fix Pack 10**

Následující zprávy Managed File Transfer jsou odebrány pro IBM MQ 9.1.0 Fix Pack 10:

#### **BFGBR0001 - BFGBR9999**

BFGBR0210E až BFGBR0216E

Neexistují žádné nové nebo změněné Managed File Transfer zprávy pro IBM MQ 9.1.0 Fix Pack 10.

## **IBM MO 9.1.0 Fix Pack 9**

Následující zprávy Managed File Transfer jsou pro produkt IBM MQ 9.1.0 Fix Pack 9nové:

#### **BFGSS0001 - BFGSS9999**

BFGSS0091E

Následující zprávy Managed File Transfer se mění pro IBM MQ 9.1.0 Fix Pack 9:

#### **BFGSS0001 - BFGSS9999**

BFGSS0024E (Rozšířená zpráva)

Nebyly odebrány žádné Managed File Transfer zprávy pro IBM MQ 9.1.0 Fix Pack 9.

## **V 9.1.0.8 IBM MO 9.1.0 Fix Pack 8**

Následující zprávy Managed File Transfer jsou pro produkt IBM MQ 9.1.0 Fix Pack 8nové:

#### **BFGBR0001 - BFGBR9999**

BFGBR0210E až BFGBR0216E

#### <span id="page-157-0"></span>**BFGCL0001 - BFGCL9999**

BFGCL0810E

BFGRP0038I

#### **BFGRP0001 - BFGRP9999**

Následující zprávy Managed File Transfer se mění pro IBM MQ 9.1.0 Fix Pack 8:

#### **BFGCH0001 - BFGCH9999**

BFGCH0025E (Typo opraveno ve zprávě)

#### **BFGSS0001 - BFGSS9999**

BFGSS0024E (Zkrácena zpráva)

Odkazy na "Informační centrum" byly aktualizovány v řadě zpráv.

Nebyly odebrány žádné Managed File Transfer zprávy pro IBM MQ 9.1.0 Fix Pack 8.

## **IBM MQ 9.1.0 Fix Pack 7**

Následující zprávy Managed File Transfer se mění pro IBM MQ 9.1.0 Fix Pack 7:

**BFGBR0001 - BFGBR9999** BFGBR0023E (Aktualizovaná zpráva a odpověď)

## **BFGCH0001 - BFGCH9999**

BFGCH0025E (Typo opraveno ve zprávě)

#### **BFGPR0001 - BFGPR9999** BFGPR0037E (zkrácená zpráva)

Neexistují žádné nové nebo odebrané Managed File Transfer zprávy pro IBM MQ 9.1.0 Fix Pack 7.

## $\textcolor{red}{\bullet}$  **V**  $\textcolor{red}{\mathbf{3.1.0.6}}$  TBM MO 9.1.0 Fix Pack 6

Následující zprávy Managed File Transfer jsou pro produkt IBM MQ 9.1.0 Fix Pack 6nové:

#### **BFGTR0001 - BFGTR9999** BFGTR0083E

Neexistují žádné změněné nebo odebrané zprávy Managed File Transfer pro IBM MQ 9.1.0 Fix Pack 6.

## **Nové, změněné a odebrané zprávy produktu z/OS (CSQ) od IBM MQ 9.1.5**  $\approx$  z/OS

Následující zprávy CSQ jsou nové od verze IBM MQ 9.1.5:

## **Zprávy správce dat (CSQI ...)**

CSQI051E

## **Zprávy správce zpráv (CSQM ...)**

CSQM068I

### **Distribuované zprávy ve frontě (CSQX ...)**

CSQX166E

CSQX705E

## **IBM MQ-IMS zprávy mostu (CSQ2...)**

CSQ2007I

**Db2 zprávy správce (CSQ5...)**

CSQ5041E

Následující zprávy CSQ se změnily od IBM MQ 9.1.5:

## **Zprávy správce prostředku Coupling Facility (CSQE ...)**

CSQE007I (odkaz na MVS Programming Sysplex Services " v odezvě systémového programátora nyní odkazuje na IBM Documentation)

CSQE016I (odkaz na MVS Programming Sysplex Services " v odezvě systémového programátora nyní odkazuje na IBM Documentation)

CSQE020E (odkaz na MVS Programming Sysplex Services " v odezvě systémového programátora nyní odkazuje na IBM Documentation)

CSQE021I (odkaz na MVS Programming Sysplex Services " v odezvě systémového programátora nyní odkazuje na IBM Documentation)

CSQE033E (odkaz na MVS Programming Sysplex Services " v odezvě systémového programátora nyní odkazuje na IBM Documentation)

CSQE034E (odkaz na MVS Programming Sysplex Services " v odezvě systémového programátora nyní odkazuje na IBM Documentation)

CSQE035E (odkaz na MVS Programming Sysplex Services " v odezvě systémového programátora nyní odkazuje na IBM Documentation)

CSQE106E (odkaz na MVS Programming Sysplex Services " v odezvě systémového programátora nyní odkazuje na IBM Documentation)

CSQE137E (ze zprávy bylo odebráno "/cpf")

CSQE146E (odkaz na MVS Programming Sysplex Services " v odezvě systémového programátora nyní odkazuje na IBM Documentation)

CSQE162E (odkaz na MVS Programming Sysplex Services " v odezvě systémového programátora nyní odkazuje na IBM Documentation)

CSQE222E (odezva systémového programátora byla rozšířena)

#### **Zprávy správce dat (CSQI ...)**

CSQI042E (odkaz na "Programování: služby správy pracovní zátěže" v odezvě systémového programátora nyní odkazuje na IBM Documentation)

CSQI048I (odkaz na "Programování: služby správy pracovní zátěže" v odezvě systémového programátora nyní odkazuje na IBM Documentation)

#### **Zprávy správce protokolu pro zotavení (CSQJ ...)**

CSQJ105E (odkaz na "Návratové kódy správce médií" v odezvě systémového programátora nyní odkazuje na IBM Documentation)

CSQJ106E (odkaz na "Návratové kódy správce médií" v části Vysvětlení nyní odkazuje na IBM Documentation)

CSQJ107E (odkaz na "Pokyny pro makra pro datové sady" ve vysvětlení nyní odkazuje na IBM Documentation)

CSQJ108E (odkaz na "Pokyny pro makra pro datové sady" ve vysvětlení nyní odkazuje na IBM Documentation)

CSQJ117E (odkaz na "Pokyny pro makra pro datové sady" ve vysvětlení nyní odkazuje na IBM Documentation)

CSQJ228E (odkaz na "Interpret návratových kódů DYNALLOC" aktualizovaný v odezvě systémového programátora)

CSQJ302E (odkaz na "Interpreting DYNALLOC return codes" aktualizován v odezvě systémového programátora)

CSQJ494E (odkaz na "Pokyny pro makra pro datové sady" v odezvě systémového programátora nyní odkazuje na IBM Documentation)

CSQJ495E (odkaz na "Pokyny pro makra pro datové sady" v odezvě systémového programátora nyní odkazuje na IBM Documentation)

CSQJ499I (akce systému byla rozšířena)

#### **Zprávy správce zpráv (CSQM ...)**

CSQM056E (odezva systémového programátora byla přepsána)

CSQM057E (odezva systémového programátora byla přepsána)

CSQM112E (odezva systémového programátora byla přepsána)

CSQM577E ("Kódy příčiny rozhraní API" se v odezvě systémového programátora změnily na "Kódy příčiny a dokončení rozhraní API")

### **Zprávy příkazového serveru (CSQN ...)**

CSQN203I (odezva systémového programátora byla přepsána)

CSQN207I (Akce systému je rozšířena a odezva systémového programátora rozšířena)

CSQN208E až CSQN212E (odezva systémového programátora byla rozšířena)

#### **Zprávy správce vyrovnávací paměti (CSQP ...)**

CSQP004E (Typo ("an IBM MQ") opraveno v akci Systém a odkaz na "Návratové kódy správce médií" v odezvě systémového programátora nyní odkazuje na IBM Documentation)

CSQP011E (odkaz na "návratové kódy správce médií" v odezvě systémového programátora nyní odkazuje na IBM Documentation)

CSQP014E (Změna názvu parametru ("UNCOM CURDEPTH") a návratový kód 220 přidaný v odezvě systémového programátora)

CSQP012I (odkaz na "návratové kódy správce médií" v odezvě systémového programátora nyní odkazuje na IBM Documentation)

CSQP014E (hodnota 104 je přepsána v odezvě systémového programátora).

CSQP037E až CSQP039E (odkaz na "Pokyny pro makra pro datové sady" v odezvě systémového programátora nyní odkazuje na IBM Documentation)

CSQP048E (odkaz na odkaz "Pokyny maker pro datové sady" v odezvě systémového programátora nyní odkazuje na IBM Documentation).

#### **Zprávy správce zotavení (CSQR ...)**

CSQR027I (překlep opraven ve vysvětlení)

#### **Zprávy obslužných programů (CSQU ...)**

CSQU002E ("STORAGE" a "GETMAIN" v odezvě systémového programátora nyní odkazují na IBM Documentation)

CSQU003E ("STORAGE" a "FREEMAIN" v odezvě systémového programátora nyní odkazují na IBM Documentation) CSQU090E (odkaz na "Makro Instructions for Data Sets" v odezvě systémového programátora nyní odkazuje na IBM Documentation)

CSQU020E (odezva rozšířeného systémového programátora)

CSQU093E (odkaz na "Pokyny pro makra pro datové sady" v odezvě systémového programátora nyní odkazuje na IBM Documentation)

CSQU094E (odkaz na "Pokyny pro makra pro datové sady" v odezvě systémového programátora nyní odkazuje na IBM Documentation)

CSQU156E (odkaz na "Pokyny pro makra pro datové sady" v odezvě systémového programátora nyní odkazuje na IBM Documentation)

CSQU504E (odezva systémového programátora byla přepsána a příkaz "LOAD" nyní odkazuje na IBM Documentation).

CSQU514E (odezva systémového programátora byla přepsána a "Db2 for z/OS" nyní odkazuje na IBM Documentation)

CSQU518E ("IXCQUERY" v odezvě systémového programátora nyní odkazuje na IBM Documentation)

CSQU525E (odezva systémového programátora byla rozšířena)

CSQU533E ("Db2 for z/OS" v odezvě systémového programátora nyní odkazuje na IBM Documentation)

CSQU544E ("IXCDELET" v odezvě systémového programátora nyní odkazuje na IBM Documentation)

CSQU545E ("IXCCREAT" v odezvě systémového programátora nyní odkazuje na IBM Documentation)

CSQU561E (rozšířená odezva systémového programátora a "IXLMG" v odkazech na IBM Documentation)

#### **Zprávy služeb agenta (CSQV ...)**

CSQV451I (Aktualizace odezvy systémového programátora)

CSQV453I (Aktualizace odezvy systémového programátora)

CSQV457E (odezva systémového programátora byla přepsána a "ESTAE" nyní odkazuje na IBM Documentation).

CSQV459I (odezva systémového programátora byla přepsána a "STORAGE" nyní odkazuje na IBM Documentation).

#### **Zprávy zařízení přípravy nástrojů (CSQW ...)**

CSQW133E ("Zařízení správy systému MVS" ve vysvětlení a v odezvě systémového programátora nyní odkazuje na IBM Documentation)

CSQW200E (Odezva systémového programátora byla přepsána a "STORAGE" nyní odkazuje na IBM Documentation) CSQW701E (Odezva systémového programátora byla přepsána).

#### **Distribuované zprávy ve frontě (CSQX ...)**

CSQX004I (rozšířené vysvětlení)

CSQX027E (Aktualizace odezvy systémového programátora)

CSQX028E (Aktualizace odezvy systémového programátora)

CSQX042E až CSQX045E (odezva systémového programátora byla rozšířena)

CSQX049E (odezva systémového programátora byla rozšířena)

CSQX050E (Rozšířená odezva systémového programátora)

CSQX052E (odezva systémového programátora byla přepsána a "ATTACH" nyní odkazuje na IBM Documentation)

CSQX054E (Přepsaná odezva systémového programátora a "Jazykové prostředí pro běhové zprávy" nyní odkazují na IBM Documentation)

CSQX055E (Přepsaná odezva systémového programátora a "ATTACH" nyní odkazuje na IBM Documentation)

CSQX056E (Přepsaná odezva systémového programátora a "CEEPIPI" nyní odkazuje na IBM Documentation)

CSQX057E (Přepsaná odezva systémového programátora a "ATTACH" nyní odkazuje na IBM Documentation)

CSQX058E (odezva systémového programátora byla přepsána a odkaz "IEAVPSE pause service" nyní odkazuje na IBM Documentation) CSQX060E (odpověď systémového programátora byla přepsána a odkaz "ATTACH" nyní odkazuje na IBM Documentation).

CSQX059E (Akce systému byla aktualizována)

CSQX061E (odezva systémového programátora byla přepsána a "ATTACH" nyní odkazuje na IBM Documentation)

CSQX069E (Přepsaná odezva systémového programátora a "z/OS Language Environment Programming Guide" nyní odkazují na IBM Documentation).

CSQX104E (Přepsaná odezva systémového programátora a "ESTAE" nyní odkazují na IBM Documentation).

CSQX106E (odkaz na "Zprávy a kódy systémových služeb UNIX" v odezvě systémového programátora nyní odkazuje na IBM Documentation)

CSQX110E (Přepsaná odezva systémového programátora a "Jazykové prostředí pro běhové zprávy" nyní odkazují na IBM Documentation)

CSQX111E (Přepsána odezva systémového programátora a "Jazykové prostředí pro běhové zprávy" a " Systémové kódy MVS " nyní odkaz na IBM Documentation)

CSQX112E (Přepsaná odezva systémového programátora a "Jazykové prostředí pro běhové zprávy" nyní odkazují na IBM Documentation)

CSQX113E (pozměněná akce systému, přepsaná odezva systémového programátora a "Jazykové prostředí pro běhové zprávy" nyní odkazují na IBM Documentation)

CSQX143E (Odezva systémového programátora byla přepsána a "Jazykové prostředí pro běhové zprávy" nyní odkazuje na IBM Documentation)

CSQX144E (odpověď systémového programátora byla přepsána a "ATTACH" nyní odkazuje na IBM Documentation) CSQX153E (odpověď systémového programátora byla přepsána a "Jazykové prostředí pro běhové zprávy" nyní odkazuje na IBM Documentation).

CSQX145E (odezva systémového programátora byla přepsána a "ATTACH" nyní odkazuje na IBM Documentation)

CSQX164E (oprava Typo ve vysvětlení a přepsání odezvy systémového programátora)

CSQX201E (odezva systémového programátora byla aktualizována a odkaz na "Zprávy a kódy systémových služeb UNIX" v odezvě systémového programátora nyní odkazuje na IBM Documentation).

CSQX202E - CSQX206E (odezva systémového programátora byla aktualizována).

CSQX203E až CSQX206E (odkaz na "Zprávy a kódy systémových služeb UNIX" v odezvě systémového programátora nyní odkazuje na IBM Documentation)

CSQX208E - CSQX209E (odezva systémového programátora byla aktualizována).

CSQX209E (odkaz na "Zprávy a kódy systémových služeb UNIX" v odezvě systémového programátora nyní odkazuje na IBM Documentation)

CSQX212E - CSQX213E (odezva systémového programátora byla aktualizována)

CSQX210E (odkaz na "Psaní serverů pro APPC/MVS" v odezvě systémového programátora nyní odkazuje na IBM Documentation)

CSQX212E (odkaz na "Zprávy a kódy systémových služeb UNIX" v odezvě systémového programátora nyní odkazuje na IBM Documentation)

CSQX218E (odezva systémového programátora byla aktualizována)

CSQX235E (odezva systémového programátora byla aktualizována)

CSQX239E (odezva systémového programátora byla aktualizována)

CSQX250E (v odezvě systémového programátora "z/OS Language Environment Programming Guide" nyní odkazuje na IBM Documentation).

CSQX456I ("fronta" nahrazena "objektem" v celém textu. Odezva systémového programátora je rozšířena.)

CSQX469E (odezva systémového programátora byla rozšířena)

CSQX477E (Vysvětlení bylo přepsáno. Odezva systémového programátora prodloužena)

CSQX502E (odezva systémového programátora je rozšířena)

CSQX503E (Aktualizovaná zpráva a rozšířené vysvětlení)

CSQX547E (odezva systémového programátora je rozšířena)

CSQX567E (odezva systémového programátora byla aktualizována a v odezvě systémového programátora " Zápis serverů pro APPC/MVS " nyní odkazuje na IBM Documentation)

CSQX568E (odezva systémového programátora byla aktualizována a v odezvě systémového programátora " Zápis serverů pro APPC/MVS " nyní odkazuje na IBM Documentation)

CSQX599E (rozšířené vysvětlení)

CSQX616E (odezva systémového programátora je rozšířena)

CSQX617I (Typo opraveno ve vysvětlení; poznámka přidána do odezvy systémového programátora)

CSQX625E (odezva systémového programátora byla přepsána a "Návratový kód funkce SSL" nyní odkazuje na IBM Documentation)

CSQX629E (Dvě tabulky přesunuté z vysvětlení do témat IBM Documentation a rozšířená odezva systémového programátora)

CSQX632I (Typo (chybí "ne") je opraveno ve vysvětlení)

CSQX633E (odezva systémového programátora byla rozšířena)

CSQX634E (odezva systémového programátora rewritten)CSQX635E (odezva systémového programátora rozšířena)

CSQX637E (rozšířená odezva systémového programátora)

CSQX638E (odezva systémového programátora byla rozšířena)

CSQX641E (Zpráva a vysvětlení updated)CSQX643E (odezva systémového programátora aktualizována)

CSQX642E (odezva systémového programátora je rozšířena)

CSQX644E (odezva systémového programátora byla aktualizována)

CSQX645E (odezva systémového programátora byla aktualizována a rozšířena)

CSQX646E (odezva systémového programátora byla rozšířena)

CSQX658E (oprava typu Typo a odezva systémového programátora byla rozšířena)

CSQX663E (odezva systémového programátora byla rozšířena)

CSQX665E (odezva systémového programátora byla rozšířena)

CSQX666E (odezva systémového programátora byla rozšířena)

CSQX683E až CSQX685E (odezva systémového programátora byla rozšířena)

CSQX686E (Vysvětlení aktualizováno, odezva systémového programátora byla rozšířena)

CSQX687E do CSQX689E (odezva systémového programátora byla rozšířena)

CSQX697I (opraveno Typo)

CSQX878I (odezva systémového programátora byla rozšířena)

## **Inicializační procedura a zprávy obecných služeb (CSQY ...)**

CSQY220I (rozšířené vysvětlení)

## **IBM MQ-IMS zprávy mostu (CSQ2...)**

CSQ2001I (Slovo "Verze" přidané v odezvě systémového programátora)

CSQ2002E ("Kódy" byly změněny na "kódy" v názvu odkazu v odezvě systémového programátora).

CSQ2003E ("Kódy" se změnily na "kódy" v názvu odkazu v odezvě systémového programátora).

CSQ2004E (rozšířené vysvětlení a odezva systémového programátora)

CSQ2005I ("Kódy" se v odpovědi systémového programátora změnily na "kódy" v názvu odkazu. V odezvě systémového programátora byl přidán další kód zpětné vazby)

CSQ2023E ("Kódy" byly změněny na "kódy" v názvu odkazu v odpovědi systémového programátora).

### **Zprávy podpory subsystému (CSQ3...)**

CSQ3119E (Aktualizace odezvy systémového programátora)

CSQ3120E ("IXCQUERY" v odezvě systémového programátora nyní odkazuje na IBM Documentation)

### **Db2 zprávy správce (CSQ5...)**

CSQ5002E (odkaz na "Příručka pro zprávy a kódy" v odezvě systémového programátora nyní odkazuje na IBM Documentation)

CSQ5007E (Akce systému byla aktualizována a odkaz na "Zprávy a kódy manuálu" v odezvě systémového programátora nyní odkazuje na IBM Documentation).

CSQ5009E (odkaz na "Příručka pro zprávy a kódy" v odezvě systémového programátora nyní odkazuje na IBM Documentation)

CSQ5010E ("IXCQUERY" v odezvě systémového programátora nyní odkazuje na IBM Documentation) CSQ5011E ("IXCJOIN" v odezvě systémového programátora nyní odkazuje na IBM Documentation)

CSQ5012E ("IXCQUIES" v odezvě systémového programátora nyní odkazuje na IBM Documentation) CSQ5013E ("IXCSETUS" v odezvě systémového programátora nyní odkazuje na IBM Documentation)

CSQ5025E (odkaz na "Příručka pro zprávy a kódy" v odezvě systémového programátora nyní odkazuje na IBM Documentation)

CSQ5027E (odkaz na "Příručka pro zprávy a kódy" v odezvě systémového programátora nyní odkazuje na IBM Documentation)

CSQ5040E (Opravená verze produktu (9.1.4 až 9.1.3) ve vysvětlení)

<span id="page-163-0"></span>CSQ5116E (odkaz na MVS Programming Sysplex Services " v odezvě systémového programátora nyní odkazuje na IBM Documentation)

Instance slova "Verze" byly odebrány z mnoha zpráv.

Všechny odkazy na kolekci z/OS v produktu IBM Documentation jsou aktualizovány.

Následující zprávy CSQ jsou odebrány od IBM MQ 9.1.5:

### **Zprávy správce dat (CSQI ...)**

CSQI966I (mělo význam pouze pro zpětnou migraci z IBM WebSphere MQ 7.0 na IBM WebSphere MQ 6.0)

CSQI967I (týká se pouze zpětné migrace z IBM WebSphere MQ 7.0 na IBM WebSphere MQ 6.0)

### **Zprávy správce protokolu pro zotavení (CSQJ ...)**

CSQJ165I

# **Co bylo nové a změněné ve starších verzích**

Odkazy na informace o nových funkcích a změnách ve funkcích a prostředcích, včetně stabilizací, zamítnutí a odebrání, které se vyskytly ve verzích produktu před produktem IBM MQ 9.1.

Informace o tom, co bylo nové a co se změnilo v předchozí verzi produktu, naleznete v příslušné sekci v dokumentaci produktu pro danou verzi.

## **IBM MQ 9.0**

- Co je nového a změnilo se v IBM MQ 9.0.0
- Novinky a změny v produktu IBM MQ 9.0.x Continuous Delivery
- Co se změnilo v produktu IBM MQ 9.0.0.x Long Term Support

## **IBM MQ 8.0**

- Novinky v IBM MQ 8.0
- Co se změnilo v IBM MQ 8.0
- Novinky a změny v opravných sadách produktu IBM MQ 8.0

## **IBM WebSphere MQ 7.5**

- Novinky v IBM WebSphere MQ 7.5
- Co se změnilo v IBM WebSphere MQ 7.5
- Co se změnilo v IBM WebSphere MQ 7.5 opravných sad
- Chování, které se změnilo mezi IBM WebSphere MQ Advanced Message Security 7.0.1 a IBM WebSphere MQ 7.5
- Co je nového v předchozích verzích produktu IBM WebSphere MQ File Transfer Edition
- Změny mezi IBM WebSphere MQ File Transfer Edition 7.0.4 nebo starším a IBM WebSphere MQ 7.5

## **IBM WebSphere MQ 7.1**

- Novinky v IBM WebSphere MQ 7.1
- Co se změnilo v IBM WebSphere MQ 7.1
- Co se změnilo v IBM WebSphere MQ 7.1 opravných sad

## **IBM WebSphere MQ 7.0.1 a starší**

Informace o starších verzích produktů, které jsou poskytovány mimo produkt IBM Documentation, naleznete v části Documentation pro starší verze produktu IBM MQ.

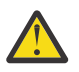

## **Upozornění:**

**Multi N**V systému IBM MQ for Multiplatformsnelze vrátit migraci správce front k odebrání efektu změn. Toto omezení se vztahuje na to, zda váš podnik používá vydání Long Term Support (LTS) nebo model vydání Continuous Delivery (CD).

 $z/0S$ LTS. V systému IBM MQ for z/OSmůžete převrátit migraci správce front tak dlouho, jak jste provedli migraci ze starší verze produktu LTS na novější vydání produktu LTS a starší verze produktu LTS měla před spuštěním migrace dřívější opravy PTF pro migraci produktu LTS .

Další informace viz téma IBM MQ Typy vydání .

### **Související pojmy**

["Co je nového a změnilo se v IBM MQ 9.1.0" na stránce 22](#page-21-0)

IBM MQ 9.1.0 je pokračovací verzí k vydání IBM MQ 9.0 Long Term Support (LTS). Jedná se také o další vydání pro uživatele produktu Continuous Delivery (CD), které je k dispozici na základě IBM MQ 9.0.5. Produkt IBM MQ 9.1.0 zahrnuje funkce, které byly dříve dodány ve verzích produktu CD IBM MQ 9.0.1 až IBM MQ 9.0.5 spolu s menšími vylepšeními.

["Co je nového a změnilo se v IBM MQ 9.1.x Continuous Delivery" na stránce 71](#page-70-0) Po počátečním vydání portálu IBM MQ 9.1.0jsou nové funkce a vylepšení k dispozici pro přírůstkové aktualizace v rámci stejné verze a vydání jako verze modifikace, například IBM MQ 9.1.1.

["Co se změnilo v produktu IBM MQ 9.1.0 Long Term Support" na stránce 142](#page-141-0) Vydání Long Term Support (LTS) je doporučená úroveň produktu, pro kterou je poskytována podpora, včetně aktualizací defektů a zabezpečení, v určeném časovém období.

Metody a koncepce migrace

#### **Související informace**

[Systémové požadavky pro IBM MQ](https://www.ibm.com/support/pages/system-requirements-ibm-mq) [Webová stránka se soubory Readme produktu IBM MQ, WebSphere MQ a MQSeries](https://www.ibm.com/support/pages/node/317955)

# **Poznámky**

Tyto informace byly vytvořeny pro produkty a služby nabízené v USA.

Společnost IBM nemusí nabízet produkty, služby nebo funkce uvedené v tomto dokumentu v jiných zemích. Informace o produktech a službách, které jsou ve vaší oblasti aktuálně dostupné, získáte od místního zástupce společnosti IBM. Odkazy na produkty, programy nebo služby společnosti IBM v této publikaci nejsou míněny jako vyjádření nutnosti použití pouze uvedených produktů, programů či služeb společnosti IBM. Místo toho lze použít jakýkoli funkčně ekvivalentní produkt, program nebo službu, které neporušují žádná práva k duševnímu vlastnictví IBM. Ověření funkčnosti produktu, programu nebo služby pocházející od jiného výrobce je však povinností uživatele.

Společnost IBM může vlastnit patenty nebo nevyřízené žádosti o patenty zahrnující předměty popsané v tomto dokumentu. Vlastnictví tohoto dokumentu neposkytuje licenci k těmto patentům. Dotazy týkající se licencí můžete posílat písemně na adresu:

*IBM Director of Licensing IBM Corporation North Castle Drive, MD-NC119 Armonk, NY 10504-1785 United States of America*

Odpovědi na dotazy týkající se licencí pro dvoubajtové znakové sady (DBCS) získáte od oddělení IBM Intellectual Property Department ve vaší zemi, nebo tyto dotazy můžete zaslat písemně na adresu:

*Intellectual Property Licensing Legal and Intellectual Property Law IBM Japan Ltd. 19-21, Nihonbashi-Hakozakicho, Chuo-ku Tokyo 103-8510, Japan* 

**Následující odstavec se netýká Spojeného království ani jiných zemí, ve kterých je takovéto vyjádření v rozporu s místními zákony:** SPOLEČNOST INTERNATIONAL BUSINESS MACHINES CORPORATION TUTO PUBLIKACI POSKYTUJE "TAK, JAK JE" BEZ JAKÝCHKOLIV ZÁRUK, VYJÁDŘENÝCH VÝSLOVNĚ NEBO VYPLÝVAJÍCÍCH Z OKOLNOSTÍ, VČETNĚ, A TO ZEJMÉNA, ZÁRUK NEPORUŠENÍ PRÁV TŘETÍCH STRAN, PRODEJNOSTI NEBO VHODNOSTI PRO URČITÝ ÚČEL. Některé právní řády u určitých transakcí nepřipouštějí vyloučení záruk výslovně vyjádřených nebo vyplývajících z okolností, a proto se na vás toto omezení nemusí vztahovat.

Uvedené údaje mohou obsahovat technické nepřesnosti nebo typografické chyby. Údaje zde uvedené jsou pravidelně upravovány a tyto změny budou zahrnuty v nových vydáních této publikace. Společnost IBM může kdykoli bez upozornění provádět vylepšení nebo změny v produktech či programech popsaných v této publikaci.

Veškeré uvedené odkazy na webové stránky, které nespravuje společnost IBM, jsou uváděny pouze pro referenci a v žádném případě neslouží jako záruka funkčnosti těchto webů. Materiály uvedené na těchto webových stránkách nejsou součástí materiálů pro tento produkt IBM a použití uvedených stránek je pouze na vlastní nebezpečí.

Společnost IBM může použít nebo distribuovat jakékoli informace, které jí sdělíte, libovolným způsobem, který společnost považuje za odpovídající, bez vyžádání vašeho svolení.

Vlastníci licence k tomuto programu, kteří chtějí získat informace o možnostech (i) výměny informací s nezávisle vytvořenými programy a jinými programy (včetně tohoto) a (ii) oboustranného využití vyměňovaných informací, mohou kontaktovat informační středisko na adrese:

*IBM Corporation J46A/G4 555 Bailey Avenue San Jose, CA 95141-1003 USA.*

Poskytnutí takových informací může být podmíněno dodržením určitých podmínek a požadavků zahrnujících v některých případech uhrazení stanoveného poplatku.

Licencovaný program popsaný v tomto dokumentu a veškerý licencovaný materiál k němu dostupný jsou společností IBM poskytovány na základě podmínek uvedených ve smlouvách IBM Customer Agreement, IBM International Program License Agreement nebo v jiné ekvivalentní smlouvě.

Jakékoli údaje o výkonnosti obsažené v této publikaci byly zjištěny v řízeném prostředí. Výsledky získané v jakémkoli jiném operačním prostředí se proto mohou výrazně lišit. Některá měření mohla být prováděna na vývojových verzích systémů a není zaručeno, že tato měření budou stejná i na běžně dostupných systémech. Některá měření mohla být navíc odhadnuta pomocí extrapolace. Skutečné výsledky mohou být jiné. Čtenáři tohoto dokumentu by měli zjistit použitelné údaje pro své specifické prostředí.

Informace týkající se produktů jiných výrobců pocházejí od dodavatelů těchto produktů, z jejich veřejných oznámení nebo z jiných veřejně dostupných zdrojů. Společnost IBM tyto produkty netestovala a nemůže potvrdit správný výkon, kompatibilitu ani žádné jiné výroky týkající se produktů jiných výrobců než IBM. Otázky týkající se kompatibility produktů jiných výrobců by měly být směrovány dodavatelům těchto produktů.

Veškerá tvrzení týkající se budoucího směru vývoje nebo záměrů společnosti IBM se mohou bez upozornění změnit nebo mohou být zrušena a reprezentují pouze cíle a plány společnosti.

Tyto údaje obsahují příklady dat a sestav používaných v běžných obchodních operacích. Aby byla představa úplná, používají se v příkladech jména osob a názvy společností, značek a produktů. Všechna tato jména a názvy jsou fiktivní a jejich podobnost se jmény, názvy a adresami používanými ve skutečnosti je zcela náhodná.

## LICENČNÍ INFORMACE:

Tyto informace obsahují ukázkové aplikační programy ve zdrojovém jazyce ilustrující programovací techniky na různých operačních platformách. Tyto ukázkové programy můžete bez závazků vůči společnosti IBM jakýmkoli způsobem kopírovat, měnit a distribuovat za účelem vývoje, používání, odbytu či distribuce aplikačních programů odpovídajících rozhraní API pro operační platformu, pro kterou byly ukázkové programy napsány. Tyto příklady nebyly plně testovány za všech podmínek. Společnost IBM proto nemůže zaručit spolehlivost, upotřebitelnost nebo funkčnost těchto programů. Ukázkové programy jsou poskytovány "JAK JSOU", bez záruky jakéhokoli druhu. IBM nenese odpovědnost za žádné škody vzniklé ve spojení s Vaším užíváním ukázkových programů.

Jakákoli kopie nebo část těchto ukázkových programů nebo jakékoli odvozené dílo musí obsahovat následující poznámku o autorských právech:

Části tohoto kódu jsou odvozeny ze vzorových programů společnosti IBM Corp. Vzorové programy.

© Copyright IBM Corp. 1993, 2024. Všechna práva vyhrazena.

## **Ochranné známky**

IBM, logo IBM , ibm.com, IBM Cloud Pak, Passport Advantage, WebSphere, MQSeriesa z/OS jsou ochranné známky nebo registrované ochranné známky společnosti International Business Machines Corp., registrované v mnoha jurisdikcích po celém světě. Další názvy produktů a služeb mohou být ochrannými známkami společnosti IBM nebo jiných společností. Aktuální seznam ochranných známek společnosti IBM je k dispozici na webu na adrese [www.ibm.com/legal/copytrade.shtml.](https://www.ibm.com/legal/us/en/copytrade.shtml)

Microsoft, Windows, Windows NT a logo Windows jsou ochranné známky společnosti Microsoft Corporation ve Spojených státech a případně v dalších jiných zemích.

Java a všechny ochranné známky a loga založené na termínu Java jsou ochranné známky nebo registrované ochranné známky společnosti Oracle anebo příbuzných společností.

Adobe, logo Adobe, PostScript a logo PostScript jsou registrované ochranné známky nebo ochranné známky společnosti Adobe Systems Incorporated ve Spojených státech a případně v dalších zemích.

UNIX je registrovaná ochranná známka skupiny The Open Group ve Spojených státech a případně v dalších jiných zemích.

Na technologii Oracle Outside In Technology, která je součástí tohoto dokumentu, se vztahuje licence s omezením užívání a lze ji používat pouze ve spojení s touto aplikací.

Intel je ochranná známka nebo registrovaná ochranná známka společnosti Intel Corporation nebo jejích dceřiných společností ve Spojených státech a případně v dalších jiných zemích.

Registrovaná ochranná známka Linux se používá na základě podlicence od Linux Foundation, výhradního držitele licence Linuse Torvaldse, vlastníka známky po celém světě.

Red Hat a OpenShift jsou ochranné známky nebo registrované ochranné známky společnosti Red Hat, Inc. nebo jejích dceřiných společností ve Spojených státech a případně v dalších jiných zemích.

## **Podmínky pro dokumentaci k produktu**

Oprávnění k použití těchto publikací jsou omezena následujícími podmínkami.

## **Platnost podmínek**

Tyto podmínky doplňují jakékoli podmínky užívání platné pro webové stránky IBM.

## **Osobní použití**

Uvedené publikace lze reprodukovat pro osobní nekomerční využití za předpokladu, že jsou zachovány všechny údaje týkající se vlastnických práv. Distribuce, publikování či jakékoli odvozené využití těchto publikací (či jejich částí) je povoleno pouze s výslovným souhlasem společnosti IBM.

## **Komerční použití**

Uvedené publikace lze reprodukovat, distribuovat či zobrazit pouze v rámci daného podniku za předpokladu, že jsou zachovány všechny údaje týkající se vlastnických práv. Jakékoli odvozené využití těchto publikací (či jejich částí) ani reprodukce, distribuce či zobrazení mimo daný podnik nejsou povoleny bez výslovného souhlasu společnosti IBM.

## **Práva**

S výjimkou oprávnění výslovně uvedených v tomto ujednání nejsou uděleny žádné další licence ani oprávnění (přímé ani odvozené) k těmto publikacím ani k žádným jiným informacím, datům, softwaru či jinému duševnímu vlastnictví v nich obsaženým.

Společnost IBM si vyhrazuje právo odebrat na základě vlastního uvážení oprávnění udělená v tomto dokumentu, kdykoli by využití publikací bylo na újmu zájmům této společnosti nebo kdykoli by výše uvedená ujednání nebyla řádně dodržována (podle posouzení společnosti IBM).

Uvedené informace smí být stahovány, exportovány či reexportovány pouze v plném souladu se všemi relevantními zákony a předpisy, včetně všech zákonů a předpisů USA pro export.

SPOLEČNOST IBM NEPOSKYTUJE ŽÁDNOU ZÁRUKU OHLEDNĚ OBSAHU TĚCHTO PUBLIKACÍ. UVEDENÉ PUBLIKACE JSOU POSKYTOVÁNY "TAKOVÉ, JAKÉ JSOU," BEZ JAKÝCHKOLIV ZÁRUK, VYJÁDŘENÝCH VÝSLOVNĚ NEBO VYPLÝVAJÍCÍCH Z OKOLNOSTÍ, VČETNĚ, A TO ZEJMÉNA, ZÁRUK NEPORUŠENÍ PRÁV TŘETÍCH STRAN, PRODEJNOSTI NEBO VHODNOSTI PRO URČITÝ ÚČEL.

## **Online Prohlášení IBM o ochraně soukromí**

IBM Softwarové produkty, včetně řešení SaaS (software as a service solution) ("Nabídky softwaru"), mohou používat soubory cookie nebo jiné technologie ke shromažďování informací o užívání produktů s cílem zlepšit pracovní zkušenost koncového uživatele, lépe přizpůsobit interakce s koncovým uživatelem nebo pro jiné účely. V mnoha případech nejsou nabídkou softwaru shromažďovány žádné identifikovatelné osobní údaje. Některé z našich nabídek softwaru vám mohou umožnit shromažďovat identifikovatelné osobní údaje. Pokud tato nabídka softwaru používá soubory cookie ke shromažďování osobně identifikovatelných informací, jsou specifické informace o používání souborů cookie touto nabídkou uvedeny níže.

V závislosti na implementovaných konfiguracích může tato nabídka softwaru používat soubory cookie relace a trvalé soubory cookie pro účely správy relací, ověřování nebo pro jiné funkční účely. Tyto soubory cookie nelze zakázat.

Pokud vám konfigurace implementované pro tuto nabídku softwaru poskytují jako zákazníkovi schopnost shromažďovat informace umožňující identifikaci osob od uživatelů prostřednictvím souborů cookie a jiných technologií, měli byste vyhledat vlastní právní radu týkající se právních předpisů, které se na takové shromažďování dat vztahují, včetně požadavků na oznámení a souhlas.

Další informace o používání různých technologií, včetně souborů cookie, pro tyto účely viz: (i) IBMna adrese <https://www.ibm.com/privacy>; (ii) IBMna adrese<https://www.ibm.com/privacy/details> (zejména část nazvaná "Soubory cookie, webové signály a jiné technologie"); a (iii) "IBM a softwaru jako služby" na adrese [https://www.ibm.com/software/info/product-privacy.](https://www.ibm.com/software/info/product-privacy)

# **funkce usnadnění přístupu pro produkt IBM MQ**

Funkce usnadnění přístupu pomáhají uživatelům s postižením, jako je omezená hybnost nebo vada zraku, úspěšně využívat obsah informačních technologií.

## **Funkce usnadnění přístupu**

Produkt IBM MQ zahrnuje následující hlavní funkce usnadnění přístupu:

- Operace prováděné pouze pomocí klávesnice.
- Operace využívající čtecí zařízení obrazovky

<span id="page-168-0"></span>Produkt IBM MQ používá nejnovější standard W3C [WAI-ARIA 1.0](https://www.w3.org/TR/wai-aria/) ([https://www.w3.org/TR/](https://www.w3.org/TR/wai-aria/) [wai-aria/](https://www.w3.org/TR/wai-aria/))k zajištění shody s [US Section 508](https://www.access-board.gov/guidelines-and-standards/communications-and-it/about-the-section-508-standards/section-508-standards) ([https://www.access-board.gov/guidelines-and](https://www.access-board.gov/guidelines-and-standards/communications-and-it/about-the-section-508-standards/section-508-standards)[standards/communications-and-it/about-the-section-508-standards/section-508-standards](https://www.access-board.gov/guidelines-and-standards/communications-and-it/about-the-section-508-standards/section-508-standards)), a [Pokyny](https://www.w3.org/TR/WCAG20/) [pro usnadnění přístupu k webovému obsahu \(WCAG\) 2.0](https://www.w3.org/TR/WCAG20/) ([https://www.w3.org/TR/WCAG20/\)](https://www.w3.org/TR/WCAG20/). Abyste mohli využít výhody funkcí usnadnění přístupu, použijte nejnovější vydání čtecího zařízení obrazovky v kombinaci s nejnovějším webovým prohlížečem, který je podporovaný tímto produktem.

Informace o produktu IBM MQ online v produktu IBM Documentation jsou povoleny pro usnadnění přístupu. Funkce usnadnění přístupu produktu IBM Documentation jsou popsány v části ../../about/ releasenotes.html.

## **Navigace pomocí klávesnice**

Tento produkt používá standardní navigační klávesy.

## **Informace o rozhraní**

Plně přístupný způsob použití produktu IBM MQ je použití rozhraní příkazového řádku. Další informace o použití příkazů naleznete v tématu Jak používat IBM MQ řídicí příkazy a Administrace pomocí příkazů MQSC.

V případě systému Windowsje přístupným způsobem instalace produktu IBM MQ použití neinteraktivní instalace. Další informace viz Rozšířená instalace pomocí msiexec.

V uživatelských rozhraních produktu IBM MQ se nevyskytují žádná uživatelská rozhraní s obsahem, který by blikal 2krát až 55krát za sekundu.

Webové uživatelské rozhraní konzoly IBM MQ nezávisí na šablonách stylů CSS, aby řádně vykreslilo obsah a poskytlo použitelnou zkušenost. Avšak dokumentace k produktu závisí na šablonách stylů CSS. Produkt IBM MQ poskytuje uživatelům se zrakovým postižením ekvivalentní způsob použití systémových nastavení zobrazení uživatele, včetně režimu vysokého kontrastu. Velikost písma můžete ovládat pomocí nastavení zařízení nebo prohlížeče.

## **Související informace o usnadnění přístupu**

Kromě standardního IBM střediska podpory a webových stránek podpory společnost IBM zřídila telefonní službu TTY pro použití neslyšícími nebo nedoslýchavými zákazníky pro přístup k prodejním a podpůrným službám:

Služba TTY 800-IBM-3383 (800-426-3383) (v Severní Americe)

## **Společnost IBM a usnadnění přístupu**

Další informace o závazcích společnosti IBM týkajících se usnadnění přístupu naleznete na webu [IBM](https://www.ibm.com/able) [Accessibility](https://www.ibm.com/able) ([www.ibm.com/able](https://www.ibm.com/able)).

# **Ikony vydání a platformy v dokumentaci produktu**

Dokumentace k produktu pro všechny typy verzí produktu IBM MQ 9.1 (LTS, CD), verze vydání a platformy je poskytována v jedné sadě informací v produktu IBM Documentation. Jsou-li informace specifické pro daný typ vydání, verzi nebo platformu, je tato hodnota označena obdélníkovou ikonou. Informace, které se vztahují na všechny typy vydání, verze a platformy, zůstanou neoznačené.

CD. Dokumentace k produktu IBM MQ 9.1.0, která je počáteční verzí produktu IBM MQ 9.1a pro vydání IBM MQ 9.1.x Continuous Delivery (CD), je ve stejné sekci IBM MQ 9.1 v produktu IBM Documentation.

## **Ikony vydání Long Term Support , vydání Continuous Delivery a čísla verze**

V dokumentaci produktu IBM MQ 9.1 jsou k identifikaci následujících informací týkajících se verzí použity následující obdélníkové ikony:

- Informace o funkcích, které jsou k dispozici v počátečním vydání produktu IBM MQ 9.1 , jsou označeny tmavě modrou ikonou, která obsahuje počáteční číslo verze: v 9.10
- Informace, které se vztahují na vydání Long Term Support obecně, jsou označeny tmavě modrou ikonou s textem LTS: **EXAMPLE 15**
- UIS Volsahu produktu Long Term Support (LTS) je ikona tmavě modrá a obsahuje číslo vydání LTS a číslo opravy FixPack. Příklad: <sup>198.1.0.1</sup>
- Informace, které se vztahují na vydání Continuous Delivery obecně, je označena světle modrou ikonou s textovým CD: **.........** CD
- Informace o funkcích, které jsou poprvé zpřístupněny ve vydání IBM MQ 9.1.x Continuous Delivery (CD), jsou označeny světle modrou ikonou, která obsahuje číslo vydání CD. Příklad: <sup>v 9.1.1</sup>

## **Ikony platformy**

Ikony platformy se používají k identifikaci informací, které se vztahují pouze na určitou platformu nebo skupinu platforem.

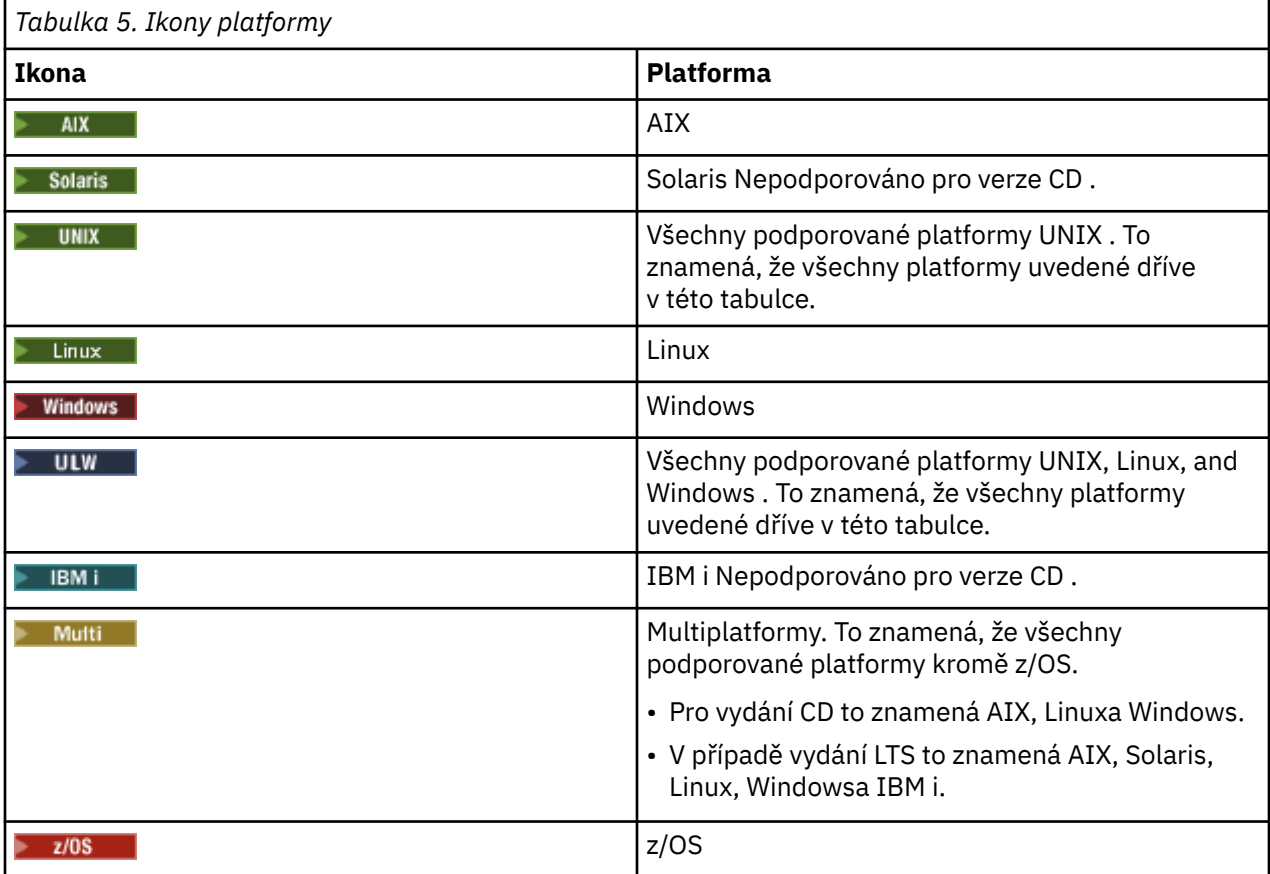

### **Poznámka:**

- Podporovanými platformami pro verze CD jsou AIX, Linux, Windowsa z/OS.
- Podporovanými platformami pro verze LTS jsou AIX, Solaris, Linux, Windows, IBM ia z/OS.
- Jakékoli informace, které nejsou explicitně označeny jako IBM i nebo z/OS , se vztahují také na IBM MQ Appliance.

 $\blacktriangleright$  <code>V 9.1.0</code>  $\blacksquare$  <code>Podpora</code> produktu HP-UX pro všechny komponenty produktu IBM MQ , včetně serveru a klientů, je odebrána z produktu IBM MQ 9.1.

## **Související pojmy**

## Typy vydání produktu IBM MQ

["Co je nového a změnilo se v IBM MQ 9.1.0" na stránce 22](#page-21-0)

IBM MQ 9.1.0 je pokračovací verzí k vydání IBM MQ 9.0 Long Term Support (LTS). Jedná se také o další vydání pro uživatele produktu Continuous Delivery (CD), které je k dispozici na základě IBM MQ 9.0.5. Produkt IBM MQ 9.1.0 zahrnuje funkce, které byly dříve dodány ve verzích produktu CD IBM MQ 9.0.1 až IBM MQ 9.0.5 spolu s menšími vylepšeními.

["Co je nového a změnilo se v IBM MQ 9.1.x Continuous Delivery" na stránce 71](#page-70-0) Po počátečním vydání portálu IBM MQ 9.1.0jsou nové funkce a vylepšení k dispozici pro přírůstkové aktualizace v rámci stejné verze a vydání jako verze modifikace, například IBM MQ 9.1.1.

["Co se změnilo v produktu IBM MQ 9.1.0 Long Term Support" na stránce 142](#page-141-0) Vydání Long Term Support (LTS) je doporučená úroveň produktu, pro kterou je poskytována podpora, včetně aktualizací defektů a zabezpečení, v určeném časovém období.

["Co bylo nové a změněné ve starších verzích" na stránce 164](#page-163-0)

Odkazy na informace o nových funkcích a změnách ve funkcích a prostředcích, včetně stabilizací, zamítnutí a odebrání, které se vyskytly ve verzích produktu před produktem IBM MQ 9.1.

# **Soubor Readme pro produkt IBM MQ 9.1 a jeho údržbu**

Tento dokument obsahuje informace ze souboru Readme produktu IBM MQ 9.1.0 vydání Long Term Support a jeho údržbě a také produktu IBM MQ 9.1.x vydání Continuous Delivery.

Kopie tohoto dokumentu ve formátu PDF, v angličtině a v překladu, je k dispozici ke stažení zde: [https://](https://public.dhe.ibm.com/software/integration/wmq/docs/V9.1/Readme/) [public.dhe.ibm.com/software/integration/wmq/docs/V9.1/Readme/.](https://public.dhe.ibm.com/software/integration/wmq/docs/V9.1/Readme/)

Anglická verze tohoto dokumentu je nejaktuálnější verzí.

## **Obsah**

Hlavní části tohoto dokumentu popisují omezení produktu a známé problémy.

Kromě tohoto dokumentu můžete získat další informace na webu produktu IBM MQ: [https://](https://www.ibm.com/products/mq) [www.ibm.com/products/mq.](https://www.ibm.com/products/mq)

Webová stránka SupportPac se nachází zde: [https://ibm.biz/mqsupportpacs.](https://ibm.biz/mqsupportpacs)

Aktuální informace o známých problémech a dostupných opravách naleznete na stránce podpory produktu IBM MQ: [https://www.ibm.com/mysupport/s/topic/0TO5000000024cJGAQ/mq?](https://www.ibm.com/mysupport/s/topic/0TO5000000024cJGAQ/mq?language=en_US&productId=01t0z000006zdYXAAY) [language=en\\_US&productId=01t0z000006zdYXAAY](https://www.ibm.com/mysupport/s/topic/0TO5000000024cJGAQ/mq?language=en_US&productId=01t0z000006zdYXAAY).

Dokumentace k produktu pro všechny podporované verze produktu IBM MQ je k dispozici prostřednictvím dokumentace IBM: <https://www.ibm.com/docs/ibm-mq>. Konkrétně informace o produktu IBM MQ 9.1 jsou k dispozici v dokumentaci IBM : [https://www.ibm.com/docs/ibm-mq/9.1.](https://www.ibm.com/docs/ibm-mq/9.1)

### Oznamovací letáky

Oznamovací letáky pro produkt IBM MQ 9.1 (americká angličtina) jsou k dispozici v následujících umístěních. Oznamovací letáky poskytují tyto typy informací:

- Podrobný popis produktu, včetně popisu nové funkce.
- Prohlášení o umístění produktu.
- Podrobnosti o řazení.
- Hardwarové a softwarové požadavky.
- Hodinové ocenění.

Oznamovací letáky pro vydání Continuous Delivery

IBM MQ for Multiplatforms and Appliance 9.1.5 [https://www.ibm.com/common/ssi/ShowDoc.wss?docURL=/common/ssi/rep\\_ca/9/877/](https://www.ibm.com/common/ssi/ShowDoc.wss?docURL=/common/ssi/rep_ca/9/877/ENUSZP20-0119/index.html) [ENUSZP20-0119/index.html](https://www.ibm.com/common/ssi/ShowDoc.wss?docURL=/common/ssi/rep_ca/9/877/ENUSZP20-0119/index.html) IBM MQ for z/OS 9.1.5 [https://www.ibm.com/common/ssi/ShowDoc.wss?docURL=/common/ssi/rep\\_ca/1/877/](https://www.ibm.com/common/ssi/ShowDoc.wss?docURL=/common/ssi/rep_ca/1/877/ENUSZP20-0121/index.html) [ENUSZP20-0121/index.html](https://www.ibm.com/common/ssi/ShowDoc.wss?docURL=/common/ssi/rep_ca/1/877/ENUSZP20-0121/index.html) IBM MQ for z/OS VUE 9.1.5 [https://www.ibm.com/common/ssi/ShowDoc.wss?docURL=/common/ssi/rep\\_ca/0/877/](https://www.ibm.com/common/ssi/ShowDoc.wss?docURL=/common/ssi/rep_ca/0/877/ENUSZP20-0120/index.html) [ENUSZP20-0120/index.html](https://www.ibm.com/common/ssi/ShowDoc.wss?docURL=/common/ssi/rep_ca/0/877/ENUSZP20-0120/index.html) IBM MQ for Multiplatforms and Appliance 9.1.4 [https://www.ibm.com/common/ssi/ShowDoc.wss?docURL=/common/ssi/rep\\_ca/7/897/ENUS219-487/](https://www.ibm.com/common/ssi/ShowDoc.wss?docURL=/common/ssi/rep_ca/7/897/ENUS219-487/index.html) [index.html](https://www.ibm.com/common/ssi/ShowDoc.wss?docURL=/common/ssi/rep_ca/7/897/ENUS219-487/index.html) IBM MQ for z/OS 9.1.4 [https://www.ibm.com/common/ssi/ShowDoc.wss?docURL=/common/ssi/rep\\_ca/4/897/ENUS219-444/](https://www.ibm.com/common/ssi/ShowDoc.wss?docURL=/common/ssi/rep_ca/4/897/ENUS219-444/index.html) [index.html](https://www.ibm.com/common/ssi/ShowDoc.wss?docURL=/common/ssi/rep_ca/4/897/ENUS219-444/index.html) IBM MQ for z/OS VUE, 9.1.4 [https://www.ibm.com/common/ssi/ShowDoc.wss?docURL=/common/ssi/rep\\_ca/8/897/ENUS219-488/](https://www.ibm.com/common/ssi/ShowDoc.wss?docURL=/common/ssi/rep_ca/8/897/ENUS219-488/index.html) [index.html](https://www.ibm.com/common/ssi/ShowDoc.wss?docURL=/common/ssi/rep_ca/8/897/ENUS219-488/index.html) Stažení softwaru: IBM MQ for Multiplatforms, vybrané části [https://www.ibm.com/common/ssi/ShowDoc.wss?docURL=/common/ssi/rep\\_ca/2/897/ENUS919-192/](https://www.ibm.com/common/ssi/ShowDoc.wss?docURL=/common/ssi/rep_ca/2/897/ENUS919-192/index.html) [index.html](https://www.ibm.com/common/ssi/ShowDoc.wss?docURL=/common/ssi/rep_ca/2/897/ENUS919-192/index.html) IBM MQ for Multiplatforms and Appliance 9.1.3 [https://www.ibm.com/common/ssi/ShowDoc.wss?docURL=/common/ssi/rep\\_ca/4/897/ENUS219-254/](https://www.ibm.com/common/ssi/ShowDoc.wss?docURL=/common/ssi/rep_ca/4/897/ENUS219-254/index.html) [index.html](https://www.ibm.com/common/ssi/ShowDoc.wss?docURL=/common/ssi/rep_ca/4/897/ENUS219-254/index.html) IBM MQ for z/OS 9.1.3 [https://www.ibm.com/common/ssi/ShowDoc.wss?docURL=/common/ssi/rep\\_ca/7/897/ENUS219-257/](https://www.ibm.com/common/ssi/ShowDoc.wss?docURL=/common/ssi/rep_ca/7/897/ENUS219-257/index.html) [index.html](https://www.ibm.com/common/ssi/ShowDoc.wss?docURL=/common/ssi/rep_ca/7/897/ENUS219-257/index.html) IBM MQ for z/OS VUE, 9.1.3 [https://www.ibm.com/common/ssi/ShowDoc.wss?docURL=/common/ssi/rep\\_ca/5/897/ENUS219-255/](https://www.ibm.com/common/ssi/ShowDoc.wss?docURL=/common/ssi/rep_ca/5/897/ENUS219-255/index.html) [index.html](https://www.ibm.com/common/ssi/ShowDoc.wss?docURL=/common/ssi/rep_ca/5/897/ENUS219-255/index.html) Stažení softwaru: IBM MQ Managed File Transfer for z/OS a IBM MQ Advanced Message Security for z/OS [https://www.ibm.com/common/ssi/ShowDoc.wss?docURL=/common/ssi/rep\\_ca/9/897/ENUS919-089/](https://www.ibm.com/common/ssi/ShowDoc.wss?docURL=/common/ssi/rep_ca/9/897/ENUS919-089/index.html) [index.html](https://www.ibm.com/common/ssi/ShowDoc.wss?docURL=/common/ssi/rep_ca/9/897/ENUS919-089/index.html) IBM MQ 9.1.2 [https://www.ibm.com/common/ssi/ShowDoc.wss?docURL=/common/ssi/rep\\_ca/5/897/ENUS219-015/](https://www.ibm.com/common/ssi/ShowDoc.wss?docURL=/common/ssi/rep_ca/5/897/ENUS219-015/index.html) [index.html](https://www.ibm.com/common/ssi/ShowDoc.wss?docURL=/common/ssi/rep_ca/5/897/ENUS219-015/index.html) IBM MQ for Multiplatforms and Appliance 9.1.1 [https://www.ibm.com/common/ssi/ShowDoc.wss?docURL=/common/ssi/rep\\_ca/1/897/ENUS218-511/](https://www.ibm.com/common/ssi/ShowDoc.wss?docURL=/common/ssi/rep_ca/1/897/ENUS218-511/index.html) [index.html](https://www.ibm.com/common/ssi/ShowDoc.wss?docURL=/common/ssi/rep_ca/1/897/ENUS218-511/index.html) IBM MQ for z/OS 9.1.1 [https://www.ibm.com/common/ssi/ShowDoc.wss?docURL=/common/ssi/rep\\_ca/8/897/ENUS218-508/](https://www.ibm.com/common/ssi/ShowDoc.wss?docURL=/common/ssi/rep_ca/8/897/ENUS218-508/index.html) [index.html](https://www.ibm.com/common/ssi/ShowDoc.wss?docURL=/common/ssi/rep_ca/8/897/ENUS218-508/index.html) IBM MQ for z/OS Value Unit Edition 9.1.1 [https://www.ibm.com/common/ssi/ShowDoc.wss?docURL=/common/ssi/rep\\_ca/0/897/ENUS218-510/](https://www.ibm.com/common/ssi/ShowDoc.wss?docURL=/common/ssi/rep_ca/0/897/ENUS218-510/index.html) [index.html](https://www.ibm.com/common/ssi/ShowDoc.wss?docURL=/common/ssi/rep_ca/0/897/ENUS218-510/index.html) Oznamovací letáky pro IBM MQ 9.1.0 IBM MQ for Multiplatforms 9.1.0 [https://www.ibm.com/common/ssi/ShowDoc.wss?docURL=/common/ssi/rep\\_ca/6/897/ENUS218-246/](https://www.ibm.com/common/ssi/ShowDoc.wss?docURL=/common/ssi/rep_ca/6/897/ENUS218-246/index.html) [index.html](https://www.ibm.com/common/ssi/ShowDoc.wss?docURL=/common/ssi/rep_ca/6/897/ENUS218-246/index.html) IBM MQ for z/OS 9.1 [https://www.ibm.com/common/ssi/ShowDoc.wss?docURL=/common/ssi/rep\\_ca/2/897/ENUS218-252/](https://www.ibm.com/common/ssi/ShowDoc.wss?docURL=/common/ssi/rep_ca/2/897/ENUS218-252/index.html) [index.html](https://www.ibm.com/common/ssi/ShowDoc.wss?docURL=/common/ssi/rep_ca/2/897/ENUS218-252/index.html) IBM MQ for z/OS Value Unit Edition 9.1 [https://www.ibm.com/common/ssi/ShowDoc.wss?docURL=/common/ssi/rep\\_ca/3/897/ENUS218-213/](https://www.ibm.com/common/ssi/ShowDoc.wss?docURL=/common/ssi/rep_ca/3/897/ENUS218-213/index.html) [index.html](https://www.ibm.com/common/ssi/ShowDoc.wss?docURL=/common/ssi/rep_ca/3/897/ENUS218-213/index.html)

Hodinová sazba za IBM MQ 9.1 pro lokálně provozované a veřejné cloudové kontejnery

[https://www.ibm.com/common/ssi/ShowDoc.wss?docURL=/common/ssi/rep\\_ca/1/897/ENUS218-141/](https://www.ibm.com/common/ssi/ShowDoc.wss?docURL=/common/ssi/rep_ca/1/897/ENUS218-141/index.html) [index.html](https://www.ibm.com/common/ssi/ShowDoc.wss?docURL=/common/ssi/rep_ca/1/897/ENUS218-141/index.html)

## **Historie aktualizací**

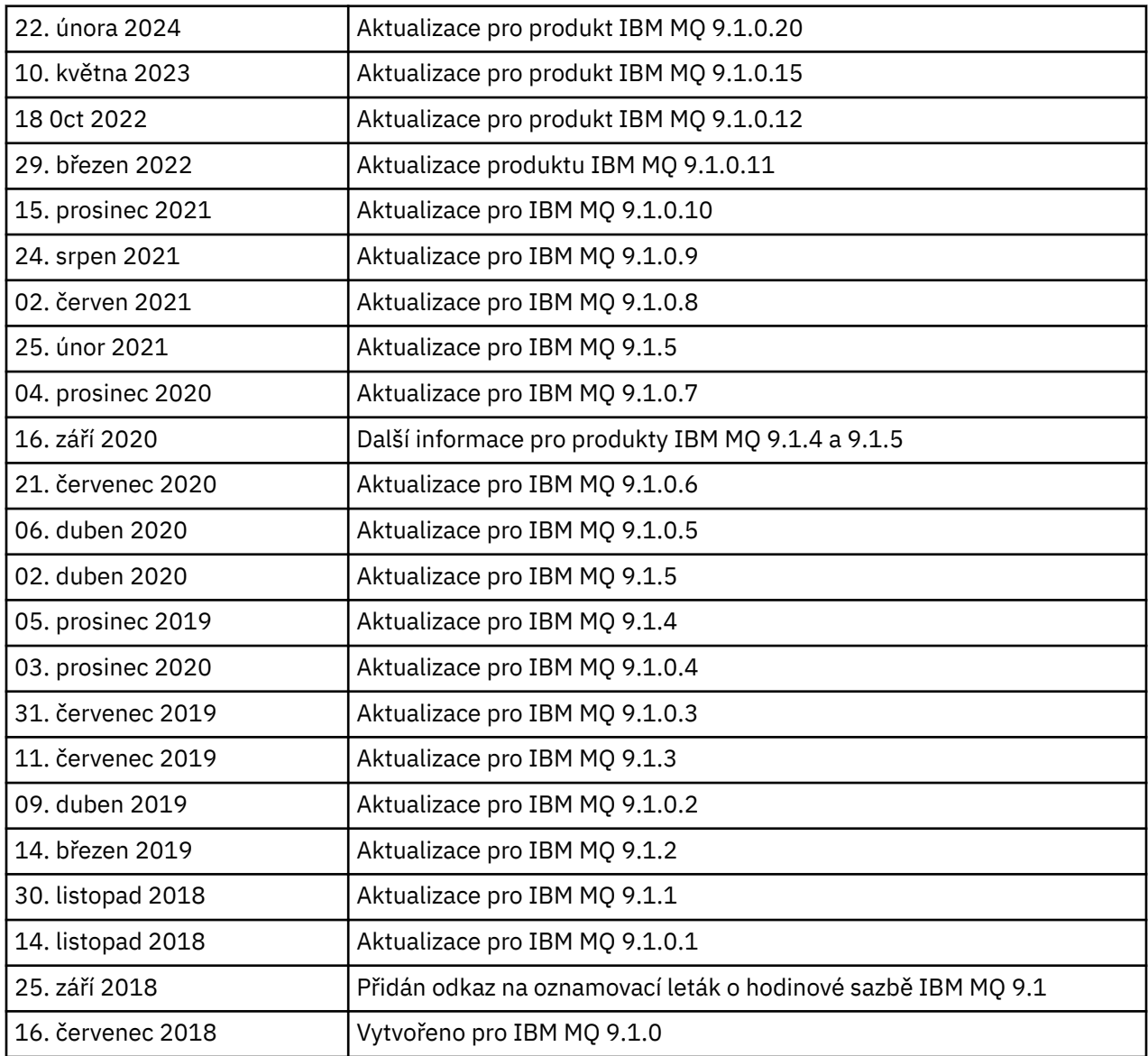

## **Pokyny k instalaci**

Pokyny k instalaci jsou součástí dokumentace produktu IBM MQ 9.1 publikované v rámci dokumentace IBM: [https://www.ibm.com/docs/SSFKSJ\\_9.1.0/com.ibm.mq.ins.doc/q008250\\_.html](https://www.ibm.com/docs/SSFKSJ_9.1.0/com.ibm.mq.ins.doc/q008250_.html)

## **Omezení a známé problémy pro vydání Long Term Support**

## **OMEZENÍ A ZNÁMÉ PROBLÉMY PRO IBM MQ 9.1.0, OPRAVNÁ SADA 20**

## **V systému Linuxpo instalaci produktu IBM MQ Explorer se při prohlížení protokolu chyb zobrazuje chyba java.security.SignatureException .**

Chcete-li tuto chybu zopakovat na 64bitové platformě Linux, proveďte následující kroky:

- 1. Nainstalujte počáteční verzi produktu IBM MQ 91 a poté použijte opravnou sadu 9.1.0.20.
- 2. Spusťte Průzkumníka IBM MQ pomocí prohlížeče VNC.
- 3. Přejděte na kartu **Nápověda** > **O aplikaci Průzkumník**, poté klepněte na "Podrobnosti o instalaci".
- 4. Přejděte na kartu **Konfigurace** > **Zobrazit protokol chyb**.

Zobrazí se zpráva podobná této:

```
!ENTRY org.eclipse.osgi 4 0 2024-02-10 07:19:44.214
!MESSAGE Either the manifest file or the signature file has been tampered in this 
jar: /opt/mqm/mqexplorer/eclipse/plugins/org.apache.ant_1.10.12.v20211102-1452
```
Chybová zpráva může být ignorována.

#### **OMEZENÍ A ZNÁMÉ PROBLÉMY PRO IBM MQ 9.1.0, OPRAVNÁ SADA 10/11/12/15**

Nejsou žádná nová omezení a známé problémy.

#### **OMEZENÍ A ZNÁMÉ PROBLÉMY PRO IBM MQ 9.1.0, OPRAVNÁ SADA 9**

#### **Chybová zpráva v protokolu IBM MQ Explorer po nainstalování produktu IBM MQ 9.1.0.9 v systému Windows**

Po instalaci opravné sady IBM MQ 9.1.0 Fix Pack 9 v systému Windows se při prvním spuštění produktu IBM MQ Explorer může zobrazit následující chybová zpráva v souboru protokolu IBM MQ Explorer.

Chybová zpráva může být ignorována.

Soubor protokolu se nachází zde:

```
USER_Home\IBM\WebSphereMQ\workspace-installation_name\.metadata\.log
```
!MESSAGE FrameworkEvent ERROR !STACK 0 org.osgi.framework.BundleException: Could not resolve module: org.eclipse.equinox.http.jetty [297] Unresolved requirement: Import-Package: org.eclipse.jetty.servlet; version="[9.4.0,10.0.0)"

Tento problém byl poprvé identifikován v opravné sadě IBM MQ 9.1.0, Fix Pack 7 a úplný seznam chybových zpráv je obsažen v oddíle 9.1.0.7 tohoto souboru Readme.

V případě produktu IBM MQ 9.1.0.9 tento problém řeší oprava APAR IT37465.

#### **Po odinstalování produktu IBM MQ Explorer v systému Windows se neaktualizují podrobnosti o instalaci produktu IBM MQ 9.1.0.9**

Po odinstalování opravné sady IBM MQ 9.1.0, Fix Pack 9 v systému Windows, budou informace zobrazené na kartě "Instalovaný software" na panelu "Podrobnosti o instalaci produktu IBM MQ Explorer" stále zahrnovat následující položku:

- HELP Patch (bugzillas 538020,547101,509819,568292,569227,569855,453379,573066)

Tyto informace nejsou správné. Oprava HELP již není nainstalována.

Tento problém byl poprvé identifikován v opravné sadě IBM MQ 9.1.0, Fix Pack 7.

V případě produktu IBM MQ 9.1.0.9 tento problém řeší oprava APAR IT37465.

#### **OMEZENÍ A ZNÁMÉ PROBLÉMY PRO IBM MQ 9.1.0, OPRAVNÁ SADA 8**

#### **Chybová zpráva v protokolu IBM MQ Explorer po instalaci produktu IBM MQ 9.1.0.8 v systému Windows**

Po instalaci opravné sady IBM MQ 9.1.0 Fix Pack 8 v systému Windows se při prvním spuštění produktu IBM MQ Explorer může zobrazit následující chybová zpráva v souboru protokolu IBM MQ Explorer.

Chybová zpráva může být ignorována.

Soubor protokolu se nachází zde:

*USER\_Home*\IBM\WebSphereMQ\workspace-*installation\_name*\.metadata\.log

!MESSAGE FrameworkEvent ERROR !STACK 0 org.osgi.framework.BundleException: Could not resolve module: org.eclipse.equinox.http.jetty [297] Unresolved requirement: Import-Package: org.eclipse.jetty.servlet; version="[9.4.0,10.0.0)"

Tento problém byl poprvé identifikován v opravné sadě IBM MQ 9.1.0, Fix Pack 7 a úplný seznam chybových zpráv je obsažen v oddíle 9.1.0.7 tohoto souboru Readme.

V případě produktu IBM MQ 9.1.0.8 tento problém řeší oprava APAR IT36383.

#### **Prohlížeč Explorer Help se nemusí po instalaci produktu IBM MQ 9.1.0.8 v systému Windows otevřít**

Po instalaci produktu IBM MQ 9.1.0, opravná sada 8 v systému Windows přejděte do části **Nápověda průzkumníku** > **Obsah nápovědy**. Prohlížeč nápovědy se nemusí otevřít a v souboru protokolu produktu IBM MQ Explorer se může zobrazit následující chybová zpráva.

Soubor protokolu se nachází zde:

*USER\_Home*\IBM\WebSphereMQ\workspace-*installation\_name*\.metadata\.log

java.lang.NoClassDefFoundError: org.eclipse.equinox.http.jetty.JettyConfigurator  $\overline{\phantom{a}}$  at

org.eclipse.help.internal.server.JettyHelpServer\$StartServerThread.run(JettyHelpServer.java: 79)

Caused by: java.lang.ClassNotFoundException:

org.eclipse.equinox.http.jetty.JettyConfigurator cannot be found by

org.eclipse.help.base\_4.2.155.v20210319-0601 at

org.eclipse.osgi.internal.loader.BundleLoader.findClassInternal(BundleLoader.java:484)

 $\overline{\phantom{a}}$  at org.eclipse.osgi.internal.loader.BundleLoader.findClass(BundleLoader.java:395)

 at org.eclipse.osgi.internal.loader.BundleLoader.findClass(BundleLoader.java:387)

 at org.eclipse.osgi.internal.loader.ModuleClassLoader.loadClass(ModuleClassLoader.java:150) at java.lang.ClassLoader.loadClass(ClassLoader.java:870)

Chcete-li opravit tento problém, přidejte následující řádek do souboru bundles.info, který se nachází v adresáři

*MQ\_INSTALL\_LOCATION*\MQExplorer\eclipse\configuration\org.eclipse.equinox.sim pleconfigurator.

org.eclipse.jetty.util.ajax,9.4.35.v20201120,plugins/ org.eclipse.jetty.util.ajax\_9.4.35.v20201120.jar,4,false

Tento problém řeší oprava APAR IT36383.

#### **OMEZENÍ A ZNÁMÉ PROBLÉMY PRO IBM MQ 9.1.0, OPRAVNÁ SADA 7**

#### **Chybová zpráva v protokolu průzkumníka IBM MQ Explorer po instalaci produktu IBM MQ 9.2.0.3 v systému Windows**

Po instalaci opravné sady IBM MQ 9.1.0 Fix Pack 7 v systému Windows se při prvním spuštění produktu IBM MQ Explorer může zobrazit následující chybová zpráva v souboru protokolu IBM MQ Explorer.

Chybová zpráva může být ignorována.

Soubor protokolu se nachází zde:

*USER\_Home*\IBM\WebSphereMQ\workspace-*installation\_name*\.metadata\.log

```
!MESSAGE FrameworkEvent ERROR
!STACK 0
org.osgi.framework.BundleException: Could not resolve module: 
org.eclipse.equinox.http.jetty [298]
Unresolved requirement: Import-Package: org.eclipse.jetty.servlet; version="[9.4.0,10.0.0)"
 -> Export-Package: org.eclipse.jetty.servlet; bundle-symbolic-
name="org.eclipse.jetty.servlet"; bundle-version="9.4.33.v20201020"; version="9.4.33"; 
uses:="javax.servlet,javax.servlet.descriptor,javax.servlet.http,org.eclipse.jetty.http.path
map,org.eclipse.jetty.security,org.eclipse.jetty.server,org.eclipse.jetty.server.handler,org
.eclipse.jetty.server.handler.gzip,org.eclipse.jetty.server.session,org.eclipse.jetty.util,o
rg.eclipse.jetty.util.annotation,org.eclipse.jetty.util.component,org.eclipse.jetty.util.res
ource"
         org.eclipse.jetty.servlet [615]
             Unresolved requirement: Import-Package: org.eclipse.jetty.jmx; 
version="[9.4.33,10.0.0)"; resolution:="optional"
             Unresolved requirement: Import-Package: org.eclipse.jetty.security; 
version="[9.4.33,10.0.0)"
    at org.eclipse.osgi.container.Module.start(Module.java:444)
     at 
org.eclipse.osgi.container.ModuleContainer$ContainerStartLevel.incStartLevel(ModuleContainer
.java:1634)
    at 
org.eclipse.osgi.container.ModuleContainer$ContainerStartLevel.incStartLevel(ModuleContainer
.java:1613)
    at 
org.eclipse.osgi.container.ModuleContainer$ContainerStartLevel.doContainerStartLevel(ModuleC
ontainer.java:1585)
    at 
org.eclipse.osgi.container.ModuleContainer$ContainerStartLevel.dispatchEvent(ModuleContainer
.java:1528)
    at 
org.eclipse.osgi.container.ModuleContainer$ContainerStartLevel.dispatchEvent(ModuleContainer
.java:1)
    at org.eclipse.osgi.framework.eventmgr.EventManager.dispatchEvent(EventManager.java:230)
     at 
org.eclipse.osgi.framework.eventmgr.EventManager$EventThread.run(EventManager.java:340)
```
V případě produktu IBM MQ 9.1.0.8 tento problém řeší oprava APAR IT36383.

## **Podrobnosti instalace průzkumníka IBM MQ Explorer nejsou po odinstalování produktu IBM MQ 9.2.0.1 v systému Windows aktualizovány**

Po odinstalování opravné sady IBM MQ 9.1.0, Fix Pack 7 v systému Windows, budou informace zobrazené na kartě "Instalovaný software" na panelu "Podrobnosti o instalaci produktu IBM MQ Explorer" stále zahrnovat následující položku:

- HELP Patch (bugzillas 538020,547101,509819,568292)

Tyto informace nejsou správné. Oprava HELP již není nainstalována.

V případě produktu IBM MQ 9.1.0.7 tento problém řeší oprava APAR IT35052.

### **OMEZENÍ A ZNÁMÉ PROBLÉMY PRO IBM MQ 9.1.0, OPRAVNÁ SADA 6**

Nejsou žádná nová omezení a známé problémy.

### **OMEZENÍ A ZNÁMÉ PROBLÉMY PRO IBM MQ 9.1.0, OPRAVNÁ SADA 5**

### **Porovnávání jmen uživatelů bez rozlišení velikosti písmen v atributech CLNTUSER a USERLIST**

Některá schémata LDAP jsou implementována tak, že krátké jméno uživatele pro připojení pochází z pole, které rozlišuje velikost písmen pro vyhledávání (takto je konfigurováno ve schématu LDAP). Před IBM MQ 9.1.0, opravná sada 4, správce front na platformách Linux a UNIX převáděl krátké názvy uživatelů z původního tvaru vráceného službou LDAP aby byly všechny malými písmeny. V produktu IBM MQ 9.1.0.4 v situacích, kdy je služba LDAP konečným zdrojem informací o uživatelích, změnila oprava APAR IT29065 toto chování a udržuje krátké názvy uživatelů v původním tvaru, jak je vrací služba LDAP. Tato změna však ovlivnila fungování pravidel produktu **CHLAUTH**, TYPE(USERMAP) a TYPE(BLOCKUSER). To je podrobněji popsáno v souboru Readme pro IBM MQ 9.1.0.4.

Oprava APAR IT31578 v produktu IBM MQ 9.1.0, opravná sada 5, umožňuje, aby se jména uživatelů v pravidlech produktu **CHLAUTH** porovnávala bez rozlišení velikosti písmen.

Chcete-li povolit nové chování, přidejte ChlauthIgnoreUserCase=Y do stanzy Channels souboru qm.ini. Pokud sekce Channels neexistuje, budete ji muset vytvořit. Podrobnosti o přidávání sekcí do souboru qm.ini viz dokumentace IBM.

Chcete-li povolit nové chování v zařízení IBM MQ Appliance, zadejte následující příkaz se skutečným názvem vašeho správce front místo symbolu *YOUR-QMNAME*:

setmqini -m *YOUR-QMNAME* -s Channels -k ChlauthIgnoreUserCase -v Y

#### **Problémy při použití RPM k ověření balíku produktu MQSeriesWeb**

Spustíte-li ověření pomocí produktu rpm -V po instalaci produktu, budou nahlášena selhání ověření. Neovlivňují integritu nainstalované komponenty.

Tento problém byl zjištěn v časovém rámci IBM MQ 9.1.0.5 a týká se všech verzí IBM MQ 9.1. Je podrobně popsán v části souboru readme "LIMITATIONS AND KNOWN PROBLEMS FOR THE INITIAL IBM RELEASE" (OMEZENÍ A ZNÁMÉ PROBLÉMY PRO POČÁTEČNÍ VYDÁNÍ IBM MQ 9.1.0).

#### **Menší úprava provedená se systémovou zprávou AMQ7056**

V této opravné sadě je následující zpráva:

AMQ7056: Transaction number n,m is in-doubt.

na:

AMQ7056: Transaction number n,m. The external identifier follows this message.

Tato úprava je v opravné sadě IBM MQ 9.1.0, Fix Pack 6 vrácena zpět.

#### **OMEZENÍ A ZNÁMÉ PROBLÉMY PRO IBM MQ 9.1.0, OPRAVNÁ SADA 4**

#### **Jména uživatelů v atributech CLNTUSER a USERLIST nyní rozlišují velikost písmen**

Pokud máte následující konfiguraci, musíte změnit některá z pravidel produktu **CHLAUTH**, chcete-li opravit velikost písmen ve jménech uživatelů v atributech **CLNTUSER** a **USERLIST**:

- Správce front je spuštěn na platformě Linux nebo UNIX.
- Správce front používá službu LDAP jako zdroj jmen uživatelů. To znamená, že jste nakonfigurovali **CONNAUTH** správce front tak, aby používal objekt **AUTHINFO** s TYPE(IDPWLDAP) a buď AUTHORMD(SEARCHGRP), nebo AUTHORMD(SEARCHUSR).
- Jména uživatelů ze služby LDAP jsou velkými písmeny nebo smíšeně.
- Správce front má pravidla **CHLAUTH**, TYPE(USERMAP) a vy jste zadali jména uživatelů v atributu **CLNTUSER** malými písmeny (jak to bylo povinné před verzí produktu IBM MQ 9.1.0.4).
- Správce front má pravidla **CHLAUTH**, TYPE(BLOCKUSER) a vy jste zadali jména uživatelů v atributu **USERLIST** malými písmeny (jak to bylo povinné před verzí produktu IBM MQ 9.1.0.4).

Některá schémata LDAP jsou implementována tak, že krátké jméno uživatele pro připojení pochází z pole, které rozlišuje velikost písmen pro vyhledávání (takto je konfigurováno ve schématu LDAP).

Před touto opravnou sadu správce front na platformách Linux a UNIX převáděl krátké názvy uživatelů z původního tvaru vráceného službou LDAP, aby byly všechny malými písmeny. Pokud však pole LDAP rozlišuje velikost písmen, toto chování způsobí selhání pozdějších interakcí se serverem LDAP.

V této opravné sadě v situacích, kdy je služba LDAP konečným zdrojem informací o uživatelích, mění oprava APAR IT29065 toto chování a udržuje krátké názvy uživatelů v původním tvaru, jak je vrací služba LDAP. Tato změna však ovlivní fungování pravidel produktu **CHLAUTH**, TYPE(USERMAP) a TYPE(BLOCKUSER). Ty byly zadány celé malými písmeny, což bylo před touto opravou APAR vyžadováno. Pokud skutečná krátká jména uživatelů, která pocházejí z úložiště LDAP, obsahují malá i velká písmena nebo pouze velká písmena, pak pravidla produktu **CHLAUTH** již nenajdou správnou shodu.

Oprava APAR IT31578 v produktu IBM MQ 9.1.0, opravná sada 5, umožňuje, aby se jména uživatelů v pravidlech produktu **CHLAUTH** porovnávala bez rozlišení velikosti písmen. Způsob konfigurace této volby je popsán v souboru Readme pro IBM MQ 9.1.0.5.

#### **Omezení podpory pro IBM MQ Explorer a RDQM v systémech Red Hat a Ubuntu**

IBM MQ Explorer a správci front replikovaných dat (RDQM) nejsou podporovány ve verzi 8 Red Hat Enterprise Linux for System x (64 bit) nebo Red Hat Enterprise Linux Server for IBM Z. IBM MQ Explorer není podporován ve verzi 18.04 Ubuntu Linux for System x (64 bit) nebo Ubuntu Linux for IBM Z.

#### **Nekompatibilita mezi sadou GSKit 8.0.55.3 a novější a prostředím verze 8 IBM JRE v systému AIX**

Tento problém mají pouze systémy AIX se spuštěnou aplikací IBM MQ Java nebo JMS, která splňuje všechny z následujících kritérií:

- Nepoužití prostředí JRE dodaného s produktem IBM MQ
- Použití verze 8 IBM JRE před verzí 8.0 Service Refresh 5 Fix Pack 40
- Použití připojení ke správci front v režimu vázání
- Použití AMS

Nekompatibilita je způsobena změnou oboru názvů produktu **IBMJCEPlus** pro sadu GSKit, jak je popsáno v opravě APAR IJ17282 [\(https://www.ibm.com/support/docview.wss?uid=swg1IJ17282\)](https://www.ibm.com/support/docview.wss?uid=swg1IJ17282) prostředí JRE.

Jestliže váš systém splňuje všechna tato kritéria, aktualizujte prostředí JRE na verzi 8.0, servisní aktualizace 5, opravná sada Fix Pack 40 nebo novější, nebo použijte prostředí JRE dodané s opravnou sadou produktu IBM MQ.

#### **OMEZENÍ A ZNÁMÉ PROBLÉMY PRO IBM MQ 9.1.0, OPRAVNÁ SADA 3 a starší**

Nejsou žádná nová omezení a známé problémy.

## **Omezení a známé problémy pro vydání Continuous Delivery**

## **OMEZENÍ A ZNÁMÉ PROBLÉMY PRO IBM MQ 9.1.5**

#### **Názvy kanálů jsou v prostředí MQSC a průzkumníkovi IBM MQ Explorer prázdné po přímé migraci z produktů IBM MQ 8.0.0.1, 8.0.0.2 nebo 8.0.0.3.**

Při migraci z opravné sady IBM MQ 8.0.0 Fix Pack 1, 2 nebo 3 přímo na verzi IBM MQ 9.1.5 nebo novější, nejsou objekty kanálu migrovány, když je správce front spuštěn na novější úrovni kódu. Kanály nadále fungují normálně, ale názvy kanálů nejsou zobrazeny pomocí **runmqsc** nebo IBM MQ Explorer.

#### **Porovnávání jmen uživatelů bez rozlišení velikosti písmen v atributech CLNTUSER a USERLIST**

Některá schémata LDAP jsou implementována tak, že krátké jméno uživatele pro připojení pochází z pole, které rozlišuje velikost písmen pro vyhledávání (takto je konfigurováno ve schématu LDAP). Před IBM MQ 9.1.4 správce front na platformách Linux a UNIX převáděl krátké názvy uživatelů z původního tvaru vráceného službou LDAP aby byly všechny malými písmeny. V produktu IBM MQ 9.1.4 v situacích, kdy je služba LDAP konečným zdrojem informací o uživatelích, změnila oprava APAR IT29065 toto chování a udržuje krátké názvy uživatelů v původním tvaru, jak je vrací služba LDAP. Tato změna však ovlivnila fungování pravidel produktu **CHLAUTH**, TYPE(USERMAP) a TYPE(BLOCKUSER). To je podrobněji popsáno v souboru Readme pro IBM MQ 9.1.4.

Oprava APAR IT31578 v produktu IBM MQ 9.1.5 umožňuje, aby se jména uživatelů v pravidlech produktu **CHLAUTH** porovnávala bez rozlišení velikosti písmen.

Chcete-li povolit nové chování, přidejte ChlauthIgnoreUserCase=Y do stanzy Channels souboru qm.ini. Pokud sekce Channels neexistuje, budete ji muset vytvořit. Podrobnosti o přidávání sekcí do souboru qm.ini viz dokumentace IBM.

Chcete-li povolit nové chování v zařízení IBM MQ Appliance, zadejte následující příkaz se skutečným názvem vašeho správce front místo symbolu *YOUR-QMNAME*:

setmqini -m *YOUR-QMNAME* -s Channels -k ChlauthIgnoreUserCase -v Y

#### **chybová zpráva "failed to link" generovaná při spuštění skriptu updateRDQMSupport**

Když je skript **updateRDQMSupport** spuštěn v prostředí produktu IBM MQ 9.1.0.5, vygeneruje se následující chybová zpráva:

failed to link /usr/bin/parallax-askpass -> /etc/alternatives/parallax-askpass: /usr/bin/parallax-askpass exists and it is not a symlink

Instalační skripty se snaží vytvořit **symlink** v produktu /usr/bin/ to /etc/alternatives/ parallax-askpass. Vytvoření odkazu se nezdaří, protože již existuje soubor s názvem /usr/bin/ parallax-askpass z předchozí instalace a tato předchozí verze souboru zůstala na místě. Obsah tohoto souboru se v nové verzi balíku nezměnil, takže to nezpůsobí žádné problémy a chybová zpráva může být ignorována.

#### **Problémy při použití RPM k ověření balíku produktu MQSeriesWeb**

Spustíte-li ověření pomocí produktu rpm -V po instalaci produktu, budou nahlášena selhání ověření. Neovlivňují integritu nainstalované komponenty.

Tento problém byl zjištěn v časovém rámci IBM MQ 9.1.5 a týká se všech verzí IBM MQ 9.1. Je podrobně popsán v části souboru readme "LIMITATIONS AND KNOWN PROBLEMS FOR THE INITIAL IBM RELEASE" (OMEZENÍ A ZNÁMÉ PROBLÉMY PRO POČÁTEČNÍ VYDÁNÍ IBM MQ 9.1.0).

#### **GTK + zprávy vydané průzkumníkem IBM MQ Explorer**

V některých prostředích systému Linux se mohou zprávy z GTK + knihovny grafického uživatelského rozhraní zobrazit v okně konzoly systému UNIX, ze kterého byl spuštěn průzkumník IBM MQ Explorer. Příklad:

(:16073): Gtk-CRITICAL \*\*: 17:09:00.159: gtk\_box\_gadget\_distribute: assertion  $size \ge 0'$  failed in GtkScrollbar

Tyto zprávy jsou způsobeny chybami v knihovnách gtk3 a nezpůsobují žádná funkční selhání v samotném produktu IBM MQ Explorer.

#### **OMEZENÍ A ZNÁMÉ PROBLÉMY PRO IBM MQ 9.1.4**

#### **Jména uživatelů v atributech CLNTUSER a USERLIST nyní rozlišují velikost písmen**

Pokud máte následující konfiguraci, musíte změnit některá z pravidel produktu **CHLAUTH**, chcete-li opravit velikost písmen ve jménech uživatelů v atributech **CLNTUSER** a **USERLIST**:

- Správce front je spuštěn na platformě Linux nebo UNIX.
- Správce front používá službu LDAP jako zdroj jmen uživatelů. To znamená, že jste nakonfigurovali **CONNAUTH** správce front tak, aby používal objekt **AUTHINFO** s TYPE(IDPWLDAP) a buď AUTHORMD(SEARCHGRP), nebo AUTHORMD(SEARCHUSR).
- Jména uživatelů ze služby LDAP jsou velkými písmeny nebo smíšeně.
- Správce front má pravidla **CHLAUTH**, TYPE(USERMAP) a vy jste zadali jména uživatelů v atributu **CLNTUSER** malými písmeny (jak to bylo povinné před verzí produktu IBM MQ 9.1.4).
- Správce front má pravidla **CHLAUTH**, TYPE(BLOCKUSER) a vy jste zadali jména uživatelů v atributu **USERLIST** malými písmeny (jak to bylo povinné před verzí produktu IBM MQ 9.1.4).

Některá schémata LDAP jsou implementována tak, že krátké jméno uživatele pro připojení pochází z pole, které rozlišuje velikost písmen pro vyhledávání (takto je konfigurováno ve schématu LDAP).

Před tímto vydáním správce front na platformách Linux a UNIX převáděl krátké názvy uživatelů z původního tvaru vráceného službou LDAP, aby byly všechny malými písmeny. Pokud však pole LDAP rozlišuje velikost písmen, toto chování způsobí selhání pozdějších interakcí se serverem LDAP.

V tomto vydání v situacích, kdy je služba LDAP konečným zdrojem informací o uživatelích, mění oprava APAR IT29065 toto chování a udržuje krátké názvy uživatelů v původním tvaru, jak je vrací služba LDAP. Tato změna však ovlivní fungování pravidel produktu **CHLAUTH**, TYPE(USERMAP) a TYPE(BLOCKUSER). Ty byly zadány celé malými písmeny, což bylo před touto opravou APAR vyžadováno. Pokud skutečná krátká jména uživatelů, která pocházejí z úložiště LDAP, obsahují malá i velká písmena nebo pouze velká písmena, pak pravidla produktu **CHLAUTH** již nenajdou správnou shodu.

Oprava APAR IT31578 v produktu IBM MQ 9.1.5 umožňuje, aby se jména uživatelů v pravidlech produktu **CHLAUTH** porovnávala bez rozlišení velikosti písmen. Způsob konfigurace této volby je popsán v souboru Readme pro IBM MQ 9.1.5.

### **Omezení podpory pro IBM MQ Explorer a RDQM v systémech Red Hat a Ubuntu**

IBM MQ Explorer a správci front replikovaných dat (RDQM) nejsou podporovány ve verzi 8 Red Hat Enterprise Linux for System x (64 bit) nebo Red Hat Enterprise Linux Server for IBM Z. IBM MQ Explorer není podporován ve verzi 18.04 Ubuntu Linux for System x (64 bit) nebo Ubuntu Linux for IBM Z.

#### **Nekompatibilita mezi sadou GSKit 8.0.55.3 a novější a prostředím verze 8 IBM JRE v systému AIX**

Tento problém mají pouze systémy AIX se spuštěnou aplikací IBM MQ Java nebo JMS, která splňuje všechny z následujících kritérií:

- Nepoužití prostředí JRE dodaného s produktem IBM MQ
- Použití verze 8 IBM JRE před verzí 8.0 Service Refresh 5 Fix Pack 40
- Použití připojení ke správci front v režimu vázání
- Použití AMS

Nekompatibilita je způsobena změnou oboru názvů produktu **IBMJCEPlus** pro sadu GSKit, jak je popsáno v opravě APAR IJ17282 [\(https://www.ibm.com/support/docview.wss?uid=swg1IJ17282\)](https://www.ibm.com/support/docview.wss?uid=swg1IJ17282) prostředí JRE.

Jestliže váš systém splňuje všechna tato kritéria, aktualizujte prostředí JRE na verzi 8.0, servisní aktualizace 5, opravná sada Fix Pack 40 nebo novější, nebo použijte prostředí JRE dodané s IBM MQ 9.1.4.

### **OMEZENÍ A ZNÁMÉ PROBLÉMY PRO IBM MQ 9.1.3 a starší**

Nejsou žádná nová omezení a známé problémy.

## **Omezení a známé problémy pro počáteční vydání IBM MQ 9.1.0**

#### **Problémy při použití RPM k ověření balíku MQSeriesWeb**

To se týká spíše celého média produktu než instalačního programu opravné sady.

Spustíte-li ověření v produktu rpm -V po instalaci produktu, obdržíte následující zprávy:

# rpm -Vp MQSeriesWeb-9.1.0-0.x86\_64.rpm S.5....T. /opt/mqm/bin/dspmqweb S.5....T. /opt/mqm/bin/endmqweb S.5....T. /opt/mqm/bin/setmqweb S.5....T. /opt/mqm/bin/strmqweb S.5....T. /opt/mqm/web/etc/server.env

Tato specifická selhání ověření jsou způsobena potřebou tyto soubory během instalace upravit podle zjištěného prostředí. Neovlivňují integritu nainstalované komponenty.
#### **Pro tradiční čínštinu modul plug-in IBM MQ Explorer MFT zobrazuje chybovou zprávu "assertion failed" (deklarace se nezdařila)**

Pro národní prostředí Tradiční čínština zh\_TW při použití modulu plug-in Managed File Transfer (MFT) k monitorování přenosu souborů používající pohled Transfer Progress (Průběh přenosu) produkt IBM MQ Explorer průběžně zobrazuje chybovou zprávu s následujícím textem:

assertion failed: Column 7 has no label provider.

Tato chyba byla zavedena pro situaci, kdy aktualizace překladu pro název sloupce 7("Started", v angličtině) do tradiční čínštiny nebyla použita rovněž na kontrolnísoubor používaný modulem plug-in MFT.

Tento problém je opraven v produktu IBM MQ 9.1.3 a v případě produktu IBM MQ 9.1.0 opravnou sadou Fix Pack 3, opravou APAR IT28289.

Tento problém lze vyřešit také použitím jedné z následujících lokálních oprav.

*První metoda lokální opravy:*

1. Dočasně otevřete produkt IBM MQ Explorer v jiném jazyce a lokálním prostředí.

Jedním ze způsobů, jak to lze provést, je konfigurace vlastností systému Java **user.language** a **user.region**. Pro IBM MQ Explorer to provedete tak, že otevřete soubor MQExplorer.ini umístěný v adresáři /bin instalace IBM MQ a přidáte tyto položky na konec souboru za následující řádek:

-vmargs

Chcete-li například otevřít produkt IBM MQ Explorer v americké angličtině, přidejte do souboru MQExplorer.ini následující řádky:

```
-Duser.language=en
-Duser.region=US
```
Konec soubory nyní vypadá podobně jako v následujícím příkladu:

```
-vmargs
-Xmx512M-Duser.language=en
-Duser.region=US
```
Soubor uložte a zavřete.

- 2. V novém národním prostředí:
	- a. Otevřete produkt IBM MQ Explorer.
	- b. Připojte se ke konfiguraci MFT.
	- c. Otevřete stránku Protokol přenosu uvedenou pod konfigurací MFT.
	- d. Ujistěte se, že se také zobrazil pohled "Aktuální průběh přenosu". Standardně se nachází přímo v zobrazení obsahu Protokol přenosu.
- 3. Zavřete produkt IBM MQ Explorer a poté jej znovu otevřete v národním prostředí zh\_TW. Je-li zh\_TW národním prostředím vašeho systému, odeberte specifické systémové vlastnosti **user.language** a **user.region** ze souboru MQExplorer.ini.

*Druhá metoda lokální opravy:*

- 1. Zavřete produkt IBM MQ Explorer.
- 2. Otevřete soubor dialog\_settings.xml z pracovního prostoru IBM MQ Explorer. Nachází se v adresáři podobném následujícímu:

```
[v systému Linux]
```

```
/home/user1/IBM/WebSphereMQ/workspace-Installation1/.metadata/.plugins/
com.ibm.wmqfte.explorer
```

```
[v systému Windows]
C:\Users\Administrator\IBM\WebSphereMQ\workspace-
Installation1\.metadata\.plugins\com.ibm.wmqfte.explorer\
```
3. Vymažte jednu z položek uvedených za položkou XML pro "COLUMNS" tak, aby seznam obsahoval sedm položek, nikoli původních osm.

```
<section name="TRANSFER_PROGRESS_VIEW_SETTINGS">
     <item value="zh" key="LOCALE"/>
         <list key="COLUMNS">
             <!-- Delete any one of the items here -->
         </list>
```
Odstraňte například první položku v seznamu pro "COLUMNS":

<item value=""/>

- 4. Soubor uložte a zavřete.
- 5. Restartujte produkt IBM MQ Explorer.

### **Copyright, upozornění a ochranné známky**

Informace o autorských právech a ochranných známkách

Tyto informace byly vyvinuty pro produkty a služby poskytované v USA.

Společnost IBM nemusí produkty, služby nebo funkce uvedené v těchto informacích nabízet v jiných zemích. Informace o produktech a službách, které jsou ve vaší oblasti aktuálně dostupné, získáte od místního zástupce společnosti IBM. Odkazy na produkty, programy nebo služby společnosti IBM v této publikaci nejsou míněny jako vyjádření nutnosti použití pouze uvedených produktů, programů či služeb společnosti IBM. Místo produktu, programu nebo služby společnosti IBM lze použít libovolný funkčně ekvivalentní produkt, program nebo službu, která neporušuje intelektuální vlastnická práva společnosti IBM. Ověření funkčnosti produktu, programu nebo služby pocházející od jiného výrobce je však povinností uživatele.

K jednotlivým subjektům popisovaným v těchto informacích se mohou vztahovat patenty nebo nevyřízené patentové přihlášky společnosti IBM. Vlastnictví těchto informací uživateli neposkytuje žádná licenční práva k těmto patentům. Dotazy týkající se licencí můžete posílat písemně na adresu:

IBM Director of Licensing IBM Corporation North Castle Drive Armonk, NY 10504-1785 U.S.A.

Pokud máte zájem o informace o licenci v zemi s dvoubajtovou znakovou sadou (DBCS), kontaktujte IBM Intellectual Property Department ve vaší zemi, nebo zašlete písemné dotazy na adresu:

Intellectual Property Licensing Legal and Intellectual Property Law IBM Japan, Ltd. 19-21, Nihonbashi-Hakozakicho, Chuo-ku Tokyo 103-8510, Japan

Následující odstavec se netýká Spojeného království ani jiných zemí, ve kterých je takovéto vyjádření v rozporu s místními zákony:

SPOLEČNOST INTERNATIONAL BUSINESS MACHINES CORPORATION TUTO PUBLIKACI POSKYTUJE TAK, JAK JE, BEZ JAKÝCHKOLIV ZÁRUK, VYJÁDŘENÝCH VÝSLOVNĚ NEBO VYPLÝVAJÍCÍCH Z OKOLNOSTÍ, VČETNĚ, A TO ZEJMÉNA, ZÁRUK NEPORUŠENÍ PRÁV TŘETÍCH STRAN, PRODEJNOSTI NEBO VHODNOSTI PRO URČITÝ ÚČEL. Některé právní řády u určitých transakcí nepřipouštějí vyloučení záruk výslovně vyjádřených nebo vyplývajících z okolností, a proto se na vás toto omezení nemusí vztahovat.

Uvedené údaje mohou obsahovat technické nepřesnosti nebo typografické chyby. Údaje zde uvedené jsou pravidelně upravovány a tyto změny budou zahrnuty v nových vydáních těchto informací. Společnost IBM může kdykoli bez upozornění provádět vylepšení nebo změny v produktech či programech popsaných v těchto informacích.

Veškeré uvedené odkazy na weby, které nespravuje společnost IBM, jsou uváděny pouze pro referenci a v žádném případě neslouží jako záruka funkčnosti těchto webů. Materiály uvedené na tomto webu nejsou součástí materiálů pro tento produkt IBM a použití uvedených stránek je pouze na vlastní nebezpečí.

Společnost IBM může použít nebo distribuovat jakékoli informace, které jí sdělíte, libovolným způsobem, který společnost považuje za odpovídající, bez vyžádání vašeho svolení.

Vlastníci licence k tomuto programu, kteří chtějí získat informace o možnostech (i) výměny informací s nezávisle vytvořenými programy a jinými programy (včetně tohoto) a (ii) oboustranného využití vyměňovaných informací, mohou kontaktovat informační středisko na adrese:

IBM Corporation J46A/G4 555 Bailey Avenue San Jose, CA 95141-1003 USA

Poskytnutí takových informací může být podmíněno dodržením určitých podmínek a požadavků zahrnujících v některých případech uhrazení stanoveného poplatku.

Licencovaný program popsaný v těchto informacích a veškerý licencovaný materiál k němu dostupný jsou společností IBM poskytovány na základě podmínek uvedených v licenčních smlouvách IBM Customer Agreement, IBM International Programming License Agreement nebo v jiné ekvivalentní smlouvě.

Informace týkající se produktů jiných výrobců pocházejí od dodavatelů těchto produktů, z jejich veřejných oznámení nebo z jiných veřejně dostupných zdrojů. Společnost IBM tyto produkty netestovala a nemůže potvrdit správný výkon, kompatibilitu ani žádné jiné výroky týkající se produktů jiných výrobců než IBM. Otázky týkající se kompatibility produktů jiných výrobců by měly být směrovány dodavatelům těchto produktů. Tyto údaje obsahují příklady dat a sestav používaných v běžných obchodních operacích. Aby byla představa úplná, používají se v příkladech jména osob a názvy společností, značek a produktů. Všechna tato jména a názvy jsou fiktivní a jejich podobnost se jmény, názvy a adresami používanými ve skutečnosti je zcela náhodná.

#### Autorská práva

Tyto informace obsahují ukázkové aplikační programy ve zdrojovém jazyce ilustrující programovací techniky na různých operačních platformách. Tyto ukázkové programy můžete bez závazků vůči společnosti IBM jakýmkoli způsobem kopírovat, měnit a distribuovat za účelem vývoje, používání, odbytu či distribuce aplikačních programů odpovídajících rozhraní API pro operační platformu, pro kterou byly ukázkové programy napsány. Tyto příklady nebyly plně testovány za všech podmínek. Společnost IBM proto nemůže zaručit spolehlivost, upotřebitelnost nebo funkčnost těchto programů. Tyto ukázkové programy můžete bez závazků vůči společnosti IBM jakýmkoli způsobem kopírovat, měnit a distribuovat za účelem vývoje, používání, odbytu či distribuce aplikačních programů odpovídajících rozhraní API.

Následující výrazy jsou registrované ochranné známky společnosti International Business Machines Corporation ve Spojených státech a případně v dalších jiných zemích. AIX, IBM, WebSphere, z/OS

Windows je ochranná známka společnosti Microsoft Corporation ve Spojených státech a případně v dalších jiných zemích.

Java a všechny ochranné známky a loga založené na termínu Java jsou ochranné známky nebo registrované ochranné známky společnosti Oracle anebo příbuzných společností.

UNIX je registrovaná ochranná známka skupiny The Open Group ve Spojených státech a případně v dalších jiných zemích.

Linux je ochranná známka Linuse Torvaldse ve Spojených státech a případně v dalších jiných zemích.

Názvy dalších společností, produktů nebo služeb mohou být ochrannými nebo servisními známkami ostatních společností.

Další informace viz téma <https://www.ibm.com/legal/copytrade>.

## **IBM MQ 9.1 Stručná úvodní příručka (Long Term Support)**

Tato příručka by vám měla usnadnit začátek práce s produktem IBM MQ 9.1.

## **Verze národního jazyka:**

Chcete-li získat Stručnou úvodní příručku v jiných jazycích, vytiskněte si jazykově specifický soubor PDF z disku DVD Quick Start.

## **Přehled o produktu**

IBM MQ je robustní middleware pro systém zpráv, který zjednodušuje a urychluje integraci různých aplikací a obchodních dat přes více platforem. IBM MQ usnadňuje zajištěnou, bezpečnou a spolehlivou výměnu informací mezi aplikacemi, systémy, službami a soubory. Díky odesílání a přijímání dat zpráv prostřednictvím front systému zpráv zjednodušuje tvorbu a údržbu obchodních aplikací. Poskytuje univerzální systém zpráv se širokou škálou nabídek. Pokrývá požadavky na celopodnikový systém zpráv a lze jej implementovat v mnoha různých prostředích včetně lokálně provozovaných prostředí či cloudových prostředí s podporou hybridní cloudové implementace.

IBM MQ podporuje řadu různých rozhraní API (Application Programming Interface) včetně rozhraní MQI (Message Queue Interface), rozhraní JMS (Java Message Service), .NET, IBM MQ Light a MQTT a rozhraní REST API systému zpráv.

## **Přístup k softwaru a dokumentaci**

Tato nabídka produktu obsahuje následující položky:

- Disk DVD Quick Start, který obsahuje tuto stručnou úvodní příručku v americké angličtině a dalších národních jazycích.
- Pro každou podporovanou platformu disk DVD, který obsahuje kód běhových komponent a dalších vyžadovaných produktů.

Pokud jste produkt stáhli z webu IBM Passport Advantage, přečtěte si téma [Stažení produktu IBM MQ](https://www.ibm.com/support/pages/node/317001) [9.1.](https://www.ibm.com/support/pages/node/317001) [\(https://www.ibm.com/support/pages/downloading-ibm-mq-91](https://www.ibm.com/support/pages/downloading-ibm-mq-91)) a [Passport Advantage a Passport](https://www.ibm.com/software/passportadvantage/) [Advantage Express](https://www.ibm.com/software/passportadvantage/) [\(https://www.ibm.com/software/passportadvantage/\)](https://www.ibm.com/software/passportadvantage/), kde získáte další informace.

Dokumentace k produktu pro všechny podporované verze produktu IBM MQ je k dispozici prostřednictvím centra znalostí [IBM Knowledge Center](https://www.ibm.com/docs/SSFKSJ) ([https://www.ibm.com/docs/SSFKSJ\)](https://www.ibm.com/docs/SSFKSJ). Přesněji řečeno, dokumentace k produktu IBM MQ 9.1 je k dispozici také v [Centru znalostíIBM \(https://](https://www.ibm.com/docs/SSFKSJ_9.1.0/com.ibm.mq.helphome.v91.doc/WelcomePagev9r1.html) [www.ibm.com/docs/SSFKSJ\\_9.1.0/com.ibm.mq.helphome.v91.doc/WelcomePagev9r1.html](https://www.ibm.com/docs/SSFKSJ_9.1.0/com.ibm.mq.helphome.v91.doc/WelcomePagev9r1.html)).

V dokumentaci najdete také informace o službách a podpoře.

Informace o použití rozhraní MQ Explorer jsou dostupné buď přímo z rozhraní MQ Explorer, nebo je najdete v dokumentaci produktu.

## **Vyhodnocení hardwarových a systémových požadavků**

Podrobné informace o hardwarových a softwarových požadavcích na všech podporovaných platformách najdete na webové stránce systémových požadavků [System Requirements](https://www.ibm.com/support/pages/node/318077) [\(https://www.ibm.com/](https://www.ibm.com/support/pages/node/318077) [support/pages/node/318077\)](https://www.ibm.com/support/pages/node/318077).

### **Kontrola architektury instalace**

Architektura produktu IBM MQ začíná jednoduchou architekturou využívající jednoho správce front, a může končit až komplikovanějšími sítěmi vzájemně propojených správců front. Podrobnější informace o plánování architektury produktu IBM MQ viz [sekce Planning \(Plánování\)](https://www.ibm.com/docs/SSFKSJ_9.1.0/com.ibm.mq.pla.doc/q004690_.html) dokumentace produktu v Centru znalostí IBM ([https://www.ibm.com/docs/SSFKSJ\\_9.1.0/com.ibm.mq.pla.doc/q004690\\_.html](https://www.ibm.com/docs/SSFKSJ_9.1.0/com.ibm.mq.pla.doc/q004690_.html)).

Odkazy na další informace naleznete v orientačním plánu [IBM MQ](https://www.ibm.com/docs/SSFKSJ_9.1.0/com.ibm.mq.pro.doc/q123810_.html) na webu IBM Knowledge Center [\(https://www.ibm.com/docs/SSFKSJ\\_9.1.0/com.ibm.mq.pro.doc/q123810\\_.html\)](https://www.ibm.com/docs/SSFKSJ_9.1.0/com.ibm.mq.pro.doc/q123810_.html).

### **Instalace produktu**

Pokyny k instalaci produktu IBM MQ na všech podporovaných platformách a podrobnosti o nezbytné konfiguraci hardwaru a softwaru najdete v [sekci Installing \(Instalace\)](https://www.ibm.com/docs/SSFKSJ_9.1.0/com.ibm.mq.ins.doc/q008250_.html) dokumentace produktu v Centru znalostí IBM ([https://www.ibm.com/docs/SSFKSJ\\_9.1.0/com.ibm.mq.ins.doc/q008250\\_.html](https://www.ibm.com/docs/SSFKSJ_9.1.0/com.ibm.mq.ins.doc/q008250_.html)).

## **Začínáme**

Scénář *Getting Started (Začínáme)* v [sekci Scenarios \(Scénáře\)](https://www.ibm.com/docs/SSFKSJ_9.1.0/com.ibm.mq.sce.doc/q004360_.html) dokumentace produktu v Centru znalostí IBM [\(https://www.ibm.com/docs/SSFKSJ\\_9.1.0/com.ibm.mq.sce.doc/q004360\\_.html](https://www.ibm.com/docs/SSFKSJ_9.1.0/com.ibm.mq.sce.doc/q004360_.html)) vysvětluje, jak začít pracovat s produktem IBM MQ v systému Windows. Tento scénář použijte, pokud jste dosud nikdy nepoužívali produkt IBM MQ a chcete rychle začít.

Další scénáře vám pomohou nakonfigurovat nebo používat různé funkce produktu a provedou vás všemi příslušnými kroky těchto úloh. Tyto scénáře obsahují odkazy na další obsah, který vám pomůže porozumět oblasti, o kterou se zajímáte.

## **Další informace**

Další informace o produktu IBM MQ najdete v těchto zdrojích:

#### **Často kladené dotazy ohledně vydání IBM Long Term Support a Continuous Delivery**

IBM MQ 9.0 zavádí produkt IBM MQ model podpory Continuous Delivery (CD). Následující počáteční vydání nové verze, nová funkce a vylepšení jsou zpřístupněny pomocí přírůstkových aktualizací v rámci stejné verze a vydání. K dispozici je i vydání Long Term Support pro implementace vyžadující pouze opravy zabezpečení a defektů. Další informace viz [IBM MQ FAQ for Long Term Support and](https://www.ibm.com/support/pages/node/713169) [Continuous Delivery releases](https://www.ibm.com/support/pages/node/713169) ((Často kladené dotazy k produktu IBM MQ pro vydání Long Term Support a Continuous Delivery) <https://www.ibm.com/support/pages/node/713169>).

#### **Online verze souboru Readme k produktu**

Poslední verzi souboru Readme k produktu online najdete na webové stránce se [soubory Readme](https://www.ibm.com/support/pages/node/317955) [produktu IBM MQ](https://www.ibm.com/support/pages/node/317955) [\(https://www.ibm.com/support/pages/node/317955\)](https://www.ibm.com/support/pages/node/317955).

#### **Informace o podpoře IBM**

Informace o podpoře zahrnují následující prostředky:

- • [Webová stránka podpory IBM](https://www.ibm.com/support/home/) ([https://www.ibm.com/support/home/\)](https://www.ibm.com/support/home/)
- • [IBM Support Assistant](https://www.ibm.com/support/home/product/C100515X13178X21/other_software/ibm_support_assistant) ([https://www.ibm.com/support/home/product/C100515X13178X21/](https://www.ibm.com/support/home/product/C100515X13178X21/other_software/ibm_support_assistant) other software/ibm\_support\_assistant)
- • [Kanály sociálních médií v rámci technické podpory cloudu \(https://www.ibm.com/support/pages/](https://www.ibm.com/support/pages/node/131651) [node/131651](https://www.ibm.com/support/pages/node/131651)

## **Poznámky**

IBM MQ 9.1 Licencované materiály-vlastnictví společnosti IBM. © Copyright IBM Corp. 2006, 2022. U.S. Government Users Restricted Rights-Use, duplication or disclosure restricted by GSA ADP Schedule Contract with IBM Corp. IBM, logo IBM , ibm.com, a Passport Advantage jsou ochranné známky nebo registrované ochranné známky společnosti International Business Machines Corp., registrované v mnoha jurisdikcích po celém světě. Java a všechny ochranné známky a loga založené na termínu Java jsou ochranné známky nebo registrované ochranné známky společnosti Oracle anebo příbuzných společností. Microsoft, Windows a logo Windows jsou ochranné známky společnosti Microsoft Corporation ve Spojených státech a případně v dalších jiných zemích. Další názvy produktů a služeb mohou být ochrannými známkami společnosti IBM nebo jiných společností. Aktuální seznam ochranných známek IBM je k dispozici na webu ["Copyright and trademark information"](https://www.ibm.com/legal/copytrade.shtml) ([www.ibm.com/legal/copytrade.shtml](https://www.ibm.com/legal/copytrade.shtml)).

Číslo dílu: CF4LGML

Vytištěno v Irsku

# **IBM MQ 9.1.x Stručná úvodní příručka (Continuous Delivery)**

Tuto příručku použijte, chcete-li začít pracovat s produktem IBM MQ 9.1.x Continuous Delivery.

## **Národní jazyková verze**

Stručná úvodní příručka je k dispozici v jiných jazycích z příručky Quick Start Guide eImage.

## **Přehled o produktu**

IBM MQ je robustní middleware pro systém zpráv, který zjednodušuje a urychluje integraci různých aplikací a obchodních dat přes více platforem. IBM MQ usnadňuje zajištěnou, bezpečnou a spolehlivou výměnu informací mezi aplikacemi, systémy, službami a soubory. Díky odesílání a přijímání dat zpráv prostřednictvím front systému zpráv zjednodušuje tvorbu a údržbu obchodních aplikací. Poskytuje univerzální systém zpráv se širokou škálou nabídek. Pokrývá požadavky na celopodnikový systém zpráv a lze jej implementovat v mnoha různých prostředích včetně lokálně provozovaných prostředí či cloudových prostředí s podporou hybridní cloudové implementace.

IBM MQ podporuje mnoho různých rozhraní API (application programming interfaces) včetně rozhraní MQI (Message Queue Interface), Java Message Service (JMS), .NET, IBM MQ Light, MQTT a REST API systému zpráv.

## **Přístup k softwaru a dokumentaci**

V případě distribuovaných platforem tato nabídka produktů nabízí následující položky, které jsou dostupné z programu IBM Passport Advantage:

- Serverové a zkušební elektronické sestavy pro úplnou verzi na všech podporovaných platformách. Elektronické obrazy, které tvoří úplnou verzi, lze stáhnout individuálně, pokud nepotřebujete celou úplnou verzi. Další informace naleznete v tématu [Stažení produktu IBM MQ 9.1.](https://www.ibm.com/support/pages/node/317001) ([https://www.ibm.com/](https://www.ibm.com/support/pages/downloading-ibm-mq-91) [support/pages/downloading-ibm-mq-91\)](https://www.ibm.com/support/pages/downloading-ibm-mq-91).
- Elektronický obraz stručné úvodní příručky (Quick Start Guide eImage). Soubor PDF se Stručnou úvodní příručkou lze rovněž stáhnout z adresy [https://public.dhe.ibm.com/software/](https://public.dhe.ibm.com/software/integration/wmq/docs/V9.1/QuickStartGuide/mq91cdr_qsg_en.pdf) [integration/wmq/docs/V9.1/QuickStartGuide/mq91cdr\\_qsg\\_en.pdf\)](https://public.dhe.ibm.com/software/integration/wmq/docs/V9.1/QuickStartGuide/mq91cdr_qsg_en.pdf). Stručná úvodní příručka je také k dispozici ve formátu HTML [IBM Knowledge Center](https://www.ibm.com/docs/SSFKSJ_9.1.0/com.ibm.mq.helphome.v91.doc/mq91cdr_qsg_en.html) ([https://www.ibm.com/docs/SSFKSJ\\_9.1.0/](https://www.ibm.com/docs/SSFKSJ_9.1.0/com.ibm.mq.helphome.v91.doc/mq91cdr_qsg_en.html) [com.ibm.mq.helphome.v91.doc/mq91cdr\\_qsg\\_en.html.](https://www.ibm.com/docs/SSFKSJ_9.1.0/com.ibm.mq.helphome.v91.doc/mq91cdr_qsg_en.html)

Další informace o stažení produktu IBM Passport Advantagenajdete v tématu [Stažení produktu IBM MQ](https://www.ibm.com/support/pages/node/317001) [9.1.](https://www.ibm.com/support/pages/node/317001) Další informace viz webová stránka [\(https://www.ibm.com/support/pages/node/317001](https://www.ibm.com/support/pages/node/317001)) a [Passport](https://www.ibm.com/software/passportadvantage/) [Advantage a Passport Advantage Express](https://www.ibm.com/software/passportadvantage/) ([https://www.ibm.com/software/passportadvantage/\)](https://www.ibm.com/software/passportadvantage/).

Dokumentace k produktu pro všechny podporované verze produktu IBM MQ je k dispozici prostřednictvím centra znalostí [IBM Knowledge Center](https://www.ibm.com/docs/SSFKSJ) [\(https://www.ibm.com/docs/SSFKSJ](https://www.ibm.com/docs/SSFKSJ)). Konkrétně dokumentace pro vydání produktu IBM MQ 9.1.x Continuous Delivery je publikována jako součást dokumentace k produktu [IBM MQ 9.1.x](https://www.ibm.com/docs/SSFKSJ_9.1.0/com.ibm.mq.helphome.v91.doc/WelcomePagev9r1.html) ([https://www.ibm.com/docs/SSFKSJ\\_9.1.0/com.ibm.mq.helphome.v91.doc/](https://www.ibm.com/docs/SSFKSJ_9.1.0/com.ibm.mq.helphome.v91.doc/WelcomePagev9r1.html) [WelcomePagev9r1.html\)](https://www.ibm.com/docs/SSFKSJ_9.1.0/com.ibm.mq.helphome.v91.doc/WelcomePagev9r1.html) v Centru znalostí IBM .

V dokumentaci najdete také informace o službách a podpoře.

Informace o použití rozhraní MQ Explorer jsou dostupné buď přímo z rozhraní MQ Explorer, nebo je najdete v dokumentaci produktu.

## **Vyhodnocení hardwarových a systémových požadavků**

Podrobné informace o hardwarových a softwarových požadavcích na všech podporovaných platformách najdete na webové stránce systémových požadavků [System Requirements](https://www.ibm.com/support/pages/node/318077) [\(https://www.ibm.com/](https://www.ibm.com/support/pages/node/318077) [support/pages/node/318077\)](https://www.ibm.com/support/pages/node/318077).

## **Kontrola architektury instalace**

Architektura produktu IBM MQ začíná jednoduchou architekturou využívající jednoho správce front, a může končit až komplikovanějšími sítěmi vzájemně propojených správců front. Podrobnější informace o plánování architektury produktu IBM MQ viz [sekce Planning \(Plánování\)](https://www.ibm.com/docs/SSFKSJ_9.1.0/com.ibm.mq.pla.doc/q004690_.html) dokumentace produktu v Centru znalostí IBM ([https://www.ibm.com/docs/SSFKSJ\\_9.1.0/com.ibm.mq.pla.doc/q004690\\_.html](https://www.ibm.com/docs/SSFKSJ_9.1.0/com.ibm.mq.pla.doc/q004690_.html)).

Odkazy na další informace naleznete v orientačním plánu [IBM MQ](https://www.ibm.com/docs/SSFKSJ_9.1.0/com.ibm.mq.pro.doc/q123810_.html) na webu IBM Knowledge Center [\(https://www.ibm.com/docs/SSFKSJ\\_9.1.0/com.ibm.mq.pro.doc/q123810\\_.html\)](https://www.ibm.com/docs/SSFKSJ_9.1.0/com.ibm.mq.pro.doc/q123810_.html).

## **Instalace produktu**

Pokyny k instalaci produktu IBM MQ na všech podporovaných platformách a podrobnosti o nezbytné konfiguraci hardwaru a softwaru najdete v [sekci Installing \(Instalace\)](https://www.ibm.com/docs/SSFKSJ_9.1.0/com.ibm.mq.ins.doc/q008250_.html) dokumentace produktu v Centru znalostí IBM ([https://www.ibm.com/docs/SSFKSJ\\_9.1.0/com.ibm.mq.ins.doc/q008250\\_.html](https://www.ibm.com/docs/SSFKSJ_9.1.0/com.ibm.mq.ins.doc/q008250_.html)).

## **Začínáme**

Scénář *Getting Started (Začínáme)* v [sekci Scenarios \(Scénáře\)](https://www.ibm.com/docs/SSFKSJ_9.1.0/com.ibm.mq.sce.doc/q004360_.html) dokumentace produktu v Centru znalostí IBM [\(https://www.ibm.com/docs/SSFKSJ\\_9.1.0/com.ibm.mq.sce.doc/q004360\\_.html](https://www.ibm.com/docs/SSFKSJ_9.1.0/com.ibm.mq.sce.doc/q004360_.html)) vysvětluje, jak začít pracovat s produktem IBM MQ v systému Microsoft Windows. Tento scénář použijte, pokud jste dosud nikdy nepoužívali produkt IBM MQ a chcete rychle začít.

Další výukové programy, které vám pomohou začít pracovat s produktem IBM MQ, naleznete v tématu [Learning IBM MQ](https://ibm.biz/learn-mq) na webu společnosti IBM Developer.

## **Další informace**

Další informace o produktu IBM MQ najdete v těchto zdrojích:

#### **Často kladené dotazy ohledně vydání IBM Long Term Support a Continuous Delivery**

IBM MQ 9.0 zavádí produkt IBM MQ model podpory Continuous Delivery (CD). Následující počáteční vydání nové verze, nová funkce a vylepšení jsou zpřístupněny pomocí přírůstkových aktualizací v rámci stejné verze a vydání. K dispozici je i vydání Long Term Support pro implementace vyžadující pouze opravy zabezpečení a defektů. Další informace viz [IBM MQ FAQ for Long Term Support and](https://www.ibm.com/support/pages/node/713169) [Continuous Delivery releases](https://www.ibm.com/support/pages/node/713169) ((Často kladené dotazy k produktu IBM MQ pro vydání Long Term Support a Continuous Delivery) <https://www.ibm.com/support/pages/node/713169>).

**Online verze souboru Readme k produktu**

Poslední verzi souboru Readme k produktu online najdete na webové stránce se [soubory Readme](https://www.ibm.com/support/pages/node/317955) [produktu IBM MQ](https://www.ibm.com/support/pages/node/317955) [\(https://www.ibm.com/support/pages/node/317955\)](https://www.ibm.com/support/pages/node/317955).

#### **Informace o podpoře IBM**

Informace o podpoře zahrnují následující prostředky:

- • [Webová stránka podpory IBM](https://www.ibm.com/support/home/) ([https://www.ibm.com/support/home/\)](https://www.ibm.com/support/home/)
- • [IBM Support Assistant](https://www.ibm.com/support/home/product/C100515X13178X21/other_software/ibm_support_assistant) ([https://www.ibm.com/support/home/product/C100515X13178X21/](https://www.ibm.com/support/home/product/C100515X13178X21/other_software/ibm_support_assistant) [other\\_software/ibm\\_support\\_assistant](https://www.ibm.com/support/home/product/C100515X13178X21/other_software/ibm_support_assistant))
- • [Kanály sociálních médií v rámci technické podpory cloudu \(https://www.ibm.com/support/pages/](https://www.ibm.com/support/pages/node/131651) [node/131651\)](https://www.ibm.com/support/pages/node/131651)

## **Poznámky**

IBM MQ 9.1.x Licencované materiály-vlastnictví společnosti IBM. © Copyright IBM Corp. 2006, 2022. U.S. Government Users Restricted Rights-Use, duplication or disclosure restricted by GSA ADP Schedule Contract with IBM Corp. IBM, logo IBM , ibm.com, a Passport Advantage jsou ochranné známky nebo registrované ochranné známky společnosti International Business Machines Corp., registrované v mnoha jurisdikcích po celém světě. Java a všechny ochranné známky a loga založené na termínu Java jsou ochranné známky nebo registrované ochranné známky společnosti Oracle anebo příbuzných společností. Microsoft a Windows jsou ochranné známky společnosti Microsoft Corporation ve Spojených státech a případně v dalších jiných zemích. Další názvy produktů a služeb mohou být ochrannými známkami

společnosti IBM nebo jiných společností. Aktuální seznam ochranných známek IBM je k dispozici na webu ["Copyright and trademark information](https://www.ibm.com/legal/copytrade.shtml)" ([www.ibm.com/legal/copytrade.shtml\)](https://www.ibm.com/legal/copytrade.shtml).

Číslo dílu: CNV69ML

Vytištěno v Irsku

## **IBM MQ 9.1 vyhledávání informací**

Tento orientační plán poskytuje dvě sady map, které vám pomohou procházet konkrétními aspekty produktu IBM MQ 9.1. Pro každou úlohu na úrovni produktu je k dispozici mapa (například Instalace; Zabezpečení; Konfigurace; Odstraňování problémů) a mapa pro jednotlivé funkce produktu (například Managed File Transfer; Internet Pass-Thru; Aspera gateway).

Pro úlohy na úrovni produktu klepněte na následující odkazy a prohlédněte si, jaké prostředky jsou k dispozici. Pro funkce produktu klepněte na odkazy dílčího tématu na konci tohoto orientačního plánu.

- Přehled produktu
- • [Technický přehled](#page-188-0)
- • [Scénáře](#page-188-0)
- • [Naplánování](#page-188-0)
- • [Migrace a upgrade](#page-188-0)
- • [Instalace](#page-188-0)
- • [Zabezpečení](#page-188-0)
- [Konfigurace produktu](#page-188-0)
- • [Administrace](#page-189-0)
- • [Vývoj aplikací](#page-189-0)
- • [Monitorování a výkon](#page-189-0)
- • [Odstraňování problémů a podpora](#page-189-0)
- • [Odkaz](#page-189-0)

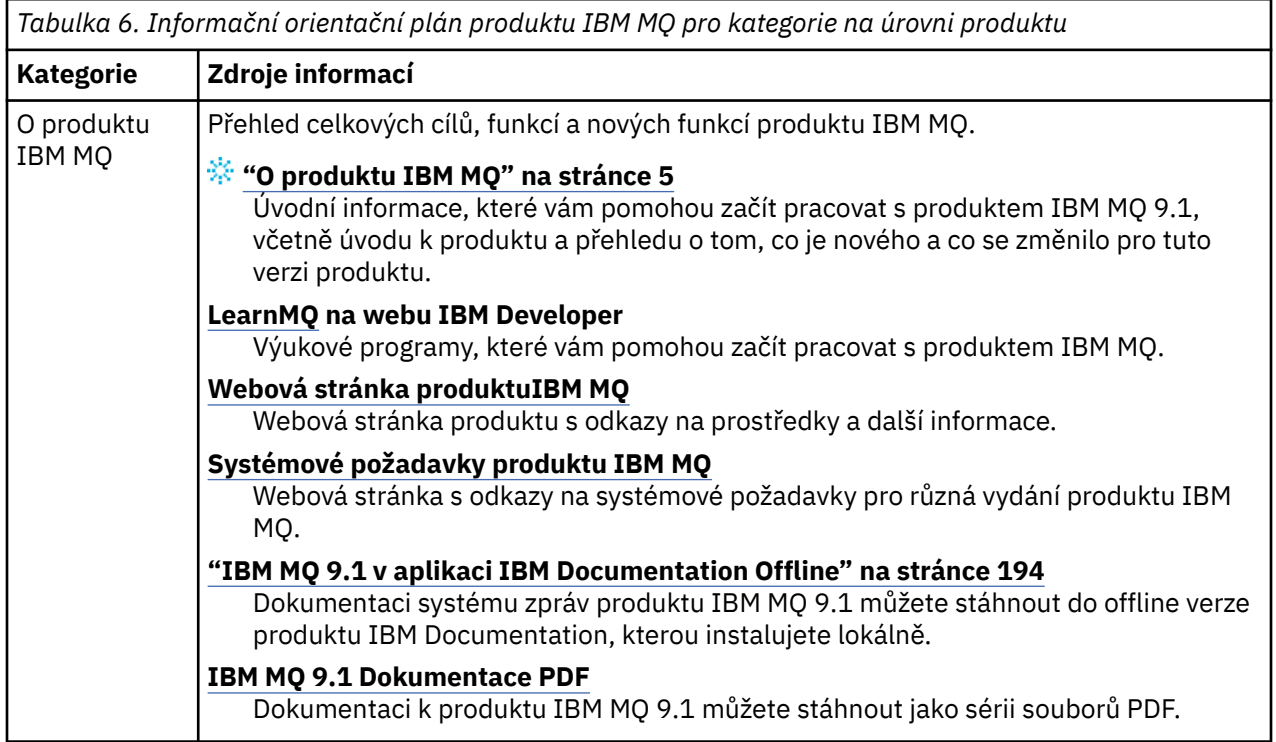

<span id="page-188-0"></span>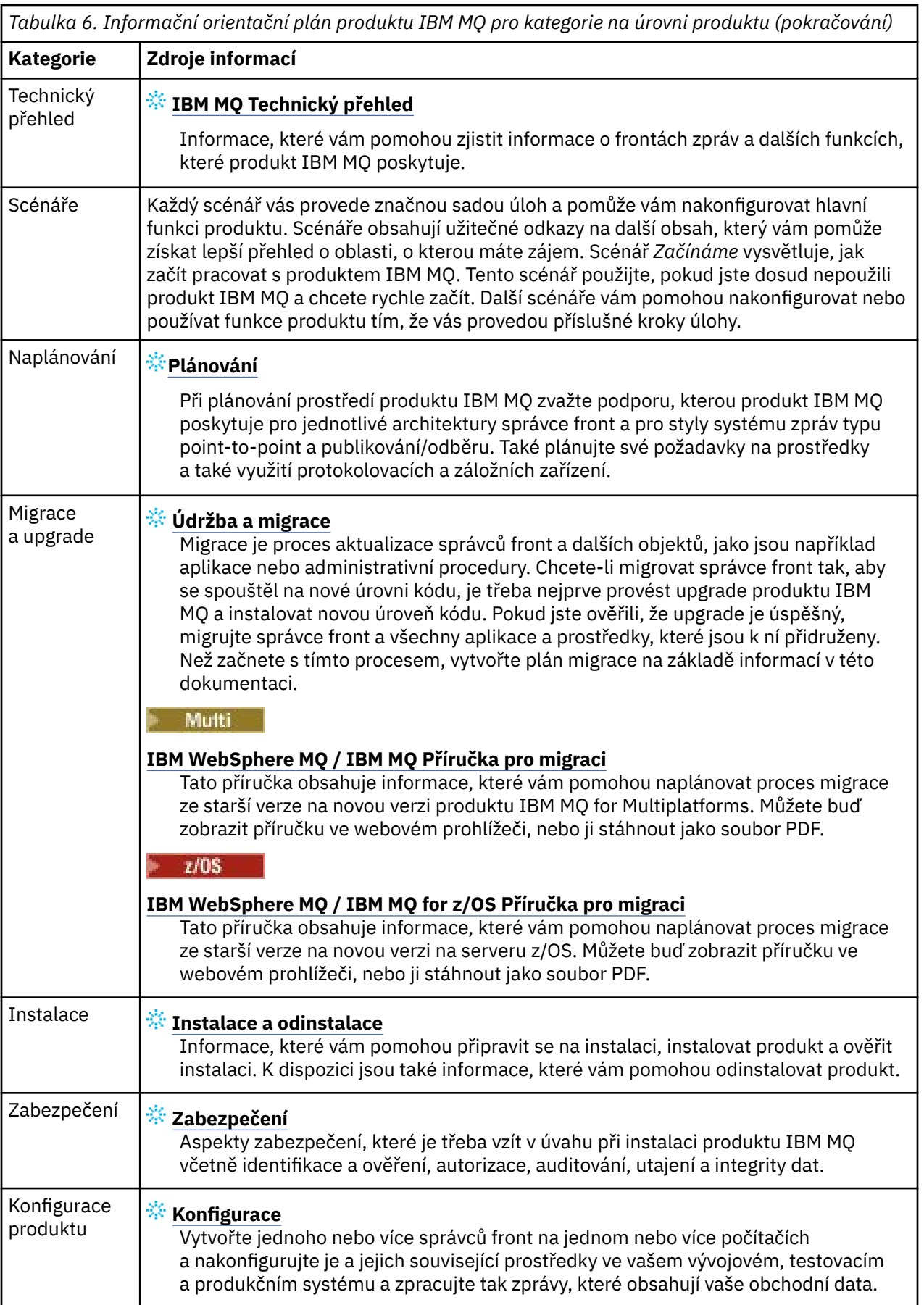

<span id="page-189-0"></span>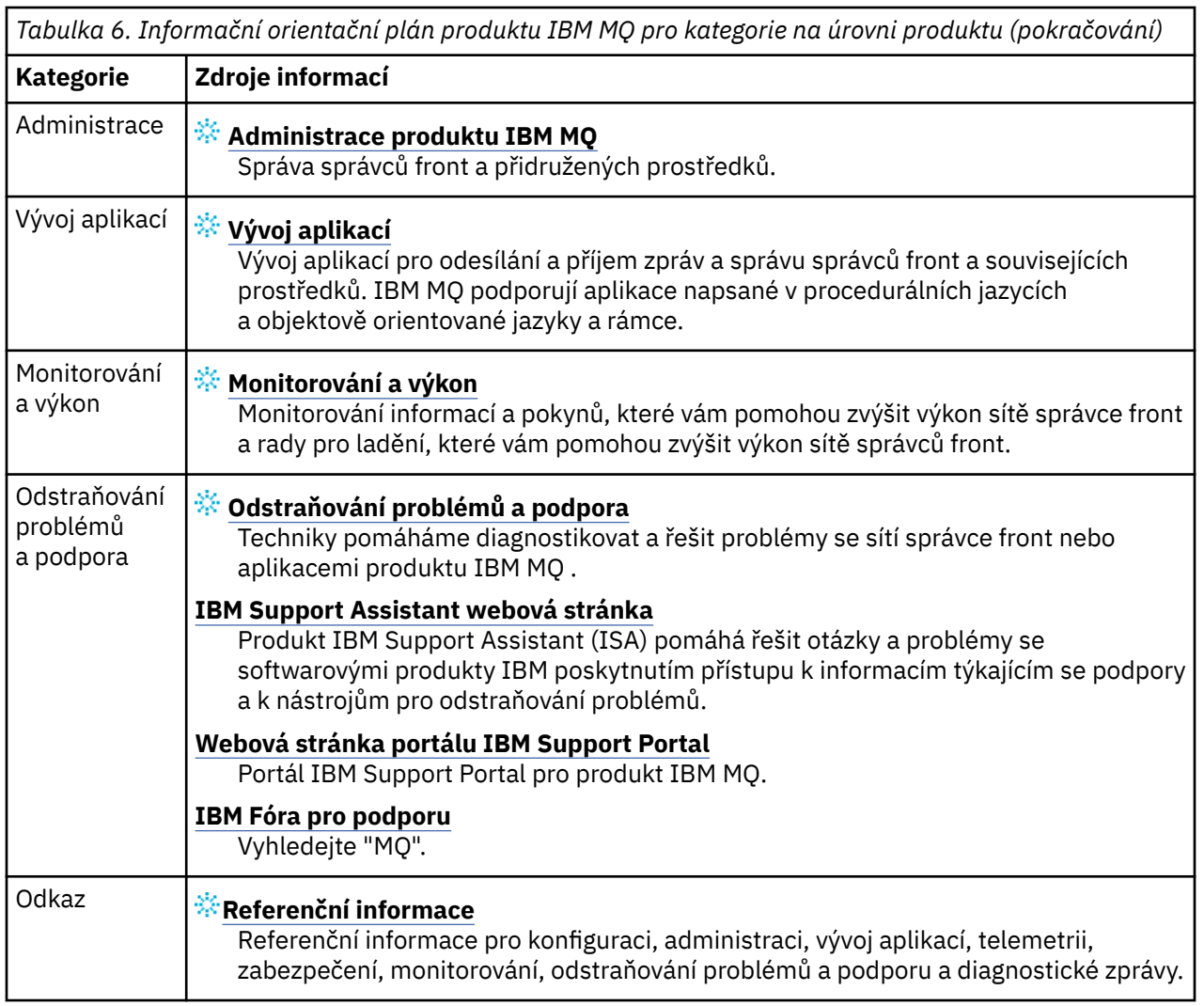

## **MQ Adv.** Elinux EMQAdv.VUE Orientační plán analyzátoru Aspera gateway

Tento orientační plán poskytuje indexovatelný index pro témata Aspera gateway v této sadě dokumentace. Cílem je pomoci vám najít všechna témata, která popisují tuto funkci, bez ohledu na to, jak jsou tato témata rozptýlena v úlohách na úrovni produktu v IBM Documentation hlavním navigačním stromu.

Aspera gateway-specifická témata v dokumentaci IBM MQ :

- Definování připojení Aspera gateway na systému Linux
- BránaAspera může zlepšit výkon v sítích s vysokou latencí

Úplné informace o produktu Aspera gateway se nacházejí v samostatné kolekci v produktu IBM Documentation:

• IBM Aspera fasp.io Gateway V1.0.0 -dokumentace

Všechna následující témata IBM MQ odkazují na Aspera gatewaya odkazují na Definování připojení Aspera gateway na serveru Linux:

- Který typ komunikace použít
- Příklad plánování kanálů zpráv pro systémy UNIX, Linuxa Windows
- Příklad plánování kanálů zpráv pro systém IBM i
- Příklad plánování kanálů zpráv pro systém z/OS
- Nastavení komunikace v systémech UNIX a Linux
- Nastavení komunikace v systému Windows
- Nastavení komunikace pro systém IBM i
- Nastavení komunikace pro systém z/OS
- Definování připojení TCP v systému Windows
- Definování připojení TCP na systému UNIX a Linux
- Definování připojení TCP na systému IBM i
- Definování připojení TCP na systému z/OS

## **Orientační plán analyzátoru IBM MQ Internet Pass-Thru**

Tento orientační plán poskytuje indexovatelný index pro témata IBM MQ Internet Pass-Thru v této sadě dokumentace. Cílem je pomoci vám najít všechna témata, která popisují tuto funkci, bez ohledu na to, jak jsou tato témata rozptýlena v úlohách na úrovni produktu v IBM Documentation hlavním navigačním stromu.

- O produktu IBM MQ
	- – ["Informace o licenci IBM MQ" na stránce 8](#page-7-0) (oprávnění k instalaci produktu IBM MQ Internet Pass-Thru)
- Technický přehled
- IBM MQ Internet Pass-Thru (a dílčí témata)
- Scénáře
	- Začínáme s produktem IBM MQ Internet Pass-Thru (a dílčí témata)
- Údržba a migrace
	- Migrace produktu IBM MQ Internet Pass-Thru
- Instalace a odinstalace
	- Instalace a odinstalace produktu IBM MQ Internet Pass-Thru (a dílčích témat)
- Zabezpečení
	- Plánování bezpečnostních požadavků
		- Brány firewall a průchozí k Internetu (a dílčí témata)
- Konfigurace
	- Konfigurace produktu IBM MQ Internet Pass-Thru (a dílčích témat)
- Správa serveru
	- Administrace a konfigurace produktu IBM MQ Internet Pass-Thru (a dílčích témat)
- Odstraňování problémů a podpora
	- Odstraňování problémů s produktem IBM MQ Internet Pass-Thru (a dílčích témat)
- Odkaz
	- Referenční příručka konfigurace
		- Odkaz na konfiguraciIBM MQ Internet Pass-Thru (a dílčí témata)
	- Referenční příručka administrace
		- Odkazy na příkazyIBM MQ Internet Pass-Thru (a dílčí témata)
	- Zprávy
		- IBM MQ Internet Pass-Thru messages (a dílčí témata)

## **Orientační plán analyzátoru Managed File Transfer**

Tento orientační plán poskytuje indexovatelný index pro témata Managed File Transfer v této sadě dokumentace. Cílem je pomoci vám najít všechna témata, která popisují tuto funkci, bez ohledu na to, jak jsou tato témata rozptýlena v úlohách na úrovni produktu v IBM Documentation hlavním navigačním stromu.

- O produktu IBM MQ
	- – ["Informace o licenci IBM MQ" na stránce 8](#page-7-0) (oprávnění k instalaci produktu Managed File Transfer)
- Technický přehled
	- Managed File Transfer for z/OS (a dílčí témata)
- Scénáře
	- Scénář spravovaného přenosu souborů (a dílčí témata)
- Údržba a migrace
	- Migrace produktu IBM MQ
		- Změny, které ovlivňují migraci
			- Aspekty migrace z FTE na MFT
		- Migrace modulu protokolování databáze FTE V7.0 na produkt MQ V7.5 nebo vyšší
		- Migrace MFT: Zvýšení velikosti stránky log db pro Db2 v systému UNIX, Linuxa Windows
		- Migrace agentů spravovaných přenosů souborů z dřívější verze
		- Migrace MFT na nový počítač s jiným operačním systémem
- Instalace a odinstalace
	- Instalace produktu IBM MQ Advanced for Multiplatforms
		- Instalace spravovaného přenosu souborů (a dílčích témat)
	- Instalace produktu IBM MQ Advanced for z/OS
		- Instalace produktu Managed File Transfer pro systém z/OS
- Zabezpečení
	- Zabezpečení spravovaného přenosu souborů (a dílčích témat)
- Konfigurace
	- Konfigurace spravovaného přenosu souborů (a dílčích témat)
- Správa serveru
	- Správa spravovaného přenosu souborů (a dílčích témat)
- Vývoj aplikací
	- Vyvíjení aplikací pro spravovaný přenos souborů (a dílčích témat)
- Odstraňování problémů a podpora
	- Odstraňování problémů s produktem Managed File Transfer (a dílčích témat)
- Odkaz
	- Referenční příručka konfigurace
		- Odkaz na konfiguraci spravovaného přenosu souborů (a dílčí témata)
	- Referenční příručka administrace
		- Odkaz na administraci spravovaného přenosu souborů (a dílčí témata)
			- Téma Trasování příkazů MFT bylo přesunuto ze sekce Odstraňování problémů a Podpora v dokumentaci.
	- Odkaz na vývoj aplikací
- Odkaz na vývoj spravovaných souborů-vývoj aplikací (a dílčí témata)
- Reference k zabezpečení
	- Odkaz na zabezpečení spravovaného přenosu souborů (a dílčí témata)
- Zprávy
	- Zprávy MFT (a dílčí témata)

## **Orientační plán analyzátoru IBM MQ Telemetry**

Tento orientační plán poskytuje indexovatelný index pro témata MQ Telemetry v této sadě dokumentace. Cílem je pomoci vám najít všechna témata, která popisují tuto funkci, bez ohledu na to, jak jsou tato témata rozptýlena v úlohách na úrovni produktu v IBM Documentation hlavním navigačním stromu.

- O produktu IBM MQ
	- – ["Informace o licenci IBM MQ" na stránce 8](#page-7-0) (oprávnění k instalaci produktu MQ Telemetry)
- Technický přehled
	- Přehled produktuMQ Telemetry (a dílčí témata)
- Instalace a odinstalace
	- Instalace produktu IBM MQ Advanced for Multiplatforms
		- Instalace produktu MQ Telemetry (a dílčích témat)
- Správa serveru
	- Administrace produktu MQ Telemetry (a dílčích témat)
- Vývoj aplikací
	- Vyvíjení aplikací pro produkt MQ Telemetry (a dílčí témata)
- Odstraňování problémů a podpora
	- Odstraňování problémů s produktemMQ Telemetry (a dílčí témata)
- Odkaz
	- Referenční příručka administrace
		- Příkazy MQSC
			- ALTER CHANNEL (MQTT)
			- DEFINE CHANNEL (MQTT)
			- DELETE CHANNEL (MQTT)
			- DISPLAY CHANNEL (MQTT)
			- ZOBRAZENÍ CHSTATUS (MQTT)
			- START CHANNEL (MQTT)
			- STOP CHANNEL (MQTT)
		- Přehled formátů Programovatelných příkazů
			- Definice formátů Programovatelných příkazů
				- Změnit, kopírovat a vytvořit kanál (MQTT)
				- Odstranit kanál (MQTT)
				- Zjišťovat kanál (MQTT)
				- Zjistit stav kanálu (MQTT)
				- Dotaz na stav kanálu (odezva) (MQTT)
				- Spustit kanál (MQTT)
				- Zastavit kanál (MQTT)
- <span id="page-193-0"></span>– MQ Telemetry Reference (a dílčí témata)
- Zprávy
	- Zprávy telemetrie

## **IBM MQ 9.1 v aplikaci IBM Documentation Offline**

Pokud jste v prostředí bez přístupu k internetu, použijte naši aplikaci Dark Shop "IBM Documentation Offline" k prohlížení souborů ke stažení dokumentace produktu IBM MQ 9.1 .

Produkt IBM Documentation Offline má dvě komponenty:

- **Aplikace IBM Documentation Offline**. Jedná se o lokálně instalovatelnou offline verzi produktu IBM Documentation.
- **Balíky dokumentace, které instalujete do aplikace IBM Documentation Offline**. Tyto balíky obsahují stejnou dokumentaci jako publikovanou online v produktu IBM Documentation.

Chcete-li stáhnout aplikaci a balík dokumentace produktu IBM MQ 9.1 , je třeba se přihlásit k produktu IBM Documentation. Další informace viz [IBM Documentation Offline.](https://www.ibm.com/docs/en/offline)

## **Soubory PDF produktu IBM MQ 9.1 pro dokumentaci produktu a adresáře programu**

Můžete si stáhnout dokumentaci k produktu IBM MQ 9.1 a Adresáře programu IBM MQ for z/OS ve formátu PDF.

## **Soubory PDF dokumentace produktu IBM MQ 9.1**

Soubory PDF produktu IBM MQ 9.1 obsahují stejné informace jako verze HTML publikované v produktu IBM Documentation. Můžete je stáhnout klepnutím na odkazy v následující tabulce.

**Poznámka:** Dokumentaci k produktu IBM MQ 9.1 můžete také stáhnout ve formátu HTML do offline verze produktu IBM Documentation , kterou nainstalujete lokálně. Další informace viz téma "IBM MQ 9.1 v aplikaci IBM Documentation Offline" na stránce 194.

*Tabulka 7. Soubory ve formátu PDF pro dokumentaci produktu a informace o tom, jak odpovídají sekcím dokumentace k produktu v produktu IBM Documentation*

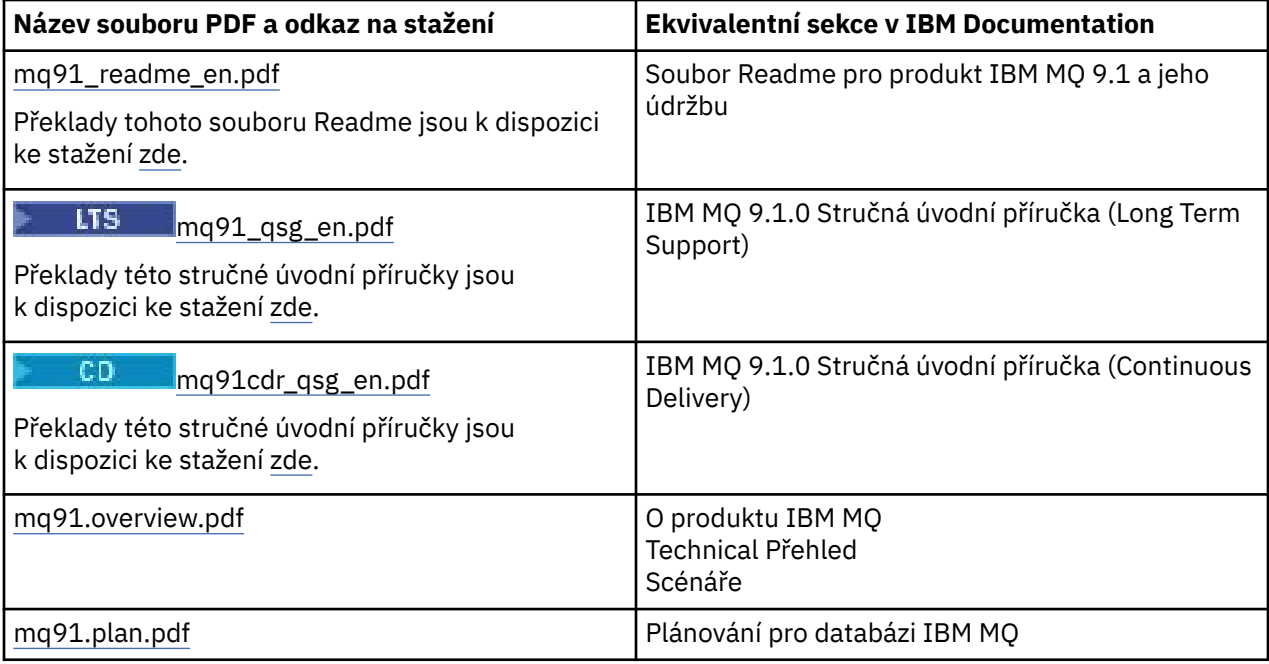

*Tabulka 7. Soubory ve formátu PDF pro dokumentaci produktu a informace o tom, jak odpovídají sekcím dokumentace k produktu v produktu IBM Documentation (pokračování)*

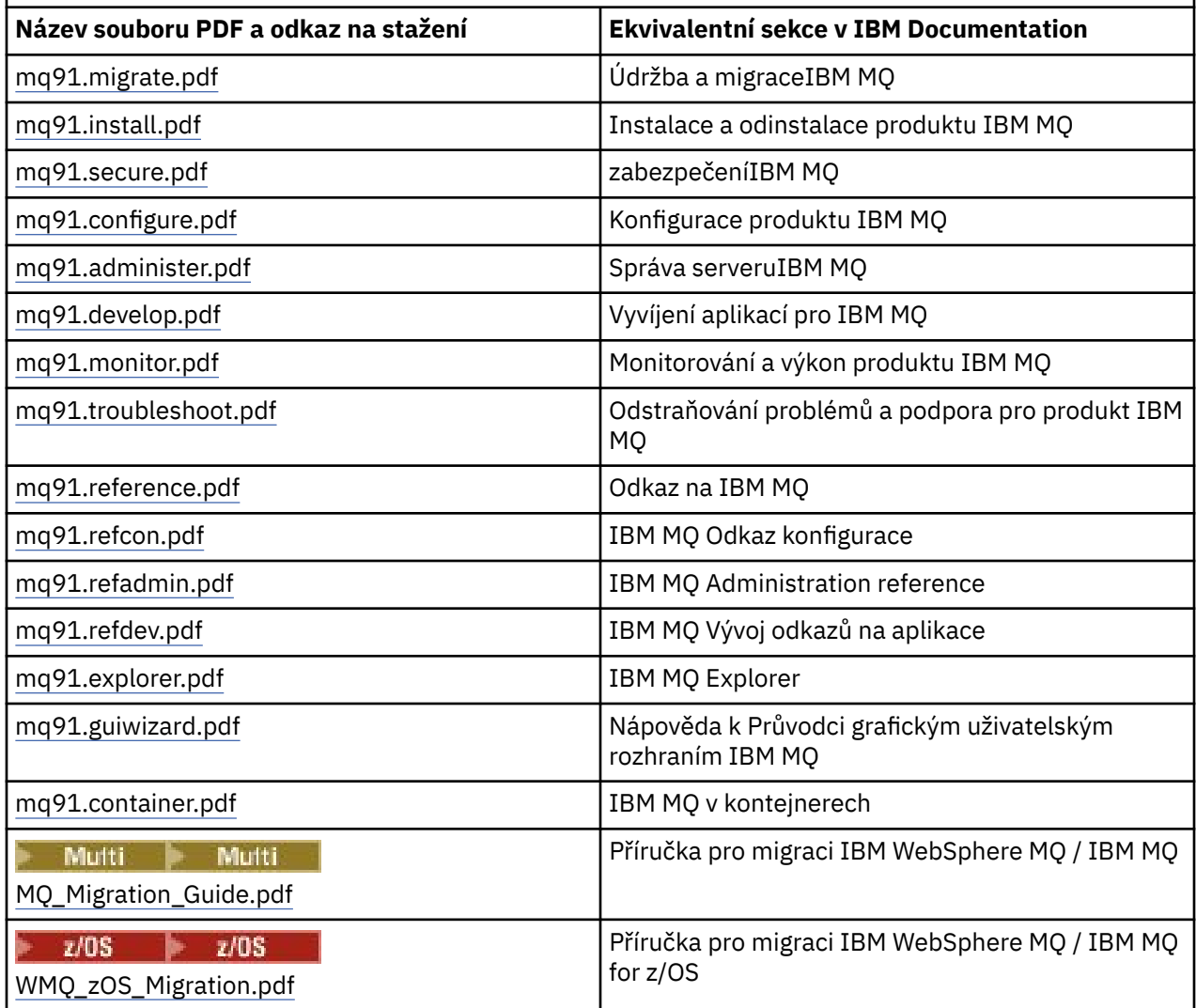

**Poznámka:** Soubory PDF musí být ve stejné složce pro odkazy mezi soubory PDF, aby fungovaly správně.

## **Soubory PDF s adresářem programu IBM MQ for z/OS**

 $z/0S$ 

LTS. Následující dokumenty instalačního adresáře programu IBM MQ for z/OS 9.1.0 pro produkt Long Term Support jsou k dispozici ke stažení jako soubory PDF z příručky [IBM Centrum publikací:](https://www.ibm.com/resources/publications)

- • [Program directory for IBM MQ for z/OS Long Term Support V9.1.0 \(GI13-4418\)](https://www.ibm.com/resources/publications/OutputPubsDetails?PubID=GI13-4418)
- • [Program directory for IBM MQ for z/OS Value Unit Edition Long Term Support V9.1.0 \(GI13-4419\)](https://www.ibm.com/resources/publications/OutputPubsDetails?PubID=GI13-4419)
- • [Program directory for IBM MQ for z/OS Advanced Message Security Long Term Support V9.1.0](https://www.ibm.com/resources/publications/OutputPubsDetails?PubID=GI13-4420) [\(GI13-4420\)](https://www.ibm.com/resources/publications/OutputPubsDetails?PubID=GI13-4420)
- • [Program directory for IBM MQ for z/OS Managed File Transfer Long Term Support V9.1.0 \(GI13-4421\)](https://www.ibm.com/resources/publications/OutputPubsDetails?PubID=GI13-4421)
- • [Program directory for IBM MQ Advanced for z/OS Long Term Support V9.1.0 \(GI13-4422\)](https://www.ibm.com/resources/publications/OutputPubsDetails?PubID=GI13-4422)
- • [Program directory for IBM MQ Advanced for z/OS Value Unit Edition Long Term Support V9.1.0](https://www.ibm.com/resources/publications/OutputPubsDetails?PubID=GI13-4423)  $\overline{(\text{G113-4423})}$

-CD. Následující dokumenty instalačního adresáře programu IBM MQ for z/OS 9.1.x pro produkt Continuous Delivery jsou k dispozici ke stažení jako soubory PDF z příručky [IBM Centrum publikací:](https://www.ibm.com/resources/publications)

- <span id="page-195-0"></span>• [Program directory for IBM MQ for z/OS Continuous Delivery V9.1.x \(GI13-4424\)](https://www.ibm.com/resources/publications/OutputPubsDetails?PubID=GI13-4424)
- • [Program directory for IBM MQ for z/OS Value Unit Edition Continuous Delivery V9.1.x \(GI13-4425\)](https://www.ibm.com/resources/publications/OutputPubsDetails?PubID=GI13-4425)
- • [Program directory for IBM MQ Advanced for z/OS Continuous Delivery V9.1.x \(GI13-4428\)](https://www.ibm.com/resources/publications/OutputPubsDetails?PubID=GI13-4428)
- • [Program directory for IBM MQ Advanced for z/OS Value Unit Edition Continuous Delivery V9.1.x](https://www.ibm.com/resources/publications/OutputPubsDetails?PubID=GI13-4429) [\(GI13-4429\)](https://www.ibm.com/resources/publications/OutputPubsDetails?PubID=GI13-4429)

## **Slovníček**

Tento slovníček obsahuje výrazy a definice pro produkty a software IBM MQ.

Ve slovníčku jsou použity následující typy odkazů:

- *Viz* vás odkáže z neupřednostňovaného výrazu na upřednostňovaný výraz nebo ze zkratky na úplný tvar.
- *Viz též* odkazuje na související nebo protikladný pojem.

"A" na stránce 196 ["B" na stránce 199](#page-198-0) ["C" na stránce 200](#page-199-0) ["D" na stránce 205](#page-204-0) ["E" na stránce 207](#page-206-0) ["F"](#page-207-0) [na stránce 208](#page-207-0) ["G" na stránce 209](#page-208-0) ["H" na stránce 210 "I" na stránce 210](#page-209-0) ["J" na stránce 213](#page-212-0) ["K" na](#page-213-0) [stránce 214 "L" na stránce 214](#page-213-0) ["M" na stránce 216](#page-215-0) ["N" na stránce 220](#page-219-0) ["O" na stránce 221](#page-220-0) ["P" na](#page-221-0) [stránce 222](#page-221-0) ["Q" na stránce 225](#page-224-0) ["R" na stránce 226](#page-225-0) ["S" na stránce 229](#page-228-0) ["T" na stránce 234](#page-233-0) ["U" na stránce](#page-235-0) [236](#page-235-0) ["V" na stránce 237 "W" na stránce 237 "X" na stránce 237](#page-236-0)

### **A**

#### **kód příčiny nestandardního konce**

4bajtový hexadecimální kód, který jednoznačně identifikuje problém s programem spuštěným v operačním systému z/OS .

#### **abstraktní třída**

V objektově orientovaném programování se takto označuje třída, která představuje určitou koncepci; třídy z ní odvozené představují implementace této koncepce. Z abstraktní třídy nelze zkonstruovat objekt, tzn. nelze ji převést na instanci. Viz také [nadřízená třída.](#page-221-0)

#### **Abstract Syntax Notation One (ASN.1)**

Mezinárodní standard pro definování syntaxe informačních dat. Definuje počet jednoduchých datových typů a určuje notaci pro odkazování na tyto typy a určování jejich hodnot. Notace ASN.1 lze použít, kdykoli je nezbytné definovat abstraktní syntaxi informací bez jakéhokoli omezení způsobu kódování informací pro účely přenosu.

#### **řízení přístupu**

V oblasti zabezpečení počítačů se takto označuje proces zajišťující, že uživatelé mají přístup pouze k prostředkům počítačového systému, pro které mají autorizaci.

#### **seznam řízení přístupu (ACL)**

V oblasti zabezpečení počítačů se takto označuje seznam přidružený k určitému objektu, v němž jsou uvedeny všechny subjekty mající k danému objektu přístup a také jejich přístupová práva.

#### **ACL**

Viz termín seznam řízení přístupu.

#### **aktivní žurnál**

Datová sada s pevnou velikostí, do které jsou zaznamenávány události zotavení v pořadí jejich výskytu. Pokud dojde k zaplnění aktivního žurnálu, obsah aktivního žurnálu se zkopíruje do archivního žurnálu.

#### **aktivní instance správce front**

Instance spuštěného správce front s více instancemi, která právě zpracovává požadavky. Správce front s více instancemi má pouze jednu aktivní instanci.

#### **adaptér**

Zprostředkující softwarová komponenta, která umožňuje dvěma jiným softwarovým komponentám vzájemnou komunikaci.

#### <span id="page-196-0"></span>**adresní prostor**

Rozsah adres, které jsou k dispozici pro počítačový program nebo proces. Adresní prostor může odkazovat na fyzický prostor, virtuální prostor nebo oba tyto prostory. Viz také spřátelený adresní prostor, [fond vyrovnávacích pamětí](#page-199-0).

#### **administrační množina**

V rozhraní IBM MQ Administration Interface (MQAI) se jedná o typ datového balíku, který je vytvořen pro administraci produktu IBM MQ s tím, že může měnit pořadí datových položek, vytvářet seznamy a kontrolovat selektory v rámci zprávy.

#### **administrativní objekt tématu**

Objekt, který umožňuje přiřadit tématům specifické, nevýchozí atributy.

#### **příkaz administrátora**

Příkaz používaný ke správě objektů IBM MQ , jako jsou fronty, procesy a seznamy názvů.

#### **Protokol AMQP (Advanced Message Queuing Protocol)**

Protokol spoje s otevřeným zdrojem, který se používá pro příjem, fronty, směrování a doručování zpráv.

#### **Advanced Program-to-Program Communication (APPC)**

Implementace protokolu SNA LU 6.2, který umožňuje propojeným systémům komunikovat a sdílet data při zpracování programů.

#### **afinita**

Přidružení mezi objekty, které mají nějaký vzájemný vztah nebo závislost.

#### **výstraha**

Zpráva nebo jiný signál informující o události nebo o nastávající události, jež splňuje sadu určených kritérií.

#### **monitor výstrah**

V produktu IBM MQ for z/OSse jedná o komponentu adaptéru CICS , která zpracovává neplánované události, k nimž dochází v důsledku požadavků na připojení k produktu IBM MQ for z/OS.

#### **alias fronta**

Objekt IBM MQ , jehož název je alias pro základní frontu nebo téma definované pro lokálního správce front. Když aplikace nebo správce front použije alias frontu, vyřeší se název aliasu a nad přidruženým základním objektem se provede požadovaná operace. Další informace naleznete v tématu Alias fronty.

#### **objekt alias fronty**

Objekt IBM MQ , jehož název je aliasem pro základní frontu definovanou pro lokálního správce front. Když aplikace nebo správce front použije alias frontu, vyřeší se název aliasu a nad přidruženou základní frontou se provede požadovaná operace.

#### **spřátelený adresní prostor**

Adresní prostor z/OS , který je připojen k produktu IBM MQ for z/OS.

#### **přítel**

Viz termín spřátelený adresní prostor.

#### **oprávnění alternativního uživatele**

Schopnost identifikátoru uživatele poskytovat pro účely kontrol zabezpečení odlišný identifikátor uživatele. Když aplikace otevře objekt IBM MQ , může zadat ID uživatele pro volání MQOPEN, MQPUT1nebo MQSUB, které správce front používá pro kontroly oprávnění namísto ID přidruženého k aplikaci. Další informace naleznete v tématu Oprávnění alternativního uživatele.

#### **alternativní zabezpečení uživatele**

V systému z/OSse jedná o kontroly oprávnění, které se provádějí, když aplikace požaduje alternativní oprávnění uživatele při otevírání objektu IBM MQ .

#### **AMQP**

Viz termín Advanced Message Queuing Protocol.

#### **Kanál AMQP**

Typ kanálu, který poskytuje určitou úroveň podpory pro aplikace splňující požadavky protokolu AMQP 1.0. Klienti MQ Light nebo jiní klienti kompatibilní s AMQP 1.0 mohou být připojeni ke kanálu IBM MQ AMQP.

#### <span id="page-197-0"></span>**oprava APAR**

Viz termín [sestava analýzy autorizovaného programu.](#page-198-0)

#### **APF**

Viz [prostředek autorizovaného programu \(APF, Authorized Program Facility\).](#page-198-0)

#### **Uživatelská procedura napříč rozhraním API**

Program napsaný uživatelem, který je koncepčně podobný uživatelské proceduře rozhraní API. Je podporován pouze pro aplikace CICS na systému IBM MQ for z/OS.

#### **uživatelská procedura rozhraní API**

Program napsaný uživatelem, který monitoruje nebo upravuje funkci volání MQI. Pro každé volání MQI vydané nějakou aplikací je volána uživatelská procedura rozhraní API předtím, než začne správce front volání zpracovávat, a znovu poté, co správce front zpracování tohoto volání dokončí. Uživatelská procedura rozhraní API může kontrolovat a upravovat libovolné parametry volání MQI.

#### **APPC**

Viz termín [Advanced Program-to-Program Communication.](#page-196-0)

#### **formát definovaný aplikací**

Data aplikací ve zprávě, jejichž význam definuje uživatel. Viz také [vestavěný formát.](#page-199-0)

#### **prostředí aplikace**

Prostředí obsahující software a infrastrukturu serveru nebo sítě, která jej podporuje.

## **zabezpečení na úrovni aplikace**

Služby zabezpečení, které jsou spuštěny, když aplikace vydá volání MQI.

#### **protokol aplikace**

Protokol v systémech Windows, který zaznamenává významné události aplikace.

#### **fronta aplikací**

Lokální fronta, kterou využívají aplikace pro zasílání zpráv prostřednictvím rozhraní MQI (Message Queue Interface). Fronty aplikací jsou často nastaveny jako fronty se spouštěčem.

#### **archivní žurnál**

Datová sada na úložném zařízení, do které produkt IBM MQ kopíruje obsah každé datové sady aktivního protokolu, když aktivní protokol dosáhne svého limitu velikosti. Viz také [protokol pro](#page-225-0) [zotavení.](#page-225-0)

#### **ARM**

Viz téma [správce automatického restartu](#page-198-0).

#### **ASN.1**

Viz [Abstract Syntax Notation One](#page-195-0).

#### **šifrování pomocí asymetrických klíčů**

Šifrovací systém, který používá dva klíče: veřejný klíč známý každému uživateli a soukromý klíč známý pouze příjemci nebo odesilateli zprávy. Viz také [šifrování pomocí symetrických klíčů](#page-232-0). Další informace naleznete v tématu Šifrování.

#### **asynchronní spotřeba**

Proces, který používá sadu volání MQI, jež aplikaci umožňuje přijímat zprávy ze sady front. Zprávy jsou této aplikaci dodávány prostřednictvím jednotky kódu identifikované aplikací a předáním zprávy nebo tokenu, který tuto zprávu představuje.

#### **asynchronní zasílání zpráv**

Metoda komunikace mezi programy, v níž určitý program umístí zprávu do fronty zpráv a poté pokračuje zpracováním vlastního kódu, aniž by čekal na odezvu na tuto zprávu. Viz také [synchronní](#page-232-0) [systém zpráv.](#page-232-0)

#### **asynchronní vložení**

Vložení zprávy aplikací, bez čekání na odezvu správce front.

#### **atribut**

1. Charakteristika nebo vlastnost entity, která danou entitu popisuje. Například jedním z atributů zaměstnance je jeho telefonní číslo. Viz také [entita](#page-206-0).

2. V objektově orientovaném programování se takto označuje vlastnost objektu nebo třídy, kterou lze jasně rozlišit od všech ostatních vlastností. Atributy často popisují informace o stavu.

#### <span id="page-198-0"></span>**ověření**

Služba zabezpečení, která umožňuje doložit, že určitý uživatel počítače je opravdu osobou, za niž se vydává. Obvyklými mechanizmy pro implementaci této služby jsou hesla a digitální podpisy.

#### **objekt ověřovacích informací**

Objekt, který poskytuje definice nezbytné ke kontrole seznamu odvolaných certifikátů (CRL) s pomocí serverů LDAP, jako podporu zabezpečení SSL (Secure Sockets Layer).

#### **kontrola oprávnění**

Viz termín kontrola autorizace.

#### **autorizace**

Proces udělení úplných nebo omezených přístupových oprávnění uživateli, systému nebo procesu. Oprávnění umožňují přístup k určitému objektu, prostředku nebo funkci.

#### **kontrola autorizace**

Kontrola zabezpečení, která se provádí při pokusu uživatele nebo aplikace o přístup k systémovému prostředku, například při pokusu administrátora o zadání příkazu pro administraci produktu IBM MQ nebo při pokusu aplikace o připojení ke správci front.

#### **soubor autorizace**

Soubor, který poskytuje definice zabezpečení pro objekt, třídu objektů nebo všechny třídy objektů.

#### **autorizační služba**

V systémech IBM MQ on UNIX a Linux a IBM MQ for Windowsse jedná o službu, která poskytuje kontrolu oprávnění příkazů a volání MQI pro identifikátor uživatele přidružený k příkazu nebo volání.

#### **sestava APAR (authorized program analysis report)**

Požadavek na opravu defektu v podporovaném vydání programu dodávaného společností IBM.

#### **prostředek autorizovaného programu (APF, Authorized Program Facility )**

V prostředí z/OS se jedná o zařízení, které umožňuje identifikaci programů, které jsou oprávněny používat omezené funkce.

#### **správce automatického restartu (ARM, Automatic Restart Manager)**

Funkce obnovy systému z/OS , která může automaticky restartovat dávkové úlohy a spuštěné úlohy po neočekávaném ukončení těchto úloh nebo systému, na kterém jsou spuštěny.

### **B**

#### **odvolání**

Operace, která vrátí všechny změny prostředků provedené během aktuální jednotky práce. Viz také [potvrzení.](#page-202-0)

#### **množina**

Viz termín [datová množina](#page-204-0).

#### **mez**

Mezní hodnota paměti z/OS , která je v 64bitových systémech nastavena na 2 GB. Mez odděluje paměť pod 2gigabajtovou adresou od paměti nad 2gigabajtovou adresou. Oblast nad touto mezí je určena pro data; nad touto mezí nejsou spouštěny žádné programy.

#### **podpora základního mapování (BMS)**

Rozhraní mezi produktem CICS a aplikačními programy, které formátuje vstupní a výstupní zobrazovaná data a směruje vícestránkové výstupní zprávy bez ohledu na řídicí znaky používané různými terminály.

#### **chování**

V objektově orientovaném programování funkčnost zahrnutá v metodě.

#### **BMS**

Viz termín podpora základního mapování.

#### <span id="page-199-0"></span>**Boochova metodika**

Objektově orientovaná metodika, která uživatelům pomáhá navrhovat systémy s použitím objektově orientovaného paradigmatu.

#### **zaváděcí datová sada**

Datová sada VSAM, která obsahuje soupis všech aktivních a archivovaných datových sad protokolu známých produktu IBM MQ for z/OSa cyklické soupisy všech nedávných aktivit produktu IBM MQ for z/OS . Systém BSDS je vyžadován pro restartování subsystému IBM MQ for z/OS .

#### **procházet**

V kontextu zařazování zpráv do fronty označuje zkopírování zprávy bez odebrání z fronty. Viz také [získat](#page-209-0), [vložit](#page-224-0).

#### **kurzor procházení**

V kontextu zařazování zpráv do fronty označuje indikátor používaný při procházení fronty k identifikaci zprávy, která je další v pořadí.

#### **BSDS**

Viz zaváděcí datová sada.

#### **fond vyrovnávacích pamětí**

Oblast paměti, která slouží k načítání, úpravě nebo uchování datových stránek při jejich zpracování. Viz také [adresní prostor](#page-196-0).

#### **vestavěný formát**

Data aplikací ve zprávě, jejichž význam definuje správce front. Viz také [formát definovaný aplikací.](#page-197-0)

## **C**

Viz termín certifikační autorita.

#### **CAF**

**CA**

Viz termín [funkce Client Attachment](#page-201-0).

#### **zpětné volání**

Rutina spotřebitele zpráv nebo obslužná rutina událostí.

#### **CCDT**

Viz termín [tabulka definic kanálů klienta.](#page-201-0)

#### **CCF**

Viz termín [funkce řízení kanálů.](#page-200-0)

#### **CCSID** Viz termín [identifikátor kódované znakové sady \(CCSID\).](#page-202-0)

#### **CDF**

Viz termín [soubor definice kanálů](#page-200-0).

#### **certifikační autorita (CA)**

Důvěryhodná nezávislá společnost nebo organizace, která vydává digitální certifikáty. Certifikační autorita ověřuje identitu osob, kterým je udělen jedinečný certifikát. Viz též [protokol SSL \(Secure](#page-228-0) [Sockets Layer\).](#page-228-0) Další informace naleznete v tématu Certifikační autority.

#### **řetězec certifikátů**

Hierarchie certifikátů, které kódovaně na sobě navzájem závisí, počínaje osobním certifikátem a konče kořenovým certifikátem v horní části řetězce.

#### **vypršení platnosti certifikátu**

Digitální certifikát obsahuje datový rozsah, během kterého je certifikát platný. Mimo tento platný datový rozsah se říká, že certifikátu "vypršela platnost".

#### **žádost o certifikát (CR)**

Synonymum pro [žádost o podpis certifikátu](#page-200-0) .

#### **seznam odvolaných certifikátů (CRL)**

Seznam certifikátů, které byly zrušeny ještě před naplánovaným datem vypršení platnosti. Seznamy zrušených certifikátů jsou spravovány certifikační autoritou a jsou používány během navazování

<span id="page-200-0"></span>komunikace SSL (Secure Sockets Layer) s cílem zkontrolovat, zda použité certifikáty nebyly odvolány. Další informace naleznete v tématu Správa certifikátů.

#### **žádost o podpis certifikátu (CSR)**

Elektronická zpráva, kterou organizace odešle certifikační autoritě (CA) s cílem získání certifikátu. Žádost obsahuje veřejný klíč a je podepsána soukromým klíčem; certifikační autorita (CA) vrátí certifikát poté, co jej podepíše vlastním soukromým klíčem.

#### **úložiště certifikátů**

Název Windows pro úložiště klíčů. Další informace naleznete v tématu Úložiště osobních certifikátů.

#### **CF**

Viz termín [prostředek CF \(coupling facility\)](#page-203-0).

#### **CFSTRUCT**

Objekt IBM MQ používaný k popisu použití struktury seznamu prostředku Coupling Facility správcem front.

#### **kanál**

Objekt IBM MQ , který definuje komunikační propojení mezi dvěma správci front (kanál zpráv) nebo mezi klientem a správcem front (kanál MQI). Viz také [kanál zpráv](#page-215-0), [kanál MQI](#page-218-0), [správce front](#page-224-0).

#### **zpětné volání kanálu**

Mechanizmus, který zajišťuje zřízení připojení kanálu ke správnému počítači. Při zpětném volání kanálu odesilatel volá zpět původní kanál žadatele s použitím definice odesilatele.

#### **funkce řízení kanálů (CCF)**

Program pro přesun zpráv z přenosové fronty do komunikačního spojení a z komunikačního spojení do lokální fronty, spolu s rozhraním panelu obsluhy umožňuje nastavení a řízení kanálů.

#### **soubor definice kanálů (CDF)**

Soubor obsahující definice komunikačních kanálů, které přidružují přenosové fronty ke komunikačním spojením.

#### **událost kanálu**

Událost hlásící podmínky zjištěné při operacích spojených s kanálem, například při spuštění nebo zastavení instance kanálu. Události kanálu jsou generované na správcích front na obou koncích kanálu.

#### **uživatelský program kanálu**

Program napsaný uživatelem, který je volán z jednoho z řady definovaných míst v posloupnosti zpracování agenta kanálu zpráv (MCA).

#### **inicializátor kanálu**

Komponenta distribuovaných front systému IBM MQ , která monitoruje inicializační frontu a spouští kanál odesilatele při splnění kritérií spouštěče.

#### **listener kanálu**

Komponenta distribuovaných front systému IBM MQ , která monitoruje síť pro požadavek na spuštění a poté spustí přijímací kanál.

#### **kontrolní bod**

Místo v programu, kde se provádí kontrola, nebo kde se provede záznam dat, který umožní restartovat program v případě přerušení.

#### **CI**

Viz termín [kontrolní interval.](#page-203-0)

#### **CipherSpec**

Kombinace šifrovacího algoritmu a hašovací funkce použitá na zprávu SSL po dokončení ověření.

#### **šifrovací sada**

Kombinace ověření, algoritmu výměny klíčů a specifikace šifrování SSL (Secure Sockets Layer) používaná pro zabezpečenou výměnu dat.

#### **šifrovaný text**

Data, která jsou zašifrovaná. Šifrovaný text je nečitelný, dokud není pomocí klíče převeden na prostý (dešifrovaný) text. Viz také [prostý text.](#page-201-0)

#### <span id="page-201-0"></span>**kruhové protokolování**

V systémech IBM MQ on UNIX a Linux a IBM MQ for Windowsse jedná o proces uchování všech dat pro restart v kruhu souborů protokolu. Viz také [lineární protokolování.](#page-213-0) Další informace naleznete v tématu Typy protokolování.

#### **CL**

Viz termín [jazyk příkazů](#page-202-0).

#### **class**

V objektově orientovaném navrhování a programování se jedná o model nebo šablonu, kterou lze použít k vytváření objektů se společnou definicí a společnými vlastnostmi, operacemi a chováním. Objekt je instancí třídy.

#### **hierarchie tříd**

Relace mezi třídami, které sdílejí jednu linii dědičnosti.

#### **knihovna tříd**

V objektově orientovaném programování se takto označuje kolekce předem napsaných tříd nebo kódovaných šablon a kteroukoli z nich může programátor specifikovat a použít při vývoji aplikace.

#### **prostý text (cleartext)**

Řetězec znaků zaslaný sítí v čitelné formě. Může být kódovaný pro účely komprese, ale lze jej snadno dekódovat. Viz také [šifrovaný text.](#page-200-0)

#### **klient**

Běhová komponenta, která poskytuje aplikacím lokálních uživatelů přístup ke službám front na serveru. Fronty využívané těmito aplikacemi se nacházejí na serveru. Viz také [IBM MQ plně](#page-210-0) [spravovaný klient .NET, IBM MQ Java klient,](#page-210-0) [IBM MQ klient MQI](#page-210-0).

#### **aplikace klienta**

Aplikace spuštěná v pracovní stanici a propojená s klientem, který aplikaci umožňuje přístup ke službám řazení do fronty na serveru.

#### **funkce Client Attachment (CAF)**

Volba, která podporuje připojení klientů k produktu z/OS.

#### **tabulka definic kanálů klienta (CCDT)**

Soubor, který obsahuje jednu či více definic kanálů připojení klienta. Další informace naleznete v tématu Tabulka definic kanálů klienta.

#### **typ kanálu připojení klienta**

Typ definice kanálu MQI přidružený ke klientovi IBM MQ . Viz také [typ kanálu připojení serveru.](#page-229-0)

#### **CLUSRCVR**

Viz termín přijímací kanál klastru.

#### **CLUSSDR**

Viz termín odesílací kanál klastru.

#### **klastr**

V produktu IBM MQse jedná o skupinu dvou nebo více správců front v jednom nebo více počítačích, která poskytuje automatické propojení a umožňuje, aby fronty a témata byla mezi nimi inzerována pro vyrovnání zátěže a redundanci.

#### **fronta klastru**

Lokální fronta, jejímž hostitelem je správce front klastru, definovaná jako cíl zpráv vkládaných z aplikace připojené k libovolnému správci front v rámci klastru. Všechny aplikace, které získávají zprávy, musí být lokálně připojené.

#### **správce front klastru**

Správce front, který je členem klastru. Jeden správce front může být členem více klastrů.

#### **přijímací kanál klastru (CLUSRCVR)**

Kanál, jehož prostřednictvím může správce front klastru přijímat zprávy od jiných správců front v daném klastru a informace o klastru od správců front úložiště.

#### **odesílací kanál klastru (CLUSSDR)**

Kanál, jehož prostřednictvím může správce front klastru posílat zprávy jiným správcům front v daném klastru a informace o klastru správcům front úložiště.

#### <span id="page-202-0"></span>**téma klastru**

Administrativní téma, které je definováno na správci front klastru a zpřístupněné ostatním správcům front v daném klastru.

#### **přenosová fronta klastru**

Přenosová fronta, která obsahuje všechny zprávy od správce front určené jinému správci front, který je ve stejném klastru. Tato fronta se nazývá SYSTEM.CLUSTER.TRANSMIT.QUEUE.

#### **databáze klíčů CMS**

Databáze klíčů CMS je formát databáze podporovaný systémy Windows , systémy UNIX , Linuxa klienty těchto platforem. Soubory končící příponou ".kdb" jsou ve formátu CMS. Soubory ".kdb" obsahují certifikáty a klíče.

#### **identifikátor kódované znakové sady (CCSID)**

16bitové číslo, které zahrnuje specifickou sadu identifikátorů schématu kódování, identifikátorů znakové sady, identifikátorů kódové stránky a další informace, které jedinečně určují kódovou reprezentaci grafických znaků.

#### **koexistence**

Schopnost dvou nebo více různých verzí produktu IBM MQ pracovat na stejném počítači.

#### **příkaz**

Příkaz používaný pro zahájení akce nebo spuštění služby. Příkaz je tvořen zkratkou názvu příkazu a jeho případnými parametry a příznaky.

#### **množina příkazů**

V rozhraní MQAI se jedná o typ balíku, který je vytvořen pro administraci objektů IBM MQ , ale nemůže měnit pořadí datových položek ani vytvářet seznamy v rámci zprávy.

#### **událost příkazu**

Oznámení, že byl úspěšně proveden příkaz MQSC nebo PCF.

#### **jazyk příkazů (CL)**

V parametru IBM MQ for IBM ise jedná o jazyk, který lze použít k zadávání příkazů, a to buď na příkazovém řádku, nebo napsáním CL programu.

#### **předpona příkazu (CPF)**

- 1. V produktu IBM MQ for z/OSse jedná o znakový řetězec, který identifikuje správce front, do kterého jsou směrovány příkazy IBM MQ for z/OS a ze kterého jsou přijímány zprávy operátora IBM MQ for  $z/OS$ .
- 2. Identifikátor příkazu skládající se z jednoho až osmi znaků. Předpona příkazu rozlišuje příkaz tak, že patří k aplikaci nebo subsystému, a nikoli k z/OS.

#### **příkazový server**

Komponenta IBM MQ , která čte příkazy ze vstupní fronty systémových příkazů, ověřuje je a předává platné příkazy příkazovému procesoru.

#### **potvrdit**

Potvrdit použití všech změn provedených při zpracování aktuální jednotky obnovy nebo práce. Po dokončení této operace může být zahájena nová jednotka obnovy nebo nová transakce.

#### **obecný název (CN)**

Komponenta v atributu rozlišujícího názvu (DN) certifikátu X.509, která představuje název normálně přidružený k vlastníkovi certifikátu. U osob je obecný název obvykle jejich skutečné jméno. U webových serverů je CN úplný název hostitele a název domény serveru. Pro systém IBM MQ nejsou v tomto poli žádné specifické požadavky, avšak mnoho administrátorů používá název správce front. Viz také "Rozlišující název".

#### **kód dokončení**

Návratový kód, který ukazuje, jak skončilo volání rozhraní fronty zpráv (MQI).

#### **utajení**

Služba zabezpečení, která chrání citlivé informace před neautorizovaným zveřejněním. Běžným mechanizmem pro implementaci této služby je šifrování.

#### <span id="page-203-0"></span>**událost konfigurace**

Upozornění na atributy objektu. Tato upozornění jsou generována, když je objekt vytvořen, změněn nebo odstraněn, a také na explicitní žádost.

#### **afinita připojení**

Atribut kanálu určující definici kanálu klienta, kterou používají aplikace klienta pro připojení ke správci front, pokud jsou dostupná různá připojení.

#### **továrna připojení**

Sada konfiguračních hodnot, která vytváří připojení, která umožňují komponentě Java EE přístup k prostředku. Továrny připojení zajišťují připojení na vyžádání (On Demand) mezi aplikací a podnikovým informačním systémem (EIS) a umožňují aplikačnímu serveru zaregistrovat systém EIS v rámci distribuované transakce.

#### **popisovač připojení**

Identifikátor nebo token, jehož prostřednictvím program přistupuje ke správci front, k němuž je připojen.

#### **konstruktor**

V objektově orientovaném programování se takto označuje speciální metoda používaná k inicializaci objektu.

#### **přijmout**

Odebrat zprávu z fronty a vrátit její obsah volající aplikaci.

#### **spotřebitel**

Aplikace, která přijímá a zpracovává zprávy. Viz také [spotřebitel zpráv](#page-216-0).

#### **zabezpečení kontextu**

V systému z/OSse jedná o kontroly oprávnění, které se provádějí, když aplikace otevře frontu a uvede, že nastaví kontext ve zprávách, které vkládá do fronty, nebo předá kontext ze zpráv, které přijala, do zpráv, které vkládá do fronty.

#### **řídicí příkaz**

V systémech IBM MQ on UNIX a Linux a IBM MQ for Windowsse jedná o příkaz, který lze zadat interaktivně z příkazového řádku operačního systému. Takový příkaz vyžaduje pouze instalaci produktu IBM MQ ; ke spuštění nevyžaduje speciální obslužný program nebo program.

#### **kontrolní interval (CI)**

Oblast pevné délky v paměti s přímým přístupem, do které VSAM ukládá záznamy a vytváří rozdělené volné místo. Kontrolní interval je jednotka informací, které VSAM přenáší do paměti s přímým přístupem, případně z ní. Kontrolní interval vždy obsahuje integrální počet fyzických záznamů.

#### **řízené ukončení**

Viz termín [klidové ukončení.](#page-224-0)

#### **identifikátor korelace**

Pole ve zprávě, které poskytuje prostředek pro identifikaci souvisejících zpráv. Identifikátory korelace se používají například k vyhledání shody mezi zprávami požadavků a odpovídajícími zprávami odpovědí.

#### **prostředek CF (coupling facility)**

Speciální logická oblast, která zajišťuje ukládání do mezipaměti s vysokou rychlostí, zpracování seznamu a funkce zamykání v komplexu subsystémů.

#### **CPF**

Viz termín [předpona příkazu.](#page-202-0)

#### **CRL**

Viz termín [seznam odvolaných certifikátů.](#page-199-0)

#### **prostředek XCF (Cross-System Coupling Facility)**

Komponenta produktu z/OS , která poskytuje funkce pro podporu spolupráce mezi autorizovanými programy spuštěnými v prostředí sysplex.

#### <span id="page-204-0"></span>**šifrování**

Metoda ochrany informací prostřednictvím jejich transformace (zašifrování) do nečitelného formátu, zvaného šifrovaný text. Do prostého textu dokáží zprávu dešifrovat pouze uživatelé, kteří mají tajný klíč.

### **D**

#### **DAE**

Viz termín [analýza a odstranění výpisu paměti](#page-206-0).

#### **démon**

Program spuštěný v režimu bez obsluhy, který provádí průběžné nebo opakované funkce (například řízení sítě).

### **datová množina**

Kontejner vlastností objektu, které používá rozhraní MQAI při administraci správců front. Existují tři typy datových množin: uživatelská (pro uživatelská data), administrační (pro administraci s předpokládanými volbami) a příkazová (pro administraci bez předpokládaných voleb).

#### **rozhraní pro převod dat (DCI)**

Rozhraní IBM MQ , kterému musí odpovídat programy napsané zákazníkem nebo dodavatelem, které převádějí data aplikace mezi různými strojovými kódováními a CCSID.

#### **služba pro převod dat**

Služba, která převádí data aplikací do znakové sady a kódování vyžadovaných aplikacemi na jiných platformách.

#### **datagram**

Forma asynchronního zasílání zpráv, v němž aplikace odešle zprávu, avšak nevyžaduje žádnou odezvu. Viz také [požadavek/odezva.](#page-226-0)

#### **integrita dat**

Služba zabezpečení, která zjišťuje, zda nedošlo k neautorizované úpravě dat či jejich falšování. Tato služba pouze zjišťuje, zda byla data nějak upravena. Neobnoví jejich původní stav, pokud k nějaké úpravě došlo.

#### **datová položka**

V rámci rozhraní MQAI se takto označuje položka typu celé číslo nebo znakový řetězec, která je obsažena v datové množině. Datová položka může být uživatelská nebo systémová.

#### **DCE**

Viz termín [distribuované výpočetní prostředí.](#page-205-0)

#### **činitel DCE**

Identifikátor uživatele, který využívá distribuované výpočetní prostředí.

#### **DCI**

Viz termín rozhraní pro převod dat.

#### **DCM**

Viz termín [Správce digitálních certifikátů](#page-205-0).

#### **fronta nedoručených zpráv (DLQ)**

Fronta, do níž správce front nebo aplikace odesílá zprávy, které nelze doručit do správného cíle.

#### **obslužná rutina fronty nedoručených zpráv**

Obslužný program, který monitoruje frontu nedoručených zpráv (DLQ) a zpracovává zprávy v této frontě v souladu s tabulkou pravidel vytvořených uživatelem. Ukázkovou obslužnou rutinu fronty nedoručených zpráv poskytuje IBM MQ.

#### **dešifrování**

Proces dekódování dat, která byla zašifrována do tajného formátu. Dešifrování vyžaduje tajný klíč nebo heslo.

### **výchozí objekt**

Definice objektu (například fronty) se všemi definovanými atributy. Pokud uživatel definuje objekt, ale neurčí všechny možné atributy tohoto objektu, použije správce front namísto neurčených atributů atributy výchozí.

#### <span id="page-205-0"></span>**odložené připojení**

Nevyřízená událost, která se aktivuje, když se subsystém CICS pokusí připojit k produktu IBM MQ for z/OS před jeho spuštěním.

#### **odvození**

V objektově orientovaném programování se takto označuje zpřesnění nebo rozšíření jedné třídy pomocí jiné.

**cíl**

1. Koncový bod, kam jsou zasílány zprávy, například fronta nebo téma.

2. V produktu JMSse jedná o objekt, který určuje, kde a jak mají být zprávy odesílány a přijímány.

#### **výměna klíčů dle Diffie-Hellman**

Obecný algoritmus výměny klíče, který se používá při bezpečném zavedení sdíleného tajemství v nedostatečně chráněném kanálu.

#### **digitální certifikát**

Elektronický dokument sloužící k identifikaci jednotlivého uživatele, systému, serveru, společnosti nebo jiné entity a k přidružení veřejného klíče této entitě. Digitální certifikát je vydáván certifikační autoritou a je touto autoritou digitálně podepsán.

#### **Správce digitálních certifikátů (DCM)**

V systémech IBM i se jedná o metodu správy digitálních certifikátů a jejich použití v zabezpečených aplikacích na serveru IBM i . Správce digitálních certifikátů vyžaduje a zpracovává digitální certifikáty od certifikačních autorit (CA) či jiných třetích osob.

#### **digitální podpis**

Informace zašifrované pomocí soukromého klíče a připojené ke zprávě nebo k objektu s cílem ujistit příjemce o pravosti a integritě dané zprávy nebo objektu. Digitální podpis potvrzuje, že zpráva nebo objekt byly podepsány entitou, která vlastní příslušný soukromý klíč nebo sdílený tajný symetrický klíč (nebo k němu má přístup).

#### **přímé směrování**

Volba směrování publikací v klastru publikování/odběru. V případě přímého směrování odesílá každý správce front v klastru publikace ze všech správců publikačních front přímo všem ostatním správcům front v klastru s odpovídajícím odběrem.

#### **odpojit**

Přerušit připojení aplikace ke správci front.

#### **rozlišující název (DN)**

Sada párů název-hodnota (například CN=název uživatele a C=země nebo region), které jedinečným způsobem identifikují entitu v digitálním certifikátu.

#### **distribuovaná aplikace**

V řazení zpráv do front, sada aplikačních programů, z nichž každý může být připojen k jinému správci front, které však společně tvoří jedinou aplikaci.

#### **distribuované výpočetní prostředí (DCE)**

V prostředí síťového zpracování dat se takto označuje sada služeb a nástrojů, které podporují vytváření, využití a údržbu distribuovaných aplikací v různých operačních systémech a sítích.

#### **distribuované publikování/odběr**

Systém zpráv publikování/odběru v prostředí s více správci front.

#### **distribuovaná správa front**

Při použití front zpráv se takto označuje nastavení a řízení kanálů zpráv mezi správci distribuovaných front.

#### **distribuované fronty**

Posílání zpráv mezi jednotlivými správci front. Přijímající správce front se může nacházet na stejném nebo vzdáleném počítači.

#### **distribuční seznam**

Seznam front, do nichž lze vložit zprávu pomocí jediného příkazu.

#### <span id="page-206-0"></span>**DLQ**

Viz termín [fronta nedoručené pošty](#page-204-0).

#### **DN**

Viz termín [rozlišující název.](#page-205-0)

#### **duální protokolování**

Metoda záznamu aktivity IBM MQ for z/OS , kde je každá změna zaznamenána na dvou datových sadách, takže pokud je nutný restart a jedna datová sada je nečitelná, lze použít druhou. Viz také [jednoduché protokolování](#page-231-0).

#### **duální režim**

Viz termín duální protokolování.

#### **analýza a odstranění výpisu paměti (DAE)**

Služba z/OS , která umožňuje instalaci potlačit výpisy paměti SVC a ABEND SYSUDUMP, které nejsou potřebné, protože duplikují dříve zapsané výpisy paměti.

#### **trvalý odběr**

Odběr, který zůstane zachován i po uzavření připojení odběratelské aplikace ke správci front. Když se odběratelská aplikace odpojí, zůstane trvalý odběr v platnosti a nadále jsou doručovány publikace. Když se aplikace znovu připojí, může použít stejný odběr, když zadá jeho jedinečný název. Viz také [jednorázový odběr.](#page-219-0)

#### **dynamická fronta**

Lokální fronta vytvořená, když program otevře objekt modelové fronty.

## **E**

#### **odposlouchávání**

Narušení zabezpečení komunikace, kdy informace zůstávají neporušené, ale přestávají být důvěrné. Viz také [ztělesnění](#page-211-0), [falšování.](#page-233-0)

#### **Eclipse**

Iniciativa s otevřeným zdrojovým kódem, která nabízí nezávislým dodavatelům softwaru (ISV) a dalším vývojářům nástrojů standardní platformu pro vývoj nástrojů umožňujících vývoj kompatibilních aplikací umožňujících připojení.

#### **zapouzdření**

V objektově orientovaném programování se takto označuje technika používaná ke skrytí podstatných podrobností objektu, funkce nebo třídy před klientskými programy.

#### **šifrování**

V oblasti zabezpečení počítačů proces převedení dat do nečitelné formy takovým způsobem, že původní data buď nelze vůbec získat, nebo je lze získat pouze procesem dešifrování.

#### **zařadit do fronty**

Vložit zprávu nebo položku do fronty.

#### **entita**

Uživatel, skupina nebo prostředek, který je definován pro službu zabezpečení, například RACF.

#### **proměnná prostředí**

Proměnná určující režim činnosti operačního systému nebo jiného programu nebo také zařízení, která daný operační systém rozpoznává.

#### **ESM**

Viz termín [externí správce zabezpečení](#page-207-0).

#### **ESTAE**

Viz termín [nestandardní ukončení rozšířené úlohy určení.](#page-207-0)

#### **data události**

Ta část dat zprávy události, která obsahuje informace o události (např. název správce front a aplikace, která událost způsobila). Viz také [záhlaví události](#page-207-0).

#### <span id="page-207-0"></span>**záhlaví události**

Ta část dat zprávy události, která identifikuje typ události kódu příčiny pro danou událost. Viz také [data](#page-206-0) [události.](#page-206-0)

#### **zpráva události**

Zpráva obsahující informace (například kategorii události, název aplikace, která událost způsobila, a statistiku správce front) týkající se původu události instrumentace v síti systémů IBM MQ .

#### **fronta událostí**

Fronta, do které správce front vloží zprávu události poté, co zjistí událost. Každá kategorie události (událost správce front, výkonová, konfigurační, přípravy nástrojů nebo událost kanálu) má vlastní frontu událostí.

#### **Prohlížeč událostí**

Nástroj poskytovaný systémy Windows ke kontrole a správě souborů protokolu.

#### **listener výjimek**

Instance třídy, kterou může aplikace zaregistrovat a pro kterou je volána metoda onException() za účelem asynchronního předání výjimky JMS dané aplikaci.

#### **výlučná metoda**

Metoda v objektově orientovaném programování, která nemá vykazovat polymorfismus; metoda se specifickým účinkem.

#### **nestandardní ukončení rozšířené úlohy určení (ESTAE)**

Makro systému z/OS, které zajišťuje funkci zotavení a předává kontrolu uživatelské proceduře pro zpracování, diagnostiku nestandardního konce nebo určení adresy pro opakovaný pokus.

#### **externí správce zabezpečení (ESM)**

Produkt pro zabezpečení, který provádí kontrolu zabezpečení s ohledem na uživatele a prostředky. RACF je příkladem použití modulu ESM.

### **F**

#### **překonání selhání**

Automatická operace, která přepne redundantní nebo rezervní systém či uzel v případě přerušení softwaru, hardwaru nebo sítě.

#### **FAP**

Viz termín [Formáty a protokoly](#page-208-0).

#### **standard FIPS (Federal Information Processing Standard)**

Standard vytvořený národním úřadem pro standardy a technologie (National Institute of Standards and Technology) v USA pro případy, kdy neexistují národní nebo mezinárodní standardy nebo kdy dostatečně nesplňují požadavky vlády USA.

#### **FFDC**

Viz termín FFDC (First-Failure Data Capture).

#### **FFST**

Viz termín [First Failure Support Technology](#page-208-0).

#### **soubor FFST**

Viz termín [soubor First Failure Support Technology.](#page-208-0)

#### **FIFO**

Viz termín first-in [first-out.](#page-208-0)

#### **FIPS**

Viz termín standard FIPS (Federal Information Processing Standard).

#### **FFDC (First-Failure Data Capture)**

- 1. Implementace operačního systému i5/OS architektury FFST poskytuje rozpoznávání problémů, výběrový výpis diagnostických dat, generování řetězce symptomů a záznam v protokolu problémů.
- 2. Nástroj pro diagnostiku problémů, který identifikuje chyby, shromažďuje a protokoluje informace o těchto chybách a posléze vrací řízení do postiženého běhového softwaru.

#### <span id="page-208-0"></span>**Technologie podpory prvního selhání (FFST)**

Architektura IBM, která definuje jednotný přístup k detekci chyb prostřednictvím defenzivních programovacích technik. Tyto metody poskytují aktivní rozpoznávání problémů (pasivní, dokud není potřeba) a popis výstupu diagnostiky nezbytného k ladění softwarového problému.

#### **soubor First Failure Support Technology (soubor FFST)**

Soubor obsahující informace používané při zjišťování a diagnostice softwarových problémů. V systému IBM MQmají soubory FFST typ souboru FDC.

#### **first-in first-out (FIFO)**

Technika řazení do fronty, při jejímž použití bude další načtenou položkou ta položka, která je ve frontě nejdéle.

#### **vynucené ukončení**

Typ ukončení práce adaptéru CICS , ve kterém se adaptér okamžitě odpojí od produktu IBM MQ for z/OS, bez ohledu na stav aktuálně aktivních úloh. Viz také [klidové ukončení.](#page-224-0)

#### **formát**

Termín používaný při řazení zpráv do front k identifikaci charakteru dat aplikací ve zprávě.

#### **Formáty a protokoly (FAP)**

Definice způsobu vzájemné komunikace správců front a komunikace klientů se správci front serveru při řazení zpráv do front.

#### **Rámec**

V produktu IBM MQse jedná o kolekci programovacích rozhraní, která zákazníkům nebo dodavatelům umožňuje psát programy, které rozšiřují nebo nahrazují určité funkce poskytované v produktech IBM MQ . Jedná se o následující rozhraní: rozhraní pro převod dat (DCI), rozhraní kanálů zpráv (MCI), rozhraní služby názvů (NSI), rozhraní umožňující zabezpečení (SEI) a rozhraní monitoru spouštěčů (TMI).

#### **spřátelená třída**

Třída, v níž mají všechny členské funkce udělen přístup k soukromým a chráněným členům jiné třídy. Je pojmenována v deklaraci jiné třídy a používá jako předponu třídy klíčové slovo "friend".

#### **FRR**

Viz termín rutina funkční obnovy.

#### **úplné úložiště**

Úplná sada informací o všech správcích front v klastru. Tato sada informací se nazývá úložiště, případně někdy úplné úložiště a obvykle ji obsahují dva správci front v daném klastru. Viz také [dílčí](#page-221-0) [úložiště.](#page-221-0)

#### **funkce**

Pojmenovaná skupina příkazů, kterou lze volat a vyhodnotit a která může volajícímu příkazu vrátit hodnotu.

#### **rutina funkční obnovy (FRR)**

Správce obnovy a ukončení operačního systému z/OS, který umožní rutině obnovy získat kontrolu v případě přerušení programu.

## **G**

#### **správce front brány**

Správce front klastru, který se používá ke směrování zpráv z aplikace do jiných správců front v daném klastru.

#### **generalizovaný trasovací prostředek (GTF)**

Obslužný program systému z/OS, který zaznamenává významné systémové události, jako např. přerušení I/O, přerušení SVC, přerušení programů a externí přerušení.

#### **Generic Security Services API**

Viz termín rozhraní API Generic Security Services.

#### **rozhraní API Generic Security Services (Generic Security Services API, GSS API)**

Obecné rozhraní API pro přístup ke službám zabezpečení.

#### <span id="page-209-0"></span>**get**

V kontextu front zpráv použít volání MQGET k odebrání zprávy z fronty a vrácení jejího obsahu volající aplikaci. Viz také [procházet,](#page-199-0) [vložit](#page-224-0).

#### **globálně definovaný objekt**

Objekt v systému z/OS, jehož definice je uložena ve sdíleném úložišti. Objekt je k dispozici pro všechny správce front ve skupině sdílení front. Viz také [lokálně definovaný objekt](#page-214-0).

#### **globální trasování**

Volba trasování IBM MQ for z/OS , kde data trasování pocházejí z celého subsystému IBM MQ for z/OS .

#### **globální transakce**

Obnovitelná jednotka práce, která je prováděna jedním či více správci prostředků v distribuovaném prostředí transakcí a koordinována externím správcem transakcí.

#### **GSS API**

Viz termín [rozhraní API Generic Security Services](#page-208-0).

#### **GTF**

Viz termín [generalizovaný trasovací prostředek.](#page-208-0)

### **H**

#### **navázání komunikace**

Výměna zpráv na začátku relace SSL (Secure Sockets Layer), která umožní klientovi ověřit totožnost serveru pomocí techniky veřejného klíče (a volitelně také serveru ověřit totožnost klienta) a poté umožní spolupráci klienta a serveru při vytvoření symetrických klíčů pro šifrování, dešifrování a detekci pokusů o narušení.

#### **zálohovaná zpráva**

Zpráva, která je zapsána do pomocné (diskové) paměti, takže nebude ztracena v případě selhání systému.

#### **záhlaví**

Viz termín [záhlaví zprávy](#page-216-0).

#### **prezenční signál**

Signál, kterým jedna entita sděluje jiné entitě, že je stále aktivní.

#### **tok prezenčního signálu**

Puls, který odesílající agent kanálu zpráv (MCA) předává přijímajícímu MCA, když nemá žádné zprávy k odeslání. Tento puls odblokuje přijímající MCA, který by jinak zůstal ve stavu čekání, dokud by nepřišla zpráva nebo nevypršela platnost intervalu odpojení.

#### **interval prezenčního signálu**

Čas, který má uplynout mezi toky prezenčního signálu, v sekundách.

#### **hierarchie**

V topologii systému zpráv publikování/odběru se takto označuje lokální správce front připojený k nadřízenému správci front.

#### **HTTP**

Viz termín Hypertext Transfer Protocol.

#### **Hypertext Transfer Protocol (HTTP)**

Internetový protokol používaný pro přenos a zobrazení hypertextových dokumentů a dokumentů XML na webu.

### **I**

#### **IBM MQ**

Sada licencovaných programů společnosti IBM, která poskytuje služby pro ukládání zpráv do front.

#### **IBM MQ Administration Interface (MQAI)**

Programovací rozhraní, které provádí administrativní úlohy ve správci front IBM MQ pomocí datových balíků. Datové balíky umožňují uživateli zpracovat vlastnosti (nebo parametry) objektů IBM MQ .

#### <span id="page-210-0"></span>**Třídy IBM MQ pro .NET**

Sada tříd, které umožňují programu napsanému v programovacím rámci .NET připojit se k produktu IBM MQ jako klient systému IBM MQ nebo se připojit přímo k serveru IBM MQ .

#### **Třídy IBM MQ pro C++**

Sada tříd, které zapouzdřují rozhraní MQI ( IBM MQ Message Queue Interface) v programovacím jazyce  $C + +$ .

#### **IBM MQ Třídy pro jazyk Java**

Sada tříd, které zapouzdřují rozhraní MQI ( IBM MQ Message Queue Interface) v programovacím jazyce Java.

#### **IBM MQ plně spravovaný klient .NET**

Část produktu IBM MQ , kterou lze nainstalovat na systém bez instalace úplného správce front. Klient IBM MQ .NET je používán plně spravovanými aplikacemi .NET a komunikuje se správcem front v serverovém systému. Aplikace .NET, která není plně spravována, používá klienta IBM MQ MQI. Viz také [klient,](#page-201-0) IBM MQ klient Java, IBM MQ klient MQI.

#### **IBM MQ Klient prostředí Java**

Část produktu IBM MQ , kterou lze nainstalovat na systém bez instalace úplného správce front. Klient jazyka Java IBM MQ je používán aplikacemi jazyka Java (jak třídami IBM MQ pro jazyk Java, tak třídami IBM MQ pro platformu JMS) a komunikuje se správcem front v systému serveru. Viz také [klient](#page-201-0), IBM MQ plně spravovaný klient .NET, IBM MQ klient MQI.

#### **IBM MQ Klient MQI**

Část produktu IBM MQ , kterou lze nainstalovat na systém bez instalace úplného správce front. Klient IBM MQ MQI přijímá volání MQI z aplikací a komunikuje se správcem front v serverovém systému. Viz také [klient,](#page-201-0) IBM MQ plně spravovaný klient .NET, IBM MQ klient Java.

#### **Příkazy skriptu IBM MQ (MQSC)**

Příkazy čitelné pro člověka, jednotné napříč všemi platformami, které se používají k manipulaci s objekty IBM MQ . Viz také [Programmable Command Format.](#page-223-0)

#### **Server IBM MQ**

Správce front, který poskytuje služby řazení do front jednomu či více klientům. Všechny objekty IBM MQ , například fronty, existují pouze v systému správce front, tj. v počítači serveru MQI. Server může podporovat i normální lokální aplikace MQI.

#### **IBM MQ Telemetrie**

Podporuje malé knihovny klientů, které lze vkládat do inteligentních zařízení pracujících na nejrůznějších platformách zařízení. Aplikace sestavené s klienty používají protokol MQTT ( MQ Telemetry Transport) a službu telemetrie IBM MQ k spolehlivému publikování a odběru zpráv pomocí produktu IBM MQ.

#### **Démon IBM MQ Telemetry pro zařízení**

Viz termín [démon MQTT pro zařízení.](#page-218-0)

#### **identifikace**

Služba zabezpečení, která umožňuje jedinečnou identifikaci všech uživatelů počítačového systému. Běžným mechanizmem pro implementaci této služby je přidružit ke každému uživateli identifikátor uživatele.

#### **kontext identity**

Informace identifikující uživatele aplikace, která první vkládá zprávu do fronty.

#### **IFCID**

Viz termín [identifikátor komponenty zařízení pro přípravu nástrojů](#page-211-0).

#### **ILE**

Viz termín [Integrated Language Environment](#page-212-0).

#### **okamžité ukončení práce systému**

V produktu IBM MQse jedná o ukončení činnosti správce front, který nečeká na odpojení aplikací. Aktuální volání rozhraní fronty zpráv (MQI) mohou být dokončena, ale nová volání MQI se po vyžádání okamžitého ukončení nezdaří. Viz také [preventivní ukončení](#page-222-0), [klidové ukončení](#page-224-0).

#### <span id="page-211-0"></span>**ztělesnění**

Narušení zabezpečení komunikace, v jehož rámci jsou informace předávány osobě, která vystupuje jako zamýšlený příjemce, nebo jsou informace zasílány osobou vystupující jako někdo jiný. Viz také [odposlouchávání](#page-206-0), [falšování](#page-233-0).

#### **kanál příchozích požadavků**

Kanál, který přijímá zprávy od jiného správce front.

#### **vestavěný formát**

Viz termín [vestavěný formát.](#page-199-0)

#### **index**

V rozhraní IBM MQ Administration Interface (MQAI) se jedná o prostředek odkazování na datové položky.

#### **jednotka zotavení na pochybách**

Stav jednotky zotavení, pro kterou již byl vyžádán, ale dosud nebyl potvrzen bod synchronizace.

#### **v přípravě**

Stav prostředku nebo jednotky zotavení, které ještě nedokončily přípravnou fázi procesu potvrzení.

#### **dědičnost**

Technika objektově orientovaného programování, při níž existující třídy slouží jako základ pro vytvoření dalších tříd. Prostřednictvím konceptu dědičnosti může být do více specifických prvků vtělena struktura a chování obecnějších prvků.

#### **vstupní datová sada inicializace**

Datová sada, kterou používá produkt IBM MQ for z/OS při spuštění.

#### **inicializační fronta**

Lokální fronta, do které správce front vkládá zprávy spouštěče.

#### **iniciátor**

V kontextu distribuovaných front se takto označuje program, který požaduje síťové připojení k jinému systému. Viz také [odpovídací modul.](#page-227-0)

#### **vstupní parametr**

Parametr volání MQI, jehož prostřednictvím jsou poskytovány informace.

#### **pořadí vložení**

V rozhraní IBM MQ Administration Interface (MQAI) se jedná o pořadí, ve kterém jsou datové položky umístěny do datového balíku.

#### **instalovatelná služba**

V systémech IBM MQ na systémech UNIX a Linux a IBM MQ pro Windowsjsou další funkce poskytovány jako nezávislá komponenta. Instalace jednotlivých komponent je nepovinná: místo nich lze používat komponenty vyvinuté vlastními prostředky nebo třetí stranou.

#### **instance**

Specifický výskyt objektu, který patří do určité třídy. Viz také termín [objekt](#page-220-0).

#### **data instance**

V objektově orientovaném programování se takto označují informace o stavu přidružené k nějakému objektu.

#### **intermediační certifikát**

Certifikát podepsaného, který není kořenovým certifikátem. Je vydáván na základě důvěryhodného kořenového certifikátu specificky pro vydávání certifikátů serveru koncové entity. Výsledkem je řetěz certifikátů, který začíná u CA důvěryhodného kořenového certifikátu, pokračuje řadou intermediačních certifikátů a končí certifikátem SSL vydaným organizaci.

#### **událost přípravy nástrojů**

Způsob monitorování definic prostředků správce front, podmínek výkonu a podmínek kanálu v síti systémů IBM MQ .

#### **identifikátor komponenty zařízení pro přípravu nástrojů (IFCID)**

V systému Db2 for z/OSse jedná o hodnotu, která pojmenovává a identifikuje trasovací záznam události. Jako parametr příkazů START TRACE a MODIFY TRACE určuje, že má být odpovídající událost trasována.

#### <span id="page-212-0"></span>**Integrované jazykové prostředí (ILE)**

Sada konstrukcí a rozhraní, která zajišťuje společné běhové prostředí a běhová rozhraní API s možností vázání pro všechny vyšší programovací jazyky odpovídající ILE.

#### **Interactive Problem Control System (IPCS)**

Komponenta MVS a operačního systému z/OS, která umožňuje online správu problémů, interaktivní diagnózu problémů, online ladění pro výpisy paměti při nestandardních ukončeních uložené na disku, sledování problémů a generování zpráv o problémech.

#### **Interactive System Productivity Facility (ISPF)**

Licencovaný program společnosti IBM, který slouží jako celoobrazovkový editor a správce dialogových oken. Slouží k vytváření aplikačních programů a poskytuje prostředky pro generování standardních obrazovkových panelů a dialogových oken pro interakci mezi programátorem aplikací a koncovým uživatelem.

#### **rozhraní**

V objektově orientovaném programování se takto označuje abstraktní model chování; kolekce funkcí nebo metod.

#### **internetový protokol (IP)**

Protokol, který směruje data po síti nebo vzájemně propojených sítích. Tento protokol funguje jako prostřední vrstva mezi protokoly na vysoké úrovni a fyzickou sítí. Viz také termín [protokol TCP](#page-234-0) [\(Transmission Control Protocol\).](#page-234-0)

#### **komunikace IPC (Interprocess Communication)**

Proces, jehož prostřednictvím si programy posílají zprávy. Běžnými prostředky komunikace IPC jsou sokety, semafory, signály a vnitřní fronty zpráv. Viz též [client = klient](#page-201-0).

#### **mezisystémová komunikace (ISC)**

Mechanizmus CICS, který zajišťuje příchozí a odchozí podporu komunikace s jinými počítačovými systémy.

#### **IP**

Viz internetový protokol.

#### **IPC**

Viz komunikace IPC (Interprocess Communication).

#### **IPCS**

Viz termín Interactive Problem Control System.

#### **ISC**

Viz termín mezisystémová komunikace.

#### **ISPF**

Viz termín Interactive System Productivity Facility.

## **J**

#### **JAAS**

Viz Java Authentication and Authorization Service.

#### **Java Authentication and Authorization Service (JAAS)**

V technologii Java EE se takto označuje standardní rozhraní API pro provádění operací založených na zabezpečení. Prostřednictvím rozhraní JAAS mohou služby ověřovat a autorizovat uživatele, přičemž aplikace mohou zůstat nezávislé na podkladových technologiích.

#### **rozhraní JMS (Java Message Service),**

Rozhraní API, které poskytuje funkce jazyka Java pro manipulaci se zprávami. Viz také [rozhraní MQI](#page-216-0).

#### **Java Runtime Environment (JRE)**

Součást vývojové sady Java, která obsahuje hlavní spustitelné programy a soubory tvořící standardní platformu Java. Prostředí JRE obsahuje modul JVM (Java Virtual Machine), hlavní třídy a podpůrné soubory.

#### **JMS**

Viz rozhraní JMS (Java Message Service).

#### <span id="page-213-0"></span>**JMSAdmin**

Nástroj pro administraci umožňující administrátorům definovat vlastnosti objektů JMS a ukládat je do zpráv rozhraní JNDI.

#### **žurnál**

Funkce systému OS/400 , kterou IBM MQ for IBM i používá k řízení aktualizací lokálních objektů. Každá knihovna správce front obsahuje žurnál pro daného správce front.

#### **JRE**

Viz [Java Runtime Environment](#page-212-0).

## **K**

#### **udržení aktivity**

Mechanizmus TCP/IP, kde je sítí v předdefinovaných intervalech posílán malý paket, aby se určilo, zda soket ještě pracuje správně.

#### **Kerberos**

Síťový protokol ověřování, který je založený na kryptografii symetrických klíčů. Protokol Kerberos přiřazuje jedinečný klíč (tzv. tiket) každému uživateli, který se přihlásí do sítě. Tiket je vestavěn do zpráv, které jsou odeslány po síti. Příjemce zprávy používá tiket k ověření odesilatele.

#### **ověření klíče**

Viz termín [ověření.](#page-198-0)

#### **úložiště klíčů**

Úložiště digitálních certifikátů a k nim přidružených soukromých klíčů.

#### **svazek klíčů**

V oblasti zabezpečení počítačů se takto označuje soubor obsahující veřejné klíče, soukromé klíče, důvěryhodné kořeny a certifikáty.

#### **úložiště klíčů**

V oblasti zabezpečení se takto označují soubor nebo hardwarová šifrovací karta, v nichž jsou ukládány údaje identity a soukromé klíče pro účely ověřování a šifrování. Některá úložiště klíčů obsahují také důvěryhodné nebo veřejné klíče. Viz také [úložiště údajů o důvěryhodnosti](#page-235-0).

#### **L**

#### **poslední zpráva při selhání**

Objekt, který je klientem registrovaný u monitoru a používaný monitorem, pokud dojde k neočekávanému ukončení klienta.

#### **LDAP**

Viz termín protokol LDAP (Lightweight Directory Access Protocol).

#### **Lightweight Directory Access Protocol (protokol LDAP)**

Otevřený protokol, který pomocí protokolu TCP/IP zajišťuje přístup k adresářům podporujícím model X.500 a který nedosahuje na splnění požadavků ohledně prostředků složitějšího protokolu X.500 DAP (Directory Access Protocol). Protokol LDAP lze používat například při vyhledávání uživatelů, organizací a dalších prostředků v adresářích sítě Internet a intranet.

#### **lineární protokolování**

V systémech IBM MQ na systémech UNIX a Linux a IBM MQ pro Windowsse jedná o proces uchování dat pro restart v posloupnosti souborů. Podle potřeby jsou do posloupnosti přidávány nové soubory. Prostor, kam jsou data zapsána, není znovu používán. Viz také [kruhové protokolování](#page-201-0). Další informace naleznete v tématu Typy protokolování.

#### **zabezpečení na úrovni odkazů**

Služby zabezpečení, které jsou přímo či nepřímo spouštěny agentem kanálů zpráv (MCA), komunikačním subsystémem nebo jejich spolupracující kombinací.

#### **modul listener**

Program, který detekuje příchozí požadavky a spouští přidružený kanál.

#### <span id="page-214-0"></span>**lokální definice vzdálené fronty**

Objekt IBM MQ patřící lokálnímu správci front, který definuje atributy fronty vlastněné jiným správcem front. Kromě toho se používá pro aliasy správce front a pro aliasy odpovědí do fronty.

#### **národní prostředí**

Nastavení, které určuje jazyk či zeměpisné umístění a konvence formátování, například porovnávání, převod malých a velkých písmen, klasifikaci znaků, jazyk zpráv, reprezentaci data a času či reprezentaci čísel.

#### **lokálně definovaný objekt**

Objekt v systému z/OS, jehož definice je uložena na nulové sadě stránek. K této definici má přístup pouze správce front, který ji definoval. Viz také [globálně definovaný objekt](#page-209-0).

#### **lokální fronta**

Fronta, která náleží lokálnímu správci front. Lokální fronta může obsahovat seznam zpráv čekajících na zpracování. Viz také termín [vzdálená fronta.](#page-226-0)

#### **lokální správce front**

Správce front, ke kterému je daný program připojen a který pro něj zajišťuje služby řazení do fronty. Viz také termín [vzdálený správce front](#page-226-0).

#### **protokol**

V produktu IBM MQse jedná o soubor zaznamenávající práci prováděnou správci front při příjmu, přenosu a doručování zpráv, který jim umožňuje zotavit se v případě selhání.

#### **řídicí soubor protokolů**

V systémech IBM MQ na systémech Systém UNIX a Linux a IBM MQ for Systém Windowsse jedná o soubor obsahující informace potřebné k monitorování použití souborů protokolu (například jejich velikost a umístění a název dalšího dostupného souboru).

#### **soubor žurnálu**

V systémech IBM MQ na systémech UNIX a Linux a IBM MQ pro Windowsse jedná o soubor, ve kterém jsou zaznamenány všechny významné změny dat řízených správcem front. Pokud se primární soubory protokolu zaplní, IBM MQ přidělí sekundární soubory protokolu.

#### **logická jednotka (LU)**

Přístupový bod, jehož prostřednictvím uživatel nebo aplikační program přistupují k síti SNA a komunikují s jiným uživatelem nebo aplikačním programem.

#### **logická jednotka 6.2 (LU 6.2)**

Logická jednotka SNA, která podporuje obecnou komunikaci mezi programy v prostředí distribuovaného zpracování.

#### **identifikátor logické jednotky práce (LUWID)**

Název, který jedinečným způsobem identifikuje podproces v rámci sítě. Tento název je tvořen úplným názvem sítě logické jednotky, číslem instance logické jednotky práce a pořadovým číslem logické jednotky práce.

#### **záznam žurnálu**

Sada dat, která je v souboru protokolu považována za jednu jednotku.

#### **číslo LRSN (Log Record Sequence Number)**

Jedinečný identifikátor pro záznam žurnálu, který je přiřazený ke členu sdílení dat. Db2 pro z/OS používá LRSN pro obnovu v prostředí sdílení dat.

#### **LRSN**

Viz číslo LRSN (Log RecordSequence Number).

#### **LU**

Viz termín logická jednotka.

#### **LU 6.2**

Viz termín logická jednotka 6.2.

#### **konverzace prostřednictvím LU 6.2**

V architektuře SNA se takto označuje logické připojení mezi dvěma transakčními programy prostřednictvím relace LU 6.2, která jim umožňuje vzájemnou komunikaci.

#### <span id="page-215-0"></span>**zabezpečení na úrovni konverzace prostřednictvím LU 6.2**

V architektuře SNA se takto označuje protokol zabezpečení na úrovni konverzace umožňující partnerskému transakčnímu programu ověřit transakční program, který zahájil konverzaci.

#### **relace LU 6.2**

V architektuře SNA se takto označuje relace mezi dvěma logickými jednotkami (LU) typu 6.2.

#### **Název jednotky LU**

Název, kterým systém VTAM odkazuje na uzel v síti.

#### **LUWID**

Viz termín [identifikátor logické jednotky práce.](#page-214-0)

### **M**

#### **spravovaný cíl**

Fronta, kterou poskytuje správce front jako místo určení, kam mají být odesílány publikované zprávy, pro aplikaci, která se rozhodne využívat spravovaný odběr. Viz také spravovaný odběr.

#### **spravovaný popisovač**

Identifikátor vracený voláním MQSUB, když je určen správce front pro správu úložiště zpráv, které jsou odesílány k odběru.

#### **spravovaný odběr**

Odběr, pro který správce front vytvoří frontu odběratelů pro příjem publikací, protože aplikace ke svému použití nevyžaduje specifickou frontu. Viz také spravovaný cíl.

#### **zařazování**

Viz termín [serializace](#page-229-0).

#### **MCA**

Viz termín agent kanálu zpráv.

#### **MCI**

Viz termín rozhraní kanálu zpráv.

#### **obraz média**

V systémech IBM MQ na systémech UNIX a Linux a IBM MQ pro Windowsse jedná o posloupnost záznamů protokolu, které obsahují obraz objektu. Z tohoto obrazu je možné daný objekt znovu vytvořit.

#### **zpráva**

1. V systémovém programování se takto označují informace určené pro obsluhu terminálu nebo administrátora systému.

2. Řetězec bajtů, který se předává z jedná aplikace do druhé. Zprávy jsou zpravidla tvořeny záhlavím (používaným ke směrování a identifikaci zpráv) a informačním obsahem (obsahujícím odesílaná data aplikací). Data mají formát, který je kompatibilní s odesílající i přijímající aplikací.

#### **afinita zpráv**

Vztah mezi dvěma zprávami konverzace vyměněnými mezi dvěma aplikacemi, kde tyto zprávy musí být zpracovány určitým správcem front nebo v určitém pořadí.

#### **kanál zpráv**

V distribuovaném systému ukládání zpráv do front se takto označuje mechanizmus přesunu zpráv z jednoho správce front do jiného. Kanál zpráv obsahuje dva agenty kanálu zpráv (na jednom konci odesilatel a na druhém konci příjemce) a také komunikační propojení. Viz také termín [kanál](#page-200-0).

#### **agent kanálu zpráv (MCA)**

Program, který přenáší připravené zprávy z přenosové fronty ke komunikačnímu spojení, nebo z komunikačního spojení do cílové fronty. Viz také [rozhraní MQI](#page-216-0).

#### **rozhraní kanálů zpráv (MCI)**

Rozhraní IBM MQ , kterému musí odpovídat programy napsané zákazníkem nebo napsané dodavatelem, které přenášejí zprávy mezi správcem front IBM MQ a jiným systémem zpráv. Viz také [rozhraní MQI](#page-216-0).
## <span id="page-216-0"></span>**spotřebitel zpráv**

- 1. Na platformě JMS se takto označuje objekt, který se vytváří v rámci relace, aby přijímal zprávy z místa určení.
- 2. Program, funkce nebo organizace, která získává a zpracovává zprávy. Viz též [spotřebitel](#page-203-0).

## **kontext zprávy**

Informace o původci zprávy, které jsou uchovávány v polích deskriptoru zprávy. Existují dvě kategorie informací o kontextu: kontext identity a kontext původu.

## **deskriptor zprávy**

Řídicí informace popisující formát zprávy a prezentaci, která je přenášena jako součást zprávy IBM MQ . Formát deskriptoru zprávy je definován strukturou MQMD.

## **uživatelská procedura pro zpracování zprávy**

Typ uživatelského programu kanálů používaný pro úpravu obsahu zprávy. Uživatelské procedury pro zpracování zprávy obvykle pracují ve dvojicích, na každém konci kanálu jedna. Na odesílajícím konci kanálu je uživatelská procedura pro zpracování zprávy volána poté, co agent kanálu zpráv (MCA) dostane zprávu z přenosové fronty. Na přijímajícím konci kanálu je uživatelská procedura pro zpracování zprávy volána předtím, než agent kanálu zpráv (MCA) vloží zprávu do cílové fronty.

## **řízení toku zpráv**

Úloha distribuované správy front zahrnující nastavení a udržování tras zpráv mezi správci front.

## **Message Format Service (služba MFS)**

Nástroj IMS pro úpravy, který umožňuje aplikačním programům nepracovat s daty závislými na zařízení, ale s jednoduchými logickými zprávami, čímž zjednodušuje proces vývoje aplikací.

## **skupina zpráv**

Logická skupina souvisejících zpráv. Vztah je definován aplikací, která zprávy vkládá, a zajišťuje, že pokud jejich producent i spotřebitel dodrží seskupení, budou zprávy načítány v příslušném pořadí.

## **popisovač zprávy**

Odkaz na zprávu. Popisovač lze použít k získání přístupu k vlastnostem dané zprávy.

## **záhlaví zprávy**

Část zprávy, která obsahuje řídicí informace, jako např. jedinečné ID zprávy, odesilatele a adresáta zprávy, její prioritu a typ.

## **message input descriptor (deskriptor MID)**

Řídicí blok služby MFS (Message Format Service), který popisuje formát dat prezentovaných aplikačnímu programu. Viz také termín message output descriptor.

## **listener zpráv**

Objekt, který se chová jako asynchronní spotřebitel zpráv.

## **message output descriptor (deskriptor MOD)**

Řídicí blok služby MFS (Message Format Service), který popisuje formát výstupních dat produkovaných aplikačním programem. Viz také termín message input descriptor.

## **priorita zprávy**

V IBM MQ, atribut zprávy, který může ovlivnit pořadí, ve kterém jsou zprávy ve frontě načítány, a zda je generována událost spouštěče.

## **producent zprávy**

Na platformě JMS se takto označuje objekt, který je vytvořen relací a používán k odesílání zpráv do místa určení. Viz také [producent.](#page-223-0)

## **vlastnost zprávy**

Data přidružená ke zprávě, ve formátu dvojice název-hodnota. Vlastnosti zpráv lze použít jako selektory zpráv pro filtrování publikací nebo k selektivnímu získávání zpráv z front. Vlastnosti zpráv lze použít k začlenění obchodních dat nebo informací o stavu zpracování bez nutnosti měnit tělo zprávy.

## **rozhraní MQI (Message Queue Interface)**

Programovací rozhraní poskytované správci front IBM MQ . Rozhraní pro programování umožňuje aplikačním programům získat přístup ke službám front se zprávami. Viz také [Java Message Service](#page-212-0), [agent kanálu zpráv](#page-215-0), [rozhraní kanálu zpráv](#page-215-0).

## <span id="page-217-0"></span>**správa front zpráv (MQM)**

V produktu IBM MQ for HP NonStop se jedná o prostředek, který poskytuje přístup k formátům příkazů PCF a řídicím příkazům pro správu správců front, front a kanálů.

## **systém front zpráv**

Programovací technika, kdy všechny programy v rámci aplikace komunikují s ostatními programy prostřednictvím vkládání zpráv do front.

## **opakování zprávy**

Volba dostupná pro MCA, který nemůže vložit zprávu. MCA může počkat předdefinovanou dobu a potom se znovu pokusit zprávu vložit.

#### **segment zprávy**

Jeden z řady segmentů zprávy, která je příliš velká na to, aby ji aplikace nebo správce front dokázali zpracovat.

#### **selektor zpráv**

V programování aplikací se jedná o řetězec proměnné délky, který aplikace používá k registraci svého zájmu pouze o ty zprávy, jejichž vlastnosti splňují dotaz SQL (Structured Query Language), který představuje výběrový řetězec. Syntaxe selektoru zpráv je založena na podmnožině syntaxe podmíněného výrazu SQL92 .

#### **pořadové číslování zpráv**

Programovací technika, kde zprávy dostávají při přenosu prostřednictvím komunikačního spojení jedinečná čísla. Toto číslo umožňuje procesu příjmu kontrolovat, zda byly přijaty všechny zprávy, vkládat je do fronty v původním pořadí a vyřazovat duplicitní zprávy.

#### **token zprávy**

Jedinečný identifikátor zprávy v rámci aktivního správce front.

#### **metoda**

V terminologii objektově orientovaného návrhu a programování jde o software, který implementuje chování specifikované určitou operací.

#### **MFS**

Viz termín [služba MFS \(Message Format Service\).](#page-216-0)

#### **MGAS**

Viz termín převážně globální adresní prostor.

## **Klastr serveru Microsoft (MSCS)**

Technologie, která zajišťuje vysokou dostupnost díky seskupení počítačů s operačním systémem Windows do klastrů MSCS. Pokud jeden z počítačů v takovém klastru narazí na libovolný problém ze stanoveného rozsahu, ukončí MSCS narušenou aplikaci spořádaným způsobem, přenese údaje o stavu do jiného počítači ve stejném klastru a tam znovu inicializuje danou aplikaci. Další informace naleznete v tématu Podpora pro službu Microsoft Cluster Service (MSCS).

#### **Microsoft Transaction Server (MTS)**

Zařízení, které pomáhá uživatelům systému Windows spouštět aplikace obchodní logiky na serveru střední vrstvy. MTS rozděluje práci na aktivity, což jsou krátké nezávislé bloky obchodní logiky.

#### **MID**

Viz termín [message input descriptor](#page-216-0).

#### **MOD**

Viz termín [message output descriptor.](#page-216-0)

#### **objekt modelové fronty**

Sada atributů fronty, která se, když nějaký program vytváří dynamickou skupinu, chová jako šablona.

## **převážně globální adresní prostor (MGAS)**

Flexibilní model virtuálního adresního prostoru , který zachovává většinu adresního prostoru pro sdílené aplikace. Tento model může zvýšit výkon procesů, které sdílejí velké množství dat. Viz také [převážně soukromý adresní prostor](#page-218-0).

## <span id="page-218-0"></span>**převážně soukromý adresní prostor (MPAS)**

Flexibilní model virtuálního adresního prostoru , který může procesům přidělit větší bloky adresního prostoru. Tento model může zvýšit výkon procesů, které vyžadují velký datový prostor. Viz také [převážně globální adresní prostor](#page-217-0).

## **MPAS**

Viz termín převážně soukromý adresní prostor.

## **MQAI**

Viz [IBM MQ Rozhraní administrace](#page-209-0).

# **MQI**

Viz termín [rozhraní MQI \(Message Queue Interface\).](#page-216-0)

## **kanál MQI**

Připojení mezi klientem IBM MQ a správcem front v systému serveru. Kanál MQI přenáší pouze volání a odezvy MQI, a to oběma směry. Viz také termín [kanál](#page-200-0).

## **MQM**

Viz termín [správa front zpráv](#page-217-0).

## **MQSC**

Viz [IBM MQ skriptové příkazy](#page-210-0).

## **MQSeries**

Předchozí název pro IBM MQ a IBM WebSphere MQ.

## **MQ Telemetry Transport (MQTT)**

Otevřený, odlehčený protokol pro systémy zpráv publikování/odběru nad protokolem TCP/IP, který umožňuje propojit velký počet zařízení, jako jsou serva, regulátory, chytré telefony, dopravní prostředky, domy, zdravotnická zařízení, vzdálené senzory a ovládací zařízení. Protokol MQTT je určen pro zařízení s omezenými prostředky a sítě s pomalým připojením, vysokou latencí, případně nespolehlivé sítě. Protokol minimalizuje nároky na šířku pásma sítě i prostředky zařízení a zároveň zajišťuje určitý stupeň spolehlivosti a garantované doručení. Stále více se používá ve světě připojených zařízení *machine-to-machine* (M2M) nebo *Internet of Things* a pro mobilní aplikace, kde je špičková šířka pásma a napájení z baterie.

## **MQTT**

Viz protokol MQTT (MQ Telemetry Transport).

## **klient MQTT**

Aplikace klienta MQTT se připojuje k serverům s podporou MQTT, jako jsou kanály IBM MQ Telemetrie. Můžete napsat své vlastní klienty používat publikovaný protokol, nebo stáhnout zdarma Paho klienty. Typický klient je odpovědný za shromažďování informací z telemetrického zařízení a za jejich publikování na server. Může se také přihlásit k odběru témat, přijímat zprávy a tyto informace používat k řízení telemetrického zařízení.

## **Démon MQTT pro zařízení**

Démon MQTT pro zařízení byl rozšířeným klientem MQTT V3 . Jednalo se o velmi malý obsazený server MQTT určený pro vestavěné systémy. Jeho primární použití bylo k ukládání a předávání zpráv z telemetrických zařízení a dalších klientů MQTT, včetně dalších démonů MQTT pro zařízení.

## **server MQTT**

Server systému zpráv, který podporuje protokol MQ Telemetry Transport. Umožňuje výměnu zpráv mobilním aplikacím a zařízením podporovaným klienty MQTT. Obvykle umožňuje řadě klientů MQTT připojit se najednou v jednom okamžiku. Poskytuje rozbočovač pro distribuci zpráv na klienty MQTT. K dispozici jsou servery MQTT od IBM i jiných dodavatelů. IBM MessageSight a IBM MQ Telemetrie jsou servery MQTT od IBM.

## **Služba MQXR**

Viz termín [telemetrická služba.](#page-233-0)

## **MSCS**

Viz termín [Microsoft Cluster Server](#page-217-0). Další informace naleznete v tématu Podpora pro službu Microsoft Cluster Service (MSCS).

## **MTS**

Viz termín [Microsoft Transaction Server.](#page-217-0)

#### <span id="page-219-0"></span>**vícenásobné směrování**

Procházení jedním či více intermediačními správci front, když neexistuje přímé komunikační spojení mezi správcem zdrojové fronty a správcem cílové fronty.

#### **správce front s více instancemi**

Správce front, který je nakonfigurován pro sdílení použití dat správce front s jinými instancemi správce front. Jedna instance spuštěného správce front s více instancemi je aktivní, ostatní instance jsou v pohotovostním režimu, připravené převzít od ní kontrolu. Viz také [správce front](#page-224-0) a [správce front](#page-230-0) [s jednou instancí](#page-230-0).

## **N**

## **seznam názvů**

Objekt IBM MQ , který obsahuje seznam názvů objektů, například názvů front.

#### **služba názvů**

V systémech IBM MQ na systémech UNIX a Linux a IBM MQ pro Windowsse jedná o prostředek, který určuje, který správce front vlastní určenou frontu.

## **rozhraní služby názvů (NSI)**

Rozhraní IBM MQ , kterému musí odpovídat programy napsané zákazníkem nebo dodavatelem, které interpretují vlastnictví názvu fronty.

#### **transformace názvu**

V systémech IBM MQ on Systém UNIX a Linux a IBM MQ for Systém Windowsse jedná o interní proces, který mění název správce front tak, aby byl jedinečný a platný pro používaný systém. Externě zůstává název správce front nezměněn.

#### **vnořená množina**

V rozhraní IBM MQ Administration Interface (MQAI) se jedná o balík systému, který je vložen do jiného balíku dat.

#### **vnoření**

V rozhraní IBM MQ Administration Interface (MQAI) se jedná o prostředek seskupování informací vrácených z produktu IBM MQ.

#### **NetBIOS (Network Basic Input/Output System)**

Standardní rozhraní pro sítě a osobní počítače používané v lokálních sítích k zajištění funkcí zpráv, tiskových serverů souborových serverů. Aplikační programy, které používají NetBIOS, nemusí zpracovávat podrobnosti protokolů DLC (Data Link Control) LAN.

#### **Network Basic Input/Output System**

Viz termín NetBIOS.

## **souborový systém NTFS (New Technology File System)**

Jeden z nativních souborových systémů v provozních prostředích systému Windows.

#### **uzel**

V prostředí MSCS (Microsoft Cluster Server) se takto označuje každý počítač v klastru.

#### **jednorázový odběr**

Odběr, který existuje pouze po dobu, kdy je otevřené připojení odebírající aplikace ke správci front. Tento odběr je odebrán, když se odběratelská aplikace odpojí od správce front, ať už úmyslně nebo kvůli ztrátě připojení. Viz také [trvalý odběr.](#page-206-0)

## **přechodná zpráva**

Zpráva, která nepřežije restart správce front. Viz také [trvalá zpráva](#page-222-0).

#### **NSI**

Viz termín rozhraní služby názvů.

## **NTFS**

Viz termín souborový systém NTFS (New Technology File System).

#### **NUL**

Viz termín [znak null.](#page-220-0)

## <span id="page-220-0"></span>**znak null (NUL)**

Řídicí znak s hodnotou X'00', který představuje absenci zobrazovaného nebo tištěného znaku.

## **O**

## **OAM**

Viz termín správce oprávnění k objektu.

#### **objekt**

- 1. V systému IBM MQse jedná o správce front, frontu, definici procesu, kanál, seznam názvů, objekt ověřovacích informací, objekt administrativního tématu, modul listener, objekt služby nebo (pouze v systému z/OS ) objekt struktury prostředku CF nebo paměťovou třídu.
- 2. V objektově orientovaném navrhování nebo programování se takto označuje konkrétní realizace (instance) třídy, která sestává z dat a operací přidružených k těmto datům. Objekt obsahuje data instance, definovaná třídou, avšak operace přidružené k těmto datům vlastní třída.

## **správce oprávnění k objektu (OAM)**

V systémech IBM MQ na systémech UNIX a Linux IBM MQ pro IBM i a IBM MQ pro Windowsse jedná o výchozí autorizační službu pro správu příkazů a objektů. OAM může být nahrazen službou zabezpečení dodávanou zákazníkem, případně jej s ní lze kombinovat.

#### **deskriptor objektu**

Datová struktura, která identifikuje konkrétní objekt IBM MQ . Deskriptor zahrnuje název objektu a typ objektu.

#### **popisovač objektu**

Identifikátor nebo token, podle kterého program přistupuje k objektu IBM MQ , se kterým pracuje.

#### **objektově orientované programování**

Přístup k programování založený na koncepcích datové abstrakce a dědičnosti. Na rozdíl od procedurálních technik programování se objektově orientované programování nezaměřuje na to, jak něco provést, ale na to, jaké datové objekty tvoří daný problém a jak s nimi lze manipulovat.

#### **OCSP**

Viz téma Online Certificate Status Protocol.

#### **odlehčování**

V systému IBM MQ for z/OSse jedná o automatický proces, při kterém je aktivní protokol správce front přenesen do příslušného protokolu archivu.

## **Online Certificate Status Protocol**

Metoda kontroly, zda byl certifikát zrušen.

#### **jednosměrné ověření**

V této metodě ověření předloží správce front klientovi certifikát, ale neověřuje se autentizace z klienta na správce front.

#### **otevřít**

Vytvoření přístupu k objektu, jako je fronta, téma nebo hypertextový odkaz.

## **model OSI (Open Systems Interconnection)**

Vzájemné propojení otevřených systémů podle standardů organizace ISO (International Organization for Standardization) pro výměnu informací.

#### **Open Transaction Manager Access (OTMA)**

Komponenta služby IMS, která implementuje na transakcích založený protokol bez připojení typu klient/server v prostředí sysplex MVS. Doména protokolu je omezena na doménu prostředku z/OS Cross-System Coupling Facility (XCF). Komponenta OTMA připojuje klienty k serverům tak, aby klient mohl podporovat rozsáhlou síť (nebo velký počet relací), přičemž je zachován vysoký výkon.

## **OPM**

Viz termín původní model programu.

## **původní model programu (OPM)**

Sada funkcí pro kompilaci zdrojového kódu a vytváření programů ve vyšších programovacích jazycích, před zavedením prostředí ILE (Integrated Language Environment).

#### **OSGi Alliance**

Konsorcium více než 20 firem, včetně IBM, které vytváří specifikace nastiňující otevřené standardy pro správu hlasových, datových a multimediálních bezdrátových i klasických sítí.

#### **OSI**

Viz termín [model OSI \(Open Systems Interconnection\)](#page-220-0).

## **standard adresářů OSI**

Standard známý jako X.500, který definuje komplexní adresářovou službu, včetně informačního modelu, oboru názvů, funkčního modelu a rámce ověřování. X.500 definuje také protokol DAP (Directory Access Protocol) používaný klienty pro přístup k adresáři. LDAPA (Lightweight Directory Access Protocol) zbavuje klienty adresáře části zátěže spojené s přístupem X.500, takže je adresář dostupný širšímu spektru počítačů a aplikací.

#### **OTMA**

Viz termín [Open Transaction Manager Access](#page-220-0).

## **odchozí kanál**

Kanál, který převezme zprávy z přenosové fronty a odešle je jinému správci front.

#### **vyrovnávací paměť protokolu výstupu**

V produktu IBM MQ for z/OSse jedná o vyrovnávací paměť, která uchovává záznamy protokolu pro zotavení před jejich zápisem do protokolu archivu.

#### **výstupní parametr**

Parametr volání MQI, v němž správce front vrací informace, když je volání dokončeno nebo se nezdaří.

## **přetěžování**

V objektově orientovaném programování se takto označuje schopnost operátoru nebo metody mít různé významy v závislosti na kontextu. Například C++ může uživatel předefinovat funkce a většinu standardních operátorů, když se tyto funkce a operátory používají s typy tříd. Název metody nebo operátoru zůstávají stejné, ale liší se typ nebo počet parametrů metody, případně obojí. Tento rozdíl se souhrnně nazývá podpis funkce nebo operátoru a každý podpis vyžaduje samostatnou implementaci.

#### **P**

## **sada stránek**

Datová sada VSAM používaná, když produkt IBM MQ for z/OS přesouvá data (například fronty a zprávy) z vyrovnávacích pamětí v hlavní paměti do trvalého záložního úložiště (DASD).

#### **nadřízená třída**

Třída, od které jiná třída dědí metody instance, atributy a proměnné instance. Viz také [abstraktní třída](#page-195-0).

#### **dílčí úložiště**

Dílčí sada informací o správcích front v klastru. Dílčí úložiště udržují všichni správci front klastru, kteří nejsou hostiteli úplného úložiště. Viz také [úplné úložiště.](#page-208-0)

#### **partnerský správce front**

Viz termín [vzdálený správce front](#page-226-0).

#### **PassTicket**

Při přihlašování se zabezpečením RACF se takto označuje dynamicky generovaná, náhodná substituce hesla na jedno použití, kterou může pracovní stanice nebo jiný klient použít při přihlášení k hostiteli namísto odesílání hesla RACF po síti.

## **PCF**

Viz termín [Programmable Command Format.](#page-223-0)

#### **nevyřízená událost**

Neplánovaná událost, k níž dojde v důsledku žádosti o připojení od adaptéru CICS.

#### **perkolace**

Při zotavení po chybě se takto označuje procházení předem stanovené cesty řízení od rutiny zotavení k vyšší rutině zotavení.

## **událost výkonu**

Kategorie události ukazující, že došlo k limitnímu stavu.

#### <span id="page-222-0"></span>**sledování výkonu**

Volba trasování IBM MQ , ve které mají být data trasování použita pro analýzu a vyladění výkonu.

#### **permanentní dynamická fronta**

Dynamická fronta je po zavření odstraněna, pouze pokud je její odstranění explicitně požadováno. Pokud dojde k selhání správce front, jsou permanentní dynamické fronty obnoveny, takže mohou obsahovat trvalé zprávy. Viz také [dočasná dynamická fronta](#page-233-0).

## **trvalá zpráva**

Zpráva, která přežije restart správce front. Viz také [přechodná zpráva](#page-219-0).

#### **osobní certifikát**

Certifikát, pro který vlastníte příslušný soukromý klíč. Přidružen ke správci front nebo aplikacím.

#### **PGM**

Viz termín Pragmatic General Multicast.

#### **Identifikátor PID**

Viz termín [ID procesu.](#page-223-0)

#### **ping**

Příkaz, který odešle hostiteli, bráně nebo směrovači pakety protokolu ICMP (Internet Control Message Protocol) se žádostí o odezvu a poté čeká na přijetí odezvy.

#### **PKCS**

Standardy šifrování s veřejným klíčem. Sada standardů pro šifrování, kde:

 7 je pro zprávy 11 je pro moduly hardwarového zabezpečení 12 je pro formát souborů používaný v úložišti klíčů

#### **PKI**

Viz termín [infrastruktura veřejného klíče \(PKI\)](#page-223-0).

## **prostý text**

Viz termín [prostý text \(cleartext\)](#page-201-0).

#### **body zotavení**

V produktu IBM MQ for z/OSse jedná o sadu záložních kopií sad stránek IBM MQ for z/OS a odpovídajících datových sad protokolu, které jsou nezbytné pro obnovu těchto sad stránek. Tyto záložní kopie zajišťují potenciální bod restartu pro případ ztráty sady stránek (například chyby I/O sady stránek).

#### **nezpracovatelná zpráva**

Nesprávně zformátovaná zpráva ve frontě, kterou přijímající aplikace nedokáže zpracovat. Tato zpráva může být opakovaně doručena do vstupní fronty a aplikací opakovaně vrácena.

#### **polymorfismus**

Charakteristika v objektově orientovaném programování, která umožňuje různé provádění metody v závislosti na třídě, jež ji implementuje. Polymorfismus umožňuje podtřídě potlačit zděděnou metodu, aniž by to mělo vliv na metodu nadřízené třídy. Polymorfismus také umožňuje klientovi přístup ke dvěma či více implementacím objektu z jednoho rozhraní.

## **Pragmatic General Multicast (PGM)**

Spolehlivý přenosový protokol výběrového vysílání, který zajišťuje spolehlivou posloupnost paketů pro více příjemců zároveň.

## **preventivní ukončení**

V produktu IBM MQse jedná o ukončení činnosti správce front, který nečeká na odpojení připojených aplikací nebo na dokončení aktuálních volání MQI. Viz také [okamžité ukončení,](#page-210-0) [klidové ukončení.](#page-224-0)

## **upřednostňovaný počítač**

Primární počítač používaný aplikací spuštěnou pod kontrolou serveru Microsoft Cluster Server. Po převedení na jiný počítač v rámci překonání selhání MSCS monitoruje upřednostňovaný počítač, dokud není opraven, a jakmile znovu správně funguje, aplikaci na něj znovu přesune.

## <span id="page-223-0"></span>**činitel**

Entita, která může zabezpečeným způsobem komunikovat s jinou entitou. Činitel je identifikován pomocí přidruženého kontextu zabezpečení, který definuje jeho přístupová práva.

## **soukromě definovaný objekt**

Viz termín [lokálně definovaný objekt.](#page-214-0)

## **soukromé metody a data instancí**

V objektově orientovaném programování se takto označují metody a data instancí, která jsou dostupná pouze implementaci stejné třídy.

#### **objekt definice procesu**

Objekt IBM MQ , který obsahuje definici aplikace IBM MQ . Například správce front používá tuto definici při práci se zprávami spouštěče.

## **ID procesu (PID)**

Jedinečný identifikátor, který reprezentuje proces. ID procesu je kladné celé číslo, které se znovu nepoužije, dokud neskončí doba životnosti procesu

## **producent**

Aplikace, která vytváří a odesílá zprávy. Viz také [producent zpráv](#page-216-0) a [vydavatel](#page-224-0).

## **Programmable Command Format (PCF)**

Typ zprávy IBM MQ používaný následujícími aplikacemi: aplikace pro administraci uživatelů, pro vložení příkazů PCF do vstupní fronty systémových příkazů určeného správce front, aplikace pro administraci uživatelů, pro získání výsledků příkazu PCF z určeného správce front a správce front jako oznámení, že došlo k události. Viz také [IBM MQ skriptové příkazy.](#page-210-0)

#### **dočasná oprava programu (PTF)**

V případě produktů System i, System pa IBM Z se jedná o balík obsahující jednotlivé opravy nebo více oprav, které jsou k dispozici všem licencovaným zákazníkům. PTF řeší defekty a může nabízet vylepšení.

#### **vlastnost**

Charakteristika objektu, která přispívá k popisu tohoto objektu. Vlastnost lze upravovat či měnit. Vlastnosti mohou mimo jiné popisovat název, typ, hodnotu nebo chování objektu.

#### **chráněné metody a data instancí**

V objektově orientovaném programování se takto označují metody a data instancí, které jsou dostupné pouze implementacím stejných nebo odvozených tříd nebo ze spřátelených tříd.

## **proxy odběr**

Proxy odběr je odběr vytvořený jedním správcem front pro témata publikován na jiném správci front. Proxy odběr probíhá mezi správci front pro každý jednotlivý řetězec tématu, k jehož odběru je přihlášený nějaký odběr. Proxy odběry nevytváříte explicitně, správce front je vytváří vaším jménem.

## **PTF**

Viz termín dočasná oprava programu.

## **šifrování pomocí veřejného klíče**

Šifrovací systém, který používá dva klíče: veřejný klíč známý každému uživateli a soukromý neboli tajný klíč, který zná pouze příjemce zprávy. Veřejný a soukromý klíč jsou v následujícím vztahu: zprávy lze zašifrovat pouze pomocí veřejného klíče a dešifrovat je lze naopak pouze pomocí odpovídajícího soukromého klíče.

## **infrastruktura veřejných klíčů (PKI)**

Systém digitálních certifikátů, certifikačních autorit a dalších registračních autorit, které umožňují ověřovat platnost jednotlivých stran účastnících se síťových transakcí.

## **veřejné metody a data instancí**

V objektově orientovaném programování se takto označují metody a data instancí, které jsou dostupné všem třídám.

## **šifrování pomocí veřejného a soukromého klíče**

Viz termín šifrování pomocí veřejného klíče.

#### **publikovat**

Zpřístupnit informace o určeném tématu správci front v systému publikování/odběr.

#### <span id="page-224-0"></span>**vydavatel**

Aplikace, která zpřístupňuje informace o specifikovaném tématu zprostředkovatelům v systému publikování/odběr. Viz také [producent](#page-223-0).

#### **publikace/odběr**

Typ interakce systému zpráv, kdy jsou informace poskytované publikujícími aplikacemi doručovány infrastrukturou všem odebírajícím aplikacím, které se zaregistrovali k odběru tohoto typu informací.

#### **klastr systému publikování/odběr**

Sada správců front, kteří jsou plně propojeni a jsou součástí sítě více správců front pro aplikace publikování/odběru.

#### **put**

Použít volání MQPUT nebo MQPUT1 k vložení zpráv do fronty v systému front zpráv. Viz také [procházet,](#page-199-0) [získat.](#page-209-0)

# **Q**

## **fronta**

Objekt, ve kterém jsou uloženy zprávy pro aplikace pracující s frontami zpráv. Fronty jsou vlastněny a spravovány správcem front.

#### **index fronty**

V produktu IBM MQ for z/OSse jedná o seznam identifikátorů zpráv nebo seznam identifikátorů korelace, které lze použít ke zvýšení rychlosti operací MQGET ve frontě.

## **správce front**

Komponenta systému fronty zpráv, která aplikacím zajišťuje služby vytváření front zpráv. Viz také [kanál](#page-200-0) a [správce front s více instancemi](#page-219-0).

#### **správce front-událost**

Událost, která signalizuje, že došlo k chybovému stavu souvisejícímu s prostředky používanými správcem front (například je nedostupná nějaká fronta) nebo k závažné změně správce front (například byl zastaven nebo spuštěn nějaký správce front).

## **skupina-správců-front**

Skupina správců front v tabulce definic kanálů klientů (CCDT), k nimž se klient pokouší připojit, když je navázáno připojení k serveru.

## **zabezpečení na úrovni správce front**

V produktu IBM MQ for z/OSse jedná o kontroly autorizace prováděné pomocí profilů RACF specifických pro správce front.

## **sada správců front**

Seskupení správců front v produktu IBM MQ Explorer , které uživateli umožňuje provádět akce se všemi správci front ve skupině.

## **Skupina sdílení front**

V produktu IBM MQ for z/OSse jedná o skupinu správců front ve stejném prostředí sysplex, která má přístup k jedné sadě definic objektů uložených ve sdíleném úložišti a k jedné sadě sdílených front uložených v prostředku Coupling Facility. Viz téma [sdílená fronta](#page-230-0).

## **zabezpečení na úrovni skupiny sdílení front**

V produktu IBM MQ for z/OSse jedná o kontroly autorizace prováděné pomocí profilů RACF , které jsou sdíleny všemi správci front ve skupině sdílení front.

## **uvedení do klidového stavu**

Ukončení procesu nebo systému po normálním dokončení aktivních operací.

## **klidové ukončení**

- 1. V produktu IBM MQse jedná o ukončení práce správce front, který umožňuje odpojení všech připojených aplikací. Viz také [okamžité ukončení](#page-210-0), [preventivní ukončení](#page-222-0).
- 2. Typ ukončení práce adaptéru CICS , kde se adaptér odpojí od produktu IBM MQ, ale pouze po dokončení všech aktuálně aktivních úloh. Viz také [vynucené ukončení](#page-208-0).

## <span id="page-225-0"></span>**klidový stav**

V systému IBM MQse jedná o stav správce front před jeho zastavením. V tomto stavu smí programy dokončit zpracování, ale nesmí být spuštěny žádné nové programy.

## **disk kvora**

Disk, k němuž má přístup výhradně server Microsoft Cluster Server pro účely ukládání protokolu pro zotavení klastru a určení, zda je server v provozu či nikoli. V jednom okamžiku může disk kvora patřit pouze jednomu serveru. Servery v klastru mohou o vlastnictví jednat.

## **R**

## **RACF**

Viz termín [program RACF \(Resource Access Control Facility\).](#page-227-0)

## **RAID**

Viz termín diskové pole RAID (Redundant Array of Independent Disks).

## **RAS**

Spolehlivost, dostupnost a provozuschopnost.

## **RBA**

Viz [adresa RBA \(Relative Byte Address\).](#page-226-0)

## **RC**

Viz termín [návratový kód](#page-227-0).

## **dopředné čtení**

Volba, která umožňuje odesílání zpráv klientovi dřív, než si je aplikace vyžádá.

## **kód příčiny**

Návratový kód, který popisuje příčinu selhání nebo částečného úspěchu volání MQI (Message Queue Interface).

## **uživatelská procedura pro přijetí zprávy**

Typ uživatelského programu kanálu, který je volán bezprostředně poté, co agent kanálu zpráv (MCA) znovu získá kontrolu po přijetí sdělení a přijme z komunikačního připojení jednotku dat. Viz také [uživatelská procedura pro odeslání zprávy.](#page-229-0)

## **přijímací kanál**

V systému front zpráv se takto označuje kanál, který odpovídá odesílacímu kanálu, přebírá zprávy od komunikačního spojení a vkládá je do lokální fronty.

## **protokol pro zotavení**

V produktu IBM MQ for z/OSse jedná o datové sady obsahující informace potřebné k obnově zpráv, front a subsystému IBM MQ . Viz také [archivní žurnál.](#page-197-0)

## **správce ukončení zotavením (RTM)**

Program, který ošetřuje všechna normální i nestandardní ukončení úloh předáním kontroly rutině zotavení přidružené k funkci ukončení.

## **diskové pole RAID (Redundant Array of Independent Disks)**

Kolekce dvou či více fyzických diskových jednotek, které hostiteli prezentují obraz jedné či více logických diskových jednotek. Díky redundanci dat je možné v případě selhání jednoho fyzického disku načíst či znovu vygenerovat data z ostatních diskových jednotek v poli.

## **referenční zpráva**

Zpráva odkazující na data, jež mají být přenesena. Referenční zprávy zpracovávají programy uživatelských procedur pro zpracování zprávy, které připojují a odpojují data od zprávy, a tak umožňují přenos dat bez nutnosti jejich ukládání do front.

## **registr**

Úložiště obsahující přístupové a konfigurační informace pro uživatele, systémy a software.

## **editor registrů**

V systémech Windows se takto označuje program, který uživateli umožňuje upravovat registr.

## **podregistr registru**

Struktura dat uložených v registru v operačních systémech Windows.

## <span id="page-226-0"></span>**adresa RBA (Relative Byte Address)**

Offset datového záznamu nebo řídicího intervalu vůči začátku úložného prostoru, který je přidělen příslušné datové sadě nebo souboru.

#### **Reliable Multicast Messaging (RMM)**

Přenosové zařízení s vysokou propustností a nízkou latencí určené pro doručování dat 1 : N nebo pro výměnu dat M : N, ve stylu odběru/publikování middlewaru orientovaného na zprávy. RMM využívá infrastrukturu výběrového vysílání IP k zajištění rozšiřitelné úspory prostředků a včasné distribuce informací.

#### **vzdálená fronta**

Fronta, která náleží vzdálenému správci front. Programy mohou do vzdálených front ukládat zprávy, avšak nemohou je ze vzdálených front načítat. Viz také termín [lokální fronta.](#page-214-0)

#### **vzdálený správce front**

Správce front, k němuž není program připojen, a to ani v případě, kdy je spuštěn jako program ve stejném systému. Viz také termín [lokální správce front.](#page-214-0)

#### **objekt vzdálené fronty**

Objekt IBM MQ patřící lokálnímu správci front. Tento objekt definuje atributy fronty, kterou vlastní jiný správce front. Kromě toho se používá pro aliasy správce front a pro aliasy odpovědí do fronty.

#### **systém vzdálených front**

V systému front zpráv označuje zajištění služeb umožňujících aplikacím vkládat zprávy do front patřících jiným správcům front.

#### **zpráva odpovědi**

Typ zprávy použité jako odpověď na zprávu požadavku. Viz také termíny zpráva hlášení, zpráva požadavku.

## **fronta pro odpověď**

Název fronty, do které má být odeslána zpráva odpovědi nebo zpráva s hlášením pro program, který odeslal volání MQPUT.

#### **zpráva hlášení**

Typ zprávy, která podává informace o jiné zprávě. Zpráva hlášení může poskytovat informace například o tom, že určitá zpráva byla odeslána, že byla doručena do cílového umístění, že její platnost vypršela nebo že ji z nějaké příčiny nebylo možné zpracovat. Viz také termíny zpráva odpovědi, zpráva požadavku.

## **úložiště**

Kolekce informací o správcích front, které jsou členy. Tyto informace zahrnují názvy správců front, jejich umístění, kanály a fronty, jejichž jsou hostiteli.

## **správce front úložiště**

Správce front, který je hostitelem úplného úložiště informací o klastru.

#### **kanál žadatele**

V systému front zpráv označuje kanál, který lze lokálně spustit, aby zahájil provoz kanálu serveru. Viz také [kanál serveru](#page-229-0).

#### **zpráva požadavku**

Typ zprávy, jejímž prostřednictvím je požadována odezva od jiného programu. Viz také termíny zpráva odpovědi, zpráva hlášení.

#### **požadavek/odezva**

Typ aplikace systému zpráv, v níž je prostřednictvím zprávy požadavku odeslán požadavek na odezvu z jiné aplikace. Viz také termín [datagram](#page-204-0).

#### **RESLEVEL**

V produktu IBM MQ for z/OSse jedná o volbu, která řídí počet ID uživatelů kontrolovaných pro zabezpečení prostředků rozhraní API.

#### **cesta rozpoznání**

Sada front, které se otevřou, když aplikace určí alias nebo vzdálenou frontu na vstupu do volání MQOPEN.

## <span id="page-227-0"></span>**prostředek**

Funkce výpočetního nebo operačního systému, kterou vyžaduje určitá úloha nebo spuštěný program. Mezi prostředky patří hlavní úložiště, vstupní a výstupní zařízení, procesor, datové sady, soubory, knihovny, složky, aplikační servery a řídicí programy nebo programy pro zpracování dat.

## **Resource Access Control Facility (RACF)**

Licencovaný program společnosti IBM, který poskytuje kontrolu přístupu pomocí identifikace uživatelů pro systém, ověření uživatelů systému, autorizaci přístupu ke chráněným prostředkům, protokolování neautorizovaných pokusů o vstup do systému a protokolování přístupu ke chráněným prostředkům.

## **adaptér prostředků**

Implementace architektury Java Enterprise Edition Connector Architecture, která umožňuje aplikacím JMS a objektům typu message-driven bean spuštěným na aplikačním serveru přistupovat k prostředkům správce front IBM MQ .

## **správce prostředků**

Aplikace, program nebo transakce, které spravují a řídí přístup ke sdíleným prostředkům, jako jsou vyrovnávací paměti a datové sady. IBM MQ, CICSa IMS jsou správci prostředků.

#### **Resource Recovery Services (RRS)**

Komponenta systému z/OS, která pomocí správce bodu synchronizace koordinuje změny mezi zúčastněnými správci prostředků.

#### **odpovídací modul**

V kontextu distribuovaných front označuje program, který odpovídá na požadavky na síťové připojení z jiného systému. Viz také [iniciátor](#page-211-0).

#### **resynchronizace**

V produktu IBM MQse jedná o volbu nasměrovat kanál ke spuštění a vyřešení všech nejistých stavových zpráv, ale bez restartování přenosu zpráv.

## **návratový kód (RC)**

Hodnota navrácená programem s cílem označit výsledek zpracování. Příkladem návratových kódů jsou kódy dokončení a kódy důvodu.

#### **vrátit odesilateli**

Volba dostupná agentovi MCA, který nemůže doručit zprávu. MCA může poslat zprávu zpět odesilateli.

## **algoritmus RSA (Rivest-Shamir-Adleman)**

Technologie šifrování s použitím veřejného klíče vyvinutá společností RSA Data Security a používaná v implementaci SSL společnosti IBM.

#### **RMM**

Viz termín [Reliable Multicast Messaging](#page-226-0).

#### **odvolání**

Viz termín [odvolání.](#page-198-0)

#### **kořenový certifikát**

Nejvyšší certifikát v řetězci. Jde-li o certifikát podepsaný (svým) držitelem, používá se pouze pro podepisování jiných certifikátů. Viz také [certifikát podepsaný držitelem](#page-229-0).

## **RRS**

Viz termín služba RRS (Resource Recovery Services).

#### **RSA**

Viz termín algoritmus Rivest-Shamir-Adleman.

## **RTM**

Viz termín [správce ukončení zotavením](#page-225-0).

## **tabulka pravidel**

Řídicí soubor obsahující nejméně jedno pravidlo, které obslužná rutina fronty nedoručených zpráv používá na zprávy ve frontě nedoručených zpráv (DLQ).

<span id="page-228-0"></span>**S**

## **SAF**

Viz termín [uložení a předání.](#page-231-0)

## **Scalable Parallel 2 (SP2)**

Paralelní systém UNIX od IBM: v zásadě paralelní systémy AIX ve vysokorychlostní síti.

## **SDK**

Viz [sada SDK \(Software Development Kit\)](#page-231-0).

#### **SDWA**

Viz termín [pracovní oblast diagnostiky systému.](#page-232-0)

## **SECMEC**

Viz termín mechanizmus zabezpečení.

## **Secure Sockets Layer (SSL)**

Protokol zabezpečení, který zajišťuje soukromí při komunikaci. Pomocí protokolu SSL spolu mohou aplikace typu klient/server komunikovat způsobem zabezpečeným proti odposlouchávání, falzifikaci zpráv či jinému narušení. Viz také termín [certifikační autorita.](#page-199-0)

## **rozhraní umožňující zabezpečení (SEI)**

Rozhraní IBM MQ , kterému musí odpovídat programy napsané zákazníkem nebo dodavatelem, které ověřují autorizaci, dodávají identifikátor uživatele nebo provádějí ověření.

## **uživatelská procedura pro zabezpečení zprávy**

Uživatelský program kanálu, který je volán bezprostředně po dokončení vyjednání počátečních dat při spuštění kanálu. Uživatelské procedury pro zabezpečení zprávy normálně pracují ve dvojicích a lze je volat pro kanály zpráv i kanály MQI. Primárním účelem uživatelské procedury pro zabezpečení zprávy je umožnit agentům kanálu zpráv (MCA) na obou stranách kanálu ověřit partnera.

## **identifikátor zabezpečení (SID)**

Doplněk identifikátoru uživatele v systémech Windows, který identifikuje úplné podrobnosti uživatelského účtu v databázi správce účtů zabezpečení systému Windows, kde je tento uživatel definován.

## **mechanizmus zabezpečení (SECMEC)**

Technický nástroj nebo metoda, které se používají k implementaci služby zabezpečení. Mechanizmus může na poskytování určité služby pracovat sám nebo ve spojení s ostatními. Příkladem mechanizmů zabezpečení jsou seznamy řízení přístupu, šifrování a digitální podpisy.

## **zpráva zabezpečení**

Jedna ze zpráv zasílaných uživatelskými procedurami pro zabezpečení zprávy, které jsou volané na obou koncích kanálu, kvůli vzájemné komunikaci. Formát zprávy zabezpečení není definován a je určován uživatelem.

## **služba zabezpečení**

Služba v rámci počítačového systému, která chrání jeho prostředky. Příklad služby zabezpečení je řízení přístupu.

## **Security Support Provider Interface (SSI)**

Prostředek, jehož prostřednictvím aplikace v síti volají jednoho z několika poskytovatelů podpory zabezpečení (SSP) za účelem zřízení ověřených připojení a bezpečné výměny dat prostřednictvím těchto připojení. Lze používat pouze v systémech Windows.

## **segmentace**

Rozdělení zprávy, která je příliš velká pro správce fronty, frontu nebo aplikaci, na řadu menších fyzických správ, které jsou poté přijímajícím správcem front nebo aplikací znovu sestaveny.

## **SEI**

Viz termín rozhraní umožňující zabezpečení.

## **selektor**

Identifikátor datové položky. V rozhraní IBM MQ Administration Interface (MQAI) existují dva typy selektoru: uživatelský selektor a systémový selektor.

## <span id="page-229-0"></span>**certifikát podepsaný držitelem**

Certifikát, který je konstruován jako digitální certifikát, ale je podepsán svým držitelem. Na rozdíl od digitálního certifikátu nelze certifikát podepsaný držitelem použít k důvěryhodnému ověření veřejného klíče pro jiné strany.

#### **semafor**

V systémech UNIX a Linux se jedná o obecnou metodu komunikace mezi dvěma procesy, která rozšiřuje funkce signálů.

#### **odesílací kanál**

V systému front zpráv se takto označuje kanál, který zahajuje přenosy, odebírá zprávy z přenosové fronty a přesouvá je prostřednictvím komunikačního spojení do kanálu příjemce nebo žadatele.

#### **uživatelská procedura pro odeslání zprávy**

Typ uživatelského programu kanálu, který je volán bezprostředně předtím, než agent kanálu zpráv (MCA) vydá pokyn k odeslání sdělení za účelem odeslání jednotky dat prostřednictvím komunikačního připojení. Viz také [uživatelská procedura pro přijetí zprávy.](#page-225-0)

#### **protokol Sequenced Packet Exchange (SPX)**

Síťový protokol orientovaný na relace, který poskytuje služby orientované na připojení mezi dvěma uzly sítě a používají jej primárně aplikace typu klient/server. Spoléhá na protokol IPX (Internet Packet Exchange), zajišťuje řízení toku a zotavení z chyb a zaručuje spolehlivost fyzické sítě.

#### **hodnota nejvyššího pořadového čísla**

V produktu IBM MQse jedná o metodu, která zajišťuje, aby oba konce komunikačního spojení současně resetovaly svá aktuální pořadová čísla zpráv. Přenos zpráv s pořadovým číslem zajišťuje, že bude moci přijímající kanál při ukládání zpráv znovu nastolit posloupnost zpráv.

#### **serializace**

V objektově orientovaném programování se takto označuje sekvenční zápis dat z paměti programu na komunikační média.

#### **server**

- 1. Softwarový program nebo počítač, který poskytuje služby jiným softwarovým programům nebo počítačům. Viz též [client = klient.](#page-201-0)
- 2. Správce front, který poskytuje služby front aplikacím klienta spuštěným na vzdálené pracovní stanici.

#### **kanál serveru**

V systému front zpráv se takto označuje kanál, který odpovídá kanálu žadatele, odebírá zprávy z přenosové fronty a přesouvá je prostřednictvím komunikačního spojení do kanálu žadatele. Viz také [kanál žadatele.](#page-226-0)

#### **typ kanálu připojení serveru**

Typ definice kanálu MQI přidružený k serveru, kde je spuštěn správce front. Viz také [typ kanálu](#page-201-0) [připojení klienta](#page-201-0).

#### **interval služeb**

Časový interval, s nímž správce front porovnává uplynulou dobu mezi vložením či získáním a následujícím získáním při rozhodování, zda byly splněny podmínky události intervalu služeb. Interval služeb pro frontu je určen atributem fronty.

## **událost intervalu služeb**

Událost související s intervalem služeb.

#### **objekt služby**

Objekt, který může spustit další procesy, když se spustí správce front, a může tyto procesy zastavit, když se správce front zastaví.

#### **relace**

Logické nebo virtuální připojení mezi dvěma počítači, softwarovými programy nebo zařízeními v síti, které umožňuje dvěma prvkům komunikovat a vyměňovat data po dobu trvání relace.

## **ID relace**

Viz [identifikátor relace](#page-230-0).

## <span id="page-230-0"></span>**identifikátor relace (ID relace)**

V produktu IBM MQ for z/OSse jedná o identifikátor, jedinečný pro CICS, který definuje komunikační propojení, které má použít agent kanálu zpráv při přesouvání zpráv z přenosové fronty do propojení.

## **ověření na úrovni relace**

V architektuře SNA (Systems Network Architecture) se takto označuje protokol zabezpečení na úrovni relace, který umožňuje dvěma logickým jednotkám (LU) navzájem se ověřit, zatímco aktivují relaci. Ověření na úrovni relace je známé také jako verifikace LU-LU.

#### **šifrování na úrovni relace**

V architektuře SNA (Systems Network Architecture) se takto označuje metoda šifrování a dešifrování dat, která probíhá v relaci mezi dvěma logickými jednotkami (LU).

#### **sdílený kanál příchozích požadavků**

V produktu IBM MQ for z/OSse jedná o kanál, který byl spuštěn modulem listener s použitím portu skupiny. Definice sdíleného kanálu může být uložena buď na nulové sadě stránek (soukromá), nebo ve sdíleném adresáři (globální).

#### **sdílený kanál odchozích požadavků**

V produktu IBM MQ for z/OSse jedná o kanál, který přesouvá zprávy ze sdílené přenosové fronty. Definice sdíleného kanálu může být uložena buď na nulové sadě stránek (soukromá), nebo ve sdíleném adresáři (globální).

## **sdílená fronta**

V produktu IBM MQ for z/OSse jedná o typ lokální fronty. Zprávy ve frontě jsou uloženy v prostředku Coupling Facility a může k nim přistupovat jeden nebo více správců front ve skupině sdílení front. Definice této fronty je uložena ve sdíleném úložišti. Viz také [skupina sdílení front.](#page-224-0)

#### **sdílené úložiště**

V produktu IBM MQ for z/OSse jedná o sdílenou databázi Db2 , která se používá k uchování definic objektů, které byly definovány globálně.

#### **konverzace sdílení**

Mechanizmus umožňující více konverzacím sdílet jednu instanci kanálu nebo konverzace, které sdílejí jednu instanci kanálu.

#### **shell**

Softwarové rozhraní mezi uživateli a operačním systémem. Shelly obvykle spadají do jedné ze dvou kategorií: shell příkazového řádku, který zajišťuje rozhraní příkazového řádku s operačním systémem, a grafický shell, který zajišťuje grafické uživatelské rozhraní (GUI).

## **SID**

Viz termín [identifikátor zabezpečení](#page-228-0).

## **signál**

Mechanizmus, jehož prostřednictvím může být proces upozorněn na událost, k níž dochází v systému, nebo může být touto událostí ovlivněn. Příkladem takových událostí jsou výjimky hardwaru a specifické akce procesů.

#### **signalizace**

V systémech IBM MQ for z/OS a IBM MQse jedná o funkci, která umožňuje operačnímu systému upozornit program, když do fronty dorazí očekávaná zpráva.

## **podpis**

Kolekce typů přidružených k určité metodě. Podpis obsahuje typ případné návratové hodnoty a také počet, pořadí a typ jednotlivých argumentů dané metody.

## **certifikát podepisujícího subjektu**

Digitální certifikát, který ověřuje vydavatele certifikátu. Pro certifikační autoritu je certifikát podepisujícího subjektu kořenovým certifikátem CA. Pro uživatele, který vytváří certifikát podepsaný (svým) držitelem pro testovací účely, je certifikát podepisujícího subjektu osobním certifikátem uživatele.

#### **správce front s jednou instancí**

Správce front, který nemá víc instancí. Viz také [správce front s více instancemi](#page-219-0).

## <span id="page-231-0"></span>**jednoduché protokolování**

Metoda záznamu aktivity IBM MQ for z/OS , kde je každá změna zaznamenána pouze na jedné datové sadě. Viz také [duální protokolování](#page-206-0).

#### **jednofázové odvolání**

Metoda, v níž není dovoleno dokončit právě prováděnou akci a všechny změny, které jsou součástí této akce musí být vráceny zpět.

#### **jednofázové potvrzení**

Metoda, v níž může program potvrdit aktualizace prostředku potvrzení bez koordinace těchto aktualizací s aktualizacemi, jež program provedl v prostředcích řízených jiným správcem prostředků.

#### **SIT**

Viz termín [inicializační tabulka systému.](#page-232-0)

#### **SMF**

Viz termín [System Management Facilities.](#page-232-0)

#### **SNA**

Viz termín [architektura SNA.](#page-232-0)

## **sada SDK (Software Development Kit)**

Sada nástrojů, rozhraní API a dokumentace, která pomáhá při vývoji softwaru ve specifickém počítačovém jazyku nebo pro určité operační prostředí.

#### **zdrojový správce front**

Viz termín [lokální správce front.](#page-214-0)

#### **SP2**

Viz termín [Scalable Parallel 2](#page-228-0).

#### **SPX**

Viz termín [protokol Sequenced Packet Exchange \(SPX\).](#page-229-0)

#### **SSI**

Viz termín [Security Support Provider Interface](#page-228-0).

## **SSL**

Viz termín [služba SSL \(Secure Sockets Layer\)](#page-228-0).

#### **partner SSL**

Hodnota ve vydavateli představuje rozlišující název vzdáleného osobního certifikátu.

## **klient SSL nebo TLS**

Konec připojení, který ho zahajuje. Jeden odchozí kanál ze správce front je také klientem SSL nebo TLS.

#### **pohotovostní instance správce front**

Instance spuštěného správce front s více instancemi připravená k převzetí kontroly od aktivní instance. Správce front s více instancemi má nejméně jednu pohotovostní instanci.

#### **sekce**

Skupina řádků v souboru, které mají společnou funkci nebo společně definují část systému. Sekce jsou obvykle odděleny prázdnými řádky nebo dvojtečkami a každá sekce má svůj název.

## **hvězdicová komunikační síť**

Síť, v níž jsou všechny uzly připojené k centrálnímu uzlu.

#### **paměťová třída**

V produktu IBM MQ for z/OSse jedná o sadu stránek, která má uchovávat zprávy pro konkrétní frontu. Paměťová třída je určena, když je definována daná fronta.

## **uložení a předání (SAF)**

Dočasné uložení paketů, zpráv nebo rámců v datové síti předtím, než jsou předány dál do místo určení.

## **posílání dat v proudu**

V objektově orientovaném programování se takto označuje serializace informací o třídách nebo dat instancí objektů.

## **odebírat**

Požadovat informace o tématu.

## <span id="page-232-0"></span>**subsystém**

V systému z/OS se jedná o poskytovatele služeb, který provádí jednu či více funkcí, avšak začíná pracovat až po odeslání požadavku. Například každý správce front IBM MQ for z/OS nebo instance Db2 pro systém správy databází z/OS je subsystém z/OS .

## **volání supervizoru (SVC)**

Instrukce, která přeruší běžící program a předá kontrolu supervizoru, aby mohl poskytnout specifickou službu určenou touto instrukcí.

## **SVC**

Viz termín volání supervizoru.

## **přepnutí**

Změna z aktivní instance správce front s více instancemi na pohotovostní instanci. Přepnutí je důsledkem úmyslného zastavení aktivní instance správce front s více instancemi obsluhou.

## **profil přepínače**

V systému IBM MQ for z/OSse jedná o profil RACF , který se používá při spuštění produktu IBM MQ nebo při zadání příkazu pro aktualizaci zabezpečení. Každý profil přepínače, který produkt IBM MQ zjistí, vypne kontrolu uvedeného prostředku.

## **šifrování pomocí symetrických klíčů**

Systém šifrování, v němž odesilatel a příjemce zprávy sdílejí jeden společný tajný klíč, který se používá k šifrování a dešifrování zprávy. Viz také [šifrování pomocí asymetrických klíčů](#page-197-0).

## **řetězec symptomů**

Diagnostické informace zobrazené ve strukturovaném formátu určené k prohledávání databáze softwarové podpory společnosti IBM.

## **synchronní systém zpráv**

Metoda komunikace mezi programy, v níž určitý program umístí zprávu do fronty zpráv a poté čeká na odpověď na tuto zprávu, než obnoví vlastní zpracování. Viz také [asynchronní zasílání zpráv.](#page-197-0)

#### **synchronizační bod**

Bod během zpracování transakce, v němž jsou chráněné prostředky konzistentní.

## **prostředí sysplex**

Sada systémů z/OS, které spolu komunikují a spolupracují prostřednictvím vícesystémových hardwarových komponent a softwarových služeb.

## **systémová množina**

Typ datové množiny vytvářený rozhraním MQAI.

## **řídicí příkazy systému**

Příkazy používané k manipulaci specifickými entitami platformy, např. fondy vyrovnávacích pamětí, paměťovými třídami a sadami stránek.

## **pracovní oblast diagnostiky systému (SDWA)**

Data v prostředí z/OS zaznamenaná v položce SYS1.LOGREC, která popisují chybu programu nebo hardwaru.

## **inicializační tabulka systému (SIT)**

Tabulka obsahující parametry používané produktem CICS při spuštění.

#### **systémová položka**

Typ datové položky, kterou vytváří rozhraní MQAI.

## **System Management Facilities (SMF)**

Komponenta z/OS, která shromažďuje a zaznamenává různé systémové informace a informace o úlohách.

#### **systémový selektor**

V rozhraní IBM MQ Administration Interface (MQAI) se jedná o identifikátor systémové položky, který je zahrnut v datovém balíku při jeho vytvoření.

## **architektura SNA (Systems Network Architecture)**

Popis logické struktury, formátů, protokolů a operačních postupů určených k přenosu informací a řízení konfigurace a provozu sítí.

<span id="page-233-0"></span>**T**

**falšování**

Narušení zabezpečení komunikace, kdy jsou přenášené informace změněny nebo nahrazeny a teprve pak odeslány příjemci. Viz také [odposlouchávání](#page-206-0), [ztělesnění](#page-211-0).

## **kvalifikátor vyšší úrovně cílové knihovny (thlqual)**

Kvalifikátor vyšší úrovně pro názvy cílových datových sad v systému z/OS.

## **správce cílové fronty**

Viz termín [vzdálený správce front](#page-226-0).

## **řídicí blok úlohy (TCB)**

Řídicí blok v systému z/OS používající se pro přenos informací o úlohách v rámci adresního prostoru, který je připojen k nějakému subsystému.

#### **přepínání úloh**

Překrývání operací I/O a zpracování mezi několika úlohami.

#### **TCB**

Viz termín řídicí blok úlohy.

#### **TCP**

Viz termín [protokol TCP \(Transmission Control Protocol\)](#page-234-0).

#### **TCP/IP**

Viz [protokol TCP/IP \(Transmission Control Protocol/Internet Protocol\)](#page-234-0).

## **technická poznámka**

Krátký dokument o jednom tématu.

#### **kanál telemetrie**

Komunikační spojení mezi správcem front v systému IBM MQa klienty MQTT. Ke každému kanálu může být připojeno jedno či více zařízení telemetrie.

## **telemetrická služba**

Služba telemetrie je služba IBM MQ , která obsluhuje stranu serveru protokolu MQTT (viz *Server MQTT*). Telemetrická služba je hostitelem kanálů telemetrie. Někdy se na něj odkazuje jako na službu MQXR (MQ extended reach).

## **dočasná dynamická fronta**

Dynamická fronta, která je po zavření odstraněna. Pokud dojde k selhání správce front, dočasné dynamické fronty se neobnovují, takže mohou obsahovat pouze přechodné zprávy. Viz také [permanentní dynamická fronta.](#page-222-0)

#### **teraprostor**

dočasná oblast úložiště o velikosti jeden terabajt, která poskytuje soukromou paměť pro určitý proces.

## **upozornění na ukončení**

Nevyřízená událost, která se aktivuje, když se subsystém CICS úspěšně připojí k systému IBM MQ for z/OS.

## **thlqual**

Viz termín kvalifikátor vyšší úrovně cílové knihovny.

## **podproces**

Proud počítačových instrukcí, které řídí určitý proces. V některých operačních systémech je podproces nejmenší jednotkou v rámci procesu. Souběžně může být spuštěno několik podprocesů, z nichž každý může provádět jinou úlohu.

## **TID**

Viz termín [identifikátor transakce](#page-234-0).

## **systém zpráv nezávislý na čase**

Viz termín [asynchronní zasílání zpráv.](#page-197-0)

#### **TLS**

Viz termín [Transport Layer Security.](#page-234-0)

#### <span id="page-234-0"></span>**TMF**

Viz termín Transaction Manager Facility.

#### **TMI**

Viz termín [rozhraní monitoru spouštěčů](#page-235-0).

#### **směrování hostitele témat**

Volba směrování publikací v klastru publikování/odběru. Při použití směrování hostitele témat jsou hostiteli definic témat pouze vybraní správci front klastru. Publikace ze správců front, kteří nejsou hostiteli, jsou směrovány přes hostitelské správce front k libovolnému správci front v klastru s odpovídajícím odběrem.

## **TP**

Viz termín transakční program.

## **trasování**

Záznam zpracování počítačového programu nebo transakce. Informace shromážděné z trasování lze použít pro zhodnocení problémů a výkonu.

## **ID transakce**

Viz termín identifikátor transakce.

## **identifikátor transakce (TID, ID transakce, XID)**

Jedinečný název, který je přiřazen transakci a který identifikuje akce přidružené k dané transakci.

#### **správce transakcí**

Softwarová jednotka, která koordinuje aktivity správců prostředků prostřednictvím správy globálních transakcí a koordinace rozhodnutí o jejich potvrzení nebo vrácení.

## **Transaction Manager Facility (TMF)**

V produktu IBM MQ for HP NonStop Server se jedná o subsystém na ochranu obchodních transakcí a integrity databází.

#### **transakční program (TP)**

Program, který zpracovává transakce v síti SNA.

## **protokol TCP (Transmission Control Protocol)**

Komunikační protokol používaný v síti Internet a v dalších sítích splňujících standardy IETF (Internet Engineering Task Force) pro protokoly pracující v propojených sítích. TCP představuje spolehlivý protokol pro komunikaci mezi hostiteli v komunikačních sítích s přepínáním paketů a v systémech vzniklých propojením takových sítí. Viz také termín [internetový protokol \(IP\)](#page-212-0).

## **Transmission Control Protocol/Internet Protocol (TCP/IP)**

Neproprietální sada komunikačních protokolů (průmyslový standard), který zajišťuje spolehlivou komunikaci mezi jednotlivými uzly pro aplikace, které jsou vzájemně propojeny různými typy sítí.

#### **přenosový program**

Viz termín [agent kanálu zpráv.](#page-215-0)

#### **přenosová fronta**

Lokální fronta, kde jsou dočasně uloženy připravené zprávy určené pro vzdáleného správce front.

#### **přenosový segment**

Data odeslaná v každém jednotlivém toku mezi dvojicí agentů kanálů zpráv nebo dvojicí agentů MQI připojení typu klient-server.

#### **Transport Layer Security**

Sada pravidel šifrování, která používá ověřené certifikáty a šifrovací klíče k zabezpečení komunikace po Internetu. TLS představuje aktualizaci protokolu SSL.

#### **spouštěná fronta**

Lokální, zpravidla aplikační fronta, která má zapnuté spouštěče, takže se při výskytu události spouštěče zapíše zpráva. Zpráva spouštěče se často zapisuje do inicializační fronty.

#### **událost spouštěče**

Událost, jako např. příchod zprávy do fronty, která způsobí, že správce front vytvoří v inicializační frontě zprávu spouštěče.

## <span id="page-235-0"></span>**spouštění**

V produktu IBM MQse jedná o prostředek, který umožňuje správci front automaticky spustit aplikaci při splnění předem stanovených podmínek ve frontě.

#### **zpráva spouštěče**

Zpráva obsahující informace o programu, který má být spuštěn monitorem spouštěčů.

#### **monitor spouštěčů**

Nepřetržitě spuštěná aplikace, která obsluhuje jednu či více inicializačních front. Když do inicializační fronty přijde zpráva spouštěče, načte tuto zprávu monitor spouštěčů. Informace ve zprávě spouštěče používá ke spuštění procesu, který obsluhuje frontu, v níž došlo k události spouštěče.

#### **rozhraní monitoru spouštěčů (TMI)**

Rozhraní IBM MQ , kterému musí odpovídat programy monitoru spouštěčů napsané zákazníkem nebo dodavatelem.

#### **úložiště údajů o důvěryhodnosti**

V oblasti zabezpečení se takto označuje úložný objekt (soubor nebo hardwarová šifrovací karta), v němž jsou ukládány veřejné klíče ve formě důvěryhodných certifikátů pro účely ověřování. V některých aplikacích jsou tyto důvěryhodné certifikáty přesunuty do úložiště klíčů aplikace, kde jsou uloženy spolu se soukromými klíči.

## **dvoufázové potvrzení**

Proces o dvou krocích, kterým jsou potvrzovány obnovitelné prostředky a externí subsystém. Během prvního kroku subsystémy správce databází zajišťují, že jsou připraveny na provedení potvrzení. Pokud od všech subsystémů přijde kladná odezva, správce databází vyšle pokyn pro potvrzení.

#### **obousměrné ověření**

U tohoto způsobu ověření si navzájem předkládají certifikáty správce front i klient. Známé též jako vzájemné ověření.

#### **typ**

Charakteristika, která určuje vnitřní formát dat a způsob, jímž lze tato data používat.

## **U**

## **UDP**

Viz termín [User Datagram Protocol](#page-236-0).

## **neoprávněný přístup**

Získání přístupu k prostředkům v rámci počítačového systému bez oprávnění.

## **fronta nedoručených zpráv**

Viz termín [fronta nedoručené pošty](#page-204-0).

## **záznam vrácení/zopakování akce**

Záznam protokolu používaný při zotavení. Část záznamu Redo popisuje změnu, která se má provést v objektu IBM MQ . Část pro vrácení popisuje způsob, jak tuto změnu vrátit, pokud práce není potvrzena.

## **jednotka zotavení**

Obnovitelná posloupnost operací v rámci jednoho správce prostředků, například instance Db2 pro systém z/OS. Viz také jednotka práce.

## **jednotka práce (UOW)**

Opravitelná posloupnost operací prováděných aplikací mezi dvěma body konzistence. Jednotka práce začíná při spuštění transakce nebo v bodě synchronizace vyžádané uživatelem. Končí buď v uživatelem vyžádaném synchronizačním bodě, nebo na konci transakce.

## **UOW**

Viz jednotka práce.

## **uživatelská množina**

V rozhraní MQAI se takto označuje typ datové množiny vytvářený uživatelem.

## <span id="page-236-0"></span>**User Datagram Protocol (UDP)**

Internetový protokol, který poskytuje nespolehlivou službu datagramů bez připojení. Umožňuje aplikačnímu programu na jednom počítači nebo v jednom procesu odeslat datagram aplikačnímu programu na jiném počítači nebo v jiném procesu.

## **uživatelská položka**

V rozhraní MQAI se takto označuje datová položka vytvořená uživatelem.

#### **uživatelský selektor**

V rozhraní IBM MQ Administration Interface (MQAI) se jedná o identifikátor, který je umístěn s datovou položkou do datového balíku za účelem identifikace datové položky. Produkt IBM MQ poskytuje předdefinované uživatelské selektory pro objekty IBM MQ .

## **uživatelský token (UTOKEN)**

Token zabezpečení RACF, který zapouzdřuje nebo reprezentuje charakteristiku zabezpečení uživatele. Program zabezpečení RACF přiřazuje token UTOKEN každému uživateli v systému.

## **obslužný program**

V produktu IBM MQse jedná o dodanou sadu programů, které poskytují systémovému operátorovi nebo administrátorovi systému kromě těch, které jsou poskytovány příkazy IBM MQ .

#### **UTOKEN**

Viz termín uživatelský token.

## **V**

#### **hodnota**

Obsah datové položky. Hodnotou může být celé číslo, řetězec či popisovač jiného datového konteineru.

#### **virtuální metoda**

V objektově orientovaném programování se takto označuje metoda vykazující polymorfismus.

## **W**

## **Vlastní kanál WCF**

Microsoft Windows Communication Foundation (WCF) vlastní kanál pro IBM MQ.

#### **IBM WebSphere MQ**

Předchozí název pro IBM MQ.

#### **odposlouchávání**

Získání přístupu k informacím, které jsou předávány spojem nebo jakýmkoli jiným vodičem používaným při komunikaci. Cílem odposlouchávání je získat neoprávněný přístup k informacím, aniž by to bylo zjištěno.

## **X**

## **X509**

Mezinárodní telekomunikační standard International Telecommunications Union pro infrastrukturu PKI. Určuje formát certifikátu veřejného klíče a šifrování pomocí veřejného klíče.

## **XCF**

Viz [prostředek XCF \(Cross-SystemCoupling Facility\)](#page-203-0).

## **XID**

Viz termín [identifikátor transakce](#page-234-0).

#### **X/Open XA**

Rozhraní XA pro zpracování distribuovaných transakcí X/Open (X/Open Distributed Transaction Processing XA). Navržený standard pro komunikaci v rámci distribuovaných transakcí. Tento standard specifikuje obousměrné rozhraní mezi správci prostředků, kteří poskytují přístup ke sdíleným prostředkům v transakcích, a mezi transakční službou, která monitoruje a rozpoznává transakce.

# **Poznámky**

Tyto informace byly vyvinuty pro produkty a služby poskytované v USA.

Společnost IBM nemusí nabízet produkty, služby nebo funkce uvedené v tomto dokumentu v jiných zemích. Informace o produktech a službách, které jsou ve vaší oblasti aktuálně dostupné, získáte od místního zástupce společnosti IBM. Odkazy na produkty, programy nebo služby společnosti IBM v této publikaci nejsou míněny jako vyjádření nutnosti použití pouze uvedených produktů, programů či služeb společnosti IBM. Místo toho lze použít jakýkoli funkčně ekvivalentní produkt, program nebo službu, které neporušují žádná práva k duševnímu vlastnictví IBM. Ověření funkčnosti produktu, programu nebo služby pocházející od jiného výrobce je však povinností uživatele.

Společnost IBM může vlastnit patenty nebo nevyřízené žádosti o patenty zahrnující předměty popsané v tomto dokumentu. Vlastnictví tohoto dokumentu neposkytuje licenci k těmto patentům. Dotazy týkající se licencí můžete posílat písemně na adresu:

IBM Director of Licensing IBM Corporation North Castle Drive Armonk, NY 10504-1785 U.S.A.

Odpovědi na dotazy týkající se licencí pro dvoubajtové znakové sady (DBCS) získáte od oddělení IBM Intellectual Property Department ve vaší zemi, nebo tyto dotazy můžete zasílat písemně na adresu:

Intellectual Property Licensing Legal and Intellectual Property Law IBM Japan, Ltd. 19-21, Nihonbashi-Hakozakicho, Chuo-ku Tokyo 103-8510, Japan

**Následující odstavec se netýká Velké Británie nebo kterékoliv jiné země, kde taková opatření odporují místním zákonům:** SPOLEČNOST INTERNATIONAL BUSINESS MACHINES CORPORATION TUTO PUBLIKACI POSKYTUJE TAKOVOU, "JAKÁ JE" , BEZ JAKÝCHKOLIV ZÁRUK, VYJÁDŘENÝCH VÝSLOVNĚ NEBO VYPLÝVAJÍCÍCH Z OKOLNOSTÍ, VČETNĚ, A TO ZEJMÉNA, ZÁRUK NEPORUŠENÍ PRÁV TŘETÍCH STRAN, PRODEJNOSTI NEBO VHODNOSTI PRO URČITÝ ÚČEL VYPLÝVAJÍCÍCH Z OKOLNOSTÍ. Některé právní řády u určitých transakcí nepřipouštějí vyloučení záruk výslovně vyjádřených nebo vyplývajících z okolností, a proto se na vás toto omezení nemusí vztahovat.

Uvedené údaje mohou obsahovat technické nepřesnosti nebo typografické chyby. Údaje zde uvedené jsou pravidelně upravovány a tyto změny budou zahrnuty v nových vydáních této publikace. Společnost IBM může kdykoli bez upozornění provádět vylepšení nebo změny v produktech či programech popsaných v této publikaci.

Veškeré uvedené odkazy na webové stránky, které nespravuje společnost IBM, jsou uváděny pouze pro referenci a v žádném případě neslouží jako záruka funkčnosti těchto webů. Materiály uvedené na tomto webu nejsou součástí materiálů pro tento produkt IBM a použití uvedených stránek je pouze na vlastní nebezpečí.

Společnost IBM může použít nebo distribuovat jakékoli informace, které jí sdělíte, libovolným způsobem, který společnost považuje za odpovídající, bez vyžádání vašeho svolení.

Vlastníci licence k tomuto programu, kteří chtějí získat informace o možnostech (i) výměny informací s nezávisle vytvořenými programy a jinými programy (včetně tohoto) a (ii) oboustranného využití vyměňovaných informací, mohou kontaktovat informační středisko na adrese:

IBM Corporation Koordinátor spolupráce softwaru, oddělení 49XA 148 00 Praha 4-Chodby

148 00 Praha 4-Chodov U.S.A.

Poskytnutí takových informací může být podmíněno dodržením určitých podmínek a požadavků zahrnujících v některých případech uhrazení stanoveného poplatku.

IBM poskytuje licencovaný program popsaný v těchto informacích a veškeré dostupné licencované materiály na základě podmínek smlouvy IBM Customer Agreement, IBM International Program License Agreement nebo jiné ekvivalentní smlouvy mezi námi.

Jakékoli údaje o výkonnosti obsažené v této publikaci byly zjištěny v řízeném prostředí. Výsledky získané v jakémkoli jiném operačním prostředí se proto mohou výrazně lišit. Některá měření mohla být prováděna na vývojových verzích systémů a není zaručeno, že tato měření budou stejná i na běžně dostupných systémech. Některá měření mohla být navíc odhadnuta pomocí extrapolace. Skutečné výsledky mohou být jiné. Čtenáři tohoto dokumentu by měli zjistit použitelné údaje pro své specifické prostředí.

Informace týkající se produktů jiných výrobců pocházejí od dodavatelů těchto produktů, z jejich veřejných oznámení nebo z jiných veřejně dostupných zdrojů. Společnost IBM tyto produkty netestovala a nemůže potvrdit správný výkon, kompatibilitu ani žádné jiné výroky týkající se produktů jiných výrobců než IBM. Otázky týkající se kompatibility produktů jiných výrobců by měly být směrovány dodavatelům těchto produktů.

Veškerá tvrzení týkající se budoucího směru vývoje nebo záměrů společnosti IBM se mohou bez upozornění změnit nebo mohou být zrušena a reprezentují pouze cíle a plány společnosti.

Tyto údaje obsahují příklady dat a sestav používaných v běžných obchodních operacích. Aby byla představa úplná, používají se v příkladech jména osob a názvy společností, značek a produktů. Všechna tato jména a názvy jsou fiktivní a jejich podobnost se jmény, názvy a adresami používanými ve skutečnosti je zcela náhodná.

## LICENČNÍ INFORMACE:

Tyto informace obsahují ukázkové aplikační programy ve zdrojovém jazyce ilustrující programovací techniky na různých operačních platformách. Tyto ukázkové programy můžete bez závazků vůči společnosti IBM jakýmkoli způsobem kopírovat, měnit a distribuovat za účelem vývoje, používání, odbytu či distribuce aplikačních programů odpovídajících rozhraní API pro operační platformu, pro kterou byly ukázkové programy napsány. Tyto příklady nebyly plně testovány za všech podmínek. Společnost IBM proto nemůže zaručit spolehlivost, upotřebitelnost nebo funkčnost těchto programů.

Při prohlížení těchto dokumentů v elektronické podobě se nemusí zobrazit všechny fotografie a barevné ilustrace.

# **Informace o programovacím rozhraní**

Informace programátorských rozhraní, je-li poskytnuta, vám pomohou vytvořit aplikační software pro použití s tímto programem.

Tato příručka obsahuje informace o zamýšlených programovacích rozhraních, které umožňují zákazníkům psát programy za účelem získání služeb produktu WebSphere MQ.

Tyto informace však mohou obsahovat i diagnostické údaje a informace o úpravách a ladění. Informace o diagnostice, úpravách a vyladění jsou poskytovány jako podpora ladění softwarových aplikací.

**Důležité:** Nepoužívejte tyto informace o diagnostice, úpravách a ladění jako programátorské rozhraní, protože se mohou měnit.

# **Ochranné známky**

IBM, logo IBM , ibm.comjsou ochranné známky společnosti IBM Corporation, registrované v mnoha jurisdikcích po celém světě. Aktuální seznam ochranných známek IBM je k dispozici na webu na stránce "Copyright and trademark information"www.ibm.com/legal/copytrade.shtml. Ostatní názvy produktů a služeb mohou být ochrannými známkami společnosti IBM nebo jiných společností.

Microsoft a Windows jsou ochranné známky společnosti Microsoft Corporation ve Spojených státech a případně v dalších jiných zemích.

UNIX je registrovaná ochranná známka skupiny The Open Group ve Spojených státech a případně v dalších jiných zemích.

Linux je registrovaná ochranná známka Linuse Torvaldse ve Spojených státech a případně v dalších jiných zemích.

Tento produkt obsahuje software vyvinutý v rámci projektu Eclipse Project (http://www.eclipse.org/).

Java a všechny ochranné známky a loga založené na termínu Java jsou ochranné známky nebo registrované ochranné známky společnosti Oracle anebo příbuzných společností.

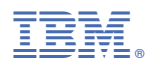

Číslo položky: